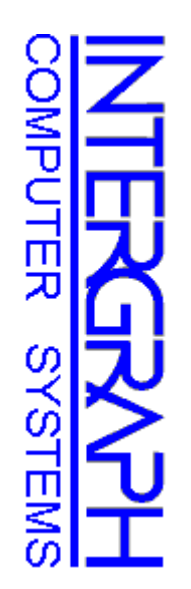

# TPC Benchmark<sup>TM</sup> C Full Disclosure Report TPC Benchmark<sup>TM</sup> C Full Disclosure Report

**\_\_\_\_\_\_\_\_\_\_\_\_\_\_\_\_\_\_\_\_\_\_\_\_\_\_\_\_\_\_\_\_\_\_\_\_\_\_\_\_**

### INTERGRAPH **INTERGRAPH**

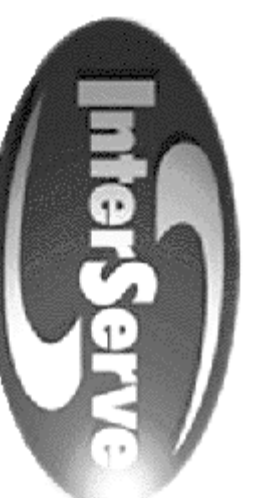

 **IS-615 IS-615** 

**\_\_\_\_\_\_\_\_\_\_\_\_\_\_\_\_\_\_\_\_\_\_\_\_\_\_\_\_\_\_\_\_\_\_\_\_\_\_\_\_**

#### Microsoft Windows NTS v. 4.0 (SP1) **Microsoft Windows NTS v. 4.0 (SP1) Microsoft SQL Server v. 6.5 (SP3)**<br>and **Microsoft SQL Server v. 6.5 (SP3) Using**

04 March 1997 **04 March 1997First Edition First Edition**

### First Printing March, 1997 **First Printing March, 1997**

 $\mathcal{L} = \{ \mathcal{L} = \{ \mathcal{$ 

responsible for any inadvertent errors. information discussed in this document is subject to change without notice. Intergraph Corporation is not Intergraph Corporation believes that the information in this document is accurate as of the publication date. responsible for any inadvertent errors. information discussed in this document is subject to change without notice. Intergraph Corporation is not Intergraph Corporation believes that the information in this document is accurate as of the publication date. The  $\Gamma$ he

however, Intergraph Corporation provides no warranty on the pricing information in this document. The pricing information is this document is believed to accurately reflect prices in effect of publication date; however, Intergraph Corporation provides no warranty on the pricing information in this document. The pricing information is this document is believed to accurately reflect prices in effect of publication date;

Copyright  $\odot$ 1997 Intergraph Corporation

Printed in the U.S.A Printed in the U.S.A. All Rights Reserved All Rights Reserved

above is set forth in the full text on the title page of each item reproduced. Permission is hereby granted to reproduce this document in whole or in part provided the copyright notice printed above is set forth in the full text on the title page of each item reproduced. Permission is hereby granted to reproduce this document in whole or in part provided the copyright notice printed

# ONLY COPYING RIGHTS ARE GRANTED; ALL OTHER RIGHTS, INCLUDING **AUTHORSHIP, OWNERSHIP, CONTENTS, AND PUBLICATION ARE RESERVED. AUTHORSHIP, OWNERSHIP, CONTENTS, AND PUBLICATION ARE RESERVED. ONLY COPYING RIGHTS ARE GRANTED; ALL OTHER RIGHTS, INCLUDING RIGHTS OF** RIGHTS OF

#### **Trademarks** Trademarks

trademark of Intergraph Corporation. trademark of Intergraph Corporation. Intergraph ® and the Intergraph logo are registered trademarks of Intergraph Corporation. InterServe™ is a InterServe<sup>rw</sup>  $\ddot{1}$  $\boldsymbol{\omega}$ 

Pentium ® and Pentium®Pro are trademarks of Intel Corporation.

Windows NT<sup>IM</sup> is a trademark of Microsoft Corporation. Windows NTMicrosoft®, Windows™ is a trademark of Microsoft Corporation. ®, MS-DOS®, and the Microsoft logo are registered trademarks of Microsoft Corporation.

TPC Benchmark<sup>TM</sup> is a trademark of the Transaction Processing Performance Council TPC Benchmark™ is a trademark of the Transaction Processing Performance Council.

Other brands and product names are trademarks of their respective owners Other brands and product names are trademarks of their respective owners.

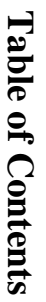

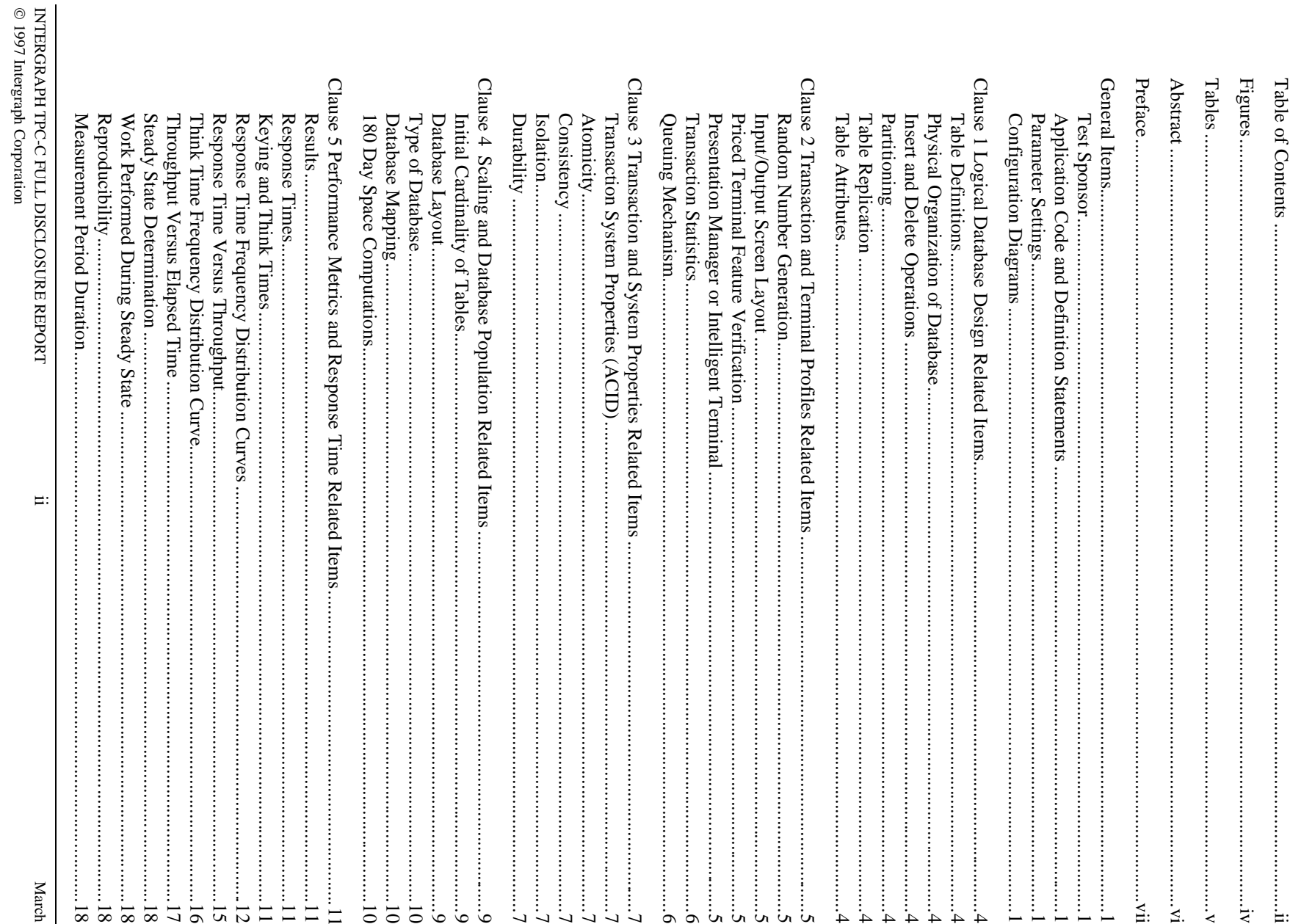

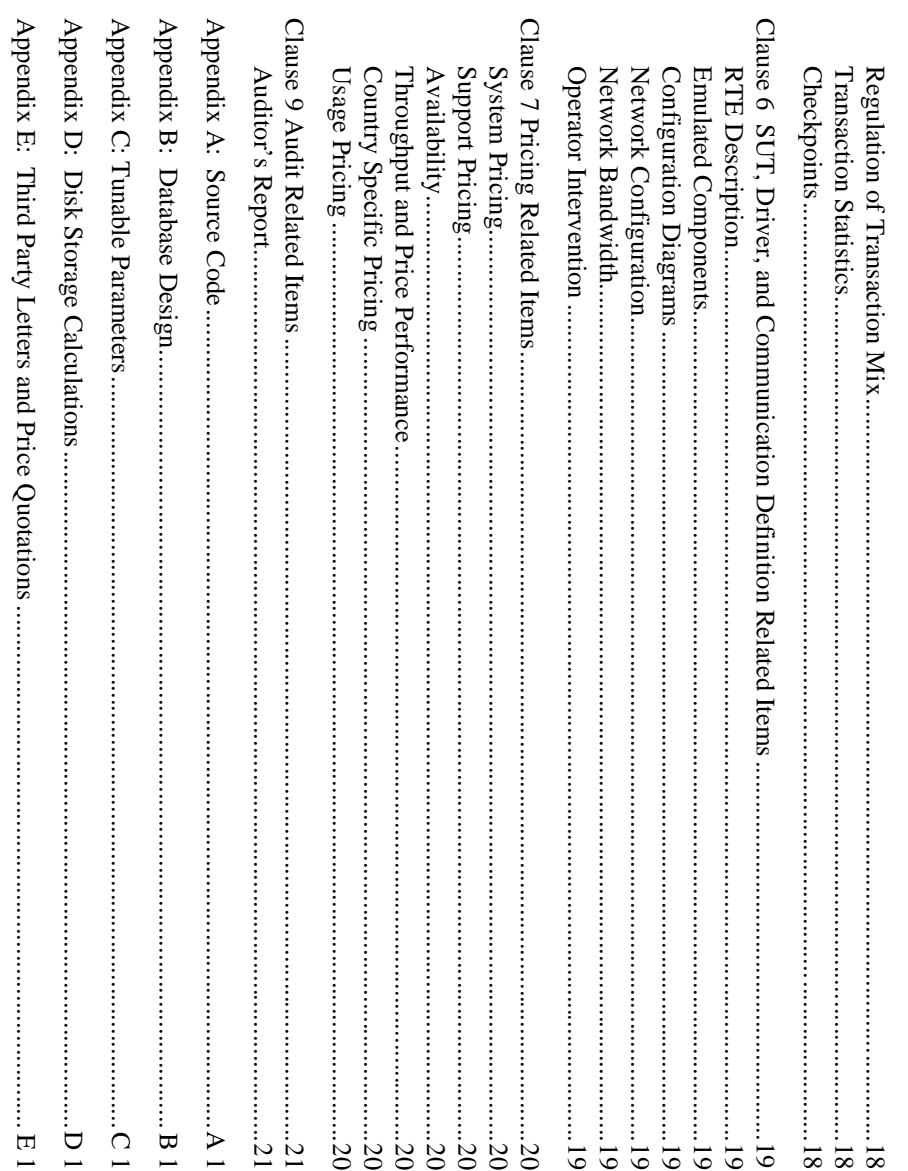

#### Figures

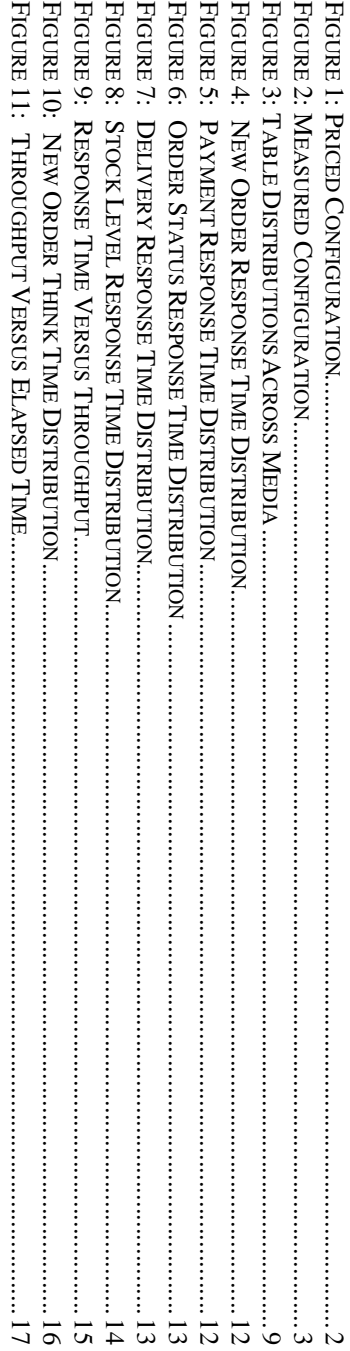

#### Tables

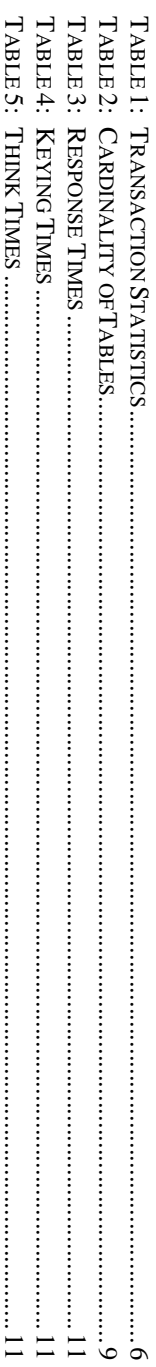

#### **Abstract**

This report documents Intergraph Corporation's compliance with the specifications of the TPC Benchmark<sup>TM</sup> C version 3.2.3 on the InterServe 615. The database software for the benchmark was Microsoft SQL Server 6.5 (SP3), system was Microsoft Windows NT Server 4.0 (SP1). This report documents Intergraph Corporation's compliance with the specifications of the TPC Benchmark ™ C version 3.2.3

 $\mathcal{L} = \{ \mathcal{L} = \{ \mathcal{$ 

TPC Benchmark<sup>™</sup> C standard. The benchmark was completed on March 04, 1997, and resulted in a score of 2300.03 tpmC, a price performance of \$66.41 / tpmC with an availability date of March 1997. The standard metrics of tpmC and \$/tpmC are reported in TPC Benchmark on the InterServe 615. The database software for the benchmark was Microsoft SQL Server 6.5 (SP3), and the operating system was Microsoft Windows NT Server 4.0 (SP1).<br>system was Microsoft Windows NT Server 4.0 (SP1).<br>The  $\phi$ ith an availability date of March 1997. The standard metrics of tpmC and  $\phi$  and  $\phi$  are reported in accordance with the vital the vital standard in accordance with the vital state with the vital state of  $\phi$ The benchmark was completed on March 04, 1997, and resulted in a score of 2300.03 tpmC, a price performance of \$66.41

#### **Preface**

specifications of the TPC Benchmark™ C. order to be compliant with the specification. According to the TPC Benchmark<sup>TM</sup> C Standard Specification, test sponsors are required to publish a full disclosure report in specifications of the TPC Benchmark order to be compliant with the specification. This report documents Intergraph Corporation's compliance with the According to the *TPC Benchmark*™ *C Standard Specification*This report documents Intergraph Corporation's compliance with the , test sponsors are required to publish a full disclosure report in

 $\mathcal{L} = \{ \mathcal{L} = \{ \mathcal{$ 

tpmC results must include the tpmC rate, the associated price-per-tpmC, and the availability date of the priced configuration. activity of processing an order, and each transaction is subject to a response time constraint. The performance metric for this benchmark is expressed in transactions-per-minute-C (tpmC). To be compliant with the TPC-C sta throughput' measuring the number of orders processed per minute. Multiple transactions are used to simulate the business According to the TPC Benchmark<sup>TM</sup> C Standard Specification, the performance metric reported by TPC-C is a "business The purpose of TPC benchmarks is to provide relevant, objective performance data to industry users. The purpose of TPC benchmarks is to provide relevant, objective performance data to industry users. tpmC results must include the tpmC rate, the associated price-per-tpmC, and the availability date of the priced configuration. benchmark is expressed in transactions-per-minute-C (tpmC). To be compliant with the TPC-C standard, all references to activity of processing an order, and each transaction is subject to a response time constraint. The performance metric for this formulation. throughput" measuring the number of orders processed per minute. Multiple transactions are used to simulate the business According to the *TPC Benchmark*™ *C Standard Specification*, the performance metric reported by TPC-C is a "business

Requests for additional copies of this report should be sent to the following address: Requests for additional copies of this report should be sent to the following address:

USA TPC 777 N. First St., Suite 600 San Jose, CA 95112-6113 San Jose, CA 95112-6113 777 N. First St., Suite 600 C/O Shanley Public Relations C/O Shanley Public Relations

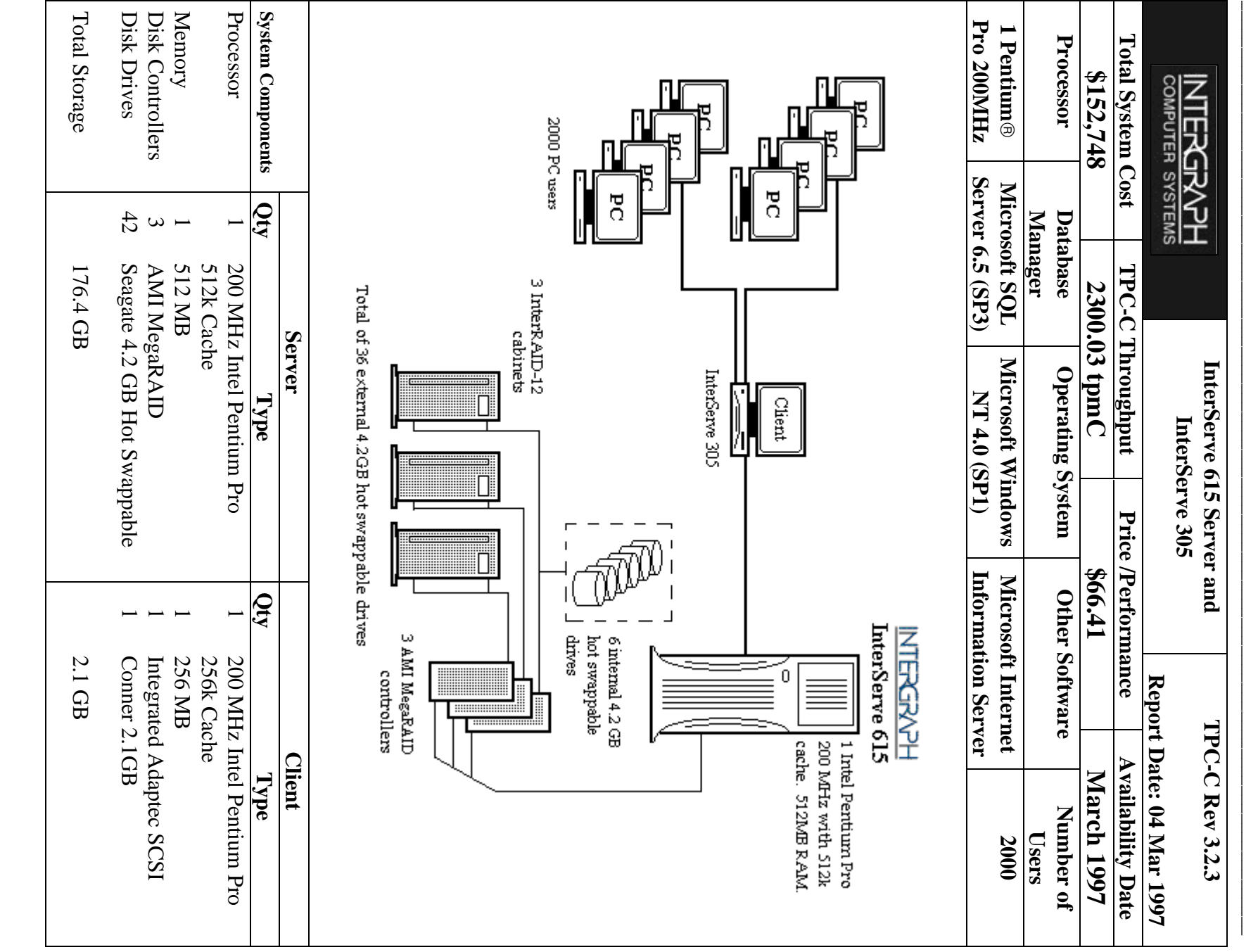

 $\overline{\phantom{a}}$ 

i March 1997 March 1997

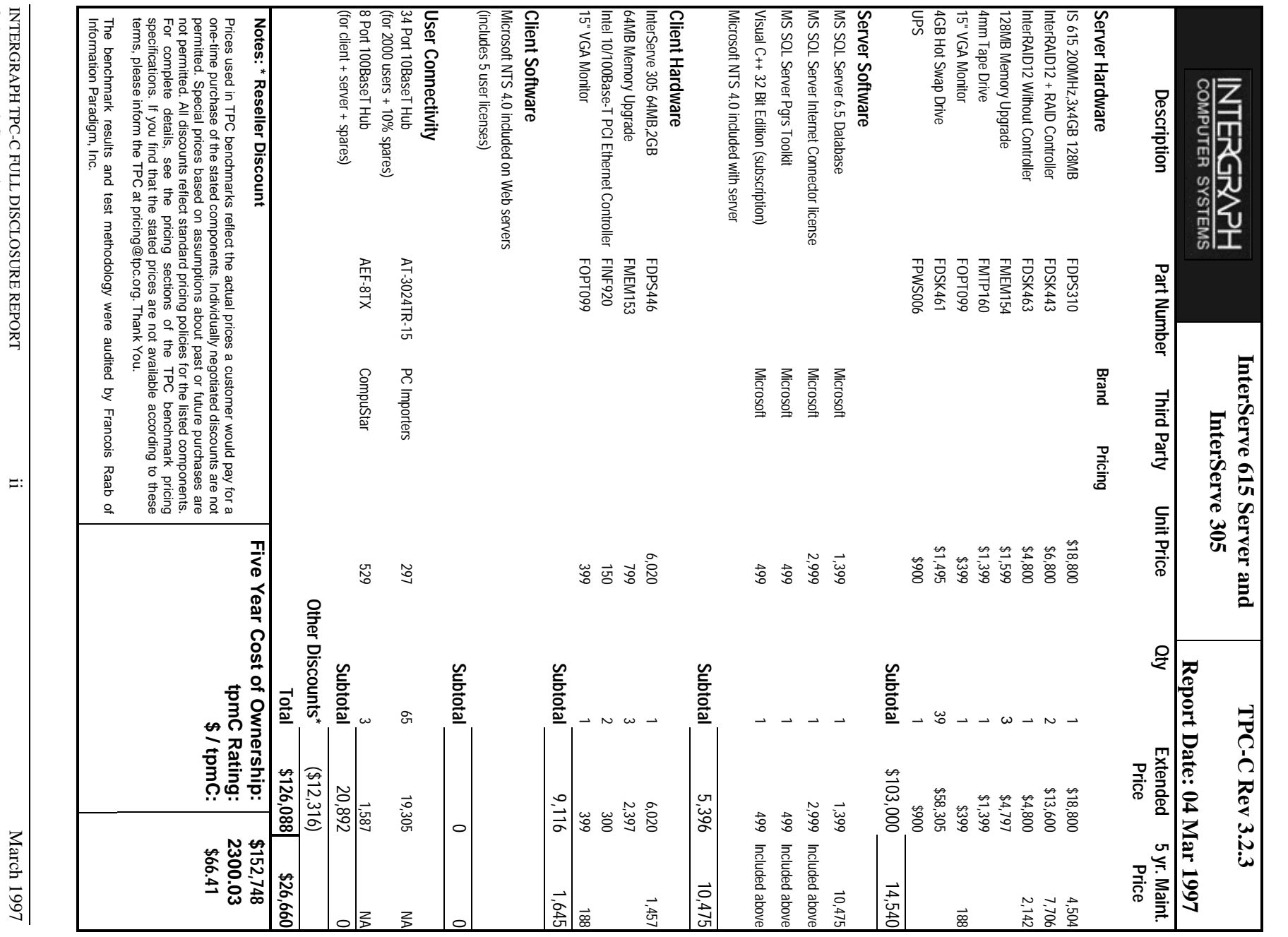

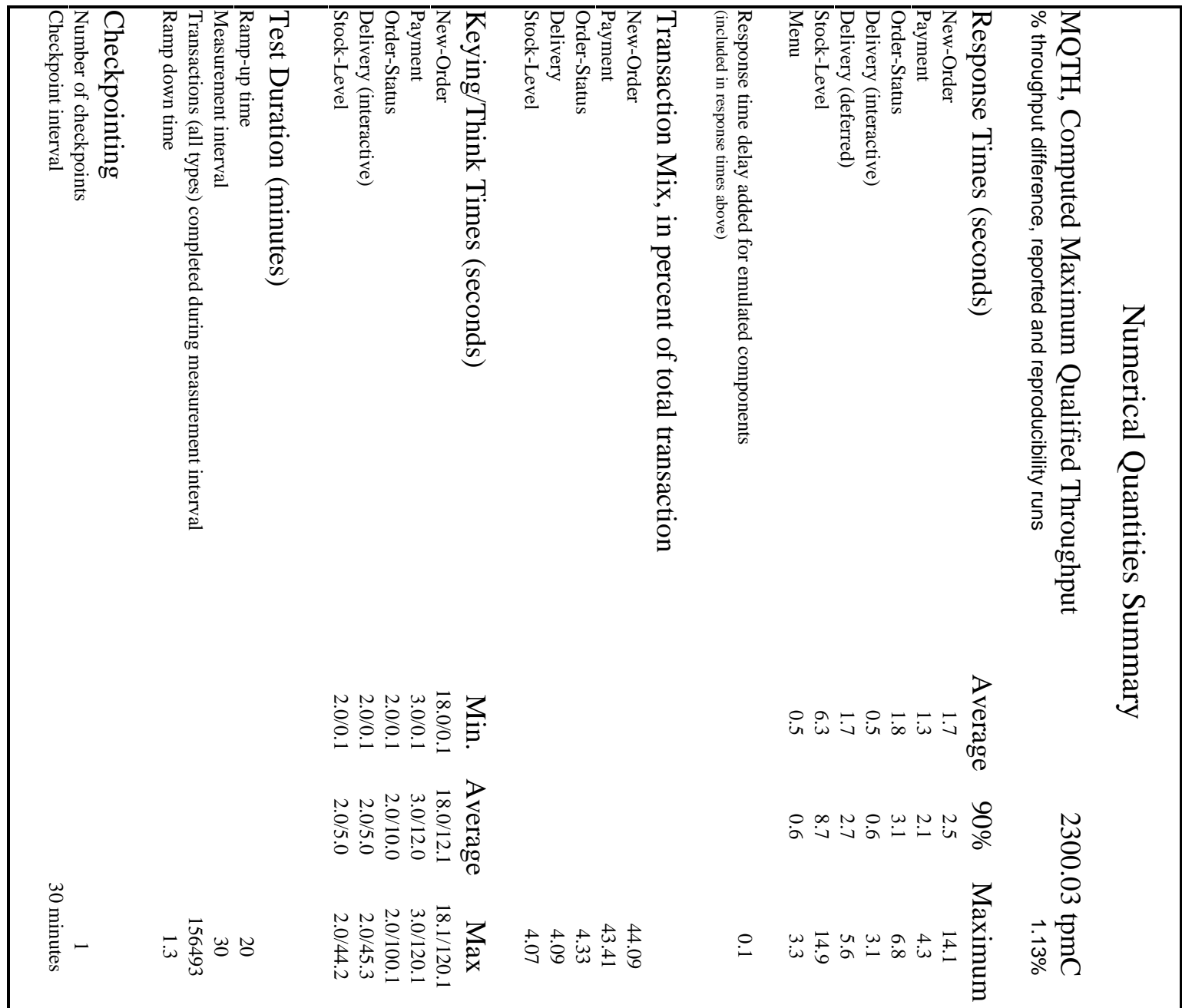

#### **General Items** General Items

 $\mathcal{L} = \{ \mathcal{L} = \{ \mathcal{$ 

#### **Test Sponsor Test Sponsor**

A statement identifying the benchmark sponsor(s) and other participating companies must be provided *A statement identifying the benchmark sponsor(s) and other participating companies must be provided.*

Corporation and Microsoft Corporation. Corporation and Microsoft Corporation. This benchmark was sponsored and executed by Intergraph Corporation. The benchmark was developed by Intergraph This benchmark was sponsored and executed by Intergraph Corporation. The benchmark was developed by Intergraph

# **Application Code and Definition Statements Application Code and Definition Statements**

implementing the five transactions and the terminal input and output functions. *implementing the five transactions and the terminal input and output functions.* The application program (as defined in Clause 2.1.7) must be disclosed. This includes, *The application program (as defined in Clause 2.1.7) must be disclosed. This includes, but is not limited to, the code* but is not limited to, the code

Appendix A lists the application code used to implement this benchmark Appendix A lists the application code used to implement this benchmark.

#### Parameter Settings **Parameter Settings**

in actual products, including but not limited to: Settings must be provided for all customer-tunable parameters and options which have been changed from the defaults found *in actual products, including but not limited to: Settings must be provided for all customer-tunable parameters and options which have been changed from the defaults found*

- Database tuning options. *Database tuning options.*
- Recovery/commit options. *Recovery/commit options.*
- Consistency/locking options. *Consistency/locking options.*
- Operating system and application configuration parameters. *Operating system and application configuration parameters.*
- This requirement can be satisfied by providing a full list of all parameters and options. *This requirement can be satisfied by providing a full list of all parameters and options.* • Compilation and linkage options and run-time optimizations used to create/install applications, OS, and/or databases. *Compilation and linkage options and run-time optimizations used to create/install applications, OS, and/or databases.*

Appendix D contains the tunable parameters used in this benchmark Appendix D contains the tunable parameters used in this benchmark.

### **Configuration Diagrams Configuration Diagrams**

Diagrams of both measured and priced configurations must be provided, accompanied by a description of the differences. *Diagrams of both measured and priced configurations must be provided, accompanied by a description of the differences.*

The configuration diagrams for the priced and benchmarked systems are provided on the following pages The configuration diagrams for the priced and benchmarked systems are provided on the following pages.

The differences between the benchmarked configuration and the priced configuration include the following The differences between the benchmarked configuration and the priced configuration include the following:

- Priced configuration contains the hardware required for a second network segment on the client. Priced configuration contains the hardware required for a second network segment on the client.
- Priced configuration utilizes the IS 615's six internal RAID drives Priced configuration utilizes the IS 615's six internal RAID drives.

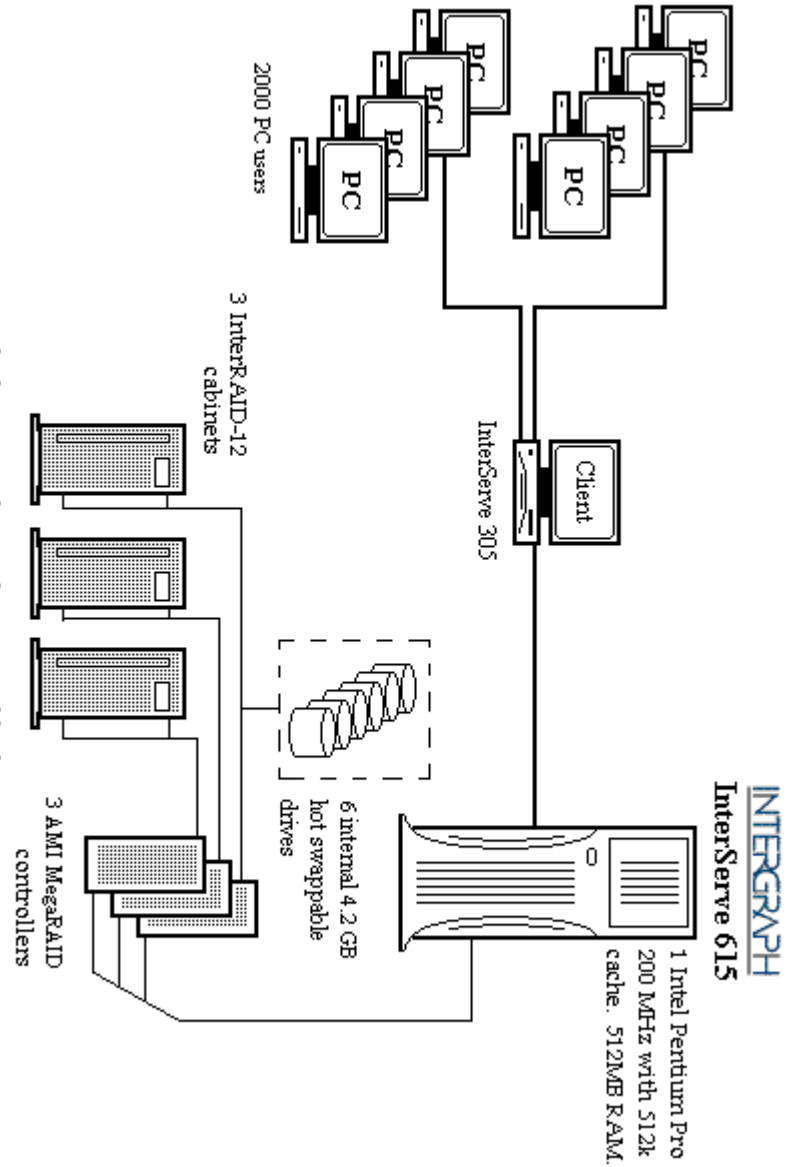

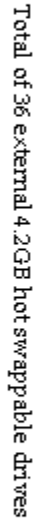

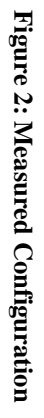

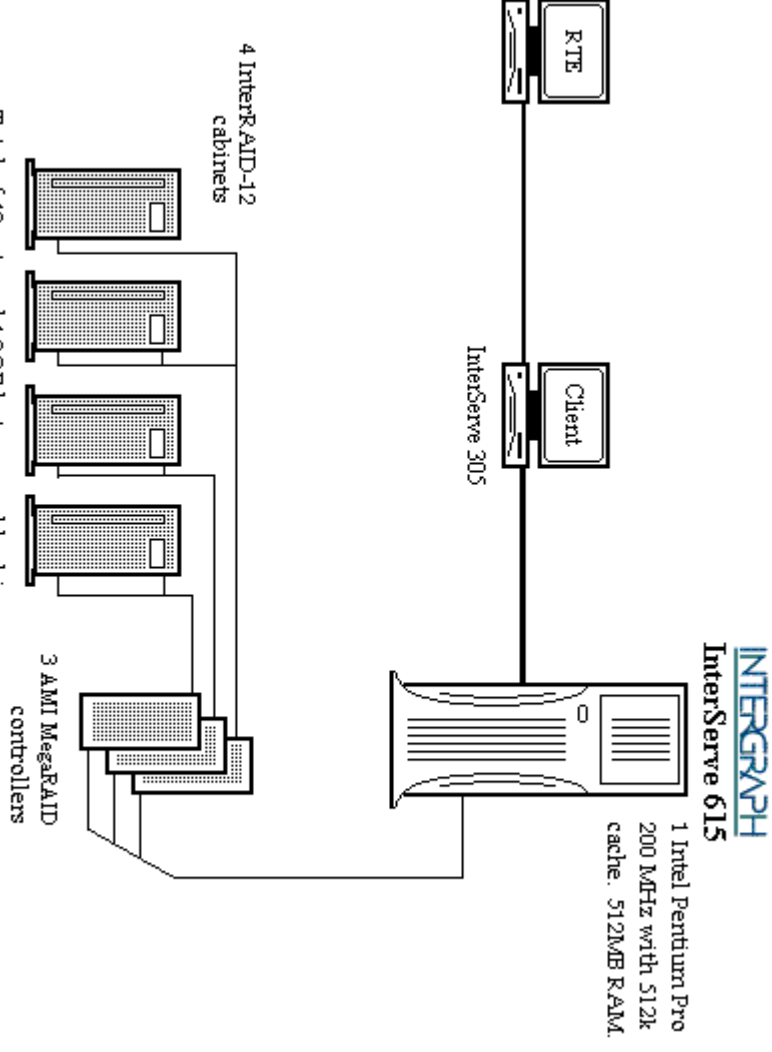

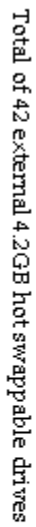

# Clause 1 Logical Database Design Related Items **Clause 1 Logical Database Design Related Items**

 $\mathcal{L} = \{ \mathcal{L} = \{ \mathcal{$ 

#### **Table Definitions Table Definitions**

Listings must be provided for all table definition statements and all other statements used to set-up the database *Listings must be provided for all table definition statements and all other statements used to set-up the database.*

Appendix B contains the database definition files that were used to set up the database in this benchmark Appendix B contains the database definition files that were used to set up the database in this benchmark.

### Physical Organization of Database **Physical Organization of Database**

The physical organization of tables and indices, within the database, must be disclosed *The physical organization of tables and indices, within the database, must be disclosed.*

Appendix B contains information detailing the organization and distribution of the database Appendix B contains information detailing the organization and distribution of the database.

### Insert and Delete Operations **Insert and Delete Operations**

defined in Clause 1.4.11 must be disclosed. This includes the maximum number of rows that can be inserted and the transaction mix. Furthermore, any restriction in the SUT database implementation that precludes inserts beyond the limits maximum key value for these new rows. *maximum key value for these new rows.defined in Clause 1.4.11 must be disclosed. This includes the maximum number of rows that can be inserted and the transaction mix. Furthermore, any restriction in the SUT*  It must be ascertained that insert and/or delete operations to any of the tables can occur concurrently with the TPC-C *It must be ascertained that insert and/or delete operations to any of the tables can occur concurrently with the TPC-C database implementation that precludes inserts beyond the limits*

There were no restrictions on insert or delete operations to any tables in the database There were no restrictions on insert or delete operations to any tables in the database.

#### Partitioning **Partitioning**

(see Clause 1.6), any such partitioning must be disclosed. *(see Clause 1.6), any such partitioning must be disclosed.* While there are a few restrictions placed upon horizontal or vertical partitioning of tables and rows in the TPC-C benchmark *While there are a few restrictions placed upon horizontal or vertical partitioning of tables and rows in the TPC-C benchmark*

Partitioning was not used for this benchmark Partitioning was not used for this benchmark.

#### **Table Replication Table Replication**

Replication of tables, if used, must be disclosed (see Clause 1.4.6). *Replication of tables, if used, must be disclosed (see Clause 1.4.6).*

No replications were used in this benchmark. No replications were used in this benchmark.

#### **Table Attributes Table Attributes**

(see Clause 1.4.7). *(see Clause 1.4.7).* Additional and/or duplicated attributes in any table must be disclosed along with a statement on the impact on performance *Additional and/or duplicated attributes in any table must be disclosed along with a statement on the impact on performance*

No additional or duplicated attributes were used in this benchmark No additional or duplicated attributes were used in this benchmark.

# **Clause 2 Transaction and Terminal Profiles Related Items Clause 2 Transaction and Terminal Profiles Related Items**

 $\mathcal{L} = \{ \mathcal{L} = \{ \mathcal{$ 

### **Random Number Generation Random Number Generation**

The method of verification for the random number generation must be described.  $\,$ *The method of verification for the random number generation must be described.*

#### **RTE**

precision floating-point values uniformly distributed over the interval [0.0, 1.0). point, which is invoked before drand48() is called. Random numbers were generated using the drand48() call. This function generates pseudo-random numbers using the point, which is invoked before drand48() is called. precision floating-point values uniformly distributed over the interval [0.0, 1.0). Function srand48() is an initialization entry well-known linear congruential algorithm and 48-bit integer arithmetic. Function drand48() returns non-negative doublewell-known linear congruential algorithm and 48-bit integer arithmetic. Function drand480 returns non-negative double-Random numbers were genera ted using the drand48() call. This function generates pseudo-random numbers using the Function srand48() is an initialization entry

#### Database Load **Database Load**

repeating. Copied from: Random N<br>October 1988 Volume 31 Number 10. The loader program implements a pseudo random number generator. This generator will repeating. Copied from: Random Numbers Generators: Good Ones Are Hard to Find. October 1988 Volume 31 Number 10. repeating. Copied from: Random Numbers Generators: Good Ones Are Hard to Find. Communications of the ACM - The loader program implements a pseudo random number generator. This generator will run the complete period before This generator will run the complete period before<br>Are Hard to Find. Communications of the ACM -

### Input/Output Screen Layout **Input/Output Screen Layout**

The actual layouts of the terminal input/output screens must be disclosed. *The actual layouts of the terminal input/output screens must be disclosed.*

All screen layouts match the TPC-C Benchmark Specification All screen layouts match the TPC-C Benchmark Specification.

## Priced Terminal Feature Verification **Priced Terminal Feature Verification**

and commercially available (including supporting software and maintenance). *and commercially available (including supporting software and maintenance).* Although not specifically priced, the type and model of the terminals used for the demonstration in 8.1.3.3 must be disclosed *Although not specifically priced, the type and model of the terminals used for the demonstration in 8.1.3.3 must be disclosed*The method used to verify that the emulated terminals provide all the features described in Clause 2.2.2.4 must be explained. *The method used to verify that the emulat ed terminals provide all the features described in Clause 2.2.2.4 must be explained.*

Intergraph TD-300 workstation over a HTTP connection. The terminal emulator meets the specification. These features were manually verified using Microsoft Internet Explorer on an Intergraph TD-300 workstation over a HTTP connection. The terminal emulator meets the specification. These features were manually verified using Microsoft Internet Explorer on an

# Presentation Manager or Intelligent Terminal **Presentation Manager or Intelligent Terminal**

Any usage of presentation managers or intelligent terminals must be explained *Any usage of presentation managers or intelligent terminals must be explained.*

intelligent terminal features were used. The source code for the user interface is listed in Appendix A. intelligent terminal features were used. The source code for the user interface is listed in Appendix A. Application code on the client machine implemented the TPC-C user interface. Application code on the client machine implemented the TPC-C user interface. No presentation manager software or No presentation manager software å

 $\sigma$ 

# **Transaction Statistics**

**Transaction Statistics**<br>Table 1 lists the numerical quantities required by Clauses 8.1.3.5 to 8.1.3.11. Table 1 lists the numerical quantities required by Clauses 8.1.3.5 to 8.1.3.11.

 $\mathcal{L} = \{ \mathcal{L} = \{ \mathcal{$ 

### Table 1: Transaction Statistics **Table 1: Transaction Statistics**

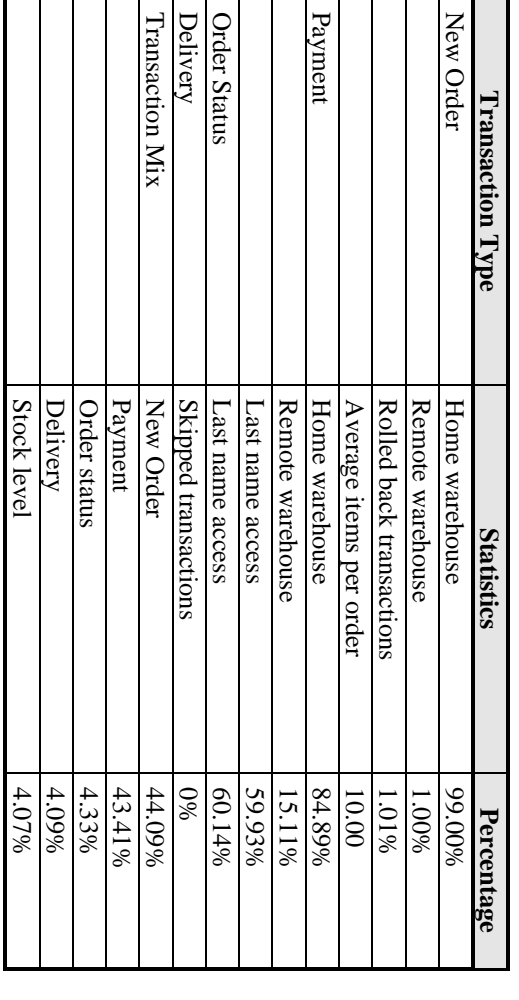

# **Queuing Mechanism**

**Queuing Mechanism**<br>The queuing mechanism used to defer the execution of the Delivery transaction must be disclosed. *The queuing mechanism used to defer the execution of the Delivery transaction must be disclosed.*

The source code for the deferred delivery process is listed in Appendix A. The source code for the deferred delivery process is listed in Appendix A.

# Clause 3 Transaction and System Properties Related Items **Clause 3 Transaction and System Properties Related Items**

 $\mathcal{L} = \{ \mathcal{L} = \{ \mathcal{$ 

# Transaction System Properties (ACID) **Transaction System Properties (ACID)**

includes disclosing which case was followed for the execution of Isolation Test 7. *includes disclosing which case was followed for the execution of Isolation Test 7.*The results of the ACID tests must be disclosed along with a description of how the ACID requirements were met. This *The results of the ACID tests must be disclosed along with a description of how the ACID requirements were met. This*

#### **Atomicity**

operations on the data or will assure that no partially completed operations leave any effects on the data *operations on the data or will assure that no partially completed operations leave any effects on the data.* The system under test must guarantee that the database transactions are atomic; the system will either perform all individual *The system under test must guarantee that the database transactions are atomic; the system will either perform all individual*

#### **Completed Transactions** *Completed Transactions*

verified that all had been updated appropriately. customer. The transaction was committed. The values of  $w_2yd$ ,  $d_2ytd$ ,  $c_2bd$  payment, and  $c_2pym$ ent, cut were randomly selected from the warehouse table. verified that all had been updated appropriately. customer. The transaction was committed. The values of w\_ytd, d\_ytd, c\_balance, c\_ytd\_payment, and c\_payment\_cnt were randomly selected from the warehouse table. A Payment transaction was executed on the same warehouse, district, and For Completed Transactions: For Completed Transactions: The values of w\_ytd, d\_ytd, c\_balance, c\_ytd\_payment, and c\_payment\_cnt of a row were The values of  $w\_yd$ ,  $d\_ytd$ ,  $c\_b$  alance,  $c\_yd\_payment$ , and  $c\_payment\_cnt$  of A Payment transaction was executed on the same warehouse, district, and a row were

#### Aborted Transactions *Aborted Transactions*

randomly selected from the warehouse table. customer. The transaction was rolled back. The values of  $w \_ytd$  of  $\alpha$  of  $\alpha$  of  $\alpha$  of  $\alpha$  of  $\alpha$  of  $\alpha$  of  $\alpha$  of  $\alpha$  of  $\alpha$  of  $\alpha$  of  $\alpha$  of  $\alpha$  of  $\alpha$  of  $\alpha$  of  $\alpha$  of  $\alpha$  of  $\alpha$  of  $\alpha$  of  $\alpha$  of verified that none of the values had been changed. verified that none of the values had been changed. customer. The transaction was rolled back. The values of w\_ytd, d\_ytd, c\_balance, c\_ytd\_payment, and c\_payment\_cnt were randomly selected from the warehouse table. A Payment transaction was executed on the same warehouse, district, and For Aborted Transactions: The values of w\_ytd, d\_ytd, c\_balance, c\_ytd\_payment, and c\_payment\_cnt of For Aborted Transactions: The values of w\_ytd, d\_ytd, c\_balance, c\_ytd\_payment, and c\_payment\_cnt of a row were A Payment transaction was executed on the same warehouse, district, and a row were

#### **Consistency Consistency**

one consistent state to another, assuming that the database is initially in a consistent state *one consistent state to another, assuming that the database is initially in a consistent state.* Consistency is the property of the application that requires any execution of a database transaction to take the database from *Consistency is the property of the application that requires any execution of a database transaction to take the database from*

Consistency conditions 1 to 4 were run and the auditor verified that all four conditions were met Consistency conditions 1 to 4 were run and the auditor verified that all four conditions are met.

#### **Isolation**

 $(Clause 3.4.1)$  is obtained. *(Clause 3.4.1) is obtained.* Sufficient conditions must be enabled at either the system or application level to ensure the required isolation defined above *Sufficient conditions must be enabled at either the system or application level to ensure the required isolation defined above*

Isolation conditions 1 to 9 were run and the auditor verified that all seven conditions were met Isolation conditions 1 to 9 were run and the auditor verified that all seven conditions were met.

#### **Durability**

consistency after recovery from any one of the failures listed in Clause 3.5.3. *consistency after recovery from any one of the failures listed in Clause 3.5.3.* The tested system must guarantee durability: the ability to preserve the effects of committed transaction and insure database *The tested system must guarantee durability: the ability to preserve the effects of committed transaction and insure database*

### Loss of Log Drive and Loss of Memory **Loss of Log Drive and Loss of Memory**

The following test was conducted on the fully scaled 200 warehouse database using 2000 emulated terminals: The following test was conducted on the fully scaled 200 warehouse database using 2000 emulated terminals:

- $\overline{\phantom{0}}$ 1. The initial count of the total number of orders was found by the sum of d\_next\_o\_id of all rows in the distriction of  $\alpha$ The initial count of the total number of orders was found by the sum of  $d$  next  $g$  id of all rows in the district
- $\dot{\mathbf{z}}$ 2. The test was started and allowed to run at steady state for 10 minutes. table giving the initial count. table giving the initial count. The test was started and allowed to run at steady state for 10 minutes
- 3. One of the log disks from the mirrored pair was removed from the RAID cabinet. One of the log disks from the mirrored pair was removed from the RAID cabinet
- $\dot{\mathbf{c}}$
- $\overline{4}$ . 4. The test continued to run without any interruption. The test continued to run without any interruption.
- n o 5. The test was allowed to run for 10 more minutes. The test was allowed to run for 10 more minutes
- 6. The server was powered down. The server was powered down.
- $\sim \infty$ 7. The test was aborted on the driver. The test was aborted on the driver
- 9. Database recovery was done. 8. The server was powered back on. Database recovery was done. The server was powered back on.
- 

10. Several "success" orders recorded by the RTE were verified in the database. 10. Several "success" orders recorded by the RTE were verified in the database.  $\mathcal{L} = \{ \mathcal{L} = \{ \mathcal{$ 

11. The first step was repeated to give the total number of orders. The difference from step 1 was calculated and compared  $\overline{11}$ The first step was repeated to give the total number of orders. The difference from step 1 was calculated and compared to the number of "success" records in the RTE. to the number of "success" records in the RTE.

#### Loss of Data Drive **Loss of Data Drive**

The following test was conducted on a 20 warehouse database with a load of 200 users. pass this test. pass this test. The following test was conducted on a 20 warehouse database with a load of 200 users. A fully scaled database would also A fully scaled database would also

- 1. The database was dumped to extra disks. The database was dumped to extra disks.
- $\sim$  table giving the initial count.  $22$  The total number of new orders was found by the sum of  $\alpha$  lext\_o\_id of all rows in the distriction in the distriction of  $\alpha$ table giving the initial count. The total number of new orders was found by the sum of  $d$  next  $\circ$  id of all rows in the district
- $\omega \neq \omega$ 3. The test was started and allowed to run at steady state for 10 minutes. The test was started and allowed to run at steady state for 10 minutes
	- 4. One of the data disks was removed from the RAID cabinet. One of the data disks was removed from the RAID cabinet.
- 5. Errors were reported by Microsoft SQL Server. Errors were reported by Microsoft SQL Server.
- $\mathbf{\hat{o}}$ 6. The RTE was terminated. The RTE was terminated.
- $\alpha$  . 7. The data disk was replaced. The data disk was replaced.
- $\mathsf{S}.$ 9. A dump of the transaction log was taken. 8. Microsoft SQL Server was restarted but was unable to recover the database. Microsoft SQL Server was restarted but was unable to recover the database
- $\overline{10}$ A dump of the transaction log was taken.
- 11. Several "success" orders recorded by the RTE were verified in the database. 10. The backup of the database was restored and the transaction log was loaded. Several "success" orders recorded by the RTE were verified in the database. The backup of the database was restored and the transaction log was loaded
- $\frac{11}{2}$ 12. The first step was repeated to give the total number of orders. The difference from step 2 was calculated and compared to the number of "success" records in the RTE. The first step was repeated to give the total number of orders. to the number of "success" records in the RTE.The difference from step 2 was calculated and compared

 $\infty$ 

# Clause 4 **Clause 4 Scaling and Database Population Related Items** Scaling and Database Population Related Items

 $\mathcal{L} = \{ \mathcal{L} = \{ \mathcal{$ 

### Initial Cardinality of Tables **Initial Cardinality of Tables**

*The cardinality (e.g., the number of rows) of each table, as it existed at the start of the benchmark run (see Clause 4.2), mus* The cardinality (e.g., the number of rows) of each table, as it existed at the start of the benchmark run (see Clause 4.2), must<br>be disclosed. If the database was over-scaled and inactive rows of the WAREHOUSE table were d *the cardinality of the WAREHOUSE table as initially configured and the number of rows deleted must be disclosed. be disclosed. If the database was over-scaled and inactive rows of the WAREHOUSE table were deleted (see Clause 4.2.2),*

The number of rows in each table are shown in Table 2 below: The number of rows in each table are shown in Table 2 below:

### Table 2: Cardinality of Tables **Table 2: Cardinality of Tables**

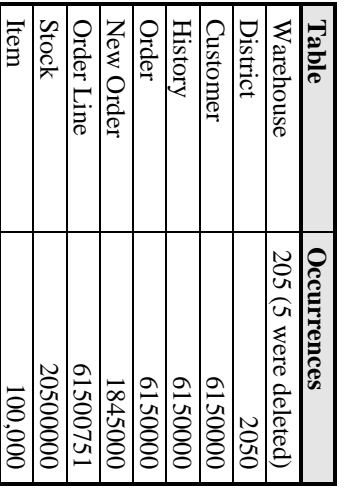

#### Database Layout **Database Layout**

The distribution of tables and logs across all media must be explicitly depicted for the tested and priced systems. *The distribution of tables and logs across all media must be explicitly depicted for the tested and priced systems.*

## Figure 3: Table Distributions Across Media **Figure 3: Table Distributions Across Media**

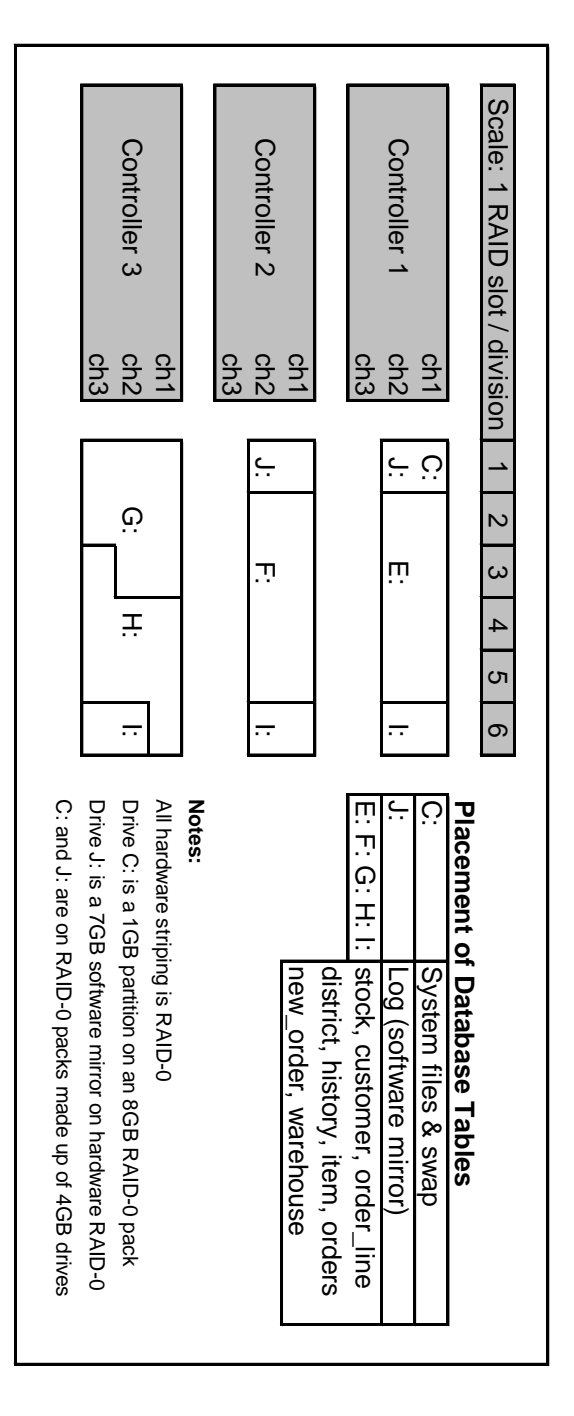

10 March 1997 March 1997 priced system. tested system configuration. The one hundred eighty day storage requirements are satisified with the unused space on the The distribution of the database tables over the 42 disks in the priced configuration is an extension of the distribution in the priced system. tested system configuration. The one hundred eighty day storage requirements are satisified with the unused space on the The distribution of the database tables over the 42 disks in the priced configuration is an extension of the distribution in the

 $\mathcal{L} = \{ \mathcal{L} = \{ \mathcal{$ 

#### Type of Database **Type of Database**

A statement must be provided that describes: *A statement must be provided that describes:*

- *1. The data model implemented by the DBMS used (e.g., relational, network, hierarchical)* The data model implemented by the DBMS used (e.g., relational, network, hierarchical)  $\pi$
- *2. The database interface (e.g., embedded, call level) and access language (e.g., SQL, DL/1, COBOL read/write) used to* Ņ The database interface (e.g., embedded, call level) and access language (e.g., SQL, DL/1, COBOL read/write) used to transaction type must be disclosed. interface/access language must be described and a list of which interface/access language is used with which implement the TPC-C transactions. *transaction type must be disclosed. interface/access language must be described and a list of which interface/access language is used with which implement the TPC-C transactions. If more than one interface/access language is used to implement TPC-C, each* If more than one interface/access language is used to implement TPC-C, each

Microsoft SQL Server version 6.5 (a relational database) was used in this benchmark.<br>used and invoked through DB-Library function calls. used and invoked through DB-Library function calls. Microsoft SQL Server version 6.5 (a relational database) was used in this benchmark. SQL Server stored procedures wereSQL Server stored procedures were

#### Database Mapping **Database Mapping**

The mapping of database partitions/replications must be explicitly described. *The mapping of database partitions/replications must be explicitly described.*

No partitioning or replication was used. No partitioning or replication was used.

### 180 Day Space Computations **180 Day Space Computations**

Details of the 180 day space computations along with proof that the database is configured to sustain 8 hours of growth for<br>the dynamic tables (Order, Order-Line, and History) must be disclosed (see Clause 4.2.3). *the dynamic tables (Order, Order-Line, and History) must be disclosed (see Clause 4.2.3). Details of the 180 day space computations along with proof that the database is configured to sustain 8 hours of growth for*

The details of the 180 day space computations and 8 hours of transaction log space requirements are shown in Appendix D The details of the 180 day space computations and 8 hours of transaction log space requirements are shown in Appendix D

# Clause 5 Performance Metrics and Response Time Related Items **Clause 5 Performance Metrics and Response Time Related Items**

 $\mathcal{L} = \{ \mathcal{L} = \{ \mathcal{$ 

*Measured tpmC must be reported.* **Results**<br>Measured tpmC must be reported.

Measured tpmC  $2300.03$  tpmC<br>Price per tpmC  $$66.41$ Price per tpmC \$66.41 Measured tpmC 2300.03 tpmC

#### Response Times **Response Times**

Ninetieth percentile, maximum and average response times must be reported for all transaction types as well as for the Menu response time. *response time. Ninetieth percentile, maximum and average response times must be reported for all transaction types as well as for the Menu*

#### Table 3: Response Times **Table 3: Response Times**

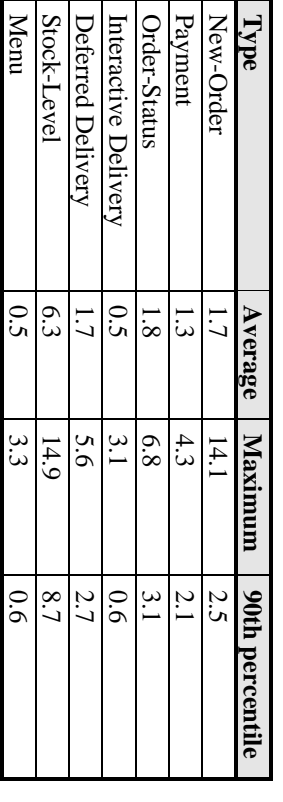

# **Keying and Think Times**

**Keying and Think Times**<br>*Keying and Think Times* and the maximum keying and think times must be reported for each transaction type. *The minimum, the average, and the maximum keying and think times must be reported for each transaction type.*

#### Table 4: Keying Times **Table 4: Keying Times**

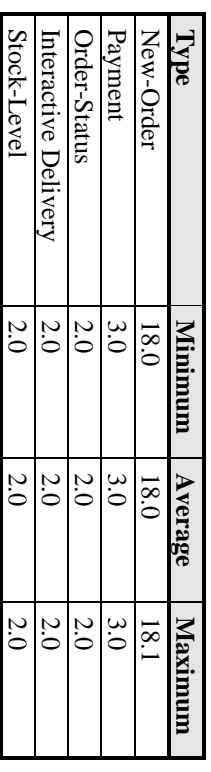

#### Table 5: Think Times **Table 5: Think Times**

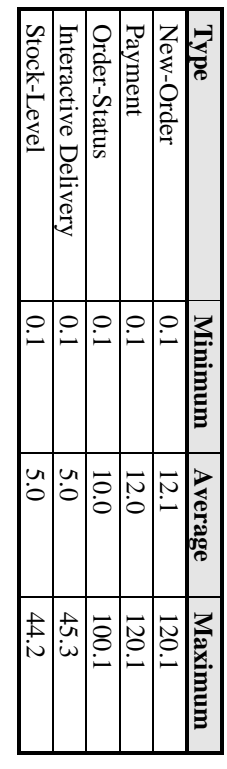

An additional time of 100 milliseconds was added to the terminal emulation software to reflect real time latency within a web<br>browser. An additional time of 100 milliseconds was added to the terminal emulation software to reflect real time latency within a web

**Response Time Frequency Distribution Curves**

**Response Time Frequency Distribution Curves**<br>Response Time frequency distribution curves (see Clause 5.6.1) must be reported for each transaction type *Response Time frequency distribution curves (see Clause 5.6.1) must be reported for each transaction type.*

 $\mathcal{L} = \{ \mathcal{L} = \{ \mathcal{$ 

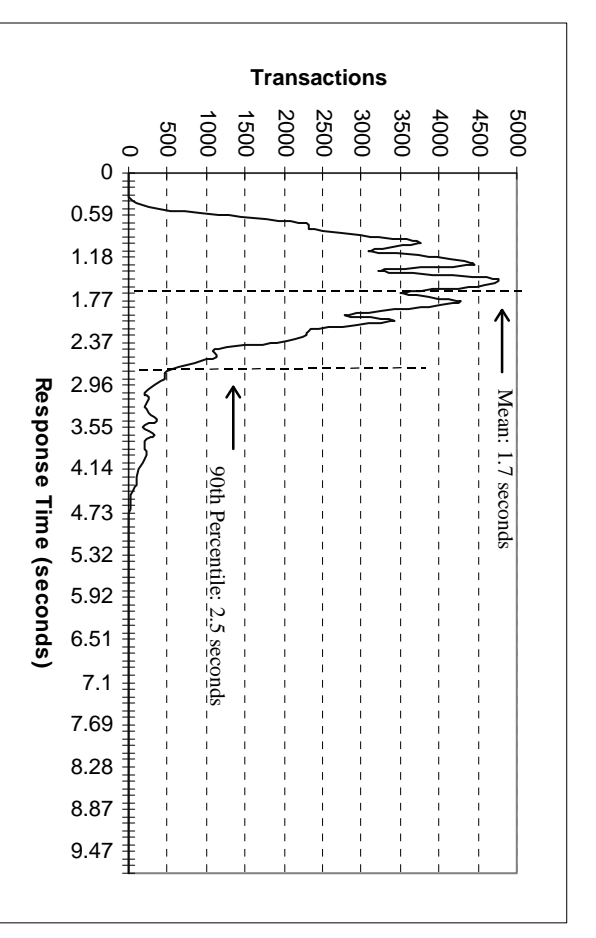

# Figure 4: New Order Response Time Distribution **Figure 4: New Order Response Time Distribution**

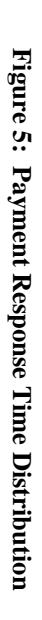

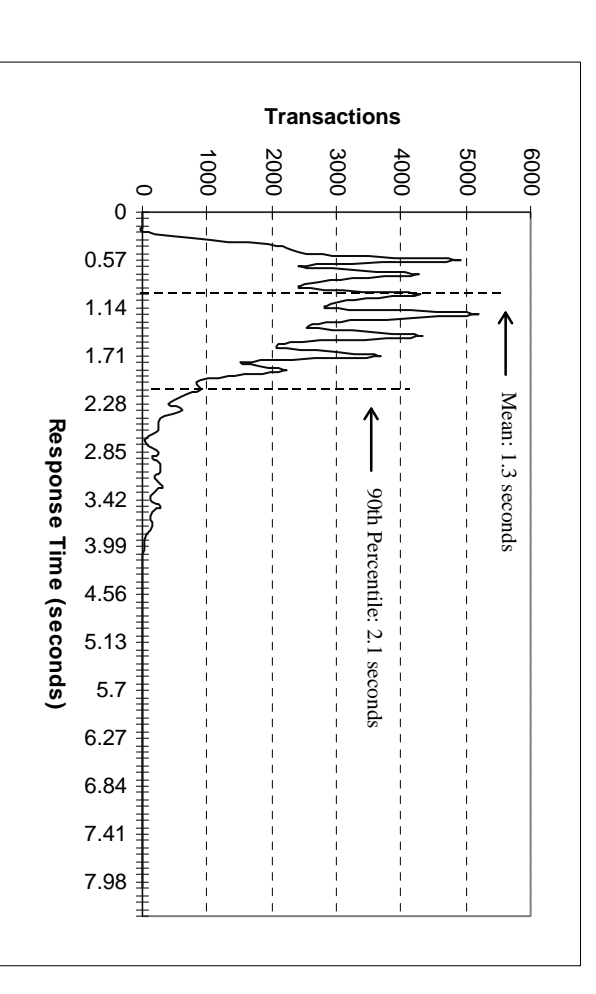

Figure 6: Order Status Response Time Distribution **Figure 6: Order Status Response Time Distribution**

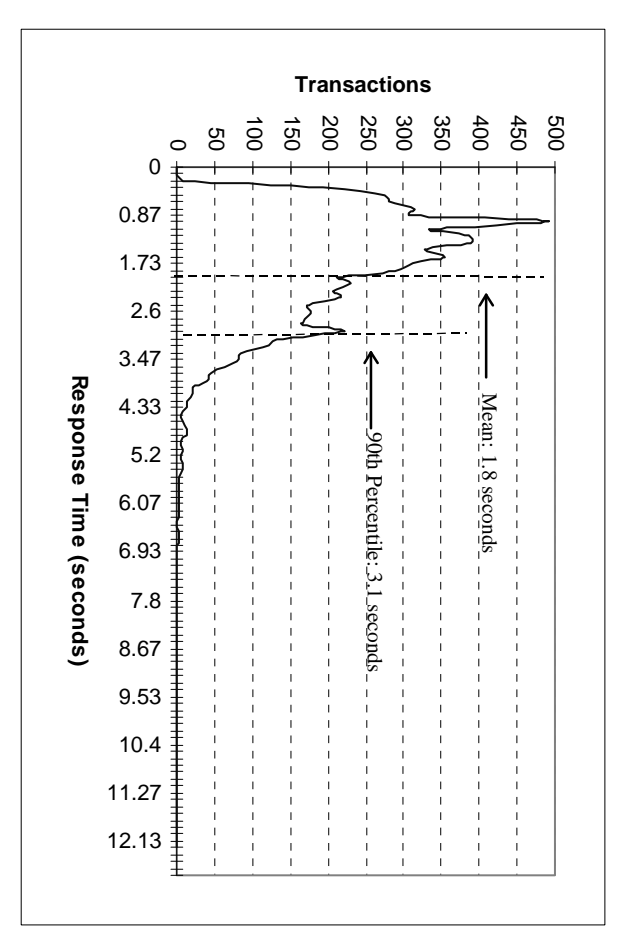

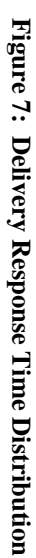

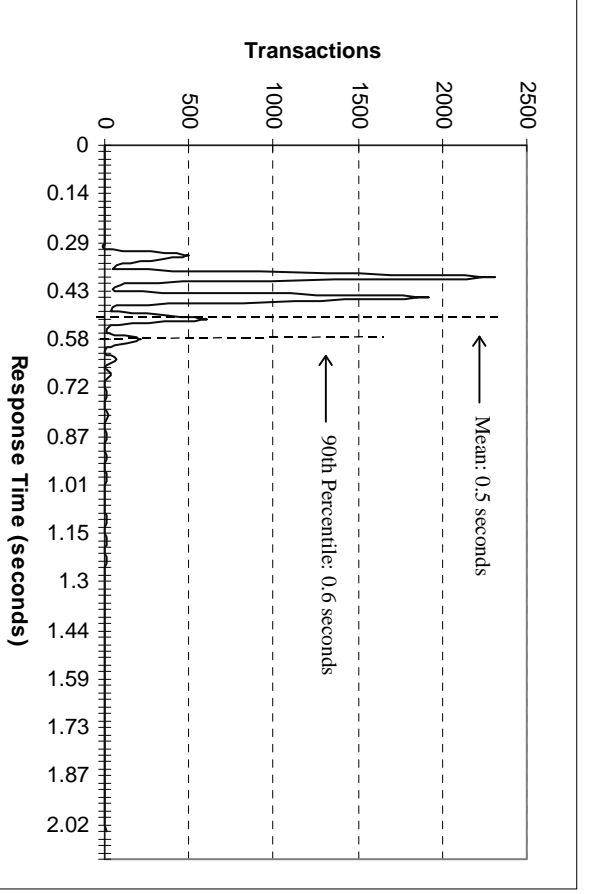

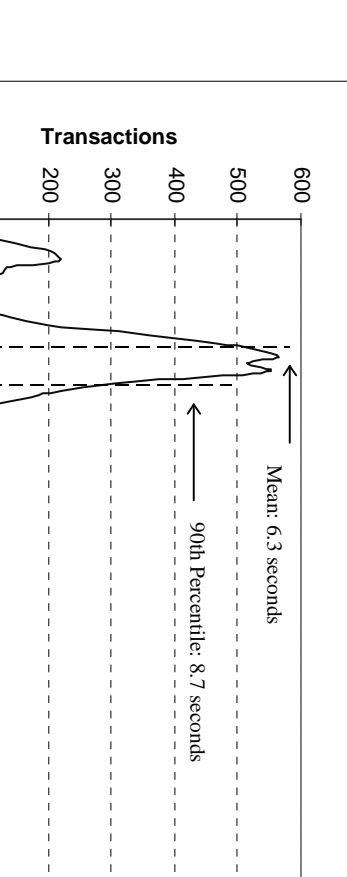

 $\circ$ 

 $\frac{1}{4}$ 

 $\pm$ 

ŧ

0

2.43 4.86 7.29 9.72 12.15 14.57 17 19.43 21.86 24.29 26.72 29.15 31.58 34.01

**Response Time (seconds)**

Response Time (seconds)

 $\vec{0}$ 

 $\mathcal{L} = \{ \mathcal{L} = \{ \mathcal{$ 

**Figure 8: Stock Level Response Time Distribution**

Figure 8: Stock Level Response Time Distribution

# **Response Time Versus Throughput**

**Response Time Versus Throughput**<br>*The performance curve for response times versus throughput (see Clause 5.6.2) must be reported for the New-Order<br>transaction. The performance curve for response times versus throughput (see Clause 5.6.2) must be reported for the New-Order*

 $\mathcal{L} = \{ \mathcal{L} = \{ \mathcal{$ 

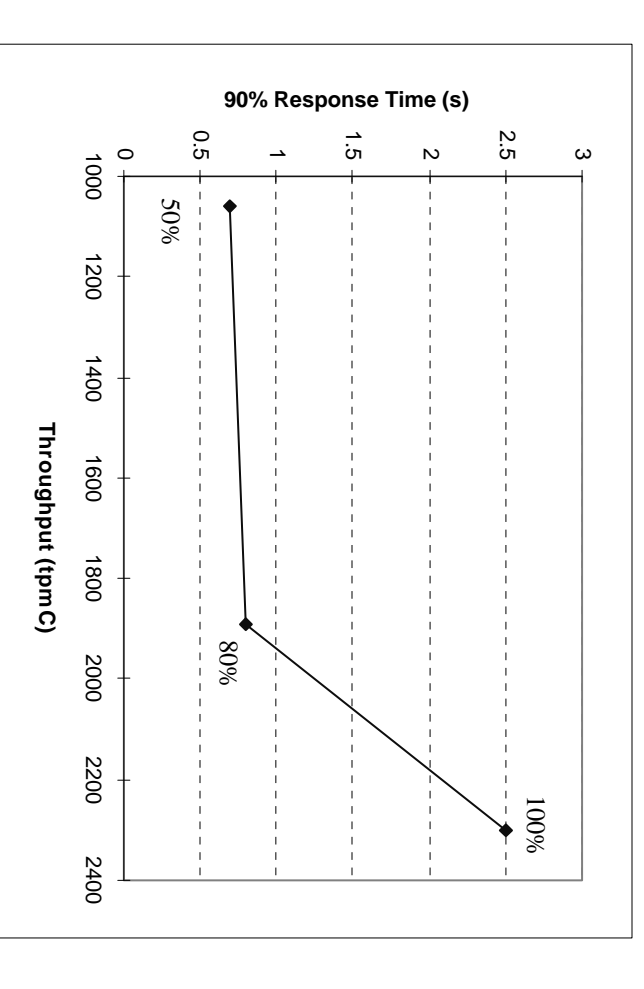

# Figure 9: Response Time Versus Throughput **Figure 9: Response Time Versus Throughput**

Think Time Frequency Distribution Curve **Think Time Frequency Distribution Curve**

Think Time frequency distribution curves (see Clause 5.6.3) must be reported for each transaction type. *Think Time frequency distribution curves (see Clause 5.6.3) must be reported for each transaction type.*

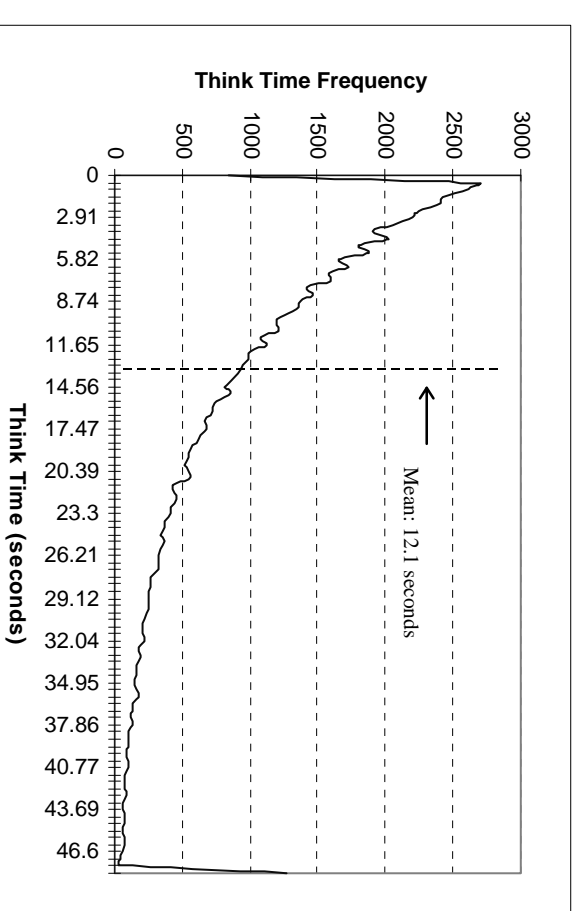

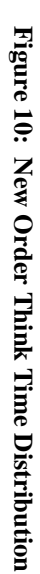

**Throughput Versus Elapsed Time**

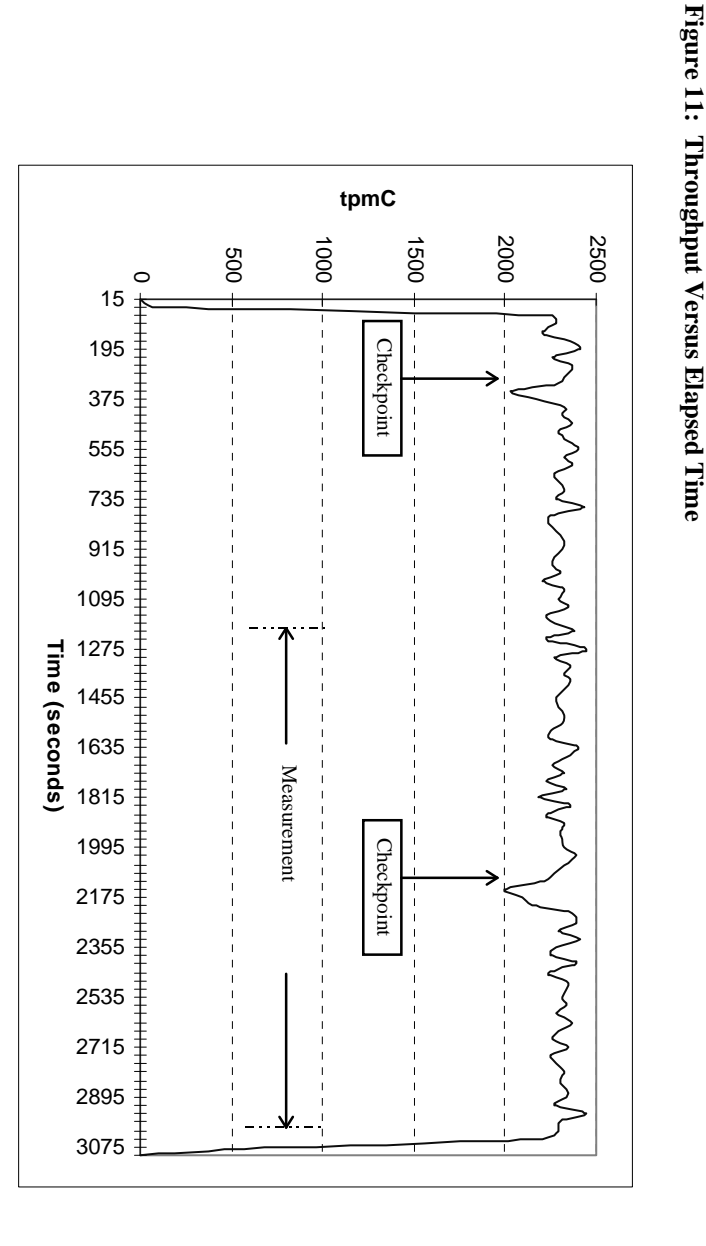

### **Steady State Determination Steady State Determination**

*Clause 5.5) must be described.* Clause 5.5) must be described. The method used to determine that the SUT had reached a steady state prior to commencing the measurement interval (see *The method used to determine that th e SUT had reached a steady state prior to commencing the measurement interval (see*

 $\mathcal{L} = \{ \mathcal{L} = \{ \mathcal{$ 

measurement interval. Figure 11, New-Order throughput versus time graph, shows that the system was in steady state at the beginning of the measurement interval. Figure 11, New-Order throughput versus time graph, shows that the system was in steady state at the beginning of the beginning of the beginning of the beginning of the beginning of the beginning of the beginning of the beg

## Work Performed During Steady State **Work Performed During Steady State**

records, etc.), actually occurred during the measurement interval must be reported. *records, etc.), actually occurred during the measurement interval must be reported.* A description of how the work normally performed during a sustained test (for example checkpointing, writing redo/undo log *A description of how the wo rk normally performed during a sustained test (for example checkpointing, writing redo/undo log*

In Microsoft SQL Server, a checkpoint writes all dirty pages that have been modified to the disks. During this test, SQL Server's recovery interval configuration option was set to the maximum allowable value. Checkpoints w using a Visual Basic application which issued a specified number of checkpoints at specified time intervals. using a Visual Basic application which issued a specified number of checkpoints at specified time intervals. Server's recovery interval configuration option was set to the maximum allowable value. Checkpoints were performed by In Microsoft SQL Server, a checkpoint writes all dirty pages that have been modified to the disks. During this test, SQL

#### **Reproducibility** Reproducibility

A description of the method used to determine the reproducibility of the measurement results must be reported *A description of the method used to determine the reproducibility of the measurement results must be reported.*

throughput for the reproducibility run was within 1.13% of the reported tpmC throughput for the reproducibility run was within 1.13% of the reported tpmC. A repeatability measurement was taken on the same system for the same length of time as the measured run. A repeatability measurement was taken on the same system for the same length of time as the measured run. The computed The computed

### **Measurement Period Duration** Measurement Period Duration

*included.* A statement of the duration of the measurement interval for the reported Maximum Qualified Throughput (tpmC) must be *A statement of the duration of the measurement interval for the reported Maximum Qualified Throughput (tpmC) must be*

The measurement interval for the reported Maximum Qualified Throughput (tpmC) was 30 minutes The measurement interval for the reported Maximum Qualified Throughput (tpmC) was 30 minutes.

### Regulation of Transaction Mix **Regulation of Transaction Mix**

adjustments to the weight from the initial value must be disclosed. *adjustments to the weight from the initial value must be disclosed.* weighted distribution is used and the RTE adjusts the weights associated with each transaction type, the maximum *weighted distribution is used and the RTE adjusts the weights associated with each transaction type, the maximum* The method of regulation of the transaction mix (e.g., card decks or weighted random distribution) must be described. *The method of regulation of the transaction mix (e.g., card decks or weighted random distribution) must be described. If*  $\mathcal{H}$ 

of the initial value The "weighted" method used in this benchmark was as described in the specification. The maximum weights were within 5% of the initial value. The "weighted" method used in this benchmark was as described in the specification. The maximum weights were within 5%

#### **Transaction Statistics Transaction Statistics**

The percentage of the total mix for each transaction type must be disclosed. *The percentage of the total mix for each transaction type must be disclosed.*

The percentage of New-Order transactions rolled back as a result of invalid item number must be disclosed *The percentage of New-Order transactions rolled back as a result of invalid item number must be disclosed.*

The average number of order-lines entered per New-Order transaction must be disclosed *The average number of order-lines entered per New-Order transaction must be disclosed.*

The percentage of remote order-lines entered per New-Order transaction must be disclosed *The percentage of remote order-lines entered per New-Order transaction must be disclosed.*

The percentage of remote Payment transactions must be disclosed. *The percentage of remote Payment transactions must be disclosed.*

*disclosed.* The percentage *The percentage of customer selections* of customer selections by customer last name in the Payment and Order-Status transactions must  *by customer last name in the Payment and Order-Status transactions must be*  $be$ 

be disclosed *be disclosed.* The percentage of Delivery transactions skipped due to there being fewer than necessary orders in the New-Order table must *The percentage of Delivery transactions skipped due to there being fewer than necessary orders in the New-Order table must*

Table 1 lists the statistics required by  $8.1.6.14$  to  $8.1.6.20$ Table 1 lists the statistics required by 8.1.6.14 to 8.1.6.20

#### **Checkpoints Checkpoints**

first checkpoint and the Checkpoint Interval must be disclosed.  $\,$ *first checkpoint and the Checkpoint Interval must be disclosed.*The number of checkpoints in the Measurement Interval, the time in seconds from the start of the Measurement Interval to the *The number of checkpoints in the Measurement Int erval, the time in seconds from the start of the Measurement Interval to the*

occurred 841 seconds after the statt of the Measurement Interval. occurred 841 seconds after the start of the Measurement Interval. The checkpoint interval was 1800 seconds and one checkpoint occurred within the Measurement Interval. This checkpoint The checkpoint interval was 1800 seconds and one checkpoint occurred within the Neasurement Interval. This checkpoint

# **Clause 6 SUT, Driver, and Communication Definition Related Items** Clause 6 SUT, Driver, and Communication Definition Related Items

 $\mathcal{L} = \{ \mathcal{L} = \{ \mathcal{$ 

#### **RTE Description RTE Description**

inputs (e.g., scripts) to the RTE had been used *inputs (e.g., scripts) to the RTE had been used.* If the RTE is commercially available, then its inputs must be specified. Otherwise, a description must be supplied of what *If the RTE is commercially available, then its inputs must be specified. Otherwise, a description must be supplied of what*

A proprietary RTE was used in this benchmark. Appendix A includes a listing of a sample input script A proprietary RTE was used in this benchmark. Appendix A includes a listing of a sample input script.

### **Emulated Components Emulated Components**

equivalent to that of the priced system. The results of the test described in Clause 6.6.3.4 must be disclosed *equivalent to that of the priced system. The results of the test described in Clause 6.6.3.4 must be disclosed.* It must be demonstrated that the functionality and performance of the components being emulated in the Driver System are *It must be demonstrated that the functionality and performance of the components being emulated in the Driver System are*

No emulated components were used in this benchmark No emulated components were used in this benchmark.

### **Configuration Diagrams Configuration Diagrams**

must be disclosed. A detailed list of all software and hardware functionality being performed on the Driver System, and its interface to the SUT must be disclosed (see Clause 6.6.3.6). *interface to the SUT must be disclosed (see Clause 6.6.3.6). must be disclosed. A detailed list of all software and hardware functionality being performed on the Driver System, and its* A complete functional diagram of both the benchmark configuration and the configuration of the proposed (target) system *A complete functional diagram of both the benchmark configuration and the configuration of the proposed (target) system*

See "Configuration Diagrams" section under General Items at the beginning of this report See "Configuration Diagrams" section under General Items at the beginning of this report.

### Network Configuration **Network Configuration**

thorough explanation of exactly which parts of the proposed configuration are being replaced with the Driver System must be disclosed (see Clause 6.6.4). *be disclosed (see Clause 6.6.4). thorough explanation of exactly which parts of the proposed configuration are being replaced with the Driver System must* The network configurations of both the tested services and the proposed (target) services which are being represented and a *The network configurations of both the tested services and the proposed (target) services which are being represented and a*

client machine. One (1) 100 megabits/second LAN segment was used to connect the one (1) client machine to the database server. Two thousand (2000) network connections were generated by the RTE on the first LAN segment. The client machine In the tested configuration, one (1) 10 megabits/second LAN segment was used to connect one (1) RTE machine to one (1) was connected to the was connected to the server on the second LAN segment. server. Two thousand (2000) network connections were generated by the RTE on the first LAN segment. The client machine client machine. One (1) 100 megapits/second LAN segment was used to connect the one (1) client machine to the database In the tested configuration, one (1) 10 megabits/second LAN segment was used to connect one (1) RTE machine to one (1) server on the second LAN segment.

segment with 2000 emulated users on that one segment. spread the load of 2000 users across two segments, rather than one. segment with 2000 emulated users on that one segment. spread the load of 2000 users across two segments, rather than one. The benchmarked configuration contained only one. The priced configuration consists of two 10 megabits/second network segments between the client and the users, which would The priced configuration consists of two 10 megabits/second network segments between the client and the users, which would The benchmarked configuration contained only one

#### **Network Bandwidth** Network Bandwidth

The bandwidth of the network(s) used in the tested/priced configuration must be disclosed. *The bandwidth of the network(s) used in the tested/priced configuration must be disclosed.*

supporting the traffic generated by this benchmark. supporting the traffic generated by this benchmark. the client and 100 megabits/second between the client and the server. the client and 100 megabits/second between the client and the server. The network utilized and priced is capable of The bandwidth of the network segments in the tested and priced configuration was 10 megabits/second between the users and The bandwidth of the network segments in the tested and priced configuration was 10 megabits/second between the users and The network utilized and priced is capable of

#### **Operator Intervention Operator Intervention**

*must be disclosed.*must be disclosed. If the configuration requires operator intervention (see Clause 6.6.6), the mechanism and the frequency of this intervention *If the configuration requires operator intervention (see Clause 6.6.6), the mechanism and the frequency of this intervention*

No operator intervention was required No operator intervention was required.

## **Clause 7 Pricing Related Items Clause 7 Pricing Related Items**

 $\mathcal{L} = \{ \mathcal{L} = \{ \mathcal{$ 

#### **System Pricing System Pricing**

components of the package must be disclosed. Pricing source(s) and effective date(s) of price(s) must also be reported. A detailed list of hardware and software used in the priced system must be reported. Each separately orderable item must<br>have vendor part number, description, and release/revision level, and either general availability sta *components of the package must be disclosed. Pricing source(s) and effective date(s) of price(s) must also be reported.* date. If package-pricing is used, vendor part number of the package and a description uniquely identifying each of the *date. If package-pricing is used, vendor part number of the package and a description uniquely identifying each of the have vendor part number, description, and release/revision level, and either general availability status or committed delivery A detailed list of hardware and software used in the pri ced system must be reported. Each separately orderable item must*

The detailed list of all hardware and programs for the priced configuration is listed in the executive summary section.<br>third party price quotations are listed in Appendix E. third party price quotations are listed in Appendix E. The detailed list of all hardware and programs for the priced configuration is listed in the executive summary section. All  $\mathbb{H}$ 

#### Support Pricing **Support Pricing**

Separate component pricing is recommended. The basis of all discounts used must be disclosed. *Separate component pricing is recommended. The basis of all discounts used must be disclosed.* The total 5-year price of the entire configuration must be reported, including: hardware, software, and maintenance charges. *The total 5-year price of the entire configuration must be reported, including: hardware, software, and maintenance charges.*

The total 5-year price support and maintenance price of all hardware and software is listed in the executive summary section.<br>All third party price quotations are listed in Appendix E. All third party price quotations are listed in Appendix E. The total 5-year price support and maintenance price of all hardware and software is listed in the executive summary section.

#### **Availability** Availability

priced system must be the date at which all components are committed to be available. reported. When the priced system includes products with different availability dates, the reported availability date for the *priced system must be the date at which all components are committed to be available. reported. When the priced system includes products with different availability dates, the reported availability date for the* The committed delivery date for general availability (availability date) of products used in the price calculations must be *The committed delivery date for general availability (availability date) of products used in the price calculations must be*

The software and hardware availability is March 1997 The software and hardware availability is March 1997.

## Throughput and Price Performance **Throughput and Price Performance**

A statement of the measured tpmC, as well as the respective calculations for 5-year pricing, price/performance (price/tpmC), and the availability date must be included. *and the availability date must be included. A statement of the measured tpmC, as well as the respective calculations for 5-year pricing, price/performance (price/tpmC),*

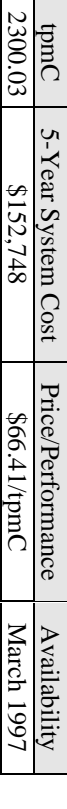

### **Country Specific Pricing Country Specific Pricing**

configuration. Country specific pricing is subject to Clause 7.1.7 Additional Clause 7 related items may be included in the Full Disclosure Report for each country specific priced *configuration. Country specific pricing is subject to Clause 7.1.7. Additional Clause 7 related items may be included in the Full Disclosure Report for each country specific priced*

All items in this system are priced for the United States of America All items in this system are priced for the United States of America.

#### Usage Pricing **Usage Pricing**

- For any usage pricing, the sponsor must disclose. *For any usage pricing, the sponsor must disclose:*
- *Usage level at which the component was priced.* Usage level at which the component was priced.
- *A statement of the company policy allowing such pricing.* A statement of the company policy allowing such pricing
- NT Server pricing policy for users is not dependent upon web connections. Intergraph ships an OEM version of Windows NT Server which includes 5 user licenses. However, internet connections are not considered users under th license agreement. license agreement. Windows NT Server which includes 5 user licenses. However, internet connections are not considered users under the NT Server pricing policy for users is not dependent upon web connections. Intergraph ships an OEM version of
- browsers come with the operating systems bundled with Windows NT Workstation and Server 4.0 and with Windows 95. Microsoft Internet Information Server 2.0 is bundled with Windows NT Server 4.0, and Microsoft Internet Explorer is browsers come with the operating systems. bundled with Windows NT Workstation and Server 4.0 and with Windows 95. Basically, the web server and web Microsoft Internet Information Server 2.0 is bundled with Windows NT Server 4.0, and Microsoft Internet Explorer is Basically, the web server and web
- Intergraph used the Internet Database Connection license for unlimited access to SQL Server via the Internet Intergraph used the Internet Database Connection license for unlimited access to SQL Server via the Internet.

### **Clause 9 Audit Related Items Clause 9 Audit Related Items**

 $\mathcal{L} = \{ \mathcal{L} = \{ \mathcal{$ 

### **Auditor's Report**

**Auditor's Report**<br>The auditor's name, address, phone number, and a copy of the auditor's attestation letter indicating compliance must be<br>included in the Full Disclosure Report. *included in the Full Disclosure Report. The auditor's name, address, phone number, and a copy of the auditor's attestation letter indicating compliance must be*

The author's name, address, phone number and a copy of his attestation letter appears on the next page. The author's name, address, phone number and a copy of his attestation letter appears on the next page.

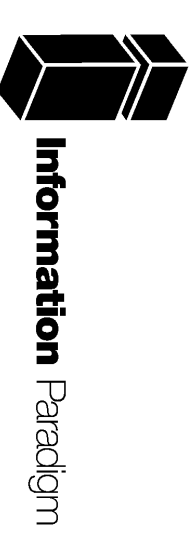

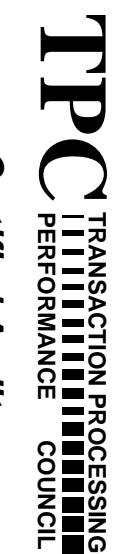

**Certified Auditor** Certified Auditor

Sponsor:

Sponsor: Cindy Evans Cindy Evans Huntsville, Al 35894 Huntsville, Al 35894 Intergraph Computer Systems<br>1 Madison Industrial Park 1 Madison Industrial Park Intergraph Computer Systems

March 5, 1997 March 5, 1997

I remotely verified the TPC Benchmark<sup>TM</sup> C performance of the following Client Server configuration: configuration: I remotely verified the TPC Benchmark™ C performance of the following Client Server

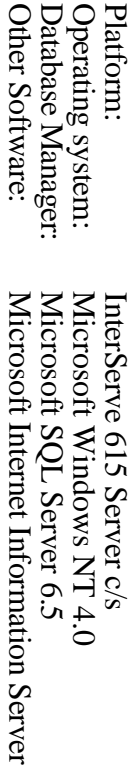

The results were: The results were:

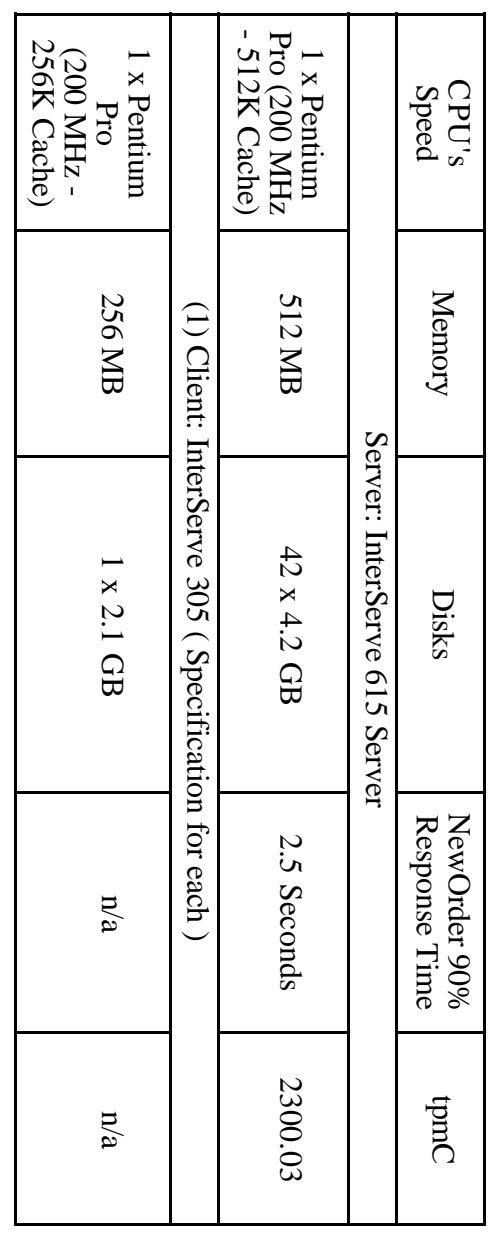

In my opinion, these performance results were produced in compliance with the TPC requirements for Revision 3.2.3 of the benchmark. The following verification items were given special attention: for Revision 3.2.3 of the benchmark. The following verification items were given special attention: In my opinion, these performance results were produced in compliance with the TPC requirements

- The transactions were correctly implemented The transactions were correctly implemented
- $\bullet$ • The database records were the proper size The database records were the proper size
- 
- $\bullet$ • The database was properly scaled and populated The database was properly scaled and populated
- $\bullet$ • The ACID properties were met The ACID properties were met
- $\bullet$ • Input data was generated according to the specified percentages Input data was generated according to the specified percentages
- $\bullet$ • The transaction cycle times included the required keying and think times The transaction cycle times included the required keying and think times

- $\bullet$ • The reported response times were correctly measured. The reported response times were correctly measured.
- At least 90% of all delivery transactions met the 80 Second completion time limit At least 90% of all delivery transactions met the 80 Second completion time limit
- All 90% response times were under the specified maximums All 90% response times were under the specified maximums
- $\bullet$ • The measurement interval was representative of steady state conditions The measurement interval was representative of steady state conditions
- $\bullet$ • The reported measurement interval was 30 minutes (1800 seconds). The reported measurement interval was 30 minutes (1800 seconds).
- $\bullet$ • One checkpoint was taken during the measurement interval One checkpoint was taken during the measurement interval
- Measurement repeatability was verified Measurement repeatability was verified
- $\bullet$ • The 180 day storage requirement was correctly computed The 180 day storage requirement was correctly computed
- The system pricing was verified for major components and maintenance The system pricing was verified for major components and maintenance

Additional Audit Notes: Additional Audit Notes:

None.

Respectfully Yours, Respectfully Yours,

François Raab François Raab<br>President

InterServe 615 Server (1-cpu) InterServe 615 Server (1-cpu)

#### **Appendix A: Source Code**

#### **SAMPLE USER SCRIPT**

```
/s 719
/D </HTML>/S
GET /scripts/tools/tpcc.dll?c=99&b=New+Order HTTP/1.0
/E 101
/D </HTML>
/s 1800/S
GET
/scripts/tools/tpcc.dll?f=N&c=99&D=6&CI=2274&OS01=10&OI01=65682&O
Q01=4&OS02=10&OI02=49348&OQ02=10&OS03=10&OI03=90210&OQ03
=2&OS04=10&OI04=93252&OQ04=10&OS05=10&OI05=43221&OQ05=4&
OS06=10&OI06=7909&OQ06=7&OS07=10&OI07=45236&OQ07=2&OS08=
10&OI08=31714&OQ08=7&OS09=10&OI09=47300&OQ09=10&OS10=10&
OI10=40158&OQ10=6&OS11=&OI11=&OQ11=&OS12=&OI12=&OQ12=&OS13=&OI13=&OQ13=&OS14=&OI14=&OQ14=&OS15=&OI15=&OQ15=HTTP/1.0/E 1010
/s 516
/D </HTML>/S
GET /scripts/tools/tpcc.dll?c=99&b=Payment HTTP/1.0
/E 201
/D </HTML>/s 300/S
GET
/scripts/tools/tpcc.dll?f=P&c=99&D=2&CI=&CW=10&CD=2&CL=ANTIANTIE
ING&H=2307.74 HTTP/1.0/E 203
/s 1232
/D </HTML>/S
GET /scripts/tools/tpcc.dll?c=99&b=New+Order HTTP/1.0
/E 101
/D </HTML>/s 1800/S
GET
/scripts/tools/tpcc.dll?f=N&c=99&D=1&CI=1062&OS01=10&OI01=48222&O
Q01=3&OS02=10&OI02=49242&OQ02=6&OS03=10&OI03=48925&OQ03=
5&OS04=10&OI04=53394&OQ04=7&OS05=10&OI05=72724&OQ05=10&O
S06=10&OI06=40006&OQ06=7&OS07=10&OI07=23782&OQ07=4&OS08=
10&OI08=98022&OQ08=3&OS09=10&OI09=61670&OQ09=8&OS10=10&O
I10=80964&OQ10=1&OS11=10&OI11=87885&OQ11=3&OS12=10&OI12=9
6355&OQ12=4&OS13=10&OI13=90077&OQ13=7&OS14=10&OI14=48341
&OQ14=4&OS15=10&OI15=43702&OQ15=1 HTTP/1.0
/E 1015
/s 1799
/D </HTML>/S
GET /scripts/tools/tpcc.dll?c=99&b=Payment HTTP/1.0
/E 201
/D </HTML>/s 300/S
GET
/scripts/tools/tpcc.dll?f=P&c=99&D=10&CI=&CW=10&CD=10&CL=PRESATI
ONPRES&H=810.41 HTTP/1.0/E 203
```
/s 742 /D </HTML>/S GET /scripts/tools/tpcc.dll?c=99&b=New+Order HTTP/1.0 /E 101 /D </HTML>/s 1800 $/S$  GET /scripts/tools/tpcc.dll?f=N&c=99&D=3&CI=2214&OS01=10&OI01=96956&O Q01=5&OS02=10&OI02=70886&OQ02=1&OS03=10&OI03=82006&OQ03= 10&OS04=10&OI04=89830&OQ04=10&OS05=10&OI05=98530&OQ05=5& OS06=10&OI06=65714&OQ06=2&OS07=10&OI07=72934&OQ07=3&OS08 =10&OI08=47141&OQ08=4&OS09=10&OI09=7268&OQ09=6&OS10=10&O I10=16596&OQ10=7&OS11=10&OI11=87236&OQ11=1&OS12=10&OI12=4 4708&OQ12=8&OS13=10&OI13=31686&OQ13=6&OS14=&OI14=&OQ14=&OS15=&OI15=&OQ15= HTTP/1.0/E 1013 /s 1046 /D </HTML>/S GET /scripts/tools/tpcc.dll?c=99&b=New+Order HTTP/1.0 /E 101 /D </HTML>/s 1800/S GET /scripts/tools/tpcc.dll?f=N&c=99&D=4&CI=220&OS01=10&OI01=8422&OQ0 1=5&OS02=10&OI02=79500&OQ02=6&OS03=10&OI03=65762&OQ03=4& OS04=10&OI04=90262&OQ04=7&OS05=10&OI05=24629&OQ05=10&OS0 6=10&OI06=73892&OQ06=3&OS07=10&OI07=7136&OQ07=10&OS08=10 &OI08=49342&OQ08=6&OS09=&OI09=&OQ09=&OS10=&OI10=&OQ10=& OS11=&OI11=&OQ11=&OS12=&OI12=&OQ12=&OS13=&OI13=&OQ13=&OS14=&OI14=&OQ14=&OS15=&OI15=&OQ15= HTTP/1.0/E 1008 /s 1303 /D </HTML>/S GET /scripts/tools/tpcc.dll?c=99&b=Payment HTTP/1.0 /E 201 /D </HTML>/s 300/S GET /scripts/tools/tpcc.dll?f=P&c=99&D=9&CI=&CW=10&CD=9&CL=PRESOUG HTPRI&H=3036.97 HTTP/1.0/E 203 /s 1028 /D </HTML> $/S$  GET /scripts/tools/tpcc.dll?c=99&b=Order-Status HTTP/1.0 /E 301 /D </HTML>/s 200/S GET /scripts/tools/tpcc.dll?f=O&c=99&D=3&CI=2276&CL= HTTP/1.0 /E 302 /s 204 /D </HTML> $/S$  GET /scripts/tools/tpcc.dll?c=99&b=New+Order HTTP/1.0 /E 101

#### **GET**

 /scripts/tools/tpcc.dll?f=N&c=99&D=1&CI=2982&OS01=10&OI01=81741&O Q01=4&OS02=10&OI02=45027&OQ02=5&OS03=10&OI03=97510&OQ03= 7&OS04=10&OI04=71781&OQ04=2&OS05=10&OI05=63634&OQ05=8&OS 06=10&OI06=63398&OQ06=8&OS07=10&OI07=7872&OQ07=8&OS08=&O I08=&OQ08=&OS09=&OI09=&OQ09=&OS10=&OI10=&OQ10=&OS11=&OI 11=&OQ11=&OS12=&OI12=&OQ12=&OS13=&OI13=&OQ13=&OS14=&OI14=&OQ14=&OS15=&OI15=&OQ15= HTTP/1.0/E 1007 /s 1402 /D </HTML>/S GET /scripts/tools/tpcc.dll?c=99&b=Payment HTTP/1.0 /E 201 /D </HTML>/s 300/S GET /scripts/tools/tpcc.dll?f=P&c=99&D=3&CI=&CW=8&CD=8&CL=PRESESEP RI&H=1285.41 HTTP/1.0/E 205/s 1421

#### **RTE PROFILE**

# sample profile

MAX\_TPMC=3000 export MAX\_TPMC<br>ENGINE\_USERS=2000 export ENGINE\_I export ENGINE\_USERS INPUT\_DIR='pwd'/\_input export INPUT\_DIR OUTPUT\_DIR='pwd'/output export OUTPUT\_DIR LOGIN\_PROMPT="Not used" export LOGIN\_PROMPT LOGIN\_TEXT="Not used" export LOGIN\_TEXT PASSWD\_PROMPT="Not used" export PASSWD\_PROMPT PASSWD\_TEXT="Not used" export PASSWD\_TEXT SHELL\_PROMPT="Not used" export SHELL\_PROMPT SHELL\_TEXT="Not used" export SHELL\_TEXT #export DUMP\_CORE=1

#### **CONTEXT.H**

/\* Audited: 28 February 1997 \*/

/\* context.h Copyright (c) 1997 Intergraph Corp. Huntsville, AL USA \*/#ifndef context\_h #define \_\_context\_h\_\_ #include <windows.h> #include <tpcc/kit/src/tpcc.h> #include "options.h" #define E\_MAXUSERS -1 /\* Error: No free user slots. \*/

#define E\_INVARGS -2 /\* Error: Invalid arguments. \*/

extern void e\_log(char \*);

typedef struct {

short w\_id; short d\_id;

#ifdef DB\_PRESENT

INTERGRAPH TPC-C FULL DISCLOSURE REPORT A 1

© 1997 Intergraph Corporation

 /D </HTML>/s 1800/S

DBPROCESS \*dbhandle;

long dbhandle; #endif DB\_PRESENT CRITICAL\_SECTION ucsec;

} context;

#else

typedef context user\_array[MAX\_USERS];

user\_array users; CRITICAL\_SECTION gcsec;

void init\_user\_array(void); int create\_user(short, short); context \*get\_user(int); void delete\_user(int); void cleanup\_user\_array(void);

#endif \_\_context\_h\_\_

#### **CONTEXT.C**

INTERGRAPH TPC-C FULL DISCLOSURE REPORT A 2 /\* Audited: 28 February 1997 \*/ /\* context.c Copyright (c) 1997 Intergraph Corp. Huntsville, AL USA \*/#include "context.h"void init\_user\_array(void) { int i; InitializeCriticalSection(&gcsec); EnterCriticalSection(&gcsec);  $for(i = 0; i < MAX_USERS; i++)$ users[i].w  $id = (short)0;$ LeaveCriticalSection(&gcsec); int create\_user(short w\_id, short d\_id) { int i; #ifdef DB\_PRESENT int spid; #endif DB\_PRESENT  $if(w_i id < 1 || w_i id > MAXWH || d_i id < 1 || d_i id)$ 10) { return E\_INVARGS; } EnterCriticalSection(&gcsec);  $for(i = 0; i < MAX_USERS; i++)$  {  $if (!users[i].w_id)$  {  $users[i].w_id = w_id;$ LeaveCriticalSection(&gcsec); users $[il,d$  id = d\_id; users[i].dbhandle = NULL; InitializeCriticalSection(&users[i].ucsec); #ifdef DB\_PRESENT if(!SQLOpenConnection(&(users[i].dbhandle), SERVERNAME, USEDB, USERNAME,

© 1997 Intergraph Corporation

```
USERPASSWD,
"Client",
&spid,
(long *)4096)) {
                                             users[i].dbhandle = NULL;
                                             return MAX_USERS +
TokenIndex;
                                      } else {
                         SQLInitPrivate(users[i].dbhandle, NULL);
#endif DB_PRESENT
                                       return i + TokenIndex:
                                }
                          }
LeaveCriticalSection(&gcsec);
                         return E_MAXUSERS;
context *get_user(int user) {
  return &users[user - TokenIndex];
void delete_user(int index) {
                          index -= TokenIndex;
                         if(users[index].w_id) {
#ifdef DB_PRESENT
                                EnterCriticalSection(&users[index].ucsec);
                                SQLExit(users[index].dbhandle);
#endif DB_PRESENT
                         LeaveCriticalSection(&users[index].ucsec);
                         DeleteCriticalSection(&users[index].ucsec);
                                users[index].d id = 0;
                                users[index].w_id = 0;
void cleanup_user_array(void) {
                          int i;
                         for(i = 0; i < MAX USERS; i++)
                                delete_user(i);
                         DeleteCriticalSection(&gcsec);
                  DEFAULTFUNC.C/* Audited: 28 February 1997 */
/* defaultfunc.c
 Copyright (c) 1997 Intergraph Corp. Huntsville, AL USA
 */#include "defaultfunc.h"int default_validate(assoc *a, default_data *data, char *output) {
                         int i = 0;
                         char errstr[256];
```
void default\_format(default\_data \*data, char \*output) { sprintf(output, defaultpage, data->anumber, data- >afloat, data->astring);

or fewer characters in the String field.\r\n");

void default\_process(default\_data \*data) {

void default\_func\_main(assoc \*a, char \*output) { default\_data data;

data->afloat = HUGE\_VAL;  $data$ ->astring = 0; while((\*a)[0][i]) {

i++; if(data->anumber < 0) {

}

decimal number of up to 2 digit precision, with up to 4 characters

if(errstr[0]) {

return;

if(!data->astring) {

return 0; } else return 1;

VerifyInt((\*a)[1][i], 3);

VerifyDouble((\*a)[1][i], 4);

VerifyString((\*a)[1][i], 25);

the Number field.\r\n");

in the Number field.\r\n");

overall.\r\n");

field must contain 3 or fewer digits.\r\n");

field must not contain any nondigit characters.\r\n");

switch((\*a)[0][i][0]) { case 'n':

data->anumber =

data->afloat =

data->astring =

strcat(errstr, "The Number

strcat(errstr, "The Number

strcat(errstr, "You must fill in

strcat(errstr, "Unknown error

break; case 'd':

break; case 's':

break; default: break;

break; case -2:

break; case -3:

break; default:

break;

strcat(errstr, "The Float field must be a

strcat(errstr, "You must enter a string of 25

sprintf(output, errorpage, errstr);

 $if(data\rightarrow afloat == HUGE_VAL)$  {

switch(data->anumber) {  $\cos 2 - 1$ 

errstr[0] =  $\sqrt[1]{0}$ ;  $data$ ->anumber =  $-3$ 

March 1997
$data$ .anumber =  $0$ : data afloat =  $0.0$ ;  $data.astring = 0$ ; if(!default\_validate(a, &data, output)) return; default\_process(&data); default\_format(&data, output);

#### **DEFAULTFUNC.H**

/\* Audited: 28 February 1997 \*/

/\* defaultfunc.h Copyright (c) 1997 Intergraph Corp. Huntsville, AL USA \*/

#ifndef \_\_defaultfunc\_h\_\_ #define \_\_defaultfunc\_h\_\_

#include "inputparser.h" #include "functions.h" #include "errors.h"

#define DEFAULT\_FUNC 1

typedef struct {

} default\_data;

int anumber; char \*astring; double afloat;

static char defaultpage[] = "<HTML><HEAD><TITLE>Default Page</TITLE></HEAD><BODY>" "<P><H3>This is the Default Page</H3></P><HR>" "<P>It contains a number, which is %d.</P>" "<P>It is worth approximately \$%lf.</P>" "<P>The only comment I have is %s.</P>" "</BODY></HTML>\r\n";

void default\_func\_main(assoc \*, char \*);

#endif \_\_defaultfunc\_h\_

### **DELIVER.C**

#include <process.h> #include "tpcc.h" #include "deliver.h"

#define INCLUDE\_DATABASE\_CODE

/\*\*\* This program issues the "delivery" transactions. It receives requests \*\* through a mailslot from the client processes. The mailslot is the \*\* "queue" as required by the spec. \*/

CRITICAL\_SECTION ResultsCriticalSection;

DBPROCESS \*\*dbproc; BOOL \*channel\_busy; struct delivery\_node \*incoming;

INTERGRAPH TPC-C FULL DISCLOSURE REPORT A 3

© 1997 Intergraph Corporation

int delay; HANDLE results\_file; void ThreadMain(int index) { DELIVERY\_DATA DeliveryData; SYSTEMTIME now; int i, bytes\_read; char output\_buffer[80]; DeliveryData.w\_id = incoming[index].w\_id; DeliveryData.o\_carrier\_id = incoming[index].o\_carrier\_id; #ifdef INCLUDE\_DATABASE\_CODE SQLInlineDelivery(dbproc[index],&DeliveryData, DEADLOCK\_RETRY,0); #endif//log the results EnterCriticalSection(&ResultsCriticalSection); sprintf(output\_buffer,"QUEUED %04d-%02d-%02d %02d:%02d:%02d.%03d\r\n", incoming[index].queue\_time.wYear, incoming[index].queue\_time.wMonth, incoming[index].queue\_time.wDay, incoming[index].queue\_time.wHour, incoming[index].queue\_time.wMinute, incoming[index].queue\_time.wSecond, incoming[index].queue\_time.wMilliseconds); WriteFile(results\_file,output\_buffer,strlen(output buffer),&bytes\_read,NULL); sprintf(output\_buffer,"W\_ID:%d Carrier:%d\r\n",incoming[index].w\_id,incoming[index].o\_carrier\_id); WriteFile(results\_file,o utput\_buffer,strlen(output\_ buffer),&bytes\_read,NULL); for  $(i=0; i<10; i++)$ { sprintf(output\_buffer,"D\_ID:%02d O\_ID:%d\r\n",i+1,DeliveryData.DelItems[i].o\_id); WriteFile(results\_file,output\_buffer,strlen(output buffer),&bytes\_read,NULL); sprintf(output\_buffer,"Status: %s\r\n",DeliveryData.execution\_status); WriteFile(results\_file.output\_buffer.strlen(output\_ buffer),&bytes\_read,NULL); sprintf(output\_buffer,"THREAD: %d\r\n",index); WriteFile(results\_file,output\_buffer,strlen(output\_ buffer),&bytes\_read,NULL); GetLocalTime(&now); sprintf(output\_buffer,"FINISHED %04d-%02d-%02d %02d:%02d:%02d.%03d\r\n", now.wYear, now.wMonth, now.wDay, now.wHour, now.wMinute, now.wSecond, now.wMilliseconds); WriteFile(results\_file,output\_buffer,strlen(output\_ buffer),&bytes\_read,NULL); sprintf(output\_buffer,"DELTA %d\r\n",GetTickCount() - incoming[index].tran\_start\_time); WriteFile(results\_file,output\_buffer,strlen(output\_ buffer),&bytes\_read,NULL); { continue; server\_name); results\_file\_name); %s\n",argv[i]); required\n"); \* sizeof (DBPROCESS \*));

LeaveCriticalSection(&ResultsCriticalSection); channel\_busy[index] = FALSE; return; int main(int argc, char \*\*argv) HANDLE message\_handle; int i, bytes\_read; char server\_name[SERVER\_NAME\_LEN+1]=""; char results\_file\_name[MAX\_PATH+1]=""; static int spid; static int thread\_count=1: //error handling initialization IngrUtilInit("delivery.err"); //parse the arguments for  $(i=1;i$ { if (argv[i][0] != '-' && argv[i][0] != '/') switch (argv[i][1]) { case 's': case 'S': $i++$ ; strncpy(server\_name,argv[i],sizeof break; case 'f':case 'F': i++; strncpy(results\_file\_name,argv[i],sizeof break; case 't': case 'T':i++; thread\_count = atoi(argv[i]); break; default: printf("Invalid option: printf("Usage:\n\t%s -S server\_name -F results\_file\_name [-T threads]\n",argv[0]); return -1; } if (server\_name[0] ==  $'\0$ ) { printf("Server name switch required\n"); return -1; if (results\_file\_name[0] == '\0') { printf("Results file name switch return -1; if (thread\_count < 1) { printf("Invalid thread count\n"); return -1; } //attach to the databasedbproc = (DBPROCESS \*\*) malloc(thread\_count

channel\_busy =  $(BOOL^*)$  malloc(thread\_count \* sizeof (BOOL)); for  $(i=0;i<sub>th</sub>read count;i++)$  channel busy[i] =  $FAI$  SE: #ifdef INCLUDE\_DATABASE\_CODE SQLInit(NULL); dbsetmaxprocs((short)thread\_count); for (i=0;i<thread\_count;i++) { SQLOpenConnection(&dbproc[i], server\_name,//database server name"tpcc", //database name "sa", //database username //database password "Delivery", //application name??? &spid,//?? output field ?? 4096); //packet size SQLInitPrivate(dbproc[i],NULL); //error and message handling #endif//open up the communications for the client processes to use  $message$  handle = CreateMailslot(DELIVERY\_FILE\_NAME, sizeof (struct delivery\_node), //max message size 10, //wait time ... needed to allow control-c to kill the process?? NULL); //security attributes if (message\_handle == INVALID\_HANDLE\_VALUE) { char \*message; message = TranslateErrorCode(GetLastError()); UtilFatalError(0,"CreateMailslot()",message); //create our statistics file InitializeCriticalSection(&ResultsCriticalSection); results\_file = CreateFile(results\_file\_name, GENERIC\_WRITE, FILE\_SHARE\_READ, //so we can type it out NULL, //security CREATE\_ALWAYS, FILE\_ATTRIBUTE\_NORMAL, NULL); if (results\_file ==  $INVALID$  HANDLE\_VALUE) { char \*message;  $mesaae =$ TranslateErrorCode(GetLastError()); UtilFatalError(0,"CreateFile()",message); //process incoming messages incoming = (struct delivery\_node \*) malloc(thread\_count \* sizeof (struct delivery\_node)); do{ for (i=0;i<thread\_count;i++) { if (!channel\_busy[i]) { channel\_busy[i] = TRUE; timeout\_retry: if (!ReadFile(message\_handle,&incoming[i],sizeof (struct delivery\_node),&bytes\_read,NULL)) {//error if (GetLastError() == ERROR\_SEM\_TIMEOUT) goto timeout\_retry; //timeout allows a control-c to kill the process?? else{ char \*message;  $message =$ TranslateErrorCode(GetLastError()); UtilFatalError(0,"ReadFile() on Mailslot",message); } if (bytes\_read == 0) return 0; //all done???\_beginthread(ThreadMain,0,i); break; if  $(i >= thread count)$  Sleep $(1000)$ ; //one second before trying again to find a free channel } while(1); **DELIVER.H**/\* Audited: 28 February 1997 \*/ /\* delivery.h Copyright (c) 1997 Intergraph Corp. Huntsville, AL USA \*/#ifndef delivery h #define \_\_delivery\_h\_\_ #include "context.h" #include <tpcc/kit/src/tpcc.h> #include "inputparser.h" #include "output.h" #include "errors.h" #include "mailslot.h" #include "options.h" #define DELIVERY\_FUNC 5 static char dresp[] = "<HTML><HEAD><TITLE>TPC-C: Delivery</TITLE></HEAD><BODY><PRE>" Delivery\r\n" "Warehouse: XXXX\r\n""\r\n" "Carrier Number: XX\r\n""\r\n""Execution Status: XXXXXXXXXXXXXXXXXXXXXXXXX"

 "\r\n""\r\n" "\r\n""\r\n" "\r\n""\r\n" "\r\n""\r\n""\r\n" "\r\n" "</PRE><P><FORM ACTION=\"tpcc.dll\" METHOD=\"GET\">" "<INPUT TYPE=\"hidden\" NAME=\"c\" VALUE=\"%d\">" "<INPUT TYPE=\"submit\" NAME=\"b\" VALUE=\"New Order\">"" <INPUT TYPE=\"submit\" NAME=\"b\" VALUE=\"Payment\">" " <INPUT TYPE=\"submit\" NAME=\"b\" VALUE=\"Delivery\">" " <INPUT TYPE=\"submit\" NAME=\"b\" VALUE=\"Order-Status\">"" <INPUT TYPE=\"submit\" NAME=\"b\" VALUE=\"Stock-Level\">"" <INPUT TYPE=\"submit\" NAME=\"b\" VALUE=\"Exit\">""</FORM></P></BODY></HTML>\r\n"; #define DW 118 #define DC 142#define DE 166

extern void e\_log(char \*); void delivery func\_main(assoc \*, char \*); int delivery func\_parse(assoc \*, int \*, struct delivery\_node \*, char \*); int delivery\_func\_process(struct delivery\_node \*, int); void delivery\_func\_format(char \*, struct delivery\_node \*, int, int);

#endif delivery h

"\r\n" "\r\n" "\r\n""\r\n" "\r\n""\r\n"

### **ERRORS.H**

/\* Audited: 28 February 1997 \*/

/\* errors.h

 Copyright (c) 1997 Intergraph Corp. Huntsville, AL USA \*/

#ifndef \_\_errors\_h\_\_ #define errors\_h

static char errorpage[] = "<HTML><HEAD><TITLE>TPC-C: Error</TITLE></HEAD><BODY>" "<p>You did something bad. The error message was:</p>" "<PRE>\r\n" "%s</PRE>" "<p>Either hit the \"back\" button on your browser and fix the problem, " "or hit the \"Exit\" button below to terminate this session. If you believe your

"input was not in error, send email to <a href=\"mailto:rothomas@ingr.com\">Robert " "Thomas</a> explaining the error you received and the situation that led up to it.</P>" "<HR>" "<P><FORM ACTION=\"tpcc.dll\" METHOD=\"GET\">" "<INPUT TYPE=\"hidden\" NAME=\"cookie\" VALUE=\"%d\">"" <INPUT TYPE=\"submit\" NAME=\"button\" VALUE=\"Exit\">"

INTERGRAPH TPC-C FULL DISCLOSURE REPORT

© 1997 Intergraph Corporation

# A 4

#### "</FORM></P></BODY></HTML>\r\n";

static char dberrpage[] = "<HTML><HEAD><TITLE>TPC-C: Database Error</TITLE></HEAD><BODY>" "<P>The database could not process your request.</P>" "<P>Press the \"exit\" button below to abort this session.</P><HR>" "<FORM ACTION=\"tpcc.dll\" METHOD=\"GET\">" "<INPUT TYPE=\"hidden\" NAME=\"c\" VALUE=\"%d\">" "<INPUT TYPE=\"submit\" NAME=\"b\" VALUE=\"Exit\">""</FORM></BODY></HTML>";

#define BAD\_COOKIE\_MSG "o The user authentication is not valid.\r\n The session cannot proceed.\r\n Press the 'Exit' button below.\r\n" #define TOO\_LONG\_MSG "o The \"%s\" field contained too many characters.\r\n The maximum is %d.\r\n" #define NOT\_ISDIGIT\_MSG "o The \"%s\" field contained nondigit characters.\r\n" #define NO\_INPUT\_MSG "o You did not fill in the \"%s\" field.\r\n The field is required.\r\n"

#endif errors\_h

### **EXTENSIONS.C**

/\* Audited: 28 February 1997 \*/

/\* extensions.c Copyright (c) 1997 Intergraph Corp. Huntsville, AL USA \*/

#include "extensions.h"

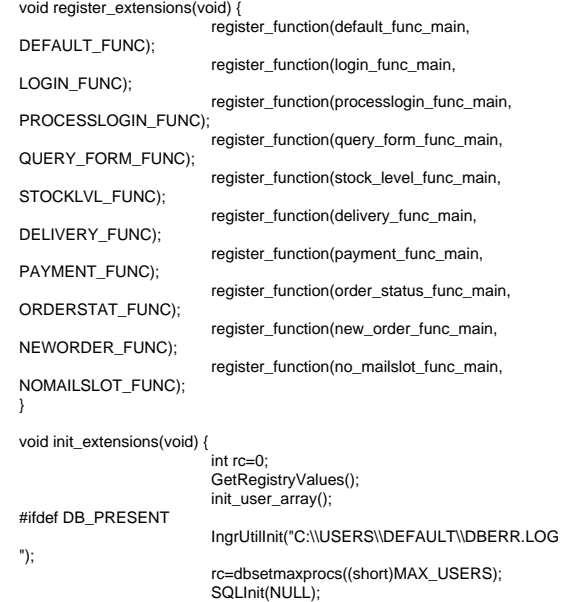

open\_mailslot();

service\_available = 1;

```
#endif}
```
#else

void cleanup\_extensions(void) { cleanup\_user\_array();

### **EXTENSIONS.H**

/\* Audited: 28 February 1997 \*/

/\* extensions.h Copyright (c) 1997 Intergraph Corp. Huntsville, AL USA \*/

#ifndef \_\_extensions\_h\_\_ #define extensions h

extern void IngrUtilInit(char \*):

/\* #include headers for your extensions below. \*/

#include "login.h" #include "defaultfunc.h" #include "processlogin.h" #include "query\_form.h" #include "stocklevel.h"#include "delivery.h" #include "payment.h" #include "orderstatus.h" #include "neworder.h"#include "mailslot.h"

/\*---- Don't modify anything below this point--------------- \*/ #include "functions.h"#include "options.h"

void register\_extensions(void); void init\_extensions(void); void cleanup\_extensions(void);

#endif extensions h

## **FUNCTIONS.C**

/\* Audited: 28 February 1997 \*/

/\* functions.c Copyright (c) 1997 Intergraph Corp. Huntsville, AL USA \*/#include "functions.h"void init\_function\_array(void) { int i  $for(i = 0; i < MAX$  FUNCS;  $i++$ )

```
function_array[i] = (pbfunc)0;
```
int register\_function(pbfunc function, int index) { if(index > MAX\_FUNCS) return E\_OUT\_OF\_RANGE; else if(function\_array[index]) return E\_ALREADY\_DEFINED; else function\_array[index] = function; return index; /\* This function should be modified to correctly select a function based on the input. \*/ int identify\_function\_index(assoc \*a) { int  $i = 0$ ; if(!service\_available) return NOMAILSLOT\_FUNC; while((\*a)[0][i]) {  $if((*a)[0][i][0] == 'f')$  { switch((\*a)[1][i][0]) { case 'N': returnNEWORDER\_FUNC; case 'D': returnDELIVERY\_FUNC; case 'L': returnPROCESSLOGIN\_FUNC: case 'S': returnSTOCKLVL\_FUNC: case 'P': returnPAYMENT\_FUNC: case 'O': returnORDERSTAT\_FUNC; case 'M': break; default: returnDEFAULT\_FUNC; } if((\*a)[0][i][0] == 'b') { switch((\*a)[1][i][0]) { case 'E': return LOGIN\_FUNC; case 'N': case 'P': case 'O': case 'S':case 'D': return

QUERY\_FORM\_FUNC;

DEFAULT\_FUNC:

 $i++$ ; return LOGIN\_FUNC;

### **FUNCTIONS.H**

/\* Audited: 28 February 1997 \*/

/\* functions.h Copyright (c) 1997 Intergraph Corp. Huntsville, AL USA \*/

#ifndef \_\_functions\_h\_\_ #define \_\_functions\_h\_\_ default: return

#include "inputparser.h" #include "extensions.h"

#define MAX\_FUNCS 255 #define E\_OUT\_OF\_RANGE -1 #define E\_ALREADY\_DEFINED -2

typedef void bfunc(assoc \*, char \*); typedef bfunc \*pbfunc;

pbfunc function\_array[MAX\_FUNCS];

typedef enum { } functions;

void init\_function\_array(void); int register\_function(pbfunc, int); int identify\_function\_index(assoc \*);

#endif functions\_h

### **INPUTPARSER.C**

```
/* Audited: 28 February 1997 */
/* inputparser.c
  Copyright (c) 1997 Intergraph Corp. Huntsville, AL USA
  */#include "inputparser.h"
char *split(char *first, char sp) {
      int i;
     for(i = 0; i < (int)strlen(first) && first[i] != sp; i++);
     if(i == (int)strlen(first)) return (char *)0;
      else {
          first[i] = '0';
           return &(first[i+1]);
 }
void init_assoc(assoc *a) {
                             int i = 0;
                             for(i = 0; i < MAX KEYS; i++) {
                                    (*a)[0][i] = (char * )0;(*a)[1][i] = (char *)0;
}
void fill_assoc(assoc *a, char *query) {
                             char *val, *rest;
                             int index = 0;
                             if(!query) return;
                             while(query) {
                                    rest = split(query, '&');val = split(query, '=');(*a)[0][index] = query;
                                    (*a)[1][index++] = val;
                                    query = rest;
}
/* The following are useful generic validation type functions. */
```
INTERGRAPH TPC-C FULL DISCLOSURE REPORT A 6

© 1997 Intergraph Corporation

long VerifyLong(char \*str, int maxlen) { int x; if(!str  $||$  !( $x = \text{strlen}(\text{str}))$ ) return -3;  $if(x > maxlen)$  return -1; else for(;x;x--) if(!isdigit(str[x-1])) return -2; else return atol(str); return 0L;

int VerifyInt(char \*str, int maxlen) { int x; if(!str  $||$  !( $x =$  strlen(str))) return -3;  $if(x > maxlen)$  return -1: else for(;x;x--) if(!isdigit(str[x-1])) return -2; else return atoi(str); return 0;

short VerifyShort(char \*str, int maxlen) { int x; if(!str  $||$  !( $x =$  strlen(str))) return -3;  $if(x > maxlen)$  return -1; else for(;x;x--) if(!isdigit(str[x-1])) return -2; else {  $x = \text{atoi}(\text{str})$ ; return (short)x; } return (short)0;

char \*VerifyString(char \*str, int maxlen) { int x; if(!str) return (char \*)0;  $x = \text{strlen}(\text{str})$ ; if( $x >$  maxlen) return (char  $*$ )0; else return str;

double VerifyDouble(char \*str, int maxlen) { int x; if(!str) return HUGE\_VAL;  $x = strlen(str);$  if(x > maxlen) return HUGE\_VAL; else for $(x; x-)$  { if(isdigit(str[x-1])); else if((str[x-1] == '.') && (strlen(str)-x < 3)): else if((str[x-1] == '-') && (x == 1)); else if((str[x-1] == '+') && (x == 1)); else return HUGE\_VAL; }

return atof(str);

}

### **INPUTPARSER.H**

/\* Audited: 28 February 1997 \*/

#ifndef \_\_ inputparser\_h

/\* inputparser.h Copyright (c) 1997 Intergraph Corp. Huntsville, AL USA \*/

#define \_\_inputparser\_h\_\_

#include <string.h> #include <ctype.h> #include <stdlib.h> #include <stdio.h>#include <math.h>

#define MAX\_KEYS 100

extern void e\_log(char \*);

typedef char \*assoc[2][MAX\_KEYS];

char \*split(char \*, char); void init\_assoc(assoc \*); void fill\_assoc(assoc \*, char \*);

/\* The following are useful generic validation type functions. \*/

long VerifyLong(char \*, int); int VerifyInt(char \*, int); short VerifyShort(char \*, int); char \*VerifyString(char \*, int); double VerifyDouble(char \*, int);

#endif \_\_inputparser\_h\_\_

#### **LOGIN.C**

/\* Audited: 28 February 1997 \*/ /\* login.c Copyright (c) 1997 Intergraph Corp. Huntsville, AL USA

#include "login.h"

\*/

int login\_validate(assoc \*a) {  $int i = 0$ ; while((\*a)[0][i]) { switch((\*a)[0][i][0]) { case 'c': return VerifyInt((\*a)[1][i], 4); break; default: break;  $++i$ : return -1; void login\_func\_main(assoc \*a, char \*output) {  $int \, \text{cookie} = \, \text{login}' \, \text{validate(a)}$ ; if(cookie >= 0) delete\_user(cookie); strcpy(output, loginpage); }

**LOGIN.H**

/\* Audited: 28 February 1997 \*/

/\* login.h Copyright (c) 1997 Intergraph Corp. Huntsville, AL USA \*/

#ifndef \_\_login\_h\_\_ #define \_\_login\_h\_\_

#include "context.h"#include "inputparser.h"

static char loginpage[] =

"<HTML><HEAD><TITLE>Welcome to TPC-C</TITLE></HEAD><BODY>" "<P>Please identify your Warehouse and District for this session.</P>" "<FORM ACTION=\"tpcc.dll\" METHOD=\"GET\">" "<INPUT TYPE=\"hidden\" NAME=\"f\" VALUE=\"L\">" "Your Warehouse ID: <INPUT NAME=\"W\" SIZE=4><BR>" "Your District ID: <INPUT NAME=\"d\" SIZE=2><BR><HR>""<INPUT TYPE=\"submit\">""</FORM></BODY></HTML>\r\n";

#define LOGIN\_FUNC 0

extern void e\_log(char \*);

void login\_func\_main(assoc \*, char \*);

#endif \_\_login\_h\_\_

#### **MAILSLOT.C**

/\* Audited: 28 February 1997 \*/

 $/*$  mailslot  $c$ . Copyright (c) 1997 Intergraph Corp. Huntsville, AL USA \*/

#include "mailslot.h"

void open\_mailslot(void) delivery\_handle = CreateFile(DELIVERY\_FILE\_NAME,

GENERIC\_WRITE,

FILE\_SHARE\_WRITE | FILE\_SHARE\_READ,

NULL,//security

OPEN\_EXISTING,

FILE\_ATTRIBUTE\_NORMAL,

NULL);//template file if(delivery\_handle == INVALID\_HANDLE\_VALUE) {

> service\_available = 0; } else {

service\_available = 1;

void no\_mailslot\_func\_main(assoc \*a, char \*output) { sprintf(output, enosvcdmb);

INTERGRAPH TPC-C FULL DISCLOSURE REPORT A 7 © 1997 Intergraph Corporation

### **MAILSLOT.H**

/\* Audited: 28 February 1997 \*/

/\* mailslot.h Copyright (c) 1997 Intergraph Corp. Huntsville, AL USA \*/

#ifndef \_\_mailslot\_h\_\_ #define  $\frac{1}{\text{mailslot}}$  h

#include <windows.h> #include <tpcc/kit/src/tpcc.h> #include "inputparser.h" #include "options.h"

#define NOMAILSLOT\_FUNC 9 #define DELIVERY\_FILE\_NAME "\\\\.\\mailslot\\TPCCdelivery"

HANDLE delivery\_handle;

int service\_available;

static char enosvcdmb[] = "<HTML><HEAD><TITLE>TPC-C: Service Unavailable</TITLE></HEAD><BODY>" "<P>Sorry, the service is unavailable at this time. The server failed attempting to open" " a connection to the delivery process mailbox. As a result, no transactions can be"" performed. Please try again in an hour. If the problem persists, email " "<a href=\"mailto:rothomas@ingr.com\">Robert Thomas</a> and report seeing this message.</P>" "</BODY></html>";

void open\_mailslot(void); void no\_mailslot\_func\_main(assoc \*, char \*);

#endif \_\_mailslot\_h\_\_

## **MSTPCC.H**

#ifndef damien\_tpcc\_h #define \_\_damien\_tpcc\_h\_\_

#define DBNTWIN32 // TPC-C Benchmark Kit //

 // Module: TPCC.H// Author: DamienL

// Build number of TPC Benchmark Kit #define TPCKIT\_VER "2.04"

// General headers #include <windows.h> #include <winbase.h>#include <stdlib.h> #include <stdio.h> #include <process.h> #include <stddef.h>

#include <stdarg.h> #include <string.h> #include <signal.h> #include <time.h> #include <timeb.h>#include <types.h> #include <wincon.h>

#ifdef USE\_ODBC // ODBC headers #include <sql.h> #include <sqlext.h> HENV henv; #endif

// DB-Library headers #include <sqlfront.h> #include <sqldb.h>

// Critical section declarationsCRITICAL\_SECTION ConsoleCritSec;<br>
CRITICAL SECTION QueuedDeliverv QueuedDeliveryCritSec;<br>WriteDeliveryCritSec; CRITICAL\_SECTION<br>CRITICAL SECTION CRITICAL\_SECTION DroppedConnectionsCritSec;<br>CRITICAL\_SECTION ClientErrorLogCritSec; ClientErrorLogCritSec;

// General constants #define SQLCONN DBPROCESS#define DUMB\_MESSAGE 5701 #define ABORT\_ERROR 6104 #define INVALID\_ITEM\_ID 0 #define MILLI 1000#define MAX\_THREADS 2510 #define STATS\_MSG\_LOW 3600 #define STATS\_MSG\_HIGH #define SHOWPLAN\_MSG\_LOW 6200<br>#define SHOWPLAN\_MSG\_HIGH 6300 #define SHOWPLAN\_MSG\_HIGH #define FALSE 0#define TRUE 1#define DEADLOCKWAIT 10 #define UNDEF -1#define MINPRINTASCII 32126 #define MAXPRINTASCII 126// Default environment constants#define SERVER<br>#define DATABASE "tpcc" #define DATABASE "tpc"<br>#define LISER #define USER #define PASSWORD #define SYNCH\_SERVERNAME "" // Statistic constants#define INTERVAL 20 // Total interval of buckets, in sec #define UNIT .1 // Time period of each bucket #define HIST\_MAX 200 // Num of histogram buckets = INTERVAL/UNIT#define BUCKET 100 // Division factor for response time // Default master arguments

#define ADMIN\_DATABASE "tpcc\_admin" #define RAMP\_UP 600<br>#define STEADY STATE 1200 #define STEADY\_STATE #define RAMP\_DOWN 120 #define NUM\_USERS 10 #define NUM\_WAREHOUSES 1 #define THINK\_TIMES 0 #define DISPLAY\_DATA 0 #define DEFMSPACKSIZE 4096

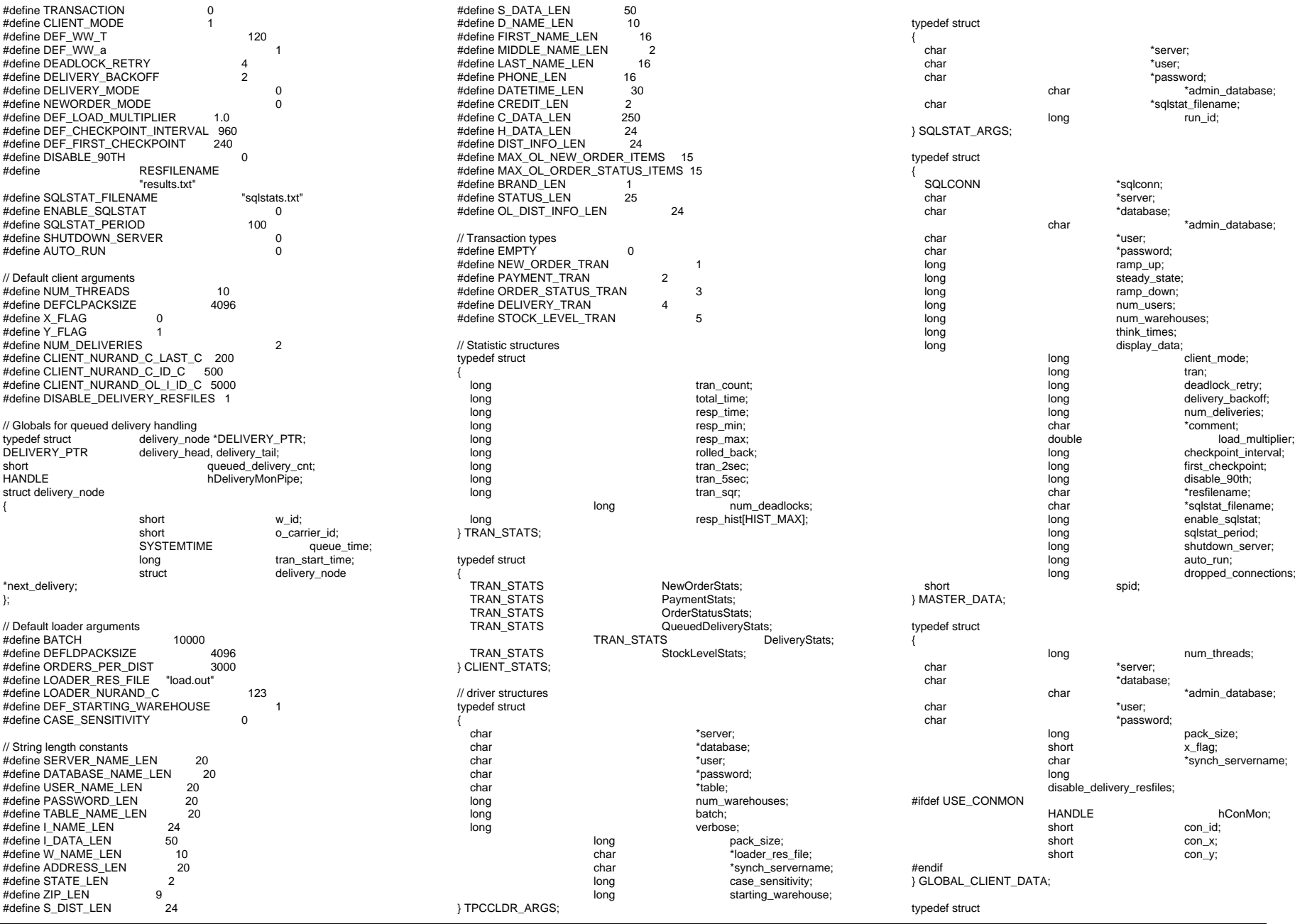

INTERGRAPH TPC-C FULL DISCLOSURE REPORT  $\hbox{A}$  8

© 1997 Intergraph Corporation

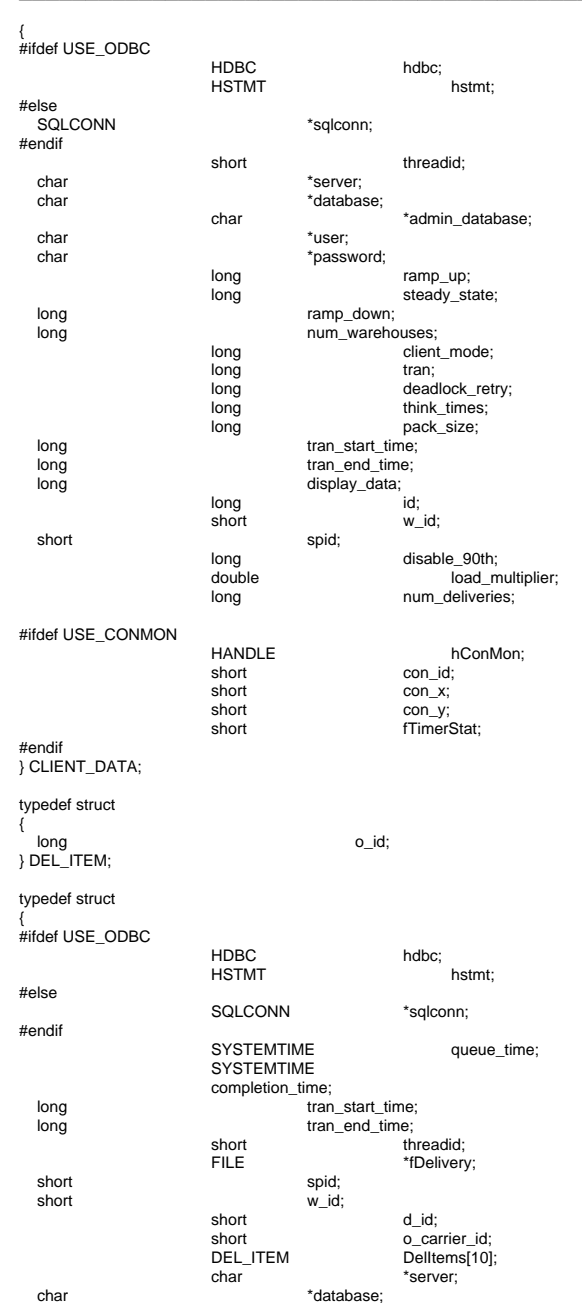

![](_page_42_Picture_645.jpeg)

{

{

{

![](_page_42_Picture_646.jpeg)

INTERGRAPH TPC-C FULL DISCLOSURE REPORT A 9

short o\_carrier\_id: OL\_ORDER\_STATUS\_DATA OlOrderStatusData[MAX\_OL\_ORDER\_STATUS\_ITEMS]; short o\_ol\_cnt; long num\_deadlocks; char execution\_status[STATUS\_LEN]; } ORDER\_STATUS\_DATA; typedef struct { short w\_id; short o\_carrier\_id; SYSTEMTIME queue\_time;<br>long long num\_deadlocks;<br>DEL ITEM Delltems[1] DelItems[10]; char execution\_status[STATUS\_LEN]; } DELIVERY\_DATA; typedef struct { short w\_id;<br>short d id: short d\_id;<br>short thres thresh hold: long low\_stock;<br>long low\_stock; num num\_deadlocks; char execution\_status[STATUS\_LEN]; } STOCK\_LEVEL\_DATA; // For client synchronization #define LINE\_LEN 80 #define NAME\_SIZE 25 #define IN\_BUF\_SIZE 1000 #define OUT\_BUF\_SIZE 1000 #define TIME\_OUT 0 #define PLEASE\_READ 1000 #define PLEASE\_WRITE 1000 typedef struct \_WRTHANDLE  $\begin{array}{ccc}\n & & \text{HANDLE} \\
\text{DWORD} & & \text{threadID;} \\
\end{array}$ threadID;<br>CHAR Na CHAR Name[NAME\_SIZE];<br>struct \_\_WRTHANDLE \* r \_WRTHANDLE \* next; }WRTHANDLE; // For client console monitor #ifdef USE\_CONMON CON\_LINE\_SIZE 40 #define DEADLOCK\_X 17 #define DEADLOCK\_Y 4 #define CUR\_STATE\_X 15 #define CUR\_STATE\_Y 3 #define  $YELLOW$  0 #define RED 1 $\mathcal{L}$ #define GREEN 2int total deadlocks; #endif// Functions in random.c void seed();<br>long irand(); long irand();<br>double drand();  $drand()$ ; void WUCreate();<br>short WURand();  $WURand()$ ;

![](_page_43_Picture_640.jpeg)

![](_page_43_Picture_641.jpeg)

### **NEWORDER.C**

/\* Audited: 28 February 1997 \*/

INTERGRAPH TPC-C FULL DISCLOSURE REPORT A 10

/\* neworder.c Copyright (c) 1997 Intergraph Corp. Huntsville, AL USA \*/#include "neworder.h"int new\_order\_func\_parse(assoc \*a, int \*cookie, NEW\_ORDER\_DATA \*data, char \*output) {  $int i = 0$ : int  $n = 0$ : neworder\_line lines[15]; char errstr[128]; char all\_errors[1024]; errstr $[0] = \sqrt[1]{0}$ ; all\_errors[0] = '\0'; for( $n = 0$ ;  $n < 15$ ;  $n++$ ) {  $lines[n].supply_w_id = -3;$ lines $[n]$ .item  $id = -3$ ;  $lines[n].$  quantity = -3; while((\*a)[0][i]) {  $\sinh((\tan(0))$  switch $(\tan(0))$ case 'c': \*cookie = VerifyInt((\*a)[1][i], 4); break; case 'D':data- $>d$  id = VerifyShort((\*a)[1][i], 2); break; case 'C': $if((*a)[0][i][1] == 'l')$ data->c\_id = VerifyLong((\*a)[1][i], 4); break; case 'O': n = atoi(&((\*a)[0][i][2])); if(n < 1 || n > 15) break; switch((\*a)[0][i][1]) { case 'S': lines[n - 1].swid  $=$  (\*a)[1][i]; lines[n - 1].supply\_w\_id = VerifyShort(lines[n - 1].swid, 4); break; case 'I': $lines[n - 1].$ iid = (\*a)[1][i]; lines[n - 1].item\_id = VerifyLong(lines[n - 1].iid, 6); break; case 'Q': lines[n -1].quan =  $(*a)[1][i];$ lines[n -1].quantity = VerifyShort(lines[n - 1].quan, 2); break; default: break; break; default: break;  $++i$ :  $if$ (\*cookie < 0 || !get\_user(\*cookie)->w\_id) { sprintf(errstr, BAD\_COOKIE\_MSG); strcat(all\_errors, errstr); "District ID", 2); "District ID"); "District ID"); "Customer ID"); "Customer ID");

switch(data->d\_id) { case -1: sprintf(errstr, TOO\_LONG\_MSG, strcat(all\_errors, errstr); break; case -2: sprintf(errstr, NOT\_ISDIGIT\_MSG, strcat(all\_errors, errstr); break; case -3: sprintf(errstr, NO\_INPUT\_MSG, strcat(all\_errors, errstr); break; default:break; } switch(data->c\_id) { case -1: sprintf(errstr, TOO\_LONG\_MSG, "Customer ID", 2); strcat(all\_errors, errstr); break; case -2: sprintf(errstr, NOT\_ISDIGIT\_MSG, strcat(all\_errors, errstr); break; case -3: sprintf(errstr, NO\_INPUT\_MSG, strcat(all\_errors, errstr); break; default:break;  $data$ ->o\_ol\_cnt = 0; for( $n = 0$ ;  $n < 15$ ;  $n++$ ) { if(lines[n].supply\_w\_id ==  $-3$  && lines[n].item  $id = -3$  && lines[n].quantity == -3) continue; switch(lines[n].supply\_w\_id) { case -1: sprintf(errstr, NLINE\_TOO\_LONG, n + 1, "Supply Warehouse ID", 4); strcat(all\_errors, errstr); break; case -2: sprintf(errstr, NLINE\_NOT\_ISDIGIT, n + 1, "Supply Warehouse ID"); strcat(all\_errors, errstr); break; case -3:sprintf(errstr, NLINE\_NO\_INPUT, n + 1, "Supply Warehouse ID"); strcat(all\_errors, errstr); break; default: break; } switch(lines[n].item\_id) { case -1: sprintf(errstr, NLINE\_TOO\_LONG,  $n + 1$ , "Item ID", 6); strcat(all\_errors, errstr); break; case -2:

sprintf(errstr, NLINE\_NOT\_ISDIGIT, n + 1, "Item ID"); strcat(all\_errors, errstr); break; case -3: sprintf(errstr, NLINE\_NO\_INPUT, n + 1, "Item ID"); strcat(all\_errors, errstr); break; default: break; } switch(lines[n].quantity) { case -1:sprintf(errstr, NLINE\_TOO\_LONG, n + 1, "Quantity", 2); strcat(all\_errors, errstr); break; case -2:sprintf(errstr, NLINE\_NOT\_ISDIGIT, n + 1, "Quantity"); strcat(all\_errors, errstr); break; case -3: sprintf(errstr, NLINE\_NO\_INPUT, n + 1, "Quantity"); strcat(all\_errors, errstr); break; default: break; data->Ol[data->o\_ol\_cnt].ol\_supply\_w\_id = lines[n].supply\_w\_id; data->Ol[data->o\_ol\_cnt].ol\_i\_id = lines[n].item\_id; data->Ol[data->o\_ol\_cnt].ol\_quantity = lines[n].quantity; data->o\_ol\_cnt++; } data->w\_id = get\_user(\*cookie)->w\_id; data->o all  $local = 1$ ;  $for(i = 0; i < data > 0_0 |_cnt; i++)$ if(data->Ol[i].ol\_supply\_w\_id != data->w\_id) { data->o\_all\_local = 0; break; } if(all\_errors[0]) { sprintf(output, errorpage, all errors); return 0; } else return 1; int new\_order\_func\_process(NEW\_ORDER\_DATA \*data, int cookie) { #ifdef DB\_PRESENT return SQLNewOrder(get\_user(cookie)- >dbhandle, data, DEADLOCK\_RETRY); #elseint x; data- $\geq 0$  id = 0; data-> $\overline{o}$  commit\_flag = 1;  $data$ -> $o$ \_entry\_ $d$ .day = 15; data->o\_entry\_d.month = 4; data- $\overline{5}$ entry\_d.year = 1996; data->o\_entry\_d.hour =  $17$ ;  $data\rightarrow o_{\text{entry}}d$ .minute = 21; data->o entry d.second =  $49$ ; strcpy(data->c\_last, "Johnson"); strcpy(data->c\_credit, "B5");

INTERGRAPH TPC-C FULL DISCLOSURE REPORT A 11

© 1997 Intergraph Corporation

 $data > c$  discount = 0.2135; data- $>w$  tax = 8.00; data- $> d$  tax = 3.50; data->o\_id = 54658876L; strcpy(data->execution\_status, "This thing is executing"); for( $x = 0$ ;  $x <$  data->o ol cnt;  $x++$ ) { if(data->Ol[x].ol\_supply\_w\_id) { strcpy(data->Ol[x].ol\_i\_name, "Some kind of widget"); strcpy(data- >Ol[x].ol\_brand\_generic, "B"); data->Ol[x].ol\_i\_price = 12.34; data->Ol[x].ol\_amount = data- >Ol[x].ol\_quantity \* data->Ol[x].ol\_i\_price; data->total\_amount += data- >Ol[x].ol\_amount; data-> $O$ [[x].ol stock = 321; data->Ol[x].num\_warehouses = 5; return 1; #endif DB\_PRESENT } void new\_order\_func\_format(char \*output, NEW\_ORDER\_DATA \*data, int cookie) { char buf[3000]; int x; data->c\_discount \*= 100; data->w\_tax  $* = 100$ ; data->d\_tax  $*$ = 100; sprintf(buf, nresp, cookie);  $for(x = 0; x < data > 0_0]$  cnt;  $x++$ ) NewOrderLine(&buf[nlin[x]], &data->Ol[x]); for(; x < 15; x++) AlphaField(&buf[nlin[x]], 78, " "); IntField(&buf[NW], 4, data->w\_id); IntField(&buf[ND], 2, data->d\_id); DateTimeField(&buf[NDAT], &data->o\_entry\_d); IntField(&buf[NC], 4, data->c\_id); AlphaField(&buf[NN], 16, data->c\_last); AlphaField(&buf[NCRED], 2, data->c\_credit); DecField(&buf[NDISC], 5, data->c\_discount); IntField(&buf[NON], 8, data->o\_id); IntField(&buf[NOL], 2, data->o\_ol\_cnt); DecField(&buf[NWT], 5, data->w\_tax); DecField(&buf[NDT], 5, data->d\_tax); AlphaField(&buf[NEX], 24, data- >execution\_status); DecField(&buf[NTOT], 8, data->total\_amount); FormatHtmlPage(buf, output); } void new\_order\_func\_error(char \*output, NEW\_ORDER\_DATA \*data, int cookie) { int x; char buf[3000]; sprintf(buf, nresp, cookie); for( $x = 0$ ;  $x < 15$ ;  $x++$ ) AlphaField(&buf[nlin[x]], 78, " "); IntField(&buf[NW], 4, data->w\_id); IntField(&buf[ND], 2, data->d\_id); AlphaField(&buf[NDAT], 19, " ");

New Order\r\n" "Warehouse: XXXX District: XX Date:

#define NLINE\_TOO\_LONG "o Order Line %d: The \"%s\" field contains too

#define NLINE\_NOT\_ISDIGIT "o Order Line %d: The \"%s\" field contained

#define NLINE\_NO\_INPUT "o Order Line %d: You did not fill in the \"%s\"

IntField(&buf[NON], 8, data->o\_id); AlphaField(&buf[NOL], 2, " "); AlphaField(&buf[NWT], 5, " "); AlphaField(&buf[NDT], 5, " "); AlphaField(&buf[NEX], 24, data-

AlphaField(&buf[NTOT], 8, " "); FormatHtmlPage(buf, output);

NEW\_ORDER\_DATA data:

return;

**NEWORDER.H**

Copyright (c) 1997 Intergraph Corp. Huntsville, AL USA

char \*swid; char \*iid; char \*quan; short supply\_w\_id; long item id: short quantity;

if(!new\_order\_func\_parse(a, &cookie, &data,

if(!new\_order\_func\_process(&data, cookie)) { new\_order\_func\_error(output, &data,

new\_order\_func\_format(output, &data, cookie);

void new\_order\_func\_main(assoc \*a, char \*output) { int cookie;

>execution\_status);

output)) return;

/\* neworder h

\*/

/\* Audited: 28 February 1997 \*/

#define NEWORDER\_FUNC 8

many characters.\r\n The maximum is %d.\r\n'

typedef struct {

} neworder\_line;

nondigit characters.\r\n"

static char nresp[] =

field.\r\n The field is required.\r\n"

XXXXXXXXXXXXXXXXXXX\r\n"

"<HTML><HEAD><TITLE>TPC-C: NewOrder</TITLE></HEAD><BODY><PRE>"

#ifndef neworder\_h #define \_\_neworder\_h\_\_ #include "context.h" #include <tpcc/kit/src/tpcc.h> #include "inputparser.h" #include "output.h" #include "errors.h"#include "options.h"

cookie);

"Customer: XXXX Name: XXXXXXXXXXXXXXXX Credit: XX %%Disc:XXXXX\r\n""Order Number: XXXXXXXX Number of Lines: XX W\_tax: XXXXX D\_tax: XXXXX\r\n" "\r\n"" Supp\_W Item\_Id Item Name Qty Stock B/G Price Amount\r\n" " XXXX XXXXXX XXXXXXXXXXXXXXXXXXXXXXXX XX XXX X\$XXXXXX \$XXXXXXX\r\n" " XXXX XXXXXX XXXXXXXXXXXXXXXXXXXXXXXX XX XXX X\$XXXXXX \$XXXXXXX\r\n" "Execution Status: XXXXXXXXXXXXXXXXXXXXXXXX Total:\$XXXXXXXX" "</PRE><P><FORM ACTION=\"tpcc.dll\" METHOD=\"GET\">" "<INPUT TYPE=\"hidden\" NAME=\"c\" VALUE=\"%d\">" "<INPUT TYPE=\"submit\" NAME=\"b\" VALUE=\"New Order\">"" <INPUT TYPE=\"submit\" NAME=\"b\" VALUE=\"Payment\">" " <INPUT TYPE=\"submit\" NAME=\"b\" VALUE=\"Delivery\">" " <INPUT TYPE=\"submit\" NAME=\"b\" VALUE=\"Order-Status\">" " <INPUT TYPE=\"submit\" NAME=\"b\" VALUE=\"Stock-Level\">"" <INPUT TYPE=\"submit\" NAME=\"b\" VALUE=\"Exit\">""</FORM></P></BODY></HTML>\r\n"; #define NW 118 #define ND 135 #define NDAT 167#define NC 199 #define NN 212 #define NCRED 239 #define NDISC 251#define NON 272 #define NOL 299 #define NWT 316 #define NDT 331 static int nlin[15] = {418, 498, 578, 658, 738, 818, 898, 978, 1058, 1138, 1218, 1298, 1378, 1458, 1538}; #define NEX 1636#define NTOT 1688

extern void e\_log(char \*); void new order func main(assoc \*, char \*); int new\_order\_func\_parse(assoc \*, int \*, NEW\_ORDER\_DATA \*, char \*);

March 1997

IntField(&buf[NC], 4, data->c\_id); AlphaField(&buf[NN], 16, data->c\_last); AlphaField(&buf[NCRED], 2, data->c\_credit); AlphaField(&buf[NDISC], 5, " ");

int new\_order\_func\_process(NEW\_ORDER\_DATA \*, int); void new\_order\_func\_format(char \*, NEW\_ORDER\_DATA \*, int); void new\_order\_func\_error(char \*, NEW\_ORDER\_DATA \*, int);

#endif \_\_neworder\_h\_\_

**OPTIONS.C**/\* Audited: 28 February 1997 \*/ /\* options.c Copyright (c) 1997 Intergraph Corp. Huntsville, AL USA \*/#include "options.h" void GetRegistryValues(void) { int i; DWORD how; HKEY hRegKey; int def index =  $0$ : int def warehouse  $= 100$ : DWORD type; DWORD size = (DWORD)32; union dtg {BYTE b[32]; char c[32]; DWORD d[8];} data; RegOpenKeyEx(HKEY\_LOCAL\_MACHINE, "SOFTWARE", 0, KEY\_READ | KEY\_WRITE, &hRegKey); RegCreateKeyEx(hRegKey, "Intergraph", 0, NULL, REG\_OPTION\_NON\_VOLATILE, KEY\_READ | KEY\_WRITE, NULL, &hRegKey, &how); RegCreateKeyEx(hRegKey, "TPC-C ISAPI Application", 0, NULL, REG\_OPTION\_NON\_VOLATILE, KEY\_READ | KEY\_WRITE, NULL, &hRegKey, &how);  $if(how == REG_CREATED_NEW_KEY)$  { RegSetValueEx(hRegKey, "ServerName", 0, REG\_SZ, (const unsigned char \*)"SERVER", 7); RegSetValueEx(hRegKey, "TokenIndex", 0, REG\_DWORD, (const unsigned char \*)&def\_index, 4); RegSetValueEx(hRegKey, "NumWarehouses", 0, REG\_DWORD, (const unsigned char \*)&def\_warehouse, 4);  $for(i = 0; i < 8; data/d[i++] = (DWORD00);$ RegQueryValueEx(hRegKey, "ServerName", 0, &type, (unsigned char \*)&data.b, &size); strcpy(SERVERNAME, data.c);  $size = (DWORD)32;$  $for(i = 0; i < 8; data.d[i++] = (DWORD)0);$ RegQueryValueEx(hRegKey, "TokenIndex", 0, &type, (unsigned char \*)&data.b, &size);  $TokenIndex = data.d[0];$  $size = (DWORD)32$ ; for( $i = 0$ ;  $i < 8$ ; data.d[ $i++$ ] = (DWORD)0); RegQueryValueEx(hRegKey, "NumWarehouses", 0, &type, (unsigned char \*)&data.b, &size);  $MAXWH = data.d[0];$ 

#define DB\_PRESENT #define USEDB "tpcc" #define USERNAME "sa" #define USERPASSWD "" //#define SERVERNAME "SPAT"//#define MAXWH 10 //#define TokenIndex 0extern char SERVERNAME[32];<br>extern int MAXWH:

#ifndef \_\_options\_h\_\_ #define options h #define MAX\_USERS 4000

/\* options.h

\*/

extern int<br>extern int char SERVERNAME[32]; int MAXWH; int TokenIndex;

/\* Audited: 28 February 1997 \*/

Copyright (c) 1997 Intergraph Corp. Huntsville, AL USA

/\* Do not modify anything below this point. \*/ #include <windows.h>#include <winreg.h> #include <stdio.h>

void GetRegistryValues(void);

#endif \_\_options\_h\_\_

## **ORDERSTATUS.C**

TokenIndex;

/\* Audited: 28 February 1997 \*/ /\* orderstatus.c Copyright (c) 1997 Intergraph Corp. Huntsville, AL USA \*/#include "orderstatus.h"int order\_status\_func\_parse(assoc \*a, int \*cookie, ORDER\_STATUS\_DATA \*data, char \*output) {  $int i = 0$ ; int  $cid = 0$ ; char errstr[128]; char all\_errors[1024];  $\overline{\text{errstr}}[0] = \text{'\`0';}$ all\_errors[0] = '\0'; data->c\_last $[0] = \sqrt[10]{0}$ ; while((\*a)[0][i]) { switch((\*a)[0][i][0]) { case 'c': \*cookie = VerifyInt((\*a)[1][i], 4); break; case 'C': switch((\*a)[0][i][1]) { case 'I':

```
if(strlen((*a)[1][i])) cid++;
if(VerifyString((*a)[1][i], 16))
```
VerifyLong((\*a)[1][i], 4);

VerifyShort((\*a)[1][i], 2);

"District ID");

"District ID");

strcpy(data->c\_last, (\*a)[1][i]); break; default: break; break; case 'D':data->d id = break; default: break;  $+$ i; } if(\*cookie < 0 || !get\_user(\*cookie)->w\_id) { sprintf(errstr, BAD\_COOKIE\_MSG); strcat(all\_errors, errstr); } switch(data->d\_id) { case -1: sprintf(errstr, TOO\_LONG\_MSG, "District ID", 2); strcat(all\_errors, errstr); break; case -2: sprintf(errstr, NOT\_ISDIGIT\_MSG, strcat(all\_errors, errstr); break; case -3: sprintf(errstr, NO\_INPUT\_MSG, strcat(all\_errors, errstr); break; default:break;  $if(cid != 1)$ strcat(all\_errors, "o You must fill in one (and only one) of \"Customer ID\" and \"Customer Last Name\".\r\n"); else if(!data->c\_last[0]) { switch(data->c\_id) { case -1:sprintf(errstr, TOO\_LONG\_MSG, "Customer ID", 4); strcat(all\_errors, errstr); break; case -2: sprintf(errstr, NOT\_ISDIGIT\_MSG, "Customer ID"); strcat(all\_errors, errstr); break; case -3: sprintf(errstr, TOO\_LONG\_MSG, "Customer Last Name", 16); ..<br>strcat(all\_errors, errstr); break; default: break; }

if(strlen((\*a)[1][i])) cid++;

data->c\_id =

break; case 'L':

INTERGRAPH TPC-C FULL DISCLOSURE REPORT A 13 © 1997 Intergraph Corporation

**OPTIONS.H**

data->w\_id = get\_user(\*cookie)->w\_id; if(all\_errors[0]) { sprintf(output, errorpage, all\_errors); return 0; } else return 1; } int order\_status\_func\_process(ORDER\_STATUS\_DATA \*data, int cookie) { #ifdef DB\_PRESENT return SQLOrderStatus(get\_user(cookie)- >dbhandle, data, DEADLOCK\_RETRY); #elseint i; if(!data->c\_last[0]) strcpy(data->c\_last, "Johnson");  $else$  data-> $c$ \_id = 123; strcpy(data->c\_first, "Frederick"); strcpy(data->c\_middle, "J."); data->o\_entry\_d.day = 15; data-> $o$  entry d.month = 4; data->o\_entry\_d.year = 1996; data->o\_entry\_d.hour = 11;  $data\rightarrow o$  entry d.minute = 37; data->o entry  $d.\text{second} = 25$ ; data->c $\overline{\phantom{a}}$ balance = -12345.67; data->o carrier  $id = 16$ ; data->o\_id = 87654321; data- $>o_0$ | cnt = 15; for( $i = 0$ ;  $i < 15$ ;  $i++)$  { data- >OlOrderStatusData[i].ol\_supply\_w\_id = 5423; data->OlOrderStatusDatalil.ol\_i\_id = 863; data->OlOrderStatusData[i].ol\_quantity = 6; data->OlOrderStatusData[i].ol\_amount = 0.50; data->OlOrderStatusData[i].ol\_delivery\_d.day = 21; data- >OlOrderStatusData[i].ol\_delivery\_d.month = 11; data- >OlOrderStatusData[i].ol\_delivery\_d.year = 1996; return 1; #endif DB\_PRESENT void order\_status\_func\_format(char \*output, ORDER\_STATUS\_DATA \*data, int cookie) { int x; char buf[3000]; sprintf(buf, oresp, cookie); IntField(&buf[OW], 4, data->w\_id); IntField(&buf[OD], 2, data->d\_id); IntField(&buf[OC], 4, data->c\_id); AlphaField(&buf[OF], 16, data->c\_first); AlphaField(&buf[OM], 2, data->c\_middle); AlphaField(&buf[OL], 16, data->c\_las t); SignedDecField(&buf[OBAL], 9, data- >c\_balance); IntField(&buf[ONUM], 8, data->o\_id); DateTimeField(&buf[ODAT], &data->o\_entry\_d); IntField(&buf[OCAR], 2, data->o\_carrier\_id); for( $x = 0$ ;  $x <$  data->o ol cnt;  $x++$ ) OrderStatusLine(&buf[olin[x]], &data- >OlOrderStatusData[x]); for(; $x < 15$ ;  $x++$ )

FormatHtmlPage(buf, output); void order\_status\_func\_main(assoc \*a, char \*output) {

> int cookie; ORDER\_STATUS\_DATA data; if(!order\_status\_func\_parse(a, &cookie, &dat a,

output)) return;

if(!order\_status\_func\_process(&data, cookie)) { sprintf(output, dberrpage, cookie); return;

AlphaField(&buf[olin[x]], 56, " ");

order\_status\_func\_format(output, &data, cookie);

### **ORDERSTATUS.H**

/\* Audited: 28 February 1997 \*/

/\* orderstatus.h Copyright (c) 1997 Intergraph Corp. Huntsville, AL USA \*/

#ifndef \_\_orderstatus\_h\_\_  $#define$  orderstatus h

#include "context.h"#include <tpcc/kit/src/tpcc.h> #include "inputparser.h" #include "output.h" #include "errors.h"#include "options.h"

#define ORDERSTAT\_FUNC 7

static char oresp[] = "<HTML><HEAD><TITLE>TPC-C: Order-Status</TITLE></HEAD><BODY><PRE>" " Order-Status\r\n""Warehouse: XXXX District: XX\r\n" "Customer: XXXX Name: XXXXXXXXXXXXXXXX XXXXXXXXXXXXXXXXXX\r\n" "Cust-Balance: \$XXXXXXXXX\r\n" "\r\n" "Order-Number: XXXXXXXX Entry-Date: XXXXXXXXXXXXXXXXXXX Carrier-Number: XX\r\n""Supply-W Item-Id Qty Amount Delivery-Date\r\n" " XXXX XXXXXX XX \$XXXXXXXX XXXXXXXXXX\r\n" " XXXX XXXXXX XX \$XXXXXXXX XXXXXXXXXX\r\n" XXXXXX XX \$XXXXXXXX XXXXXXXXXXX\r\n" " XXXX XXXXXX XX \$XXXXXXXX XXXXXXXXXX\r\n" " XXXX XXXXXX XX \$XXXXXXXX XXXXXXXXXX\r\n" " XXXX XXXXXX XX \$XXXXXXXX XXXXXXXXXX\r\n" " XXXX XXXXXX XX \$XXXXXXXX XXXXXXXXXX\r\n" " XXXX XXXXXX XX \$XXXXXXXX XXXXXXXXXX\r\n" " XXXX XXXXXX XX \$XXXXXXXX XXXXXXXXXX\r\n" XX \$XXXXXXXX XXXXXXXXXXX\r\n" " XXXX XXXXXX XX \$XXXXXXXX XXXXXXXXXX\r\n" " XXXX XXXXXX XX \$XXXXXXXX XXXXXXXXXX\r\n" " XXXX XXXXXX XX \$XXXXXXXX XXXXXXXXXX\r\n"  $XXXXXX$  XX \$XXXXXXXX " XXXX XXXXXX XX \$XXXXXXXX XXXXXXXXXX" "</PRE><P><FORM ACTION=\"tpcc.dll\" METHOD=\"GET\">" "<INPUT TYPE=\"hidden\" NAME=\"c\" VALUE=\"%d\">""<INPUT TYPE=\"submit\" NAME=\"b\" VALUE=\"New Order\">"

" <INPUT TYPE=\"submit\" NAME=\"b\" VALUE=\"Delivery\">" " <INPUT TYPE=\"submit\" NAME=\"b\" VALUE=\"Order-Status\">" " <INPUT TYPE=\"submit\" NAME=\"b\" VALUE=\"Stock-Level\">"" <INPUT TYPE=\"submit\" NAME=\"b\" VALUE=\"Exit\">""</FORM></P></BODY></HTML>\r\n"; #define OW 123 #define OD 140 #define OC 154 #define OF 167 #define OM 184 #define OL 187 #define OBAL 220 #define ONUM 247 #define ODAT 270#define OCAR 308

" <INPUT TYPE=\"submit\" NAME=\"b\" VALUE=\"Payment\">"

 static int olin[15] = {371, 429, 487, 545, 603, 661, 719, 777, 835, 893, 951, 1009, 1067, 1125, 1183};

extern void e\_log(char \*); void order\_status\_func\_main(assoc \*, char \*); int order\_status\_func\_parse(assoc \*, int \*, ORDER\_STATUS\_DATA \*, char \*); int order\_status\_func\_process(ORDER\_STATUS\_DATA \*, int); void order\_status\_func\_format(char \*, ORDER\_STATUS\_DATA \*, int);

#endif orderstatus h

### **OUTPUT.C**

/\* Audited: 28 February 1997 \*/

```
/* output.c
  Copyright (c) 1997 Intergraph Corp. Huntsville, AL USA
 */#include "output.h"
void AlphaField(char *field, int field_size, char *string)
{
                              int i;
                              for (i=0;i<field_size;i++)
                              {
                                     if (string[i] == '\0') break://end of string
                                     field[i] = string[i];
                              for (;i<field_size;i++) field[i] = ' '; //space fill the
fieldvoid IntField(char *field, int field_size, int value)
{
                              int i;
                              for (i=field_size-1;i>=0;i--)
                              {
                                     field[i] = (value % 10) + '0';value /=10;
void DecField(char *field, int field_size, double value)
{
                              int dec, sign, i;
                              char *string;
                              string = ecvt(value, field_size-1, &dec, &sign);
```
INTERGRAPH TPC-C FULL DISCLOSURE REPORT A 14

© 1997 Intergraph Corporation

![](_page_48_Picture_514.jpeg)

© 1997 Intergraph Corporation

 $dest[dx++] = ';';$  $sx++$ break; break; default: $dest[dx++] = page[sx++];$ break;  $dest[dx] = \sqrt[1]{0}$ ;

return dx;

/\* Audited: 28 February 1997 \*/

### **OUTPUT.H**

}

/\* output.h Copyright (c) 1997 Intergraph Corp. Huntsville, AL USA \*/#ifndef \_\_output\_h\_\_ #define \_\_\_ output\_h\_ #include <tpcc/kit/src/tpcc.h> void AlphaField(char \*, int, char \*); void IntField(char \*, int , int); void DecField(char \*, int , double); void SignedDecField(char \*, int, double); void DateField(char \*, DBDATEREC \*); void DateTimeField(char \*, DBDATEREC \*); void ZipField(char \*, char \*); void PhoneField(char \*, char \*); BOOL NewOrderLine(char \*, OL\_NEW\_ORDER\_DATA \*); BOOL OrderStatusLine(char \*, OL\_ORDER\_STATUS\_DATA \*); int FormatHtmlPage(char \*, char \*);

#endif \_\_output\_h\_\_

### **PAYMENT.C**

/\* Audited: 28 February 1997 \*/

/\* payment.c

 Copyright (c) 1997 Intergraph Corp. Huntsville, AL USA \*/

#include "payment.h"

int payment\_func\_parse(assoc \*a, int \*cookie, PAYMENT\_DATA \*data, char \*output) {

int  $i = 0$ ; char errstr[128]; char all\_errors[1024]; int  $cid = 0$ :  $errstr[0] = '0$ all\_errors $[0] = \sqrt[1]{0}$ ; data- $\gt c$  id = 0; data-> $c$  last[0] = '\0'; while((\*a)[0][i]) { switch((\*a)[0][i][0]) {

 \*cookie = VerifyInt((\*a)[1][i], 4); break; case 'D':data->d id = VerifyShort((\*a)[1][i], 2); break; case 'C':switch((\*a)[0][i][1]) { case 'I':if(strlen((\*a)[1][i])) cid++; data- $\gt c$  id = VerifyLong((\*a)[1][i], 4); break; case 'W':data->c\_w\_id = VerifyShort((\*a)[1][i], 4); break; case 'D': data->c\_d\_id = VerifyShort((\*a)[1][i], 2); break; case 'L':if(strlen((\*a)[1][i])) cid++; if(VerifyString((\*a)[1][i], 16)) strcpy(data->c\_last, (\*a)[1][i]); break; default: break; break; case 'H':data->h\_amount = VerifyDouble((\*a)[1][i], 7); break; default: break; } ++i; } if(\*cookie < 0 || !get\_user(\*cookie)->w\_id) { sprintf(errstr, BAD\_COOKIE\_MSG); strcat(all\_errors, errstr);  $if(cid != 1)$ strcat(all\_errors, "o You must fill in one (and only one) of \"Customer ID\" and \"Customer Last Name\"\r\n"); else if(!data->c\_id && !data->c\_last[0]) strcat(all\_errors, "o The \"Customer Last Name\" field is too long. The maximum is 16.\r\n"); switch(data->d\_id) { case -1: sprintf(errstr, TOO\_LONG\_MSG, "District ID", 2); strcat(all\_errors, errstr); break; case -2: sprintf(errstr, NOT\_ISDIGIT\_MSG, "District ID"); strcat(all\_errors, errstr); break; case -3: sprintf(errstr, NO\_INPUT\_MSG, "District ID"); strcat(all\_errors, errstr);

case 'c':

break; default: break; switch(data->c\_id) { case -1: sprintf(errstr, TOO\_LONG\_MSG, "Customer ID", 4); strcat(all\_errors, errstr); break; case -2: sprintf(errstr, NOT\_ISDIGIT\_MSG, "Customer ID"); strcat(all\_errors, errstr); break; default:break; switch(data->c\_w\_id) { case -1:sprintf(errstr, TOO\_LONG\_MSG, "Customer Warehouse ID", 4); strcat(all\_errors, errstr); break; case -2: sprintf(errstr, NOT\_ISDIGIT\_MSG, "Customer Warehouse ID"); strcat(all\_errors, errstr); break; case -3: sprintf(errstr, NO\_INPUT\_MSG, "Customer Warehouse ID"); strcat(all\_errors, errstr); break; default:break; } switch(data->c\_d\_id) { case -1: sprintf(errstr, TOO\_LONG\_MSG, "Customer District ID", 2); strcat(all\_errors, errstr); break; case -2:sprintf(errstr, NOT\_ISDIGIT\_MSG, "Customer District ID"); strcat(all\_errors, errstr); break; case -3: sprintf(errstr, NO\_INPUT\_MSG, "Customer District ID"); strcat(all\_errors, errstr); break; default:break; } if(data->h\_amount == HUGE\_VAL) strcat(all\_errors, "o The \"Amount Paid\" field is invalid.\r\n It should be a decimal number of at most two places,\r\n without a dollar sign.\r\n The field cannot contain more than 7 characters.\r\n"); if(data->d $id$ ) = 0 && (data->d $id$  < 1  $||$  data- $> d$  id  $> 10$ ) strcat(all\_errors, "o The \"District ID\" field must be in the range 1-10.\r\n"); if(data->c\_w\_id >=  $0$  && (data->c\_w\_id <  $1$  || data->c\_w\_id > MAXWH)) { sprintf(errstr, "o The \"Customer Warehouse ID\" field must be in the range 1-%d.\r\n", MAXWH); strcat(all\_errors, errstr);

INTERGRAPH TPC-C FULL DISCLOSURE REPORT A 16

© 1997 Intergraph Corporation

![](_page_50_Picture_547.jpeg)

INTERGRAPH TPC-C FULL DISCLOSURE REPORT A 17 © 1997 Intergraph Corporation

return;

AlphaField(&buf[PCDAT2], 50, &(data-

AlphaField(&buf[PCDAT3], 50, &(data-

AlphaField(&buf[PCDAT4], 50, &(data-

sprintf(output, dberrpage, cookie);

![](_page_50_Picture_548.jpeg)

 #define PWA1 189 #define PDA1 230 #define PWA2 252 #define PDA2 293 #define PWCT 315#define PWST 336

#define PWZP 339 #define PDCT 356 #define PDST 377 #define PDZP 380#define PC 404 #define PCW 426 #define PCD 447 #define PCF 459 #define PCM 476 #define PCL 479 #define PSINCE 508#define PCA1 528 #define PCRED 577#define PCA2 589 #define PDSC 638 #define PCCT 653 #define PCST 674 #define PCZP 677 #define PPHN 702 #define PAMT 748 #define PBAL 780 #define PCLIM 813 #define PCDAT1 841 #define PCDAT2 904 #define PCDAT3 967#define PCDAT4 1030

extern void e\_log(char \*); void payment\_func\_main(assoc \*, char \*); int payment\_func\_parse(assoc \*, int \*, PAYMENT\_DATA \*, char \*); int payment\_func\_process(PAYMENT\_DATA \*, int); void payment\_func\_format(char \*, PAYMENT\_DATA \*, int);

#endif payment h

#### **PROCESSLOGIN.C**

```
/* Audited: 28 February 1997 */
/* processlogin.c
  Copyright (c) 1997 Intergraph Corp. Huntsville, AL USA
  */#include "processlogin.h"
int processlogin_parse(assoc *a, short *w_id, short *d_id) {
                         int i = 0;
                          while((*a)[0][i]) {
                                switch((*a)[0][i][0]) {
                                      case 'W':*w_id = VerifyShort((*a)[1][i],
3);
                                            break;
                                      case 'd':
*d_id = VerifyShort((*a)[1][i],
2);
                                            break;
                                      default: break;
                                ++i:
                         if(*w_id < 1 || *d_id < 1 || *d_id > 10 || *w_id >
MAXWH)
                                return 0;
                          elsereturn 1;
                                                                                    Warehouse

"ID an integer in the range 1 to %d. The District ID must be an integer "
                                                                                     "in the range 1 to 10 \times P"<FORM ACTION=\"tpcc.dll\" METHOD=\"GET\">"
                                                                                     "<INPUT TYPE=\"hidden\" NAME=\"f\" VALUE=\"L\">"
"Your Warehouse ID: <INPUT NAME=\"W\" SIZE=4><BR>"
"Your District ID: <INPUT NAME=\"d\" SIZE=2><BR><HR>"
                                                                                     "<INPUT TYPE=\"submit\">"
"</FORM></BODY></HTML>\r\n";
                                                                                     static char menupage[] =
                                                                                     "<HTML><HEAD><TITLE>TPC-C: Main Menu</TITLE></HEAD><BODY>""<P>Please select an action from the menu of buttons below.</P><HR>"
                                                                                     "<FORM ACTION=\"tpcc.dll\" METHOD=\"GET\">"
                                                                                     "<INPUT TYPE=\"hidden\" NAME=\"c\" VALUE=\"%d\">""<INPUT TYPE=\"hidden\" NAME=\"f\" VALUE=\"M\">"
"<INPUT TYPE=\"submit\" NAME=\"b\" VALUE=\"New Order\">"" <INPUT TYPE=\"submit\" NAME=\"b\" VALUE=\"Payment\">"
                                                                                     " <INPUT TYPE=\"submit\" NAME=\"b\" VALUE=\"Delivery\">"
                                                                                     " <INPUT TYPE=\"submit\" NAME=\"b\" VALUE=\"Order-Status\">"
                                                                                     " <INPUT TYPE=\"submit\" NAME=\"b\" VALUE=\"Stock-Level\">"" <INPUT TYPE=\"submit\" NAME=\"b\" VALUE=\"Exit\">"
                                                                                     "</FORM></P></BODY></HTML>\r\n";
                                                                                     static char noconnpage[] =
                                                                                     "<HTML><HEAD><TITLE>TPC-C: Can't
                                                                                    Connect</TITLE></HEAD><BODY>"
"<P>Sorry, all %d database connections are currently in use."
                                                                                     " Please try again later.</P>"
```
INTERGRAPH TPC-C FULL DISCLOSURE REPORT A 18

© 1997 Intergraph Corporation

void processlogin\_func\_main(assoc \*a, char \*output) { short w\_id, d\_id; int cookie; if(!processlogin\_parse(a, &w\_id, &d\_id)) sprintf(output, logerrpage, MAXWH); else if((cookie = create\_user(w\_id, d\_id)) < 0) sprintf(output, enosvcdbo); else if(cookie >= MAX\_USERS + TokenIndex) sprintf(output, noconnpage, MAX\_USERS + TokenIndex);

sprintf(output, menupage, cookie);

### **PROCESSLOGIN.H**

/\* Audited: 28 February 1997 \*/

/\* processlogin.h Copyright (c) 1997 Intergraph Corp. Huntsville, AL USA \*/

else

#ifndef \_\_processlogin\_h\_\_ #define \_\_processlogin\_h\_\_

#include "context.h"#include "inputparser.h"

extern void e\_log(char \*);

#define PROCESSLOGIN\_FUNC 2

static char logerrpage[] = "<HTML><HEAD><TITLE>Welcome to TPC-C</TITLE></HEAD><BODY>" "<P>The Warehouse and/or District ID that you entered is either absent or " "invalid in some way. You must provide data for both fields. The

"</BODY></html>\r\n";

static char enosvcdbo[] = "<HTML><HEAD><TITLE>TPC-C: Service Unavailable</TITLE></HEAD><BODY>" "<P>The TPC-C Application Program (TPCC.DLL) failed to establish a connection to the database" " for this session. As a result, no transactions can be processed. Please try again later." " If the problem persists, email <a href=\"mailto:rothomas@ingr.com\">Robert Thomas</a> and" " report seeing this message.</BODY></html>";

void processlogin\_func\_main(assoc \*, char \*); int processlogin\_parse(assoc \*, short \*, short \*);

#endif \_\_processlogin\_h\_\_

### **QUERY\_FORM.C**

/\* Audited: 28 February 1997 \*/

```
/* query_form.c
  Copyright (c) 1997 Intergraph Corp. Huntsville, AL USA
 */
```
#include "query\_form.h"

```
void query_form_func_main(assoc *a, char *output) {
                            int i = 0, cookie = -1;
                            char *form = 0:
                            char wid[5];
                            while((*a)[0][i]) {
                                   switch((*a)[0][i][0]) {
                                           case 'b':
switch((*a)[1][i][0]) {
                                                          \frac{1}{2} case 'N': form =
noform; break;
                                                         case 'P': form = pform;
break;
                                                          case 'O': form =oform; break;
                                                          case 'D': form =dform; break;
                                                         case 'S': form = sform;
break;
                                                         default: sprintf(output,
"Invalid Function Called"); return;
                                                   break;
                                           case 'c':
cookie = VerifyInt((*a)[1][i],
4);
                                                   break;
                                           default: break;
                                   +i;
                             }
if(cookie < TokenIndex || cookie > MAX_USERS
+ TokenIndex) {
                                   sprintf(output, "Invalid cookie value.");
                                   return;
                            if(!get_user(cookie)->w_id) {
                                   sprintf(output, "Dead cookie value
recieved.");
                                   return;
```
IntField(wid, 4, get\_user(cookie)->w\_id);  $width = '0':$ sprintf(output, form, cookie, wid);

#### **QUERY\_FORM.H**

/\* Audited: 28 February 1997 \*/ /\* query\_form.h Copyright (c) 1997 Intergraph Corp. Huntsville, AL USA \*/#ifndef \_\_query\_form\_h\_\_ #define \_\_query\_form\_h\_\_ #include "context.h" #include "inputparser.h" #include "output.h" #define QUERY\_FORM\_FUNC 3 extern void e\_log(char \*); static char dform[] = "<HTML><HEAD><TITLE>TPC-C: Delivery</TITLE></HEAD><BODY>" "<FORM ACTION=\"tpcc.dll\" METHOD=\"GET\">" "<INPUT TYPE=\"hidden\" NAME=\"f\" VALUE=\"D\">" "<INPUT TYPE=\"hidden\" NAME=\"c\" VALUE=\"%d\"><PRE>"Delivery\r\n" "Warehouse: %4s\r\n""\r\n""Carrier Number: <INPUT NAME=\"OC\" SIZE=2>\r\n""\r\n" "Execution Status:""\r\n" "\r\n" "\r\n" "\r\n""\r\n" "\r\n" "\r\n" "\r\n" "\r\n" "\r\n" "\r\n""\r\n" "\r\n""\r\n" "\r\n</PRE>""<HR><INPUT TYPE=\"submit\"></FORM></BODY></HTML>\r\n"; static char sform[] = "<HTML><HEAD><TITLE>TPC-C: Stock-Level</TITLE></HEAD><BODY>" "<FORM ACTION=\"tpcc.dll\" METHOD=\"GET\">" "<INPUT TYPE=\"hidden\" NAME=\"f\" VALUE=\"S\">" "<INPUT TYPE=\"hidden\" NAME=\"c\" VALUE=\"%d\"><PRE>"Stock-Level\r\n" "Warehouse: %4s District:\r\n""\r\n" "Stock Level Threshold: <INPUT NAME=\"t\" SIZE=2>\r\n""\r\n" "low stock:""\r\n""\r\n"

"\r\n" "\r\n""\r\n""\r\n""\r\n""\r\n" "\r\n""\r\n" "\r\n""\r\n" "\r\n""\r\n" "\r\n</PRE>""<HR><INPUT TYPE=\"submit\"></FORM></BODY></HTML>\r\n"; static char pform $II =$ "<HTML><HEAD><TITLE>TPC-C: Payment</TITLE></HEAD><BODY>" "<FORM ACTION=\"tpcc.dll\" METHOD=\"GET\">" "<INPUT TYPE=\"hidden\" NAME=\"f\" VALUE=\"P\">" "<INPUT TYPE=\"hidden\" NAME=\"c\" VALUE=\"%d\"><PRE>"Payment\r\n" "Date:\r\n""\r\n""Warehouse: %4s District: <INPUT NAME=\"D\"  $S17F-2\sqrt{r}n$ "\r\n" "\r\n""\r\n" "\r\n" "Customer: <INPUT NAME=\"CI\" SIZE=4> Cust-Warehouse: <INPUT NAME=\"CW\" SIZE=4> Cust-District: <INPUT NAME=\"CD\" SIZE=2>\r\n""Name: <INPUT NAME=\"CL\" SIZE=16> Since:\r\n"Credit:\r\n" " %%Disc:\r\n"Phone:\r\n" "\r\n""Amount Paid: \$<INPUT NAME=\"H\" SIZE=7> New Cust-Balance:\r\n" "Credit Limit:\r\n""\r\n" "Cust-Data:\r\n\r\n\r\n""\r\n" "</PRE><HR><INPUT TYPE=\"submit\"></FORM></BODY></HTML>\r\n"; static char oform[] = "<HTML><HEAD><TITLE>TPC-C: Order-Status</TITLE></HEAD><BODY>" "<FORM ACTION=\"tpcc.dll\" METHOD=\"GET\">" "<INPUT TYPE=\"hidden\" NAME=\"f\" VALUE=\"O\">" "<INPUT TYPE=\"hidden\" NAME=\"c\" VALUE=\"%d\"><PRE>" Order-Status\r\n" "Warehouse: %4s District: <INPUT NAME=\"D\" SIZE=2>\r\n""Customer: <INPUT NAME=\"CI\" SIZE=4> Name: <INPUTNAME=\"CL\" SIZE=16>\r\n" "Cust-Balance:\r\n""\r\n""Order-Number: Entry-Date: Carrier-Number:\r\n" "Supply-W Item-Id Qty Amount Delivery-Date\r\n" "\r\n" "\r\n""\r\n" "\r\n""\r\n" "\r\n""\r\n" "\r\n" "\r\n""\r\n"

"\r\n" "\r\n""\r\n" "</PRE><HR><INPUT TYPE=\"submit\"></FORM></BODY></HTML>\r\n"; static char noform[] = "<HTML><HEAD><TITLE>TPC-C: New Order</TITLE></HEAD><BODY>" "<FORM ACTION=\"tpcc.dll\" METHOD=\"GET\">" "<INPUT TYPE=\"hidden\" NAME=\"f\" VALUE=\"N\">" "<INPUT TYPE=\"hidden\" NAME=\"c\" VALUE=\"%d\"><PRE>"New Order\r\n" "Warehouse: %4s District: <INPUT NAME=\"D\" SIZE=2>Date:\r\n" "Customer: <INPUT NAME=\"CI\" SIZE=4> Name: Credit:%%Disc:\r\n""Order Number: Number of Lines: W\_tax: D\_tax:\r\n" "\r\n" " Supp\_W Item\_Id Item Name Qty Stock B/G Price Amount\n" " <INPUT NAME=\"OS01\" SIZE=4> <INPUT NAME=\"OI01\" SIZE=6><INPUT NAME=\"OQ01\" SIZE=2>\r\n" " <INPUT NAME=\"OS02\" SIZE=4> <INPUT NAME=\"OI02\" SIZE=6><INPUT NAME=\"OQ02\" SIZE=2>\r\n" " <INPUT NAME=\"OS03\" SIZE=4> <INPUT NAME=\"OI03\" SIZE=6><INPUT NAME=\"OQ03\" SIZE=2>\r\n" " <INPUT NAME=\"OS04\" SIZE=4> <INPUT NAME=\"OI04\" SIZE=6><INPUT NAME=\"OQ04\" SIZE=2>\r\n" " <INPUT NAME=\"OS05\" SIZE=4> <INPUT NAME=\"OI05\" SIZE=6><INPUT NAME=\"OQ05\" SIZE=2>\r\n" " <INPUT NAME=\"OS06\" SIZE=4> <INPUT NAME=\"OI06\" SIZE=6><INPUT NAME=\"OQ06\" SIZE=2>\r\n" " <INPUT NAME=\"OS07\" SIZE=4> <INPUT NAME=\"OI07\" SIZE=6><INPUT NAME=\"OQ07\" SIZE=2>\r\n" " <INPUT NAME=\"OS08\" SIZE=4> <INPUT NAME=\"OI08\" SIZE=6><INPUT NAME=\"OQ08\" SIZE=2>\r\n" " <INPUT NAME=\"OS09\" SIZE=4> <INPUT NAME=\"OI09\" SIZE=6><INPUT NAME=\"OQ09\" SIZE=2>\r\n" " <INPUT NAME=\"OS10\" SIZE=4> <INPUT NAME=\"OI10\" SIZE=6> <INPUT NAME=\"OQ10\" SIZE=2>\r\n" " <INPUT NAME=\"OS11\" SIZE=4> <INPUT NAME=\"OI11\" SIZE=6> <INPUT NAME=\"OQ11\" SIZE=2>\r\n" " <INPUT NAME=\"OS12\" SIZE=4> <INPUT NAME=\"OI12\" SIZE=6> <INPUT NAME=\"OQ12\" SIZE=2>\r\n" " <INPUT NAME=\"OS13\" SIZE=4> <INPUT NAME=\"OI13\" SIZE=6><INPUT NAME=\"OQ13\" SIZE=2>\r\n" " <INPUT NAME=\"OS14\" SIZE=4> <INPUT NAME=\"OI14\" SIZE=6><INPUT NAME=\"OQ14\" SIZE=2>\r\n" " <INPUT NAME=\"OS15\" SIZE=4> <INPUT NAME=\"OI15\" SIZE=6><INPUT NAME=\"OQ15\" SIZE=2>\r\n""Execution Status: Total: \$" "</PRE><HR><INPUT TYPE=\"submit\"></FORM></BODY></HTML>\r\n"; void query\_form\_func\_main(assoc \*, char \*); void query\_form\_func\_parse(assoc \*); #endif \_\_query\_form\_h\_\_ **SQLDB.H**#ifndef \_INC\_SQLDB #define \_INC\_SQLDB #ifdef cplusplus extern "C" {

#endif

INTERGRAPH TPC-C FULL DISCLOSURE REPORT A 19

© 1997 Intergraph Corporation

"\r\n"

/\*\*\*\*\*\*\*\*\*\*\*\*\*\*\*\*\*\*\*\*\*\*\*\*\*\*\*\*\*\*\*\*\*\*\*\*\*\*\*\*\*\*\*\*\*\*\*\*\*\*\*\*\*\*\*\*\*\*\*\*\*\*\*\*\*\*\*\*\*\*\*\*\*\*\*\*\*\* \* \* SQLDB.H - DB-Library header file for the Microsoft SQL Server. \* \* \*\* Copyright (c) 1989 - 1995 by Microsoft Corp. All rights reserved. \* \* \* \*\*\*\*\*\*\*\*\*\*\*\*\*\*\*\*\*\*\*\*\*\*\*\*\*\*\*\*\*\*\*\*\*\*\*\*\*\*\*\*\*\*\*\*\*\*\*\*\*\*\*\*\*\*\*\*\*\*\*\*\*\*\*\*\*\*\*\*\*\*\*\*\*\*\*\*\*/

// Macros for setting the PLOGINREC #define DBSETLHOST(a,b) dbsetlname ((a), (b), DBSETHOST) #define DBSETLUSER(a,b) dbsetlname ((a), (b), DBSETUSER) #define DBSETLPWD(a,b) dbsetlname ((a), (b), DBSETPWD) #define DBSETLAPP(a,b) dbsetlname ((a), (b), DBSETAPP) #define BCP\_SETL(a,b) bcp\_setl ((a), (b)) #define DBSETLNATLANG(a,b) dbsetlname ((a), (b), DBSETLANG) #define DBSETLPACKET(a,b) dbsetlpacket ((a), (b)) #define DBSETLSECURE(a) dbsetlname ((a), 0, DBSETSECURE) #define DBSETLVERSION(a,b) dbsetlname ((a), 0, (b)) #define DBSETLTIME(a,b) dbsetlname ((a), (LPCSTR)(ULONG)(b), DBSETLOGINTIME)

/\*\*\*\*\*\*\*\*\*\*\*\*\*\*\*\*\*\*\*\*\*\*\*\*\*\*\*\*\*\*\*\*\*\*\*\*\*\*\*\*\*\*\*\*\*\*\*\*\*\*\*\*\*\*\*\*\*\*\*\*\*\*\*\*\*\*\*\*\*\*\*\*\*\*\*\*\*\* Windows 3.x and Non-Windows 3.x differences. \*\*\*\*\*\*\*\*\*\*\*\*\*\*\*\*\*\*\*\*\*\*\*\*\*\*\*\*\*\*\*\*\*\*\*\*\*\*\*\*\*\*\*\*\*\*\*\*\*\*\*\*\*\*\*\*\*\*\*\*\*\*\*\*\*\*\*\*\*\*\*\*\*\*\*\*\*\*/

#### #ifdef DBMSWIN

extern void SQLAPI dbwinexit(void);

void SQLAPI dblocklib (void); void SQLAPI dbunlocklib (void);

#define DBLOCKLIB() dblocklib() #define DBUNLOCKLIB() dbunlocklib()

#define DBERRHANDLE\_PROC FARPROC #define DBMSGHANDLE\_PROC FARPROC

extern DBERRHANDLE\_PROC dberrhandle (DBERRHANDLE\_PROC); extern DBMSGHANDLE\_PROC dbmsghandle (DBMSGHANDLE\_PROC);

#else

#define dbwinexit()

#define DBLOCKLIB() #define DBUNLOCKLIB()

typedef INT (SQLAPI \*DBERRHANDLE\_PROC)(PDBPROCESS, INT, INT, INT, LPCSTR, LPCSTR); typedef INT (SQLAPI \*DBMSGHANDLE\_PROC)(PDBPROCESS, DBINT, INT, INT, LPCSTR, LPCSTR, LPCSTR, DBUSMALLINT);

extern DBERRHANDLE\_PROC SQLAPI dberrhandle(DBERRHANDLE\_PROC); extern DBMSGHANDLE\_PROC SQLAPI dbmsghandle(DBMSGHANDLE\_PROC);

extern DBERRHANDLE\_PROC SQLAPI dbprocerrhandle(PDBHANDLE, DBERRHANDLE\_PROC); extern DBMSGHANDLE\_PROC SQLAPI dbprocmsghandle(PDBHANDLE, DBMSGHANDLE\_PROC);

#endif

\* Function Prototypes \*\*\*\*\*\*\*\*\*\*\*\*\*\*\*\*\*\*\*\*\*\*\*\*\*\*\*\*\*\*\*\*\*\*\*\*\*\*\*\*\*\*\*\*\*\*\*\*\*\*\*\*\*\*\*\*\*\*\*\*\*\*\*\*\*\*\*\*\*\*\*\*\*\*\*\*\*/// Functions macros #define DBCMDROW(a) dbcmdrow(a) #define DBCOUNT(a) dbcount (a) #define DBCURCMD(a) dbcurcmd(a)<br>#define DBCURROW(a) dbcurrow(a) #define DBCURROW(a) dbcurrow<br>#define DBDEAD(a) dbdead(a) #define DBDEAD(a) #define DBFIRSTROW(a) dbfirstrow(a) #define DBGETTIME() dbgettime() #define DBISAVAIL(a) dbisavail(a) #define DBLASTROW(a) dblastrow(a) #define DBMORECMDS(a) dbmorecmds(a) #define DBNUMORDERS(a) dbnumorders(a) #define dbrbuf(a) ((DBINT)dbdataready(a))  $((DBINT)dbdataready(a))$ <br>dbrows (a)  $#define DBROWS(a)$ #define DBROWTYPE(a) dbrowtype (a) // Two-phase commit functions extern RETCODE SQLAPI abort\_xact (PDBPROCESS, DBINT);<br>extern void SQLAPI build xact string (LPCSTR I PCSTR DBI SQLAPI build\_xact\_string (LPCSTR, LPCSTR, DBINT, LPSTR);<br>extern void SQLAPI close\_commit (PDBPROCESS); extern RETCODE SQLAPI commit\_xact (PDBPROCESS, DBINT); extern PDBPROCESS SQLAPI open\_commit (PLOGINREC, LPCSTR); extern RETCODE SQLAPI remove\_xact (PDBPROCESS, DBINT, INT); extern RETCODE SQLAPI scan\_xact (PDBPROCESS, DBINT); extern DBINT SQLAPI start\_xact (PDBPROCESS, LPCSTR, LPCSTR, INT); SQLAPI stat\_xact (PDBPROCESS, DBINT); // BCP functionsextern DBINT SQLAPI bcp\_batch (PDBPROCESS); extern RETCODE SQLAPI bcp\_bind (PDBPROCESS, LPCBYTE, INT, DBINT, LPCBYTE, INT, INT, INT); extern RETCODE SQLAPI bcp\_colfmt (PDBPROCESS, INT, BYTE, INT, DBINT, LPCBYTE, INT, INT); extern RETCODE SQLAPI bcp\_collen (PDBPROCESS, DBINT, INT);<br>extern RETCODE SQLAPI bcp\_colptr (PDBPROCESS, LPCBYTE, IN extern RETCODE SQLAPI bcp\_colptr (PDBPROCESS, LPCBYTE, INT);<br>extern RETCODE SQLAPI bcp\_columns (PDBPROCESS, INT); extern RETCODE SQLAPI bcp\_columns (PDBPROCESS, INT);<br>extern RETCODE SQLAPI bcp\_control (PDBPROCESS, INT, D SQLAPI bcp\_control (PDBPROCESS, INT, DBINT); extern DBINT SQLAPI bcp\_done (PDBPROCESS); extern RETCODE SQLAPI bcp\_exec (PDBPROCESS, LPDBINT); extern RETCODE SQLAPI bcp\_init (PDBPROCESS, LPCSTR, LPCSTR, LPCSTR, INT);<br>extern RETCODE SQLAPI bcp\_moretext (PDBPROCESS, DBINT, LPCBYTE);<br>extern RETCODE extern RETCODE SQLAPI bcp\_readfmt (PDBPROCESS, LPCSTR);<br>extern RETCODE SQLAPI bcp\_sendrow (PDBPROCESS); extern RETCODE SQLAPI bcp\_sendrow (PDBPROCESS);<br>extern RETCODE SQLAPI bcp\_setl (PLOGINREC, BOOL); SQLAPI bcp\_setl (PLOGINREC, BOOL); extern RETCODE SQLAPI bcp\_writefmt (PDBPROCESS, LPCSTR); // Standard DB-Library functions extern LPCBYTE SQLAPI dbadata (PDBPROCESS, INT, INT);<br>extern DBINT SOLAPI dbadlen (PDBPROCESS, INT, INT); SQLAPI dbadlen (PDBPROCESS, INT, INT); extern RETCODE SQLAPI dbaltbind (PDBPROCESS, INT, INT, INT, DBINT, LPCBYTE); extern INT SQLAPI dbaltcolid (PDBPROCESS, INT, INT);<br>extern DBINT SQLAPI dbaltlen (PDBPROCESS, INT, INT); SQLAPI dbaltlen (PDBPROCESS, INT, INT); extern INT SQLAPI dbaltop (PDBPROCESS, INT, INT); extern INT SQLAPI dbalttype (PDBPROCESS, INT, INT); extern DBINT SQLAPI dbaltutype (PDBPROCESS, INT, INT); extern RETCODE SQLAPI dbanullbind (PDBPROCESS, INT, INT, LPCDBINT); extern RETCODE SQLAPI dbbind (PDBPROCESS, INT, INT, DBINT,

LPBYTE);

extern LPCBYTE SQLAPI dbbylist (PDBPROCESS, INT, LPINT);<br>extern RETCODE SQLAPI dbcancel (PDBPROCESS); SQLAPI dbcancel (PDBPROCESS); extern RETCODE SQLAPI dbcanquery (PDBPROCESS); extern LPCSTR SQLAPI dbchange (PDBPROCESS); extern RETCODE SQLAPI dbclose (PDBPROCESS); extern void SQLAPI dbclrbuf (PDBPROCESS, DBINT) extern RETCODE SQLAPI dbclropt (PDBPROCESS, INT, LPCSTR); extern RETCODE SQLAPI dbcmd (PDBPROCESS, LPCSTR); extern RETCODE SQLAPI dbcmdrow (PDBPROCESS); extern BOOL SQLAPI dbcolbrowse (PDBPROCESS, INT); extern RETCODE SQLAPI dbcolinfo (PDBHANDLE, INT, INT, INT, LPDBCOL); extern DBINT SQLAPI dbcollen (PDBPROCESS, INT); extern LPCSTR SQLAPI dbcolname (PDBPROCESS, INT);<br>extern LPCSTR SQLAPI dbcolsource (PDBPROCESS, INT) extern LPCSTR SQLAPI dbcolsource (PDBPROCESS, INT);<br>extern INT SOLAPI dbcoltvpe (PDBPROCESS, INT); extern INT SQLAPI dbcoltype (PDBPROCESS, INT);<br>extern DBINT SQLAPI dbcolutype (PDBPROCESS, IN extern DBINT SQLAPI dbcolutype (PDBPROCESS, INT);<br>extern INT SQLAPI dbconvert (PDBPROCESS, INT, LP SQLAPI dbconvert (PDBPROCESS, INT, LPCBYTE, DBINT, INT, LPBYTE, DBINT); extern DBINT SQLAPI dbcount (PDBPROCESS); extern INT SQLAPI dbcurcmd (PDBPROCESS); extern DBINT SQLAPI dbcurrow (PDBPROCESS);<br>extern RETCODE SQLAPI dbcursor (PDBCURSOR SQLAPI dbcursor (PDBCURSOR, INT, INT, LPCSTR, LPCSTR);<br>extern RETCODE SQLAPI dbcursorbind (PDBCURSOR, INT, INT, DBINT, LPDBINT, LPBYTE);<br>extern RETCODE SQLAP SQLAPI dbcursorclose (PDBHANDLE); extern RETCODE SQLAPI dbcursorcolinfo (PDBCURSOR, INT, LPSTR, LPINT, LPDBINT, LPINT);<br>extern RETCODE SQL extern RETCODE SQLAPI dbcursorfetch (PDBCURSOR, INT, INT);<br>extern RETCODE SQLAPI dbcursorfetchex (PDBCURSOR INT DB SQLAPI dbcursorfetchex (PDBCURSOR, INT, DBINT, DBINT, DBINT); SQLAPI dbcursorinfo (PDBCURSOR, LPINT, LPDBINT); extern RETCODE SQLAPI dbcursorinfoex (PDBCURSOR, LPDBCURSORINFO); extern PDBCURSOR SQLAPI dbcursoropen (PDBPROCESS, LPCSTR, INT, INT,UINT, LPDBINT); extern LPCBYTE SQLAPI dbdata (PDBPROCESS, INT); extern BOOL SQLAPI dbdataready (PDBPROCESS); extern RETCODE SQLAPI dbdatecrack (PDBPROCESS, LPDBDATEREC, LPCDBDATETIME);<br>extern DBINT SOLAPI dbdatlen (F SQLAPI dbdatlen (PDBPROCESS, INT); extern BOOL SQLAPI dbdead (PDBPROCESS);<br>extern void SQLAPI dbexit (void): SQLAPI dbexit (void); extern RETCODE SQLAPI dbfcmd (PDBPROCESS, LPCSTR, ...);<br>extern DBINT SQLAPI dbfirstrow (PDBPROCESS); SQLAPI dbfirstrow (PDBPROCESS); extern void SQLAPI dbfreebuf (PDBPROCESS): extern void SQLAPI dbfreelogin (PLOGINREC);<br>extern void SOLAPI dbfreequal (LPCSTR); extern void SQLAPI dbfreequal (LPCSTR);<br>extern LPSTR SQLAPI dbgetchar (PDBPR) extern LPSTR SQLAPI dbgetchar (PDBPROCESS, INT);<br>extern SHORT SQLAPI dbgetmaxprocs (void): SQLAPI dbgetmaxprocs (void); extern INT SQLAPI dbgetoff (PDBPROCESS, DBUSMALLINT, INT);<br>extern UINT SQLAPI dbgetpacket (PDBPROCESS); SQLAPI dbgetpacket (PDBPROCESS); extern STATUS SQLAPI dbgetrow (PDBPROCESS, DBINT);<br>extern INT SQLAPI dbaettime (void); extern INT SQLAPI dbgettime (void);<br>extern LPVOID SQLAPI dbgetuserdata extern LPVOID SQLAPI dbgetuserdata (PDBPROCESS);<br>extern BOOL SQLAPI dbhasretstat (PDBPROCESS); extern BOOL SQLAPI dbhasretstat (PDBPROCESS);<br>extern LPCSTR SQLAPI dbinit (void); SQLAPI dbinit (void); extern BOOL SQLAPI dbisavail (PDBPROCESS);<br>extern BOOL SQLAPI dbiscount (PDBPROCESS) SQLAPI dbiscount (PDBPROCESS); extern BOOL SQLAPI dbisopt (PDBPROCESS, INT, LPCSTR);<br>extern DBINT SQLAPI dblastrow (PDBPROCESS): SQLAPI dblastrow (PDBPROCESS); extern PLOGINREC SQLAPI dblogin (void);<br>extern RETCODE SQLAPI dbmorecmds (F extern RETCODE SQLAPI dbmorecmds (PDBPROCESS);<br>extern RETCODE SQLAPI dbmoretext (PDBPROCESS, D SQLAPI dbmoretext (PDBPROCESS, DBINT, LPCBYTE);<br>extern LPCSTR SQLAPI dbname (PDBPROCESS);

/\*\*\*\*\*\*\*\*\*\*\*\*\*\*\*\*\*\*\*\*\*\*\*\*\*\*\*\*\*\*\*\*\*\*\*\*\*\*\*\*\*\*\*\*\*\*\*\*\*\*\*\*\*\*\*\*\*\*\*\*\*\*\*\*\*\*\*\*\*\*\*\*\*\*\*\*\*

extern STATUS SQLAPI dbnextrow (PDBPROCESS); extern RETCODE SQLAPI dbnullbind (PDBPROCESS, INT, LPCDBINT); extern INT SQLAPI dbnumalts (PDBPROCESS, INT); extern INT SQLAPI dbnumcols (PDBPROCESS);<br>extern INT SQLAPI dbnumcompute (PDBPROCE SQLAPI dbnumcompute (PDBPROCESS); extern INT SQLAPI dbnumorders (PDBPROCESS);<br>extern INT SOLAPI dbnumrets (PDBPROCESS); SQLAPI dbnumrets (PDBPROCESS); extern PDBPROCESS SQLAPI dbopen (PLOGINREC, LPCSTR); extern INT SQLAPI dbordercol (PDBPROCESS, INT); extern RETCODE SQLAPI dbprocinfo (PDBPROCESS, LPDBPROCINFO); extern void SQLAPI dbprhead (PDBPROCESS); extern RETCODE SQLAPI dbprrow (PDBPROCESS); extern LPCSTR SQLAPI dbprtype (INT); extern LPCSTR SQLAPI dbqual (PDBPROCESS, INT, LPCSTR); extern DBINT SQLAPI dbreadpage (PDBPROCESS, LPCSTR, DBINT, LPBYTE); extern DBINT SQLAPI dbreadtext (PDBPROCESS, LPVOID, DBINT); extern RETCODE SQLAPI dbresults (PDBPROCESS); extern LPCBYTE SQLAPI dbretdata (PDBPROCESS, INT); extern DBINT SQLAPI dbretlen (PDBPROCESS, INT); extern LPCSTR SQLAPI dbretname (PDBPROCESS, INT); extern DBINT SQLAPI dbretstatus (PDBPROCESS); extern INT SQLAPI dbrettype (PDBPROCESS, INT); extern RETCODE SQLAPI dbrows (PDBPROCESS); extern STATUS SQLAPI dbrowtype (PDBPROCESS): extern RETCODE SQLAPI dbrpcinit (PDBPROCESS, LPCSTR, DBSMALLINT); extern RETCODE SQLAPI dbrpcparam (PDBPROCESS, LPCSTR, BYTE, INT, DBINT, DBINT, LPCBYTE); extern RETCODE SQLAPI dbrpcsend (PDBPROCESS); extern RETCODE SQLAPI dbrpcexec (PDBPROCESS); extern void SQLAPI dbrpwclr (PLOGINREC): extern RETCODE SQLAPI dbrpwset (PLOGINREC, LPCSTR, LPCSTR, INT); SQLAPI dbserverenum (USHORT, LPSTR, USHORT, LPUSHORT);<br>extern void SQLAPI dbsetavail (PDBPROCESS); extern RETCODE SQLAPI dbsetmaxprocs (SHORT); extern RETCODE SQLAPI dbsetlname (PLOGINREC, LPCSTR, INT); extern RETCODE SQLAPI dbsetlogintime (INT); extern RETCODE SQLAPI dbsetlpacket (PLOGINREC, USHORT); extern RETCODE SQLAPI dbsetnull (PDBPROCESS, INT, INT, LPCBYTE); extern RETCODE SQLAPI dbsetopt (PDBPROCESS, INT, LPCSTR); extern RETCODE SQLAPI dbsettime (INT); extern void SQLAPI dbsetuserdata (PDBPROCESS, LPVOID); extern RETCODE SQLAPI dbsqlexec (PDBPROCESS); extern RETCODE SQLAPI dbsqlok (PDBPROCESS); extern RETCODE SQLAPI dbsqlsend (PDBPROCESS); extern RETCODE SQLAPI dbstrcpy (PDBPROCESS, INT, INT, LPSTR); extern INT SQLAPI dbstrlen (PDBPROCESS); extern BOOL SQLAPI dbtabbrowse (PDBPROCESS, INT); extern INT SQLAPI dbtabcount (PDBPROCESS); extern LPCSTR SQLAPI dbtabname (PDBPROCESS, INT); extern LPCSTR SQLAPI dbtabsource (PDBPROCESS, INT, LPINT);<br>extern INT SQLAPI dbtsnewlen (PDBPROCESS) SQLAPI dbtsnewlen (PDBPROCESS); extern LPCDBBINARY SQLAPI dbtsnewval (PDBPROCESS) extern RETCODE SQLAPI dbtsput (PDBPROCESS, LPCDBBINARY, INT, INT, LPCSTR): extern LPCDBBINARY SQLAPI dbtxptr (PDBPROCESS, INT); extern LPCDBBINARY SQLAPI dbtxtimestamp (PDBPROCESS, INT); extern LPCDBBINARY SQLAPI dbtxtsnewval (PDBPROCESS); extern RETCODE SQLAPI dbtxtsput (PDBPROCESS, LPCDBBINARY, INT); extern RETCODE SQLAPI dbuse (PDBPROCESS, LPCSTR);<br>extern BOOL SQLAPI dbvarvlen (PDBPROCESS, INT); extern BOOL SQLAPI dbvarylen (PDBPROCESS, INT);<br>extern BOOL SOLAPI dbwillconvert (INT INT); SQLAPI dbwillconvert (INT, INT);

extern RETCODE SQLAPI dbwritepage (PDBPROCESS, LPCSTR, DBINT, DBINT, LPBYTE); extern RETCODE SQLAPI dbwritetext (PDBPROCESS, LPCSTR, LPCDBBINARY, DBTINYINT, LPCDBBINARY, BOOL, DBINT, LPCBYTE); extern RETCODE SQLAPI dbupdatetext(PDBPROCESS, LPCSTR, LPCDBBINARY, LPCDBBINARY, INT, DBINT, DBINT, LPCSTR, DBINT, LPCDBBINARY);

#ifdef cplusplus

#endif

#endif // INC\_SQLDB

### **SQLFRONT.H**

![](_page_54_Picture_563.jpeg)

![](_page_54_Picture_564.jpeg)

#ifndef DOUBLEtypedef double DOUBLE;

#endif

#endif

\* DBPROCESS, LOGINREC and DBCURSOR \* \*\*\*\*\*\*\*\*\*\*\*\*\*\*\*\*\*\*\*\*\*\*\*\*\*\*\*\*\*\*\*\*\*\*\*\*\*\*\*\*\*\*\*\*\*\*\*\*\*\*\*\*\*\*\*\*\*\*\*\*\*\*\*\*\*\*\*\*\*\*\*\*\*\*\*\*\*/

/\*\*\*\*\*\*\*\*\*\*\*\*\*\*\*\*\*\*\*\*\*\*\*\*\*\*\*\*\*\*\*\*\*\*\*\*\*\*\*\*\*\*\*\*\*\*\*\*\*\*\*\*\*\*\*\*\*\*\*\*\*\*\*\*\*\*\*\*\*\*\*\*\*\*\*\*\*

#define DBPROCESS void // dbprocess structure type #define LOGINREC void // login record type #define DBCURSOR void // cursor record type #define DBHANDLE void // generic handle

// DOS Specific #ifdef DBMSDOS typedef DBPROCESS \* PDBPROCESS; typedef LOGINREC \* PLOGINREC; typedef DBCURSOR \* PDBCURSOR; typedef DBHANDLE \* PDBHANDLE; #define PTR \*#endif

// WIN 3.x Specific. The handle pointers are near for Windows 3.x #ifdef DBMSWIN typedef DBPROCESS near \* PDBPROCESS; typedef LOGINREC near \* PLOGINREC; typedef DBCURSOR near \* PDBCURSOR; typedef DBHANDLE near \* PDBHANDLE; #define PTR far \*#endif

// Windows NT Specific #ifdef DBNTWIN32 typedef DBPROCESS \* PDBPROCESS; typedef LOGINREC \* PLOGINREC; typedef DBCURSOR \* PDBCURSOR; typedef DBHANDLE \* PDBHANDLE; #define PTR \* typedef int (SQLAPI \*SQLFARPROC)(); #else typedef long (far pascal \*LGFARPROC)(); // Windows loadable driver fp #endif

\* Win32 compatibility datatype definitions \*

\* Note: The following datatypes are provided for Win32 compatibility. \* \* Since some of the datatypes are already defined in unrelated include files

/\*\*\*\*\*\*\*\*\*\*\*\*\*\*\*\*\*\*\*\*\*\*\*\*\*\*\*\*\*\*\*\*\*\*\*\*\*\*\*\*\*\*\*\*\*\*\*\*\*\*\*\*\*\*\*\*\*\*\*\*\*\*\*\*\*\*\*\*\*\*\*\*\*\*\*\*\*

\* there may definition duplication. Every attempt has been made to check

\* for such problems. \* for such problems. \* \*\*\*\*\*\*\*\*\*\*\*\*\*\*\*\*\*\*\*\*\*\*\*\*\*\*\*\*\*\*\*\*\*\*\*\*\*\*\*\*\*\*\*\*\*\*\*\*\*\*\*\*\*\*\*\*\*\*\*\*\*\*\*\*\*\*\*\*\*\*\*\*\*\*\*\*\*/

#ifndef DBNTWIN32

#ifndef SHORT typedef short SHORT; #endif

#ifndef INT typedef int INT; #endif

#ifndef UINT typedef unsigned int UINT; #endif

#ifndef USHORT

typedef unsigned short USHORT; #endif

#ifndef ULONG typedef unsigned long ULONG; #endif

#ifndef CHAR typedef char CHAR; #endif

#ifndef LPINT typedef INT PTR LPINT; #endif

typedef unsigned char BYTE;

typedef CHAR PTR LPSTR;<br>typedef BYTE PTR LPBYTE typedef BYTE PTR LPBYTE;<br>typedef void PTR LPVOID; void PTR LPVOID: typedef const CHAR PTR LPCSTR;

typedef int BOOL;

#endif

/\*\*\*\*\*\*\*\*\*\*\*\*\*\*\*\*\*\*\*\*\*\*\*\*\*\*\*\*\*\*\*\*\*\*\*\*\*\*\*\*\*\*\*\*\*\*\*\*\*\*\*\*\*\*\*\*\*\*\*\*\*\*\*\*\*\*\*\*\*\*\*\*\*\*\*\*\*\* DB-Library datatype definitions \* \*\*\*\*\*\*\*\*\*\*\*\*\*\*\*\*\*\*\*\*\*\*\*\*\*\*\*\*\*\*\*\*\*\*\*\*\*\*\*\*\*\*\*\*\*\*\*\*\*\*\*\*\*\*\*\*\*\*\*\*\*\*\*\*\*\*\*\*\*\*\*\*\*\*\*\*\*/

#define DBMAXCHAR 256 // Max length of DBVARBINARY and DBVARCHAR, etc.

#ifndef DBTYPEDEFS // srv.h (Open Server include) not already included

#define DBTYPEDEFS

#define RETCODE INT#define STATUS INT

// DB-Library datatypes<br>typedef char DBCHAR: typedef char typedef unsigned char DBBINARY; typedef unsigned char DBTINYINT; typedef short DBSMALLINT; typedef unsigned short DBUSMALLINT;<br>typedef long<br>DBINT: typedef long DBINT;<br>typedef double DBFLT8: typedef double typedef unsigned char DBBIT: typedef unsigned char DBBOOL;<br>typedef float DBFLT4: typedef float typedef long DBMONEY4;

typedef DBFLT4 DBREAL; typedef UINT DBUBOOL;

typedef struct dbdatetime4

```
USHORT numdays: // No of days since Jan-
USHORT nummins; // No. of minutes since
```
midnight } DBDATETIM4;

{

{

1-1900

typedef struct dbvarychar

DBCHAR str[DBMAXCHAR]; } DBVARYCHAR; typedef struct dbvarybin { DBSMALLINT len; BYTE array[DBMAXCHAR]; } DBVARYBIN; typedef struct dbmoney { DBINT mnyhigh; ULONG mnylow; } DBMONEY; typedef struct dbdatetime { DBINT dtdays; ULONG dttime; } DBDATETIME; // DBDATEREC structure used by dbdatecrack typedef struct dbdaterec { INT year; // 1753 - 9999<br>INT quarter: // 1 - 4 quarter;  $// 1 - 4$ INT month; // 1 - 12 INT dayofyear; // 1 - 366 INT day;  $// 1 - 31$ <br>INT week:  $// 1 - 54$ INT week;  $// 1 - 54$  (for leap years)<br>INT weekday;  $// 1 - 7$  (Mon - Sun) INT weekday;  $// 1 - 7 (Mon - Sun)$ <br>INT hour:  $// 0 - 23$ INT hour;  $\frac{1}{10}$  / 0 - 23<br>INT minute: // 0 - 59 INT minute; // 0 - 59<br>INT second: // 0 - 59 second; INT millisecond; // 0 - 999 } DBDATEREC; #define MAXNUMERICLEN 16 #define MAXNUMERICDIG 38#define DEFAULTPRECISION 18#define DEFAULTSCALE 0typedef struct dbnumeric { BYTE precision; BYTE scale: BYTE sign;  $// 1 = Positive, 0 = Negative$ BYTE val[MAXNUMERICLEN]: } DBNUMERIC; typedef DBNUMERIC DBDECIMAL; // Pack the following structures on a word boundary #ifdef BORLANDC #pragma option -a+ #else#ifndef DBLIB\_SKIP\_PRAGMA\_PACK // Define this if your compiler does not support #pragma pack() #pragma pack(2) #endif#endif

DBSMALLINT len;

#define MAXCOLNAMELEN 30#define MAXTABLENAME 30

typedef struct { DBINT SizeOfStruct; CHAR Name[MAXCOLNAMELEN+1]; CHAR ActualName[MAXCOLNAMELEN+1]; CHAR TableName[MAXTABLENAME+1]; SHORT Type; DBINT UserType; DBINT MaxLength; BYTE Precision: BYTE Scale; BOOL VarLength; // TRUE, FALSE<br>BYTE Null: // TRUE, FALSE or // TRUE, FALSE or DBUNKNOWNBYTE CaseSensitive; // TRUE, FALSE or DBUNKNOWNBYTE Updatable: // TRUE, FALSE or DBUNKNOWNBOOL Identity; // TRUE, FALSE } DBCOL, PTR LPDBCOL; #define MAXSERVERNAME 30 #define MAXNETLIBNAME 255 #define MAXNETLIBCONNSTR 255typedef struct { DBINT SizeOfStruct; BYTE ServerType; USHORT ServerMajor; USHORT ServerMinor; USHORT ServerRevision; CHAR ServerName[MAXSERVERNAME+1]; CHAR NetLibName[MAXNETLIBNAME+1]; CHAR NetLibConnStr[MAXNETLIBCONNSTR+1]; } DBPROCINFO, PTR LPDBPROCINFO; typedef struct { DBINT SizeOfStruct; // Use sizeof(DBCURSORINFO) ULONG TotCols; // Total Columns in cursor ULONG TotRows; // Total Rows in cursor ULONG CurRow; // Current actual row in server ULONG TotRowsFetched; // Total rows actually fetchedULONG Type; // See CU\_...<br>ULONG Status: // See CU ... **ULONG Status:** } DBCURSORINFO, PTR LPDBCURSORINFO; // Reset default alignment #ifdef BORLANDC #pragma option -a- #else#ifndef DBLIB\_SKIP\_PRAGMA\_PACK // Define this if your compiler does not support #pragma pack() #pragma pack() #endif#endif#endif // End DBTYPEDEFS

/\*\*\*\*\*\*\*\*\*\*\*\*\*\*\*\*\*\*\*\*\*\*\*\*\*\*\*\*\*\*\*\*\*\*\*\*\*\*\*\*\*\*\*\*\*\*\*\*\*\*\*\*\*\*\*\*\*\*\*\*\*\*\*\*\*\*\*\*\*\*\*\*\*\*\*\*\*

INTERGRAPH TPC-C FULL DISCLOSURE REPORT A 22

\* Pointer Datatypes \* \*\*\*\*\*\*\*\*\*\*\*\*\*\*\*\*\*\*\*\*\*\*\*\*\*\*\*\*\*\*\*\*\*\*\*\*\*\*\*\*\*\*\*\*\*\*\*\*\*\*\*\*\*\*\*\*\*\*\*\*\*\*\*\*\*\*\*\*\*\*\*\*\*\*\*\*\*/typedef const LPINT LPCINT; typedef const LPBYTE LPCBYTE ; typedef USHORT PTR LPUSHORT; typedef const LPUSHORT LPCUSHORT; typedef DBINT PTR LPDBINT;<br>typedef const LPDBINT LPCDBINT: typedef const LPDBINT typedef DBBINARY PTR LPDBBINARY; typedef const LPDBBINARY LPCDBBINARY; typedef DBDATEREC PTR LPDBDATEREC; typedef const LPDBDATEREC LPCDBDATEREC; typedef DBDATETIME PTR LPDBDATETIME; typedef const LPDBDATETIME LPCDBDATETIME; /\*\*\*\*\*\*\*\*\*\*\*\*\*\*\*\*\*\*\*\*\*\*\*\*\*\*\*\*\*\*\*\*\*\*\*\*\*\*\*\*\*\*\*\*\*\*\*\*\*\*\*\*\*\*\*\*\*\*\*\*\*\*\*\*\*\*\*\*\*\*\*\*\*\*\*\*\*\* General #defines \* \*\*\*\*\*\*\*\*\*\*\*\*\*\*\*\*\*\*\*\*\*\*\*\*\*\*\*\*\*\*\*\*\*\*\*\*\*\*\*\*\*\*\*\*\*\*\*\*\*\*\*\*\*\*\*\*\*\*\*\*\*\*\*\*\*\*\*\*\*\*\*\*\*\*\*\*\*/#define TIMEOUT\_IGNORE (ULONG)-1 #define TIMEOUT\_INFINITE (ULONG)0 #define TIMEOUT\_MAXIMUM (ULONG)1200 // 20 minutes maximum timeout value// Used for ServerType in dbgetprocinfo #define SERVTYPE\_UNKNOWN 0 #define SERVTYPE\_MICROSOFT 1 // Used by dbcolinfo enum CI\_TYPES { CI\_REGULAR=1, CI\_ALTERNATE=2, CI\_CURSOR=3 }; // Bulk Copy Definitions (bcp)<br>#define DB IN 1  $1$  // Transfer from client to server #define DB\_OUT 2 // Transfer from server to client #define BCPMAXERRS 1 // bcp\_control parameter #define BCPFIRST 2 // bcp\_control parameter #define BCPLAST 3 // bcp\_control parameter #define BCPBATCH 4 // bcp\_control parameter #define BCPKEEPNULLS 5 // bcp\_control parameter #ifndef TRUE #define TRUE 1#endif#ifndef FALSE #define FALSE 0#endif#define TINYBIND 1 #define SMALLBIND 2#define INTBIND 3 #define CHARBIND 4 #define BINARYBIND 5#define BITBIND 6 #define DATETIMEBIND 7 #define MONEYBIND 8#define FLT8BIND 9 #define STRINGBIND 10 #define NTBSTRINGBIND 11 #define VARYCHARBIND 12#define VARYBINBIND 13#define FLT4BIND 14 #define SMALLMONEYBIND 15 #define SMALLDATETIBIND 16#define DECIMALBIND 17

#define NUMERICBIND 18 #define SRCDECIMALBIND 19 #define SRCNUMERICBIND 20**SRCNUMERICBIND** #define MAXBIND #define DBSAVE 1 #define DBNOSAVE 0 #define DBNOERR #define DBFINDONE 0x04 // Definately done #define DBMORE 0x10 // Maybe more commands waiting #define DBMORE\_ROWS 0x20 // This command returned rows #define MAXNAME 31#define DBTXTSLEN 8 // Timestamp length #define DBTXPLEN 16 // Text pointer length // Error code returns #define INT\_EXIT 0 #define INT\_CONTINUE 1 #define INT\_CANCEL 2 // dboptions #define DBBUFFER 0#define DBOFFSET 1 #define DBROWCOUNT 2#define DBSTAT 3 #define DBTEXTLIMIT 4 #define DBTEXTSIZE 5 #define DBARITHABORT 6 #define DBARITHIGNORE 7 #define DBNOAUTOFREE 8#define DBNOCOUNT 9 #define DBNOEXEC 10 #define DBPARSEONLY 11 #define DBSHOWPLAN 12#define DBSTORPROCID 13 #if defined(DBMSWIN) || defined(DBNTWIN32) #define DBANSItoOEM 14 #endif#ifdef DBNTWIN32 #define DBOEMtoANSI 15#endif#define DBCLIENTCURSORS 16#define DBSETTIME 17// Data Type Tokens #define SQLTEXT 0x23 #define SQLVARBINARY 0x25#define SQLINTN 0x26 #define SQLVARCHAR 0x27#define SQLBINARY 0x2d $0x22$ #define SQLIMAGE  $0x2f$ #define SQLCHAR #define SQLINT1 0x30 $0x32$ #define SQLBIT  $0x34$ #define SQLINT2 0x38 #define SQLINT4 #define SQLMONEY 0x3c #define SQLDATETIME 0x3d#define SQLFLT8 0x3e

#define SQLFLTN 0x6d #define SQLMONEYN 0x6e #define SQLDATETIMN 0x6f #define SQLFLT4 0x3b #define SQLMONEY4 0x7a #define SQLDATETIM4 0x3a #define SQLDECIMAL 0x6a #define SQLNUMERIC 0x6c// Data stream tokens #define SQLCOLFMT 0xa1 #define OLD\_SQLCOLFMT 0x2a #define SQLPROCID 0x7c #define SQLCOLNAME 0xa0 #define SQLTABNAME 0xa4 #define SQLCOLINFO 0xa5 #define SQLALTNAME 0xa7 #define SQLALTFMT 0xa80xaa #define SQLERROR #define SQLINFO 0xab #define SQLRETURNVALUE 0xac #define SQLRETURNSTATUS 0x79#define SQLRETURN 0xdb #define SQLCONTROL 0xae #define SQLALTCONTROL 0xaf #define SQLROW 0xd1 #define SQLALTROW 0xd3#define SQLDONE 0xfd #define SQLDONEPROC 0xfe #define SQLDONEINPROC 0xff #define SQLOFFSET 0x78 #define SQLORDER 0xa9 #define SQLLOGINACK 0xad // NOTICE: change to real value // Ag op tokens #define SQLAOPCNT 0x4b#define SQLAOPSUM 0x4d #define SQLAOPAVG 0x4f #define SQLAOPMIN 0x51 #define SQLAOPMAX 0x52 #define SQLAOPANY 0x53 #define SQLAOPNOOP 0x56// Error numbers (dberrs) DB-Library error codes #define SQLEMEM 10001 #define SQLENULL 10002 #define SQLENLOG 10003 #define SQLEPWD 10004 #define SQLECONN 10005 #define SQLEDDNE 10006 #define SQLENULLO 10007 #define SQLESMSG 10008 #define SQLEBTOK 10009 #define SQLENSPE 10010 #define SQLEREAD 10011 #define SQLECNOR #define SQLETSIT 1001210013 #define SQLEPARM  $10014$ #define SQLEAUTN 10015 #define SQLECOFL 10016 #define SQLERDCN #define SQLEICN 1001710018 #define SQLECLOS 10019 #define SQLENTXT 10020 #define SQLEDNTI 10021 #define SQLETMTD 10022 #define SQLEASEC 10023 #define SQLENTLL 10023

INTERGRAPH TPC-C FULL DISCLOSURE REPORT A 23

![](_page_57_Picture_539.jpeg)

#define SQLCRSUPDTAB 10092 #define SQLCRSUPDNB 10093 #define SQLCRSVIIND 10094 #define SQLCRSNOUPD 10095#define SQLCRSOS2 10096#define SQLEBCSA 1009710098 #define SQLEBCRO 1009810099 #define SQLEBCNE 10100 #define SQLEBCSK 10101 #define SQLEUVBF 10102 #define SQLEBIHC 1010210103 #define SQLEBWFF 10104 #define SQLNUMVAL #define SQLEOLDVR 1010510106 #define SQLEBCPS // The severity levels are defined here #define EXINFO 1 // Informational, non-error #define EXUSER 2 // User error #define EXNONFATAL 3 // Non-fatal error #define EXCONVERSION 4 // Error in DB-LIBRARY data conversion#define EXSERVER 5 // The Server has returned an error flag<br>#define EXTIME 6 // We have exceeded our timeout period w 6 // We have exceeded our timeout period while // waiting for a response from the Server - the // DBPROCESS is still alive #define EXPROGRAM 7 // Coding error in user program #define EXRESOURCE 8 // Running out of resources - the DBPROCESS may be dead<br>#define EXCOMM 9 // 9 // Failure in communication with Server - the DBPROCESS is dead #define EXFATAL 10 // Fatal error - the DBPROCESS is dead #define EXCONSISTENCY 11 // Internal software error - notify MS Technical Supprt // Offset identifiers #define OFF\_SELECT 0x16d #define OFF\_FROM 0x14f #define OFF\_ORDER 0x165 #define OFF\_COMPUTE 0x139 #define OFF\_TABLE 0x173 #define OFF\_PROCEDURE 0x16a #define OFF\_STATEMENT 0x1cb #define OFF\_PARAM 0x1c4 #define OFF\_EXEC 0x12c // Print lengths for certain fixed length data types #define PRINT4 11 #define PRINT2 6 #define PRINT1 3 #define PRFLT8 20 #define PRMONEY 26 #define PRBIT 3 #define PRDATETIME 27 #define PRDECIMAL (MAXNUMERICDIG + 2) #define PRNUMERIC (MAXNUMERICDIG + 2) #define SUCCEED 1#define FAIL 0 #define DBUNKNOWN 2#define MORE\_ROWS -1 #define NO\_MORE\_ROWS -2 #define REG\_ROW MORE\_ROWS #define BUF\_FULL -3 // Status code for dbresults(). Possible return values are // SUCCEED, FAIL, and NO\_MORE\_RESULTS.

#define NO\_MORE\_RPC\_RESULTS 3 // Macros for dbsetlname() #define DBSETHOST 1 #define DBSETUSER 2 #define DBSETPWD 3 #define DBSETAPP 4 #define DBSETID 5 #define DBSETLANG 6 #define DBSETSECURE 7#define DBVER42 8 #define DBVER60 9 #define DBSETLOGINTIME 10 // Standard exit and error values#define STDEXIT 0 #define ERREXIT -1// dbrpcinit flags #define DBRPCRECOMPILE 0x0001#define DBRPCRESET 0x0004// dbrpcparam flags #define DBRPCRETURN 1// Cursor related constants// Following flags are used in the concuropt parameter in the dbcursoropen function #define CUR\_READONLY 1 // Read only cursor, no data modifications #define CUR\_LOCKCC 2 // Intent to update, all fetched data locked when // dbcursorfetch is called inside a transaction block #define CUR\_OPTCC 3 // Optimistic concurrency control, data modifications // succeed only if the row hasn't been updated since // the last fetch. #define CUR\_OPTCCVAL 4 // Optimistic concurrency control based on selected column values// Following flags are used in the scrollopt parameter in dbcursoropen #define CUR\_FORWARD 0 // Forward only scrolling #define CUR\_KEYSET -1 // Keyset driven scrolling #define CUR\_DYNAMIC 1 // Fully dynamic #define CUR\_INSENSITIVE -2 // Server-side cursors only // Following flags define the fetchtype in the dbcursorfetch function #define FETCH\_FIRST 1 // Fetch first n rows #define FETCH\_NEXT 2 // Fetch next n rows #define FETCH\_PREV 3 // Fetch previous n rows #define FETCH\_RANDOM 4 // Fetch n rows beginning with given row # #define FETCH\_RELATIVE 5 // Fetch relative to previous fetch row # #define FETCH\_LAST 6 // Fetch the last n rows // Following flags define the per row status as filled by dbcursorfetch and/or dbcursorfetchex#define FTC EMPTY 0x00 // No row available #define FTC\_SUCCEED 0x01 // Fetch succeeded, (failed if not set) #define FTC\_MISSING 0x02 // The row is missing #define FTC\_ENDOFKEYSET 0x04 // End of the keyset reached #define FTC\_ENDOFRESULTS\_0x08 // End of results set reached // Following flags define the operator types for the dbcursor function #define CRS\_UPDATE 1 // Update operation #define CRS\_DELETE 2 // Delete operation

#define NO\_MORE\_RESULTS 2

#define CRS\_INSERT 3 // Insert operation #define CRS\_REFRESH 4 // Refetch given row

INTERGRAPH TPC-C FULL DISCLOSURE REPORT A 24

#define CRS\_LOCKCC 5 // Lock given row // Following value can be passed to the dbcursorbind function for NOBIND type #define NOBIND -2 // Return length and pointer to data // Following are values used by DBCURSORINFO's Type parameter #define CU\_CLIENT 0x00000001 #define CU\_SERVER 0x00000002 #define CU\_KEYSET 0x00000004 #define CU\_MIXED 0x00000008 #define CU\_DYNAMIC 0x00000010 #define CU\_FORWARD 0x00000020 #define CU\_INSENSITIVE 0x00000040 #define CU\_READONLY 0x00000080 #define CU\_LOCKCC 0x00000100 #define CU\_OPTCC 0x00000200 #define CU\_OPTCCVAL 0x00000400 // Following are values used by DBCURSORINFO's Status parameter<br>#define CU FILLING 0x00000001 #define CU\_FILLING #define CU\_FILLED 0x00000002 // Following are values used by dbupdatetext's type parameter #define UT\_TEXTPTR 0x0001 #define UT\_TEXT 0x0002 #define UT\_MORETEXT 0x0004 #define UT\_DELETEONLY 0x0008 #define UT\_LOG // The following values are passed to dbserverenum for searching criteria. #define NET\_SEARCH 0x0001 #define LOC\_SEARCH 0x0002 // These constants are the possible return values from dbserverenum. #define ENUM\_SUCCESS 0x0000 #define MORE\_DATA #define NET\_NOT\_AVAIL 0x0002 #define OUT\_OF\_MEMORY 0x0004<br>#define NOT\_SUPPORTED 0x0008 #define NOT\_SUPPORTED #define ENUM\_INVALID\_PARAM 0x0010 // Netlib Error problem codes. ConnectionError() should return one of // these as the dblib-mapped problem code, so the corresponding string // is sent to the dblib app's error handler as dberrstr. Return NE\_E\_NOMAP // for a generic DB-Library error string (as in prior versions of dblib). #define NE\_E\_NOMAP 0 // No string; uses dblib default.<br>#define NE\_E\_NOMEMORY 1 // Insufficient memory. #define NE\_E\_NOMEMORY #define NE\_E\_NOACCESS 2 // Access denied. #define NE\_E\_CONNBUSY 3 // Connection is busy. #define NE\_E\_CONNBROKEN 4 // Connection broken. #define NE\_E\_TOOMANYCONN 5 // Connection limit exceeded. #define NE\_E\_SERVERNOTFOUND 6 // Specified SQL server not found.#define NE\_E\_NETNOTSTARTED 7 // The network has not been started.#define NE E NORESOURCE  $\frac{8}{9}$  // Insufficient network resources.<br>9 // Network is busy. #define NE\_E\_NETBUSY #define NE\_E\_NONETACCESS 10 // Network access denied.<br>#define NE\_E\_GENERAL 11 // General network error. Che 11 // General network error. Check your documentation.#define NE E CONNMODE 12 // Incorrect connection mode. #define NE\_E\_NAMENOTFOUND 13 // Name not found in directory service.

#define NE\_E\_INVALIDCONN 14 // Invalid connection. #define NE\_E\_NETDATAERR 15 // Error reading or writing network data.#define NE E TOOMANYFILES #define NE\_E\_TOOMANYFILES 16 // Too many open file handles.<br>#define NE\_E\_CANTCONNECT 17 // SQL Server does not ex 17 // SQL Server does not exist or access denied.#define NE\_MAX\_NETERROR 17 #ifdef \_\_cplusplus #endif#endif // \_INC\_SQLFRONT **SQLFUNCS.C**// TPC-C Benchmark Kit // // Module: SQLFUNCS.C// Author: DamienL// Includes #include "tpcc.h" long client threads dropped: long delivery\_threads\_dropped; //======================================================================= // Function name: SQLMasterInit ////=======================================================================int SQLMasterInit(MASTER\_DATA \*pMaster) { long num\_users;<br>long num\_delive long num\_delivery\_hdlrs;<br>char msql801: msg[80]; int rc; int i; char dbname[30]; float log\_size\_mb;<br>float log\_used\_nct log\_used\_pct; #ifdef DEBUGprintf("[%ld]DBG: Entering SQLMasterInit()...\n", (int) GetCurrentThreadId()); #endif// make sure advanced config options are turned onSQLExecCmd(pMaster->sqlconn,"exec sp\_configure 'show advanced option',1 reconfigure with override"); printf("Initializing synchronization tables...\n"); SQLExecCmd(pMaster->sqlconn,"exec tpcc\_sp\_master\_init"); dbcmd(pMaster->sqlconn, "insert into

 tpcc\_master\_sync(ramp\_up, steady\_state, ramp\_down, " "num\_warehouses, think\_times, display\_data, deadlock\_retries, "

INTERGRAPH TPC-C FULL DISCLOSURE REPORT A 25

© 1997 Intergraph Corporation

"delivery\_backoff, disable\_90th, num\_delivery\_threads) "); dbfcmd(pMaster->sqlconn,"values (%ld, %ld, %ld, %ld, %ld, %ld, %ld, %ld, %ld, 0, 0, %f, %ld, %ld, %ld)", pMaster->ramp\_up, pMaster->steady\_state, pMaster->ramp\_down, pMaster->num\_warehouses, pMaster->think\_times, pMaster->display\_data, pMaster->deadlock\_retry, pMaster->client\_mode, pMaster->tran, pMaster->load\_multiplier, pMaster->delivery\_backoff, pMaster->disable\_90th, pMaster->num\_deliveries); SQLExec(pMaster->sqlconn); } //=======================================================================//// Function name: SQLClientInit ////=======================================================================void SQLClientInit(CLIENT\_DATA \*pClient) { char buffer[400]; char cmd[30]; RETCODE rc; #ifdef USE\_CONMON char linebuf[CON\_LINE\_SIZE+1]; #endif#ifdef DEBUGprintf("[%ld]DBG: Entering SQLClientInit()...\n", (int) GetCurrentThreadId()); #endifsprintf(buffer,"begin tran update tpcc\_master\_sync set next\_client\_id = next\_client\_id + 1 " "select ramp\_up, steady\_state, ramp\_down\_num\_warehouses "think\_times, display\_data, deadlock\_retries, client\_mode, " "transaction\_type, next\_client\_id, load\_multiplier, " "disable\_90th, num\_delivery\_threads from tpcc\_master\_sync commit tran "); #ifdef USE\_ODBC sprintf(cmd,"use %s", pClient->admin\_database); rc = SQLExecDirect(pClient->hstmt, cmd, SQL\_NTS); if (rc != SQL\_SUCCESS && rc != SQL\_SUCCESS\_WITH\_INFO) { ODBCError (henv, pClient->hdbc, pClient- >hstmt);

next\_client\_id, next\_delivery\_id, load\_multiplier, "

March 1997

"client\_mode, transaction\_type,

UtilFatalError(GetCurrentThreadId(), "SQLClientStats", "SQLExecDirect() failed."); SQLFreeStmt(pClient->hstmt, SQL\_CLOSE); rc = SQLExecDirect(pClient->hstmt, buffer, SQL\_NTS); if ( $rc$  != SQL\_SUCCESS &&  $rc$  != SQL\_SUCCESS\_WITH\_INFO) { ODBCError (henv, pClient->hdbc, pClient- >hstmt); UtilFatalError(GetCurrentThreadId(), "SQLClientInit", "SQLExecDirect() failed."); /\* removed becuase of the addition of the setnocount option on ODBCOpenConnection rc = SQLMoreResults(pClient->hstmt); if (rc == SQL <b>ERROR</b>) { ODBCError (henv, pClient->hdbc, pClient- >hstmt); UtilFatalError(GetCurrentThreadId(), "SQLClientInit", "SQLMoreResults() failed."); \*/rc = SQLBindCol(pClient->hstmt, 1, SQL\_C\_SLONG, &pClient->ramp\_up, 0, NULL); if  $(rc == SQL\_ERROR)$ { ODBCError (henv, pClient->hdbc, pClient- >hstmt); UtilFatalError(GetCurrentThreadId(), "SQLClientInit", "SQLBindCol() failed."); rc = SQLBindCol(pClient->hstmt, 2, SQL\_C\_SLONG, &pClient->steady\_state, 0 , NULL); if ( $rc =$ = SQL\_ERROR)  $\{$ ODBCError (henv, pClient->hdbc, pClient- >hstmt); UtilFatalError(GetCurrentThreadId(), "SQLClientInit", "SQLBindCol() failed."); rc = SQLBindCol(pClient->hstmt, 3, SQL\_C\_SLONG, &pClient->ramp\_down, 0 , NULL); if ( $rc == SQL$  ERROR) { ODBCError (henv, pClient->hdbc, pClient- >hstmt); UtilFatalError(GetCurrentThreadId(), "SQLClientInit", "SQLBindCol() failed."); rc = SQLBindCol(pClient->hstmt, 4, SQL\_C\_SLONG, &pClient->num\_warehouses, 0 , NULL); if (rc == SQL\_ERROR) { ODBCError (henv, pClient->hdbc, pClient- >hstmt); UtilFatalError(GetCurrentThreadId(), "SQLClientInit", "SQLBindCol() failed.");

rc = SQLBindCol(pClient->hstmt, 5, SQL\_C\_SLONG, &pClient->think\_times, 0 , NULL); if (rc == SQL\_ERROR) { ODBCError (henv, pClient->hdbc, pClient- >hstmt); UtilFatalError(GetCurrentThreadId(), "SQLClientInit", "SQLBindCol() failed."); rc = SQLBindCol(pClient->hstmt, 6, SQL\_C\_SLONG, &pClient->display\_data, 0 , NULL); if (rc == SQL <b>ERROR</b>) { ODBCError (henv, pClient->hdbc, pClient- >hstmt); UtilFatalError(GetCurrentThreadId(), "SQLClientInit", "SQLBindCol() failed."); rc = SQLBindCol(pClient->hstmt, 7, SQL\_C\_SLONG, &pClient->deadlock\_retry, 0 , NULL); if ( $rc == SQL$  ERROR) { ODBCError (henv, pClient->hdbc, pClient- >hstmt); UtilFatalError(GetCurrentThreadId(), "SQLClientInit", "SQLBindCol() failed."); rc = SQLBindCol(pClient->hstmt, 8, SQL\_C\_SLONG, &pClient->client\_mode, 0 , NULL); if ( $rc =$ = SQL\_ERROR) { ODBCError (henv, pClient->hdbc, pClient- >hstmt); UtilFatalError(GetCurrentThreadId(), "SQLClientInit", "SQLBindCol() failed."); rc = SQLBindCol(pClient->hstmt, 9, SQL\_C\_SLONG, &pClient->tran, 0 , NULL); if (rc == SQL ERROR) { ODBCError (henv, pClient->hdbc, pClient- >hstmt); UtilFatalError(GetCurrentThreadId(), "SQLClientInit", "SQLBindCol() failed."); rc = SQLBindCol(pClient->hstmt, 10, SQL\_C\_SLONG, &pClient->id, 0 , NULL); if ( $rc == SQL$  ERROR) { ODBCError (henv, pClient->hdbc, pClient- >hstmt); UtilFatalError(GetCurrentThreadId(), "SQLClientInit", "SQLBindCol() failed."); rc = SQLBindCol(pClient->hstmt, 11, SQL\_C\_DOUBLE, &pClient->load\_multiplier, 0 , NULL); if (rc == SQL ERROR) { ODBCError (henv, pClient->hdbc, pClient- >hstmt);

UtilFatalError(GetCurrentThreadId(), "SQLClientInit", "SQLBindCol() failed."); rc = SQLBindCol(pClient->hstmt, 12, SQL\_C\_SLONG, &pClient->disable\_90th, 0, NULL); if ( $rc == SQL$  ERROR) { ODBCError (henv, pClient->hdbc, pClient- >hstmt); UtilFatalError(GetCurrentThreadId(), "SQLClientInit", "SQLBindCol() failed."); rc = SQLBindCol(pClient->hstmt, 13, SQL\_C\_SLONG, &pClient->num\_deliveries, 0 , NULL); if (rc == SQL <b>ERROR</b>) { ODBCError (henv, pClient->hdbc, pClient- >hstmt); UtilFatalError(GetCurrentThreadId(), "SQLClientInit", "SQLBindCol() failed."); rc = SQLFetch(pClient->hstmt); if ( $rc == SQL$  ERROR) { ODBCError (henv, pClient->hdbc, pClient- >hstmt); UtilFatalError(GetCurrentThreadId(), "SQLClientInit", "SQLFetch() failed."); SQLFreeStmt(pClient->hstmt, SQL\_CLOSE); sprintf(cmd,"use %s", pClient->database); rc = SQLExecDirect(pClient->hstmt, cmd, SQL\_NTS); if (rc != SQL\_SUCCESS && rc != SQL\_SUCCESS\_WITH\_INFO) { ODBCError (henv, pClient->hdbc, pClient- >hstmt); UtilFatalError(GetCurrentThreadId(), "SQLClientStats", "SQLExecDirect() failed."); SQLFreeStmt(pClient->hstmt, SQL\_CLOSE); #elsesprintf(cmd,"use %s",pClient->admin\_database); SQLExecCmd(pClient->sqlconn, cmd); dbcmd(pClient->sqlconn, buffer); dbsqlexec(pClient->sqlconn); while (dbresults(pClient->sqlconn) != NO\_MORE\_RESULTS) { if (DBROWS(pClient->sqlconn)) { dbbind(pClient->sqlconn, 1, INTBIND, (DBINT) 0, (BYTE \*) &pClient- >ramp\_up); dbbind(pClient->sqlconn, 2, INTBIND, (DBINT) 0,

INTERGRAPH TPC-C FULL DISCLOSURE REPORT A 26

© 1997 Intergraph Corporation

(BYTE \*) &pClient- >steady\_state); dbbind(pClient->sqlconn, 3, INTBIND, (DBINT) 0, (BYTE \*) &pClient- >ramp\_down); dbbind(pClient->sqlconn, 4, INTBIND, (DBINT) 0, (BYTE \*) &pClient- >num\_warehouses); dbbind(pClient->sqlconn, 5, INTBIND, (DBINT) 0, (BYTE \*) &pClient- >think\_times); dbbind(pClient->sqlconn, 6, INTBIND, (DBINT) 0, (BYTE \*) &pClient- >display\_data); dbbind(pClient->sqlconn, 7, INTBIND, (DBINT) 0, (BYTE \*) &pClient- >deadlock\_retry); dbbind(pClient->sqlconn, 8, INTBIND, (DBINT) 0, (BYTE \*) &pClient- >client\_mode); dbbind(pClient->sqlconn, 9, INTBIND, (DBINT) 0, (BYTE \*) &pClient->tran); dbbind(pClient->sqlconn, 10, INTBIND, (DBINT) 0, (BYTE \*) &pClient->id); dbbind(pClient->sqlconn, 11, FLT8BIND, (DBINT) 0, (BYTE \*) &pClient- >load\_multiplier); dbbind(pClient->sqlconn, 12, INTBIND, (DBINT) 0, (BYTE \*) &pClient- >disable\_90th); dbbind(pClient->sqlconn, 13, INTBIND, (DBINT) 0, (BYTE \*) &pClient- >num\_deliveries); while (dbnextrow(pClient->sqlconn) != NO\_MORE\_ROWS) ; sprintf(cmd,"use %s",pClient->database); SQLExecCmd(pClient->sqlconn, cmd); #endif return; //=======================================================================//// Function name: SQLDeliveryInit ////=======================================================================void SQLDeliveryInit(DELIVERY \*pDeliveryHdlr) { char buffer[300]; char cmd[30]; RETCODE rc; #ifdef DEBUGprintf("[%ld]DBG: Entering SQLDeliveryInit()...\n", (int) GetCurrentThreadId()); #endifstrcpy(buffer,"begin tran update tpcc\_master\_sync set next\_delivery\_id = next\_delivery\_id + 1 " "select ramp\_up, steady\_state, ramp\_down, next\_delivery\_id, delivery\_backoff, "disable\_90th fromtpcc\_master\_sync commit tran"); #ifdef USE\_ODBC sprintf(cmd,"use %s", pDeliveryHdlr- >admin\_database); rc = SQLExecDirect(pDeliveryHdlr->hstmt, cmd, SQL\_NTS): if (rc != SQL\_SUCCESS && rc != SQL\_SUCCESS\_WITH\_INFO) { ODBCError (henv, pDeliveryHdlr->hdbc, pDeliveryHdlr->hstmt); UtilFatalError(GetCurrentThreadId(), "SQLDeliveryStats", "SQLExecDirect() failed."); SQLFreeStmt(pDeliveryHdlr->hstmt, SQL\_CLOSE); rc = SQLExecDirect(pDeliveryHdlr->hstmt, buffer, SQL\_NTS): if (rc != SQL\_SUCCESS && rc != SQL\_SUCCESS\_WITH\_INFO) { ODBCError (henv, pDeliveryHdlr->hdbc, pDeliveryHdlr->hstmt); UtilFatalError(GetCurrentThreadId(), "SQLDeliveryInit", "SQLExecDirect() failed."); /\* removed becuase of the addition of the setnocount option on ODBCOpenConnection rc = SQLMoreResults(pDeliveryHdlr->hstmt); if (rc == SQL <b>ERROR</b>) { ODBCError (henv, pDeliveryHdlr->hdbc, pDeliveryHdlr->hstmt); UtilFatalError(GetCurrentThreadId(), "SQLDeliveryInit", "SQLExecDirect() failed."); \*/rc = SQLBindCol(pDeliveryHdlr->hstmt, 1, SQL\_C\_SLONG, &pDeliveryHdlr->ramp\_up, 0 , NULL); if (rc == SQL\_ERROR) { ODBCError (henv, pDeliveryHdlr->hdbc, pDeliveryHdlr->hstmt); UtilFatalError(GetCurrentThreadId(), "SQLDeliveryInit", "SQLBindCol() failed.");

rc = SQLBindCol(pDeliveryHdlr->hstmt, 2, SQL\_C\_SLONG, &pDeliveryHdlr->steady\_state, 0, NULL);  $if (rc == SQL\_ERROR)$  $\{$ ODBCError (henv, pDeliveryHdlr->hdbc, pDeliveryHdlr->hstmt); UtilFatalError(GetCurrentThreadId(), "SQLDeliveryInit", "SQLBindCol() failed."); rc = SQLBindCol(pDeliveryHdlr->hstmt, 3, SQL\_C\_SLONG, &pDeliveryHdlr->ramp\_down, 0 , NULL); if (rc == SQL\_ERROR) { ODBCError (henv, pDeliveryHdlr->hdbc, pDeliveryHdlr->hstmt); UtilFatalError(GetCurrentThreadId(), "SQLDeliveryInit", "SQLBindCol() failed."); rc = SQLBindCol(pDeliveryHdlr->hstmt, 4, SQL\_C\_SLONG, &pDeliveryHdlr->id, 0 , NULL);  $if (rc == SQL ERROR)$ { ODBCError (henv, pDeliveryHdlr->hdbc, pDeliveryHdlr->hstmt); UtilFatalError(GetCurrentThreadId(), "SQLDeliveryInit", "SQLBindCol() failed."); rc = SQLBindCol(pDeliveryHdlr->hstmt, 5, SQL\_C\_SLONG, &pDeliveryHdlr->delivery\_backoff, 0 , NULL); if ( $rc =$ = SQL\_ERROR) { ODBCError (henv, pDeliveryHdlr->hdbc, pDeliveryHdlr->hstmt); UtilFatalError(GetCurrentThreadId(), "SQLDeliveryInit", "SQLBindCol() failed."); rc = SQLBindCol(pDeliveryHdlr->hstmt, 6, SQL\_C\_SLONG, &pDeliveryHdlr->disable\_90th, 0 , NULL); if (rc == SQL\_ERROR) { ODBCError (henv, pDeliveryHdlr->hdbc, pDeliveryHdlr->hstmt); UtilFatalError(GetCurrentThreadId(), "SQLDeliveryInit", "SQLBindCol() failed."); rc = SQLFetch(pDeliveryHdlr->hstmt); if (rc == SQL ERROR) { ODBCError (henv, pDeliveryHdlr->hdbc, pDeliveryHdlr->hstmt); UtilFatalError(GetCurrentThreadId(), "SQLDeliveryInit", "SQLFetch() failed."); SQLFreeStmt(pDeliveryHdlr->hstmt, SQL\_CLOSE); sprintf(cmd,"use %s", pDeliveryHdlr->database); rc = SQLExecDirect(pDeliveryHdlr->hstmt, cmd, SQL\_NTS);

INTERGRAPH TPC-C FULL DISCLOSURE REPORT A 27

© 1997 Intergraph Corporation

![](_page_61_Picture_525.jpeg)

SQLNewOrder //=========================================================rder(HDBC hdbc, HSTMT hstmt, rder(DBPROCESS \*dbproc,  $10N$  NEW\_ORDER\_DATA short id,<br>short w id. w\_id. HANDLE hConMon,<br>short con x. con\_x, short con\_y,<br>short deadlor deadlock retry) NEW\_ORDER\_DATA short deadlock retry) rc; int status; DBINT commit\_flag;<br>int tryit; int tryit;<br>char prin char printbuf[25];<br>char tmpbuf[30];  $10N$ char linebuf[CON\_LINE\_SIZE+1]; char buffer[255]; BOOL deadlock\_detected; DBDATETIME datetime; BYTE \*pData; printf("[%ld]DBG: Entering SQLNewOrder()...\n",  $i$ readId()); pNewOrder->num\_deadlocks = 0; strcpy(tmpbuf, "tpcc\_neworder"); < deadlock\_retry; tryit++) printf("[%ld]DBG: Executing NewOrder int) GetCurrentThreadId());

sprintf(buffer,"{call %s(?,?,?,?,?,",tmpbuf); for  $(i = 1; i \leq (pNewOrder>o_ol_cnt - 1);$  $i++$ ) strcat(buffer, "?,?,?,"); strcat(buffer, "?,?,?)}"); // Bind Parameters rc = SQLBindParameter(hstmt, 1, SQL\_PARAM\_INPUT, SQL\_C\_SSHORT, SQL\_SMALLINT, 0, 0, &pNewOrder->w\_id, 0, NULL); if (rc == SQL\_ERROR) { ODBCError (henv, hdbc, hstmt); UtilFatalError(GetCurrentThreadId(), "SQLNewOrder", "SQLBindParameter() failed."); } rc = SQLBindParameter(hstmt, 2, SQL\_PARAM\_INPUT, SQL\_C\_STINYINT, SQL\_TINYINT, 0, 0, &pNewOrder->d\_id, 0, NULL); if (rc == SQL\_ERROR) { ODBCError (henv, hdbc, hstmt); UtilFatalError(GetCurrentThreadId(), "SQLNewOrder", "SQLBindParameter() failed."); } rc = SQLBindParameter(hstmt, 3, SQL\_PARAM\_INPUT, SQL\_C\_SLONG, SQL\_INTEGER, 0, 0, &pNewOrder->c\_id, 0, NULL); if (rc == SQL\_ERROR) { ODBCError (henv, hdbc, hstmt); UtilFatalError(GetCurrentThreadId(), "SQLNewOrder", "SQLBindParameter() failed."); } rc = SQLBindParameter(hstmt, 4, SQL\_PARAM\_INPUT, SQL\_C\_STINYINT, SQL\_TINYINT, 0, 0, &pNewOrder->o\_ol\_cnt, 0, NULL); if (rc == SQL\_ERROR) { ODBCError (henv, hdbc, hstmt); UtilFatalError(GetCurrentThreadId(), "SQLNewOrder", "SQLBindParameter() failed."); } rc = SQLBindParameter(hstmt, 5, SQL\_PARAM\_INPUT, SQL\_C\_STINYINT, SQL\_TINYINT, 0, 0, &pNewOrder->o\_all\_local, 0, NULL); if ( $rc == SQL$  ERROR) { ODBCError (henv, hdbc, hstmt);

INTERGRAPH TPC-C FULL DISCLOSURE REPORT A 28

© 1997 Intergraph Corporation

deadlock\_detected = FALSE;

INTERGRAPH TPC-C FULL DISCLOSURE REPORT A 29 March 1997 UtilFatalError(GetCurrentThreadId(), "SQLNewOrder", "SQLBindParameter() failed.");  $j=0$ ; for  $(i = 0; i < (pNewOrder > 0 \text{ o}l \text{ cnt} * 3);$  $i=1+3$ { rc = SQLBindParameter(hstmt, i+6, SQL\_PARAM\_INPUT, SQL\_C\_SLONG, SQL\_INTEGER, 0, 0, &pNewOrder->Ol[j].ol\_i\_id, 0, NULL); if ( $rc == SQL$  ERROR) { ODBCError (henv, hdbc, hstmt); UtilFatalError(GetCurrentThreadId(), "SQLNewOrder", "SQLBindParameter() failed."); rc = SQLBindParameter(hstmt, i+7, SQL\_PARAM\_INPUT, SQL\_C\_SSHORT, SQL\_SMALLINT, 0, 0, &pNewOrder->Ol[j].ol\_supply\_w\_id, 0, NULL); if ( $rc == SQL$  ERROR) { ODBCError (henv, hdbc, hstmt); UtilFatalError(GetCurrentThreadId(), "SQLNewOrder", "SQLBindParameter() failed."); rc = SQLBindParameter(hstmt, i+8, SQL\_PARAM\_INPUT, SQL\_C\_SSHORT, SQL\_SM**AstiniN**,T, 0, 0, &pNewOrder->Ol[j].ol\_quantity, 0, NULL); if (rc == SQL <b>ERROR</b>) { ODBCError (henv, hdbc, hstmt); UtilFatalError(GetCurrentThreadId(), "SQLNewOrder", "SQLBindParameter() failed."); } j++; rc = SQLExecDirect(hstmt, buffer, SQL\_NTS); if (rc  $!=$  SQL\_SUCCESS && rc  $!=$ SQL\_SUCCESS\_WITH\_INFO) { deadlock\_detected = ODBCError (henv, hdbc, hstmt); if (!deadlock\_detected) UtilFatalError(GetCurrentThreadId(), "SQLNewOrder", "SQLExecDirect() failed."); pNewOrder->total\_amount=0; for (i = 0; i<pNewOrder->o\_ol\_cnt && !deadlock\_detected; i++) { // Now bind order line resultsrc = SQLBindCol(hstmt, 1, SQL\_C\_CHAR, &pNewOrder->Ol[i].ol\_i\_name, sizeof(pNewOrder- >Ol[i].ol\_i\_name), NULL); if rc == SQL\_ERROR) { ODBCError (henv, hdbc, hstmt); UtilFatalError(GetCurrentThreadId(), "SQLNewOrder", "SQLBindCol() failed."); rc = SQLBindCol(hstmt, 2, SQL\_C\_SSHORT, &pNewOrder->Ol[i].ol\_stock, 0 , NULL); if ( $rc == SQL$  ERROR) { ODBCError (henv, hdbc, hstmt); UtilFatalError(GetCurrentThreadId(), "SQLNewOrder", "SQLBindCol() failed."); rc = SQLBindCol(hstmt, 3, SQL\_C\_CHAR, &pNewOrder->Ol[i].ol\_brand\_generic, sizeof(pNewOrder- >Ol[i].ol\_brand\_generic), NULL); if ( $rc == SQL$  ERROR) { ODBCError (henv, hdbc, UtilFatalError(GetCurrentThreadId(), "SQLNewOrder", "SQLBindCol() failed."); rc = SQLBindCol(hstmt, 4, SQL\_C\_DOUBLE, &pNewOrder->Ol[i].ol\_i\_price, 0 , NULL); if (rc == SQL\_ERROR) { ODBCError (henv, hdbc, hstmt); UtilFatalError(GetCurrentThreadId(), "SQLNewOrder", "SQLBindCol() failed."); rc = SQLBindCol(hstmt, 5, SQL\_C\_DOUBLE, &pNewOrder->Ol[i].ol\_amount, 0 , NULL); if (rc == SQL <b>ERROR</b>) { ODBCError (henv, hdbc, hstmt); UtilFatalError(GetCurrentThreadId(), "SQLNewOrder", "SQLBindCol() failed."); // Fetch next row rc = SQLFetch(hstmt); if (rc == SQL\_ERROR) { deadlock\_detected = ODBCError (henv, hdbc, hstmt); if (!deadlock\_detected) UtilFatalError(GetCurrentThreadId(), "SQLNewOrder", "SQLFetch() failed."); pNewOrder->total\_amount = pNewOrder->total\_amount if (!deadlock\_detected) { rc = SQLMoreResults(hstmt); if (rc == SQL\_ERROR) { deadlock\_detected = ODBCError (henv, hdbc, hstmt); if(!deadlock\_detected) UtilFatalError(GetCurrentThreadId(), "SQLNewOrder", "SQLMoreResults() failed."); if (!deadlock\_detected) { // Bind return cols rc = SQLBindCol(hstmt, 1, SQL\_C\_DOUBLE, &pNewOrder->w\_tax, 0, NULL); if (rc == SQL\_ERROR) { ODBCError (henv, hdbc, hstmt); UtilFatalError(GetCurrentThreadId(), "SQLNewOrder", "SQLBindCol() failed."); rc = SQLBindCol(hstmt, 2, SQL\_C\_DOUBLE, &pNewOrder->d\_tax, 0, NULL); if ( $rc == SQL$  ERROR) { ODBCError (henv, hdbc, hstmt); UtilFatalError(GetCurrentThreadId(), "SQLNewOrder", "SQLBindCol() failed."); rc = SQLBindCol(hstmt, 3, SQL\_C\_SLONG, &pNewOrder->o\_id, 0, NULL); if ( $rc == SQL$  ERROR) { ODBCError (henv, hdbc, hstmt);

© 1997 Intergraph Corporation

 $+ pN6$ 

INTERGRAPH TPC-C FULL DISCLOSURE REPORT A 30 UtilFatalError(GetCurrentThreadId(), "SQLNewOrder", "SQLBindCol() failed."); rc = SQLBindCol(hstmt, 4, SQL\_C\_CHAR, &pNewOrder->c\_last, sizeof(pNewOrder->c\_last), NULL);  $if (rc == SQL\_ERROR)$ { ODBCError (henv, hdbc, hstmt); UtilFatalError(GetCurrentThreadId(), "SQLNewOrder", "SQLBindCol() failed."); rc = SQLBindCol(hstmt, 5, SQL\_C\_DOUBLE, &pNewOrder->c\_discount, 0, NULL); if ( $rc == SQL$  ERROR) { ODBCError (henv, hdbc, hstmt); UtilFatalError(GetCurrentThreadId(), "SQLNewOrder", "SQLBindCol() failed."); rc = SQLBindCol(hstmt, 6, SQL\_C\_CHAR, &pNewOrder->c\_credit, sizeof(pNewOrder->c\_credit), NULL); if (rc == SQL <b>ERROR</b>) { ODBCError (henv, hdbc, hstmt); UtilFatalError(GetCurrentThreadId(), "SQLNewOrder", "SQLBindCol() failed."); rc = SQLBindCol(hstmt, 7, SQL\_C\_TIMESTAMP, &pNewOrder->o\_entry\_d, 0, NULL); if (rc == SQL\_ERROR) { ODBCError (henv, hdbc, hstmt); UtilFatalError(GetCurrentThreadId(), "SQLNewOrder", "SQLBindCol() failed."); rc = SQLBindCol(hstmt, 8, SQL\_C\_SLONG, &commit\_flag, 0, NULL); if ( $rc == SQL$  ERROR) { ODBCError (henv, hdbc, hstmt); UtilFatalError(GetCurrentThreadId(), "SQLNewOrder", "SQLBindCol() failed."); // Now fetch results rc = SQLFetch(hstmt); if rc == SQL\_ERROR) { deadlock\_detected = ODBCError (henv, hdbc, hstmt); if (!deadlock\_detected) UtilFatalError(GetCurrentThreadId(), "SQLNewOrder", "SQLFetch() failed."); SQLFreeStmt(hstmt, SQL\_CLOSE); #elseif (dbrpcinit(dbproc, tmpbuf,  $0$ ) == SUCCEED) { dbrpcparam(dbproc, NULL, 0, SQLINT2, -1, -1, (BYTE \*) &pNewOrder->w\_id); dbrpcparam(dbproc, NULL, 0, SQLINT1, -1, -1, (BYTE \*) &pNewOrder->d\_id); dbrpcparam(dbproc, NULL, 0, SQLINT4, -1, -1, (BYTE \*) &pNewOrder->c\_id); dbrpcparam(dbproc, NULL, 0, SQLINT1, -1, -1, (BYTE \*) &pNewOrder->o\_ol\_cnt); dbrpcparam(dbproc, NULL, 0, SQLINT1, -1, -1, (BYTE \*) &pNewOrder->o\_all\_local); for  $(i = 0; i < p$ NewOrder->o\_ol\_cnt;  $(++)$  $\{$ dbrpcparam(dbproc, NULL, 0, SQLINT4, -1, -1, (BYTE \*) &pNewOrder->Ol[i].ol\_i\_id); dbrpcparam(dbproc, NULL, 0, SQLINT2, -1, -1, (BYTE \*) &pNewOrder->Ol[i].ol\_supply\_w\_id); dbrpcparam(dbproc, NULL, 0, SQLINT2, -1, -1, (BYTE \*) &pNewOrder->Ol[i].ol\_quantity); if (dbrpcexec(dbproc) == SUCCEED) { pNewOrder- >total\_amount=0; // Get resutls from order linefor  $(i = 0; i < p$ NewOrder->o\_ol\_cnt; i++) { if  $($ /(r c = dbresults(dbproc)) != NO\_MORE\_RESULTS) && (rc != FAIL)) { if(DBROWS(dbproc) && (dbnumcols(dbproc) == 5)) { while(dbnextrow(dbproc) != NO\_MORE\_ROWS) { if(pData=dbdata(dbproc, 1)) UtilStrCpy(pNewOrder->Ol[i].ol\_i\_name, pData, dbdatlen(dbproc, 1)); if(pData=dbdata(dbproc, 2)) pNewOrder->Ol[i].ol\_stock = (\*(DBS**Natetinhe**T≓\*)**t(DBf2)**ATETIME \*) pData); if(pData=dbdata(dbproc, 3)) UtilStrCpy(pNewOrder->Ol[i].ol\_brand\_generic, pData, dbdatlen(dbproc, 3)); }if(pData=dbdata(dbproc, 4)) pNewOrderif(pData=dbdata(dbproc, 5)) pNewOrderpNewOrder->total\_amount = pNewOrder- >total\_amount + pNewOrde } while  $($ /(r c = dbresults(dbproc)) != NO\_MORE\_RESULTS) && (rc != FAIL)) { if (DBROWS(dbproc)  $&$  (dbnumcols(dbproc) == 8)) { while  $((rc =$ dbnextrow(dbproc))  $!=$  NO\_MORE\_ROWS) && (rc  $!=$  FAIL)) { if(pData=dbdata(dbproc, 1)) pNewOrder->w\_tax = (\*(DBFLT8 \*) pData); if(pData=dbdata(dbproc, 2)) pNewOrder->d\_tax = (\*(DBFLT8 \*) pData); if(pData=dbdata(dbproc, 3)) pNewOrder->o\_id = (\*(DBINT \*) pData); if(pData=dbdata(dbproc, 4)) UtilStrCpy(pNewOrder->c\_last, pData, dbdatlen(dbproc, 4)); if(pData=dbdata(dbproc, 5)) pNewOrder->c\_discount = (\*(DBFLT8 \*) pData); if(pData=dbdata(dbproc, 6)) UtilStrCpy(pNewOrder->c\_credit, pData, dbdatlen(dbproc, 6)); if(pData=dbdata(dbproc, 7)) { dbdatecrack(dbproc, &pNewOrder->o\_entry\_d, &datetime);

© 1997 Intergraph Corporation

![](_page_64_Figure_0.jpeg)

```
sprintf(linebuf,"[%04ld:%04ld] NewOrder:
deadlock max", (int) id, (int) w_id);
                        WriteConsoleString(hConMon, linebuf, con_x,
con_y,RED,TRUE);
                        UtilError(GetCurrentThreadId(),"SQLNewOrder","
deadlock max retry reached!");
   return FALSE;
//=====================================================================
// Function name: SQLPayment
//=======================================================================#ifdef USE_ODBC
BOOL SQLPayment(HDBC hdbc,
                                           HSTMT hstmt,
BOOL SQLPayment(DBPROCESS *dbproc,

#ifdef USE_CONMON
                                           PAYMENT_DATA
                                           short id,<br>short w
                                           short w_id,<br>HANDLE hC
                                           HANDLE hConMon,<br>short con x,
                                                      con_x,
                                           short con_y,<br>short deadloo
                                                      deadlock_retry)
                              PAYMENT_DATA *pPayment,
                                           short deadlock_retry)
  RETCODE rc;
                        int i;
  int tryit;
                        char cmd_buf[255];<br>char printbuf[25]:
                        char printbuf[25];<br>BOOL by name:
                                       by_name;
#ifdef USE_CONMON
                        char linebuf[CON_LINE_SIZE+1];

#ifdef USE_ODBC
                        char buffer[255];<br>BOOL deadlock
                                       deadlock detected:
                        DBDATETIME datetime;<br>RYTE *nData:
                                       *pData:
                        printf("[%ld]DBG: Entering SQLPayment()...\n",
(int) GetCurrentThreadId());
   pPayment->num_deadlocks = 0;
                        if (pPayment->c_id == 0)
```
{ by\_name = TRUE; else{ by\_name = FALSE; for (tryit=0; tryit < deadlock\_retry; tryit++) { #ifdef USE\_ODBC deadlock\_detected = FALSE; #endif#ifdef USE\_ODBC strcpy(buffer,"{call tpcc\_payment(?,?,?,?,?,?"); if ( $p$ Payment- $\gt c$  id  $== 0$ ) { strcat(buffer,",?"); strcat(buffer,")}"); // Bind Parameters rc = SQLBindParameter(hstmt, 1, SQL\_PARAM\_INPUT, SQL\_C\_SSHORT, SQL\_SMALLINT, 0, 0, &pPayment->w\_id, 0, NULL); if ( $rc == SQL$  ERROR) { ODBCError (henv, hdbc, hstmt); UtilFatalError(GetCurrentThreadId(), "SQLPayment", "SQLBindParameter() failed."); rc = SQLBindParameter(hstmt, 2, SQL\_PARAM\_INPUT, SQL\_C\_SSHORT, SQL\_SMALLINT, 0, 0, &pPayment->c\_w\_id, 0, NULL); if (rc == SQL\_ERROR) { ODBCError (henv, hdbc, hstmt); UtilFatalError(GetCurrentThreadId(), "SQLPayment", "SQLBindParameter() failed."); rc = SQLBindParameter(hstmt, 3, SQL\_PARAM\_INPUT, SQL\_C\_DOUBLE, SQL\_NUMERIC, 6, 2, &pPayment->h\_amount, 0, NULL); if (rc == SQL <b>ERROR</b>) { ODBCError (henv, hdbc, hstmt); UtilFatalError(GetCurrentThreadId(), "SQLPayment", "SQLBindParameter() failed."); rc = SQLBindParameter(hstmt, 4, SQL\_PARAM\_INPUT, SQL\_C\_STINYINT,

INTERGRAPH TPC-C FULL DISCLOSURE REPORT A 31

![](_page_65_Picture_456.jpeg)

UtilFatalError(GetCurrentThreadId(), "SQLPayment", "SQLBindCol() failed."); rc = SQLBindCol(hstmt, 10, SQL\_C\_CHAR, &pPayment->d\_street\_2, sizeof(pPayment->d\_street\_2), NULL); if (rc == SQL\_ERROR) { ODBCError (henv, hdbc, hstmt) UtilFatalError(GetCurrentThreadId(), "SQLPayment", "SQLBindCol() failed."); rc = SQLBindCol(hstmt, 11, SQL\_C\_CHAR, &pPayment->d\_city, sizeof(pPayment->d\_city), NULL); if (rc == SQL ERROR) { ODBCError (henv, hdbc, hstmt) UtilFatalError(GetCurrentThreadId(), "SQLPayment", "SQLBindCol() failed."); rc = SQLBindCol(hstmt, 12, SQL\_C\_CHAR, &pPayment->d\_state, sizeof(pPayment->d\_state), NULL); if ( $rc == SQL$  ERROR) { ODBCError (henv, hdbc, hstmt) UtilFatalError(GetCurrentThreadId(), "SQLPayment", "SQLBindCol() failed."); rc = SQLBindCol(hstmt, 13, SQL\_C\_CHAR, &pPayment->d\_zip, sizeof(pPayment->d\_zip), NULL); if ( $rc == SQL$  ERROR) { ODBCError (henv, hdbc, hstmt) UtilFatalError(GetCurrentThreadId(), "SQLPayment", "SQLBindCol() failed."); rc = SQLBindCol(hstmt, 14, SQL\_C\_CHAR, &pPayment->c\_first, sizeof(pPayment->c\_first), NULL); if (rc == SQL <b>ERROR</b>) { ODBCError (henv, hdbc, hstmt) UtilFatalError(GetCurrentThreadId(), "SQLPayment", "SQLBindCol() failed.");

rc = SQLBindCol(hstmt, 15, SQL\_C\_CHAR, &pPayment->c\_middle, sizeof(pPayment->c\_middle), NULL); if ( $rc == SQL$  ERROR) { ODBCError (henv, hdbc, hstmt); UtilFatalError(GetCurrentThreadId(), "SQLPayment", "SQLBindCol() failed."); rc = SQLBindCol(hstmt, 16, SQL\_C\_CHAR, &pPayment->c\_street\_1, sizeof(pPayment->c\_street\_1), NULL); if ( $rc =$ = SQL\_ERROR) { ODBCError (henv, hdbc, hstmt); UtilFatalError(GetCurrentThreadId(), "SQLPayment", "SQLBindCol() failed."); rc = SQLBindCol(hstmt, 17, SQL\_C\_CHAR, &pPayment->c\_street\_2, sizeof(pPayment->c\_street\_2). NULL); if (rc == SQL <b>ERROR</b>)

{ ODBCError (henv, hdbc, hstmt); UtilFatalError(GetCurrentThreadId(),

"SQLPayment", "SQLBindCol() failed.");

rc = SQLBindCol(hstmt, 18, SQL\_C\_CHAR, &pPayment->c\_city, sizeof(pPayment->c\_city), NULL);

> if rc == SQL\_ERROR) { ODBCError (henv, hdbc,

UtilFatalError(GetCurrentThreadId(), "SQLPayment", "SQLBindCol() failed.");

hstmt);

hstmt);

rc = SQLBindCol(hstmt, 19, SQL\_C\_CHAR, &pPayment->c\_state, sizeof(pPayment->c\_state), NULL);

if ( $rc == SQL$  ERROR)

{ ODBCError (henv, hdbc,

UtilFatalError(GetCurrentThreadId(), "SQLPayment", "SQLBindCol() failed.");

rc = SQLBindCol(hstmt, 20, SQL\_C\_CHAR, &pPayment->c\_zip, sizeof(pPayment->c\_zip), NULL);

if (rc == SQL\_ERROR)

ODBCError (henv, hdbc, hstmt); UtilFatalError(GetCurrentThreadId(), "SQLPayment", "SQLBindCol() failed."); rc = SQLBindCol(hstmt, 21, SQL\_C\_CHAR, &pPayment->c\_phone, sizeof(pPayment->c\_phone) NULL); if ( $rc == SQL$  ERROR) { ODBCError (henv, hdbc, hstmt); UtilFatalError(GetCurrentThreadId(), "SQLPayment", "SQLBindCol() failed."); rc = SQLBindCol(hstmt, 22, SQL\_C\_TIMESTAMP, &pPayment->c\_since, 0, NULL); if (rc == SQL <b>ERROR</b>) { ODBCError (henv, hdbc, hstmt); UtilFatalError(GetCurrentThreadId(), "SQLPayment", "SQLBindCol() failed."); rc = SQLBindCol(hstmt, 23, SQL\_C\_CHAR, &pPayment->c\_credit, sizeof(pPayment->c\_credit), NULL); if (rc == SQL\_ERROR) { ODBCError (henv, hdbc, hstmt); UtilFatalError(GetCurrentThreadId(), "SQLPayment", "SQLBindCol() failed."); rc = SQLBindCol(hstmt, 24, SQL\_C\_DOUBLE, &pPayment->c\_credit\_lim, 0 , NULL); if (rc == SOLEROR) { ODBCError (henv, hdbc, hstmt);

UtilFatalError(GetCurrentThreadId(), "SQLPayment", "SQLBindCol() failed.");

rc = SQLBindCol(hstmt, 25, SQL\_C\_DOUBLE, &pPayment->c\_discount, 0, NULL);

if (rc == SQL <b>ERROR</b>)

{ ODBCError (henv, hdbc,

UtilFatalError(GetCurrentThreadId(), "SQLPayment", "SQLBindCol() failed."); }

hstmt);

![](_page_67_Picture_356.jpeg)

INTERGRAPH TPC-C FULL DISCLOSURE REPORT A 34

![](_page_68_Picture_446.jpeg)

© 1997 Intergraph Corporation

rc = SQLBindParameter(hstmt, 4, SQL\_PARAM\_INPUT, SQL\_C\_CHAR, SQL\_CHAR, SQL\_NTS, 0, &pOrderStatus- >c\_last, sizeof(pOrderStatus->c\_last), NULL); if (rc == SQL\_ERROR) { ODBCError (henv, hdbc, hstmt); UtilFatalError(GetCurrentThreadId(), "SQLOrderStatus", "SQLBindParameter() failed."); rc = SQLExecDirect(hstmt, buffer, SQL\_NTS); if (rc  $!=$  SQL\_SUCCESS && rc  $!=$ SQL\_SUCCESS\_WITH\_INFO) { deadlock\_detected = ODBCError (henv, hdbc, hstmt); if (!deadlock\_detected) UtilFatalError(GetCurrentThreadId(), "SQLOrderStatus", "SQLExecDirect() failed."); } #elseif (dbrpcinit(dbproc, "tpcc\_orderstatus", 0) == SUCCEED) { dbrpcparam(dbproc, NULL, 0, SQLINT2, -1, -1, (BYTE \*) &pOrderStatus->w\_id); dbrpcparam(dbproc, NULL, 0, SQLINT1, -1, -1, (BYTE \*) &pOrderStatus->d\_id); dbrpcparam(dbproc, NULL, 0, SQLINT4, -1, -1, (BYTE \*) &pOrderStatus->c\_id); if (pOrderStatus->c\_id == 0) { dbrpcparam(dbproc, NULL, 0, SQLCHAR, -1, strlen(pOrderStatus->c\_last), pOrderStatus->c\_last); #endif#ifdef USE\_ODBC not\_done = TRUE;  $i=0$ : while (not\_done && !deadlock\_detected) { rc = SQLBindCol(hstmt, 1, SQL\_C\_SSHORT, &pOrderStatus->OlOrderStatusData[i].ol\_supply\_w\_id, 0 , NULL); if ( $rc == SQL$  ERROR) { ODBCError (henv, hdbc, hstmt) UtilFatalError(GetCurrentT hreadId(), "SQLOrderStatus", "SQLBindCol() failed."); rc = SQLBindCol(hstmt, 2, SQL\_C\_SLONG, &pOrderStatus->OlOrderStatusData[i].ol\_i\_id, 0 , NULL); if (rc == SQL\_ERROR) { ODBCError (henv, hdbc, hstmt): UtilFatalError(GetCurrentThreadId(), "SQLOrderStatus", "SQLBindCol() failed."); rc = SQLBindCol(hstmt, 3, SQL\_C\_SSHORT, &pOrderStatus->OlOrderStatusData[i].ol\_quantity, 0 , NULL); if (rc == SQL\_ERROR) { ODBCError (henv, hdbc, hstmt); UtilFatalError(GetCurrentThreadId(), "SQLOrderStatus", "SQLBindCol() failed."); rc = SQLBindCol(hstmt, 4, SQL\_C\_DOUBLE, &pOrderStatus->OlOrderStatusData[i].ol\_amount, 0 , NULL); if rc == SQL\_ERROR) { ODBCError (henv, hdbc, hstmt); UtilFatalError(GetCurrentThreadId(), "SQLOrderStatus", "SQLBindCol() failed."); rc = SQLBindCol(hstmt, 5, SQL\_C\_TIMESTAMP, &pOrderStatus->OlOrderStatusData[i].ol\_delivery\_d, 0 , NULL); if rc == SQL\_ERROR) { ODBCError (henv, hdbc, hstmt); UtilFatalError(GetCurrentThreadId(), "SQLOrderStatus", "SQLBindCol() failed."); rc = SQLFetch(hstmt); if (rc == SQL <b>ERROR</b>) { deadlock\_detected = ODBCError (henv, hdbc, hstmt); if (!deadlock\_detected) UtilFatalError(GetCurrentThreadId(), "SQLOrderStatus", "SQLFetch() failed."); if (rc == SQL\_NO\_DATA\_FOUND) not\_done = FALSE: i++;

INTERGRAPH TPC-C FULL DISCLOSURE REPORT A 36

{ #ifdef USE\_CONMON sprintf(linebuf,"[%04ld:%04ld] SQLOrderStatus: no orders",  $(int)$  id,  $(int)$  w  $id)$ ; WriteConsoleString(hConMon, linebuf, con\_x, con\_y,GREEN,TRUE); #elseUtilError(GetCurrentThreadId(),"SQLOrderStatus ","No orders found for customer"); #endifelse{ if (!deadlock\_detected) { rc = SQLMoreResults(hstmt); if (rc == SQL <b>ERROR</b>) { deadlock\_detected = ODBCError (henv, hdbc, hstmt); if(!deadlock\_detected) UtilFatalError(GetCurrentThreadId(), "SQLPayment", "SQLMoreResults() failed."); else{ if(!deadlock\_detected) {  $rc =$  SQLBindCol(hstmt, 1, SQL\_C\_SLONG, &pOrderStatus->c\_id, 0 , NULL); if (rc == SQL\_ERROR) { ODBCError (henv, hdbc, hstmt); UtilFatalError(GetCurrentThreadId(), "SQLOrderStatus", "SQLBindCol() failed.");  $rc =$ SQLBindCol(hstmt, 2, SQL\_C\_CHAR, &pOrderStatus->c\_last, sizeof(pOrderStatus->c\_last), NULL); if rc  $==$ SQL\_ERROR)

pOrderStatus->o\_ol\_cnt = i-1;

if  $(i == 0)$ 

ODBCError (henv, hdbc, hstmt);

UtilFatalError(GetCurrentThreadId(), "SQLOrderStatus", "SQLBindCol() failed.");

March 1997

{

INTERGRAPH TPC-C FULL DISCLOSURE REPORT A 37  $rc =$ SQLBindCol(hstmt, 3, SQL\_C\_CHAR, &pOrderStatus->c\_first, sizeof(pOrderStatus->c\_first), NULL); if ( $rc ==$ SQL\_ERROR) { ODBCError (henv, hdbc, hstmt); UtilFatalError(GetCurrentThreadId(), "SQLOrderStatus", "SQLBindCol() failed.");  $rc =$  SQLBindCol(hstmt, 4, SQL\_C\_CHAR, &pOrderStatus->c\_middle, sizeof(pOrderStatus->c\_middle), NULL); if (rc = SQL\_ERROR) { ODBCError (henv, hdbc, hstmt); UtilFatalError(GetCurrentThreadId(), "SQLOrderStatus", "SQLBindCol() failed.");  $rc =$  SQLBindCol(hstmt, 5, SQL\_C\_TIMESTAMP, &pOrderStatus->o\_entry\_d, 0, NULL); if ( $rc =$ SQL\_ERROR) { ODBCError (henv, hdbc, hstmt); UtilFatalError(GetCurrentThreadId(), "SQLOrderStatus", "SQLBindCol() failed."); rc = SQLBindCol(hstmt, 6, SQL\_C\_SSHORT, &pOrderStatus->o\_carrier\_id, 0, NULL); if (rc = SQL\_ERROR) { ODBCError (henv, hdbc, hstmt); UtilFatalError(GetCurrentThreadId(), "SQLOrderStatus", "SQLBindCol() failed.");  $rc =$  SQLBindCol(hstmt, 7, SQL\_C\_DOUBLE, &pOrderStatus->c\_balance, 0, NULL); if rc  $==$ SQL\_ERROR) { ODBCError (henv, hdbc, hstmt); UtilFatalError(GetCurrentThreadId(), "SQLOrderStatus", "SQLBindCol() failed.");  $rc =$  SQLBindCol(hstmt, 8, SQL\_C\_SLONG, &pOrderStatus->o\_id, 0, NULL); if ( $rc =$ SQL\_ERROR) { ODBCError (henv, hdbc, hstmt); UtilFatalError(GetCurrentThreadId(), "SQLOrderStatus", "SQLBindCol() failed."); rc =SQLFetch(hstmt); if (rc = SQL\_ERROR) { deadlock\_detected = ODBCError (henv, hdbc, hstmt); if(!deadlock\_detected) UtilFatalError(GetCurrentThreadId(), "SQLOrderStatus", "SQLFetch() failed."); } SQLFreeStmt(hstmt, SQL\_CLOSE); #elseif (dbrpcexec(dbproc) == SUCCEED) { while  $(((rc = \text{dbresults}(\text{dbproc})) !=$ NO\_MORE\_RESULTS) && (rc != FAIL)) { if (DBROWS(dbproc) &&  $(d$ bnumcols $(d$ bproc $) == 5)$ {  $i=0$ : while  $(((rc =$ dbnextrow(dbproc)) != NO\_MORE\_ROWS) && (rc != FAIL)) { if(pData=dbdata(dbproc, 1)) pOrderStatus- >OlOrderStatusData[i].ol\_supply\_w\_id = (\*(DBSMALLINT \*) pData); if(pData=dbdata(dbproc, 2)) pOrderStatus->OlOrderStatusData[i].ol\_i\_id = (\*(DBINT \*) pData); if(pData=dbdata(dbproc, 3)) pOrderStatus->OlOrderStatusData[i].ol\_quantity = (\*(DBSMALLINT \*) pData); if(pData=dbdata(dbproc, 4)) pOrderStatus->OlOrderStatusData[i].ol\_amount = (\*(DBFLT8 \*) pData); if(pData=dbdata(dbproc, 5)) { datetime<sup>=</sup>\*((DBDATETIME \*) pData); dbdatecrack(dbproc, &pOrderStatus- >OlOrderStatusData[i].ol\_delivery\_d, &datetime);  $i++$ pOrderStatus-  $>0$  \_ol\_cnt = i; } else if (DBROWS(dbproc)  $&$  (dbnumcols(dbproc) == 8)) { while  $(((rc =$ dbnextrow(dbproc))  $!=$  NO\_MORE\_ROWS) && (rc  $!=$  FAIL)) { if(pData=dbdata(dbproc, 1)) pOrderStatus->c\_id = (\*(DBINT \*) pData); if(pData=dbdata(dbproc, 2)) UtilStrCpy(pOrderStatus->c\_last, pData, dbdatlen(dbproc,2)); if(pData=dbdata(dbproc, 3)) UtilStrCpy(pOrderStatus->c\_first, pData, dbdatlen(dbproc,3)); if(pData=dbdata(dbproc, 4)) UtilStrCpy(pOrderStatus->c\_middle, pData, dbdatlen(dbproc, 4)); if(pData=dbdata(dbproc, 5)) { datetime<sup>=</sup>\*((DBDATETIME \*) pData); dbdatecrack(dbproc, &pOrderStatus->o\_entry\_d, &datetime);

![](_page_71_Picture_462.jpeg)

INTERGRAPH TPC-C FULL DISCLOSURE REPORT A 38

© 1997 Intergraph Corporation
UtilFatalError(GetCurrentThreadId(), "SQLStockLevel", "SQLBindParameter() failed."); rc = SQLExecDirect(hstmt, buffer, SQL\_NTS); if (rc  $!=$  SQL\_SUCCESS && rc  $!=$ SQL\_SUCCESS\_WITH\_INFO) { deadlock\_detected = ODBCError (henv, hdbc, hstmt); if (!deadlock\_detected) UtilFatalError(GetCurrentThreadId(), "SQLStockLevel", "SQLExecDirect() failed."); if (!deadlock\_detected) { rc = SQLBindCol(hstmt, 1, SQL\_C\_SSHORT, &pStockLevel->low\_stock, 0, NULL); if ( $rc == SQL$  ERROR) { ODBCError (henv, hdbc, hstmt); UtilFatalError(GetCurrentThreadId(), "SQLStockLevel", "SQLBindCol() failed."); rc = SQLFetch(hstmt); if ( $rc == SQL$  ERROR) { deadlock\_detected = ODBCError (henv, hdbc, hstmt); if (!deadlock\_detected) UtilFatalError(GetCurrentThreadId(), "SQLStockLevel", "SQLFetch() failed."); SQLFreeStmt(hstmt, SQL\_CLOSE); #elseif (dbrpcinit(dbproc, "tpcc\_stocklevel", 0) == SUCCEED) { dbrpcparam(dbproc, NULL, 0, SQLINT2, -1, -1, (BYTE \*) &pStockLevel->w\_id); dbrpcparam(dbproc, NULL, 0, SQLINT1, -1, -1, (BYTE \*) &pStockLevel->d\_id); dbrpcparam(dbproc, NULL, 0, SQLINT2, -1, -1, (BYTE \*) &pStockLevel->thresh\_hold); if (dbrpcexec(dbproc) == SUCCEED) { while  $((rc =$ dbresults(dbproc)) !=  $NO$  MORE RESULTS) && (rc != FAIL)) { if (DBROWS(dbproc))

{ while  $(((rc =$ dbnextrow(dbproc)) != NO\_MORE\_ROWS) && (rc != FAIL)) { if(pData=dbdata(dbproc, 1)) pStockLevel->low\_stock = \*((long \*) pData); } #endif#ifdef USE\_ODBC if (deadlock\_detected) #elseif (SQLDetectDeadlock(dbproc)) #endif{ pStockLevel->num\_deadlocks++; #ifdef USE\_CONMON sprintf(linebuf,"[%04ld:%04ld] StockLevel: deadlock:%ld", (int) id, (int) w\_id, (int) pStockLevel->num\_deadlocks); WriteConsoleString(hConMon, linebuf, con\_x, con\_y,RED,TRUE); total\_deadlocks++; sprintf(linebuf,"%d", total\_deadlocks); WriteConsoleString(hConMon, linebuf, DEADLOCK\_X, DEADLOCK\_Y,RED,TRUE); #elsesprintf(printbuf,"deadlock: retry: %d",pStockLevel->num\_deadlocks); UtilError(GetCurrentThreadId(),"SQLStockLevel", printbuf); #endifSleep(DEADLOCKWAIT\*tryit); else{ strcpy(pStockLevel- >execution\_status, "Transaction commited."); return TRUE; } // If we reached here, it means we quit after MAX\_RETRY deadlocks strcpy(pStockLevel->execution\_status, "Hit deadlock max. "); #ifdef USE\_CONMON sprintf(linebuf,"[%04ld:%04ld] StockLevel: deadlock max", (int) id, (int) w\_id); WriteConsoleString(hConMon, linebuf, con\_x, con\_y,RED,TRUE); #elseUtilError(GetCurrentThreadId(),"SQLStockLevel", "deadlock max retry reached!"); #endifreturn FALSE;

} //===================================================================== // // Function name: SQLDelivery ////=======================================================================void SQLDelivery(DELIVERY \*pDeliveryHdlr, TRAN\_STATS \*pDeliveryStats) { RETCODE rc; int i; intdeadlock\_count; BOOL not done: int deadlock\_detected; struct delivery\_node get\_node;<br>char buf buf[255]; #ifndef USE\_ODBC BYTE \*pData: #endif#ifdef DEBUGprintf("[%ld]DBG: Entering SQLDelivery()...\n", (int) GetCurrentThreadId()); #endif#ifdef DEBUGsprintf(buf, "[%ld] Retrieving from delivery queue: Handler(%ld)\n", (int) GetCurrentThreadId(), (int) pDeliveryHdlr->id); WriteDeliveryString(buf); #endifrc = GetDeliveryQueueNode(&get\_node); deadlock\_count = 0; if (rc==FALSE) { #ifdef DEBUGsprintf(buf, "[%ld] Sleeping %ld seconds before attempting another delivery...\n", (int) GetCurrentThreadId(), pDeliveryHdlr->delivery\_backoff); WriteDeliveryString(buf); #endifUtilSleep(pDeliveryHdlr- >delivery\_backoff); return; pDeliveryHdlr->w\_id = get\_node.w\_id; pDeliveryHdlr->o\_carrier\_id = get\_node.o\_carrier\_id; pDeliveryHdlr->queue\_time = get\_node.queue\_time;

INTERGRAPH TPC-C FULL DISCLOSURE REPORT A 40 pDeliveryHdlr->tran\_start\_time = get\_node.tran\_start\_time; #ifdef DEBUGsprintf(buf, "[%ld] Starting delivery: Handler(%ld), w\_id(%ld), o\_carrier\_id(%ld), queue\_time (%d/%d/%d %d:%d:%d:%d)\n", (int) GetCurrentThreadId(), (int) pDeliveryHdlr->id, (int) pDeliveryHdlr->w\_id, (int) pDeliveryHdlr->o\_carrier\_id, pDeliveryHdlr- >queue\_time.wMonth, pDeliveryHdlr->queue\_time.wDay, pDeliveryHdlr->queue\_time.wYear, pDeliveryHdlr->queue\_time.wHour, pDeliveryHdlr- >queue\_time.wMinute, pDeliveryHdlr- >queue\_time.wSecond, pDeliveryHdlr- >queue\_time.wMilliseconds); WriteDeliveryString(buf); #endifnot\_done =  $TRUE$ ; // Start new delivery while (not\_done) { deadlock\_detected = FALSE; #ifdef USE\_ODBC rc = SQLBindParameter(pDeliveryHdlr- >hstmt, 1, SQL\_PARAM\_INPUT, SQL\_C\_SSHORT, SQL\_SMALLINT, 0, 0, &pDeliveryHdlr->w\_id, 0, NULL); } if (rc == SQL\_ERROR) { ODBCError (henv, pDeliveryHdlr- >hdbc, pDeliveryHdlr->hstmt); UtilFatalError(GetCurrentThreadId(), "SQLDelivery", "SQLBindParameter() failed."); rc = SQLBindParameter(pDeliveryHdlr- >hstmt, 2, SQL\_PARAM\_INPUT, SQL\_C\_SSHORT, SQL\_SMALLINT, 0, 0, &pDeliveryHdlr- >o\_carrier\_id, 0, NULL); if (rc == SQL\_ERROR) { ODBCError (henv, pDeliveryHdlr- >hdbc, pDeliveryHdlr->hstmt); UtilFatalError(GetCurrentThreadId(), "SQLDelivery", "SQLBindParameter() failed."); rc = SQLExecDirect(pDeliveryHdlr->hstmt, "{call tpcc\_delivery (?, ?)}", SQL\_NTS); if ( $rc == SQL$  ERROR) { deadlock\_detected = ODBCError (henv, pDeliveryHdlr->hdbc, pDeliveryHdlr->hstmt); if (!deadlock\_detected) UtilFatalError(GetCurrentThreadId(), "SQLDelivery", "SQLExecDirect() failed."); if (!deadlock\_detected) { for  $(i=0;i<10;i++)$ { rc = SQLBindCol(pDeliveryHdlr->hstmt, i+1, SQL\_C\_SLONG, &pDeliveryHdlr- >DelItems[i].o\_id, 0 , NULL); if (rc == SQL\_ERROR) { ODBCError (henv, pDeliveryHdlr->hdbc, pDeliveryHdlr->hstmt); UtilFatalError(GetCurrentThreadId(), "SQLDelivery", "SQLBindCol() failed."); // Fetch next row rc = SQLFetch(pDeliveryHdlr- >hstmt); if (rc == SQL <b>ERROR</b>) { deadlock\_detected = ODBCError (henv, pDeliveryHdlr->hdbc, pDeliveryHdlr->hstmt); if (!deadlock\_detected) UtilFatalError(GetCurrentThreadId(), "SQLDelivery", "SQLFetch() failed."); SQLFreeStmt(pDeliveryHdlr->hstmt, SQL\_CLOSE); #elseif (dbrpcinit(pDeliveryHdlr->sqlconn, "tpcc\_delivery", 0) == SUCCEED) { dbrpcparam(pDeliveryHdlr- >sqlconn, NULL, 0, SQLINT2, -1, -1, (BYTE \*) &pDeliveryHdlr->w\_id); dbrpcparam(pDeliveryHdlr- >sqlconn, NULL, 0, SQLINT1, -1, -1, (BYTE \*) &pDeliveryHdlr- >o\_carrier\_id); if (dbrpcexec(pDeliveryHdlr- >sqlconn) == SUCCEED) { while  $($ /(r c = dbresults(pDeliveryHdlr->sqlconn)) != NO\_MORE\_RESULTS)  $88$  (rc  $=$  FAIL)) { while  $(((rc =$ dbnextrow(pDeliveryHdlr->sqlconn)) != NO\_MORE\_ROWS) && (rc != FAIL)) { for $(i=0; i<10; i++)$ { if(pData=dbdata(pDeliveryHdlr->sqlconn, i+1)) pDeliveryHdlr->DelItems[i].o\_id = \*((DBINT \*) pData); elseUtilError(GetCurrentThreadId(),"SQLDelivery","d bdata() failed"); } } #endif#ifdef USE\_ODBC if (deadlock\_detected) #elseif (SQLDetectDeadlock(pDeliveryHdlr- >sqlconn)) #endif { deadlock\_count++; pDeliveryStats->num\_deadlocks++; sprintf(buf, "[%ld] Deadlock detected, retrying... (w\_id(%ld), o\_carrier(%ld))\n", pDeliveryHdlr- >id, pDeliveryHdlr- >w\_id, pDeliveryHdlr- >o\_carrier\_id); WriteDeliveryString(buf); Sleep(DEADLOCKWAIT\*deadlock\_count); #ifdef USE\_ODBC SQLFreeStmt(pDeliveryHdlr- >hstmt, SQL\_CLOSE); #endifelse{ not\_done = FALSE: pDeliveryHdlr->tran\_end\_time = TimeNow(); GetLocalTime(&pDeliveryHdlr- >completion\_time); #ifdef DEBUGsprintf(buf, "[%ld] Deliveries completed: Handler(%ld), w\_id(%ld), o\_carrier\_id(%ld)\n", (int) GetCurrentThreadId(), (int) pDeliveryHdlr->id, (int) pDeliveryHdlr->w\_id, (int) pDeliveryHdlr- >o\_carrier\_id); WriteDeliveryString(buf); #endif DEBUGsprintf(buf, "[%ld] w\_id(%ld), o\_carrier(%ld), queue depth(%ld), response time(%ld ms)\n",

pDeliveryHdlr->id, pDeliveryHdlr->w\_id, pDeliveryHdlr->o\_carrier\_id, queued\_delivery\_cnt, pDeliveryHdlr- >tran\_end\_time - pDeliveryHdlr->tran\_start\_time); WriteDeliveryString(buf); StatsDelivery(pDeliveryHdlr, pDeliveryStats); } //=======================================================================// // Function name: SQLDetectDeadlock////=======================================================================BOOL SQLDetectDeadlock(DBPROCESS \*dbproc) { #ifdef DEBUGprintf("[%ld]DBG: Entering SQLDetectDeadlock()...\n", (int) GetCurrentThreadId()); #endif if (\*((BOOL \*) dbgetuserdata(dbproc)) == TRUE)  $\{$ \*((BOOL \*) dbgetuserdata(dbproc)) = FALSE; return TRUE; } elsereturn FALSE; //=======================================================================// // Function name: SQLExec////=======================================================================BOOL SQLExec(DBPROCESS \*dbproc) { int rc; #ifdef DEBUGprintf("[%ld]DBG: Entering SQLExec()...\n", (int) GetCurrentThreadId()); #endif if (DBDEAD(dbproc)) UtilFatalError(GetCurrentThreadId(), "SQLExec","dead dbproc"); rc = dbsqlexec(dbproc); while((rc = dbresults(dbproc)) != NO\_MORE\_RESULTS) while  $((rc = dbnextrow(dbproc)) !=$ NO\_MORE\_ROWS) ; return TRUE; } //=======================================================================// // Function name: SQLExecCmd// $II-$ //=======================================================================BOOL SQLExecCmd(DBPROCESS \*dbproc, char \*cmd) { int rc; #ifdef DEBUGprintf("[%ld]DBG: Entering SQLExecCmd()...\n", (int) GetCurrentThreadId()); #endif if (DBDEAD(dbproc)) UtilFatalError(GetCurrentThreadId(), "SQLExecCmd","dead dbproc");  $rc = \text{dbcmd}(dbproc, cmd)$ ; rc = dbsqlexec(dbproc); while((rc = dbresults(dbproc)) != NO\_MORE\_RESULTS) while ((rc = dbnextrow(dbproc)) != NO\_MORE\_ROWS) ; return TRUE; //=======================================================================// // Function name: SQLOpenConnection ////=======================================================================BOOL SQLOpenConnection(DBPROCESS \*\*dbproc, { LOGINREC \*login; #ifdef DEBUGprintf("[%ld]DBG: Entering SQLOpenConnection()...\n", (int) GetCurrentThreadId()); #endif login = dblogin(); DBSETLUSER(login, user); DBSETLPWD(login, password); DBSETLHOST(login, app); DBSETLPACKET(login, (unsigned short) pack\_size); if  $((*dbproc = dbopen(login, server)) == NULL)$  { UtilFatalError(GetCurrentThreadId(), "SQLOpenConnection", "Could not open connection");

 // Use the the right database dbuse(\*dbproc, database); dbsetuserdata(\*dbproc, malloc(sizeof(BOOL))); \*((BOOL \*) dbgetuserdata(\*dbproc)) = FALSE; dbcmd(\*dbproc, "select @@spid"); dbsqlexec(\*dbproc); while (dbresults(\*dbproc) != NO\_MORE\_RESULTS)  $\{$ dbbind(\*dbproc, 1, SMALLBIND, (DBINT) 0, (BYTE \*) spid); while (dbnextrow(\*dbproc) != NO\_MORE\_ROWS) ; } dbcmd(\*dbproc, "set nocount on"); dbsqlexec(\*dbproc); while (dbresults(\*dbproc) != NO\_MORE\_RESULTS) { while (dbnextrow(\*dbproc) != NO\_MORE\_ROWS) ; ; ; ; ; ; ; ; } #ifdef PROFILESQLExecCmd(\*dbproc,"set showplan on set statistics time on set statistics io on"); #endif return TRUE; }; //=======================================================================// // Function name: SQLClientStats////=======================================================================int SQLClientStats(CLIENT\_DATA \*pClient, CLIENT\_STATS \*pStats) { char cmd[30]; RETCODE rc; #ifdef DEBUGprintf("[%ld]DBG: Entering SQLClientStats()...\n", (int) GetCurrentThreadId()); #endif#ifdef USE\_ODBC sprintf(cmd,"use %s", pClient->admin\_database); rc = SQLExecDirect(pClient->hstmt, cmd, SQL\_NTS); if (rc != SQL\_SUCCESS && rc != SQL\_SUCCESS\_WITH\_INFO)

return 0;

{

>hstmt);

ODBCError (henv, pClient->hdbc, pClient-

INTERGRAPH TPC-C FULL DISCLOSURE REPORT A 41

© 1997 Intergraph Corporation

 char \*server, char \*database, char \*user, char \*password,<br>char \*ann \*app. int \*spid,<br>long \*pack

\*pack\_size)

UtilFatalError(GetCurrentThreadId(), "SQLClientStats", "SQLExecDirect() failed."); SQLFreeStmt(pClient->hstmt, SQL\_CLOSE); SQLTranStats(pClient->hdbc, pClient->hstmt, &pStats->NewOrderStats, "tpcc\_neworder\_stats", "tpcc\_neworder\_resp\_hist", pClient->disable\_90th); SQLTranStats(pClient->hdbc, pClient->hstmt, &pStats->PaymentStats, "tpcc\_payment\_stats", "tpcc\_payment\_resp\_hist", pClient->disable\_90th); SQLTranStats(pClient->hdbc, pClient->hstmt, &pStats- >OrderStatusStats, "tpcc\_orderstatus\_stats", "tpcc\_orderstatus\_resp\_hist", pClient->disable\_90th); SQLTranStats(pClient->hdbc, pClient->hstmt, &pStats- >QueuedDeliveryStats, "tpcc\_queued\_delivery\_stats", "tpcc\_queued\_delivery\_resp\_hist", pClient->disable\_90th); SQLTranStats(pClient->hdbc, pClient->hstmt, &pStats->StockLevelStats, "tpcc\_stocklevel\_stats", "tpcc\_stocklevel\_resp\_hist", pClient->disable\_90th); sprintf(cmd,"use %s", pClient->database); rc = SQLExecDirect(pClient->hstmt, cmd, SQL\_NTS); if (rc != SQL\_SUCCESS && rc != SQL\_SUCCESS\_WITH\_INFO) { ODBCError (henv, pClient->hdbc, pClient- >hstmt); UtilFatalError(GetCurrentThreadId(), "SQLClientStats", "SQLExecDirect() failed."); #elsesprintf(cmd,"use %s",pClient->admin\_database); SQLExecCmd(pClient->sqlconn, cmd); SQLTranStats(pClient->sqlconn, &pStats->NewOrderStats, "thee neworder stats" "tpcc\_neworder\_resp\_hist", pClient->disable\_90th); SQLTranStats(pClient->sqlconn, &pStats->PaymentStats, "tpcc\_payment\_stats", "tpcc\_payment\_resp\_hist", pClient->disable\_90th); SQLTranStats(pClient->sqlconn, &pStats->OrderStatusStats, "tpcc\_orderstatus\_stats", "tpcc\_orderstatus\_resp\_hist", pClient->disable\_90th); SQLTranStats(pClient->sqlconn, &pStats->QueuedDeliveryStats, "tpcc\_queued\_delivery\_stats", "tpcc\_queued\_delivery\_resp\_hist", pClient->disable\_90th); SQLTranStats(pClient->sqlconn, &pStats->StockLevelStats, "tpcc\_stocklevel\_stats", "tpcc\_stocklevel\_resp\_hist", pClient->disable\_90th); sprintf(cmd,"use %s",pClient->database); SQLExecCmd(pClient->sqlconn, cmd);

#endif

//=========================================================

==============//

// Function name: SQLDeliveryStats ////=========================================================

==============

int SQLDeliveryStats(DELIVERY \*pDeliveryHdlr, TRAN\_STATS \*pStats) {

> char cmd[30]; RETCODE rc:

#ifdef DEBUGprintf("[%ld]DBG: Entering SQLDeliveryStats()...\n", (int) GetCurrentThreadId()); #endif

#ifdef USE\_ODBC

sprintf(cmd,"use %s", pDeliveryHdlr- >admin\_database);

rc = SQLExecDirect(pDeliveryHdlr->hstmt, cmd, SQL\_NTS);

if (rc != SQL\_SUCCESS && rc != SQL\_SUCCESS\_WITH\_INFO)

{ ODBCError (henv, pDeliveryHdlr->hdbc, pDeliveryHdlr->hstmt);

UtilFatalError(GetCurrentThreadId(), "SQLDeliveryStats", "SQLExecDirect() failed.");

SQLTranStats(pDeliveryHdlr->hdbc, pDeliveryHdlr->hstmt, pStats, "tpcc\_delivery\_stats", "tpcc\_delivery\_resp\_hist", pDeliveryHdlr->disable\_90th);

> sprintf(cmd,"use %s", pDeliveryHdlr->database); rc = SQLExecDirect(pDeliveryHdlr->hstmt, cmd,

SQL\_NTS);

 if (rc != SQL\_SUCCESS && rc != SQL\_SUCCESS\_WITH\_INFO) { ODBCError (henv, pDeliveryHdlr->hdbc, pDeliveryHdlr->hstmt); UtilFatalError(GetCurrentThreadId(), "SQLDeliveryStats", "SQLExecDirect() failed.");

#else

sprintf(cmd,"use %s",pDeliveryHdlr- >admin\_database); SQLExecCmd(pDeliveryHdlr->sqlconn, cmd);

 SQLTranStats(pDeliveryHdlr->sqlconn, pStats, "tpcc\_delivery\_stats", "tpcc\_delivery\_resp\_hist", pDeliveryHdlr->disable\_90th);

SQLExecCmd(pDeliveryHdlr->sqlconn, cmd); #endif//=======================================================================// // Function name: SQLTranStats////===================================================================== #ifdef USE\_ODBC void SQLTranStats(HDBC hdbc, HSTMT hstmt, #else void SQLTranStats(DBPROCESS \*dbproc, #endif TRAN\_STATS \*pTranStats, char \*StatsTable, char \*RespHistTable, long disable\_90th) { int i; #ifdef USE\_ODBC RETCODE rc;<br>char but buffer[255]; #endif#ifdef DEBUGprintf("[%ld]DBG: Entering SQLTranStats()...\n", (int) GetCurrentThreadId()); #endif#ifdef USE\_ODBC sprintf(buffer,"insert into %s values(%ld,%ld,%d,%d,%ld,%ld,%ld,%ld,%ld)", StatsTable, pTranStats->tran\_count, pTranStats->total\_time, pTranStats->resp\_time, pTranStats->resp\_min, pTranStats->resp\_max, pTranStats->rolled\_back, pTranStats->tran\_2sec, pTranStats->tran\_5sec, pTranStats- >num\_deadlocks); rc = SQLExecDirect(hstmt, buffer, SQL\_NTS); if ( $rc$  != SQL\_SUCCESS &&  $rc$  != SQL\_SUCCESS\_WITH\_INFO) { ODBCError (henv, hdbc, hstmt); UtilFatalError(GetCurrentThreadId(), "SQLTranStats", "SQLExecDirect() failed.");

sprintf(cmd,"use %s",pDeliveryHdlr->database);

SQLFreeStmt(hstmt, SQL\_CLOSE);

if (!disable\_90th) {

 $for(i = 0; i < HIST MAX; i++)$ 

{ sprintf(buffer,"insert into %s values(%ld, %ld)", RespHistTable, i, pTranStats- >resp\_hist[i]); rc = SQLExecDirect(hstmt, buffer, SQL\_NTS); if (rc != SQL\_SUCCESS && rc != SQL\_SUCCESS\_WITH\_INFO) { ODBCError (henv, hdbc, hstmt); UtilFatalError(GetCurrentThreadId(), "SQLTranStats", "SQLExecDirect() failed."); } SQLFreeStmt(hstmt, SQL\_CLOSE); #else dbfcmd(dbproc," insert into %s values(%ld,%ld,%d,%d,", **StatsTable** pTranStats->tran\_count, pTranStats->total\_time, pTranStats->resp\_time, pTranStats->resp\_min); dbfcmd(dbproc,"%ld,%ld,%ld,%ld,%ld)", pTranStats->resp\_max, pTranStats->rolled\_back, pTranStats->tran\_2sec, pTranStats->tran\_5sec, pTranStats- >num\_deadlocks); SQLExec(dbproc); if (!disable\_90th) { // Write response histogram  $for(i = 0; i < HIST_MAX; i++)$ { dbfcmd(dbproc, "insert into %s values(%ld, %ld)", RespHistTable, i, pTranStats- >resp\_hist[i]); SQLExec(dbproc); #endif//=======================================================================//// Function name: SQLInitResFile////=======================================================================void SQLInitResFile(MASTER\_DATA \*pMaster, long RunId) { typedef struct { char name[25]; long value; } CONFIG\_STRUCT; char configure\_name[25];<br>long configure value; long configure\_value;<br>int i: int i; int j; int len; char date[30]; char version[150];<br>FILE \*fp1: FILE CONFIG\_STRUCT configure\_array[100];<br>char cmd[250]: cmd<sup>[250]</sup>; #ifdef DEBUGprintf("[%ld]DBG: Entering SQLInitResFile()...\n", (int) GetCurrentThreadId()); #endif fp1 = fopen(pMaster->resfilename,"a");  $if (fp1 == NÜLL)$ printf("Error in opening result file.\n"); // Server version dbcmd(pMaster->sqlconn,"select convert(char(150),@@version) "); dbsqlexec(pMaster->sqlconn); while (dbresults(pMaster->sqlconn) != NO\_MORE\_RESULTS)  $\{$ dbbind(pMaster->sqlconn, 1, NTBSTRINGBIND, 0, version); while (dbnextrow(pMaster->sqlconn) != NO\_MORE\_ROWS) ; ; ; ; ; ; ; ; } // Server date/time dbcmd(pMaster->sqlconn,"select convert(char(30), getdate()) "); dbsqlexec(pMaster->sqlconn); while (dbresults(pMaster->sqlconn) != NO\_MORE\_RESULTS) { dbbind(pMaster->sqlconn, 1, NTBSTRINGBIND, 0, date); while (dbnextrow(pMaster->sqlconn) != NO\_MORE\_ROWS) ; } // Append the results to the file results.dat  $if (fo1 != NULL)$  $\{$ fprintf(fp1, "\n\nTPCC BENCHMARK TEST RUN DETAILED RESULTS\n"); fprintf(fp1, ========\n\n"); fprintf(fp1, "Test run id: %ld\n\n", RunId); if (pMaster->comment) fprintf(fp1,"Run Comment: %s\n\n",pMaster->comment); fprintf(fp1,"SQL Server Configuration Parameters\n"); fprintf(fp1,"----------------------------------- \n\n"); fprintf(fp1, "Server time: %s\n\n", date); fprintf(fp1, "%s\n", version); // Get configuration run parameters dbcmd(pMaster->sqlconn,"sp\_configure "); dbsqlexec(pMaster->sqlconn); while (dbresults(pMaster->sqlconn) != NO\_MORE\_RESULTS) { dbbind(pMaster->sqlconn, 1, NTBSTRINGBIND, 0, configure\_name); dbbind(pMaster->sqlconn, 5, INTBIND, 0, (BYTE \*) &configure\_value);  $i=0$ ; while (dbnextrow(pMaster- >sqlconn) != NO\_MORE\_ROWS) { len =strlen(configure\_name); for  $(i=1; i<=(25 - len); i++)$ strcat(configure\_name, " "); fprintf(fp1, "%s%ld\n",configure\_name, configure\_value); strcpy(configure\_array[j].name, configure\_name); configure\_array[j].value = configure\_value; j++; } for  $(i=0;i< j-1;i++)$ { sprintf(cmd, "insert into tpcc\_config values ('%s', %ld, %ld) ", configure\_array[i].name, configure\_array[i].value, RunId); SQLExecCmd(pMaster- >sqlconn,cmd); } fclose(fp1); } } //=======================================================================// // Function name: SQLMasterStats//

INTERGRAPH TPC-C FULL DISCLOSURE REPORT A 43 © 1997 Intergraph Corporation

//=======================================================================void SQLMasterStats(MASTER\_DATA \*pMaster, long RunId) { int i; char version[160]; long interval; long tran\_2sec; long count; long total\_tran\_cnt; long neworder\_tran\_cnt; long payment\_tran\_cnt; long orderstatus\_tran\_cnt; long queued delivery tran cnt: long delivery\_tran\_cnt; long stocklevel tran cnt; long tot\_read = 0; long tot\_write =  $0$ ; long total deadlock cnt; long neworder num deadlocks: long payment\_num\_deadlocks; long orderstatus\_num\_deadlocks; long queued\_delivery\_num\_deadlocks; long delivery num deadlocks: long stocklevel\_num\_deadlocks; float neworder percent; float payment\_percent; float orderstatus percent; float queued delivery percent: float stocklevel percent; FILE \*fp1; char msg[80]; #ifdef DEBUGprintf("[%ld]DBG: Entering SQLMasterStats()...\n", (int) GetCurrentThreadId()); #endif fp1 = fopen(pMaster->resfilename,"a"); if  $(fp1 == NULL)$ printf("Error in opening result file.\n"); count = 20000; // Server version dbcmd(pMaster->sqlconn,"select convert(char(160),@@version) "); dbsqlexec(pMaster->sqlconn); while (dbresults(pMaster->sqlconn) != NO\_MORE\_RESULTS) { dbbind(pMaster->sqlconn, 1, NTBSTRINGBIND, 0, version); while (dbnextrow(pMaster->sqlconn) != NO\_MORE\_ROWS) ; } // Caculate Transaction percentage mix dbcmd(pMaster->sqlconn,"select sum(tran\_count), sum(num\_deadlocks) " " from tpcc\_neworder\_stats"); dbsqlexec(pMaster->sqlconn); while (dbresults(pMaster->sqlconn) != NO\_MORE\_RESULTS) { dbbind(pMaster->sqlconn, 1, INTBIND, 0, (BYTE \*) &neworder\_tran\_cnt);

 ; } dbcmd(pMaster->sqlconn,"select sum(tran\_count), sum(num\_deadlocks) ' " from tpcc\_payment\_stats"); dbsqlexec(pMaster->sqlconn); while (dbresults(pMaster->sqlconn) != NO\_MORE\_RESULTS)  $\{$ dbbind(pMaster->sqlconn, 1, INTBIND, 0, (BYTE \*) &payment\_tran\_cnt); dbbind(pMaster->sqlconn, 2, INTBIND, 0, (BYTE \*) &payment\_num\_deadlocks); while (dbnextrow(pMaster->sqlconn) != NO\_MORE\_ROWS) ; } dbcmd(pMaster->sqlconn,"select sum(tran\_count), sum(num\_deadlocks) " from tpcc\_orderstatus\_stats"); dbsqlexec(pMaster->sqlconn); while (dbresults(pMaster->sqlconn) != NO\_MORE\_RESULTS)  $\{$ dbbind(pMaster->sqlconn, 1, INTBIND, 0, (BYTE \*) &orderstatus\_tran\_cnt); dbbind(pMaster->sqlconn, 2, INTBIND, 0, (BYTE \*) &orderstatus\_num\_deadlocks); while (dbnextrow(pMaster->sqlconn) != NO\_MORE\_ROWS) ; ; ; ; ; ; ; ; } dbcmd(pMaster->sqlconn,"select sum(tran\_count), sum(num\_deadlocks) " fromtpcc\_queued\_delivery\_stats"); dbsqlexec(pMaster->sqlconn); while (dbresults(pMaster->sqlconn) != NO\_MORE\_RESULTS)  $\{$ dbbind(pMaster->sqlconn, 1, INTBIND, 0, (BYTE \*) &queued\_delivery\_tran\_cnt); dbbind(pMaster->sqlconn, 2, INTBIND, 0, (BYTE \*) &queued\_delivery\_num\_deadlocks); while (dbnextrow(pMaster->sqlconn) != NO\_MORE\_ROWS) ; } dbcmd(pMaster->sqlconn,"select sum(tran\_count), sum(num\_deadlocks) " from tpcc\_delivery\_stats"); dbsqlexec(pMaster->sqlconn); while (dbresults(pMaster->sqlconn) != NO\_MORE\_RESULTS)  $\{$ dbbind(pMaster->sqlconn, 1, INTBIND, 0, (BYTE \*) &delivery\_tran\_cnt); dbbind(pMaster->sqlconn, 2, INTBIND, 0, (BYTE \*) &delivery\_num\_deadlocks);

(BYTE \*) &neworder\_num\_deadlocks);

NO\_MORE\_ROWS)

dbbind(pMaster->sqlconn, 2, INTBIND, 0,

while (dbnextrow(pMaster->sqlconn) !=

while (dbnextrow(pMaster->sqlconn) != NO\_MORE\_ROWS) ; ; ; ; ; ; ; ; } dbcmd(pMaster->sqlconn,"select sum(tran\_count), sum(num\_deadlocks) " from tpcc\_stocklevel\_stats"); dbsqlexec(pMaster->sqlconn); while (dbresults(pMaster->sqlconn) != NO\_MORE\_RESULTS)  $\{$ dbbind(pMaster->sqlconn, 1, INTBIND, 0, (BYTE \*) &stocklevel\_tran\_cnt); dbbind(pMaster->sqlconn, 2, INTBIND, 0, (BYTE \*) & stocklevel\_num\_deadlocks); while (dbnextrow(pMaster->sqlconn) != NO\_MORE\_ROWS) ; } // Get total reads and writes dbfcmd(pMaster->sqlconn,"select total\_read, total\_write from tpcc\_results" " where run\_id = %ld", RunId); dbsqlexec(pMaster->sqlconn): while (dbresults(pMaster->sqlconn) != NO\_MORE\_RESULTS)  $\{$ dbbind(pMaster->sqlconn, 1, INTBIND, 0, (BYTE \*) &tot\_read); dbbind(pMaster->sqlconn, 2, INTBIND, 0, (BYTE \*) &tot\_write); while (dbnextrow(pMaster->sqlconn) != NO\_MORE\_ROWS) ; } total tran  $cnt =$  neworder tran  $cnt +$  payment\_tran\_cnt + orderstatus\_tran\_cnt + queued\_delivery\_tran\_cnt + stocklevel\_tran\_cnt; total\_deadlock\_cnt = neworder\_num\_deadlocks + payment\_num\_deadlocks + orderstatus\_num\_deadlocks + queued\_delivery\_num\_deadlocks + delivery\_num\_deadlocks + stocklevel\_num\_deadlocks; if (total\_tran\_cnt ==  $0$ ) total tran  $cnt = 1$ ; neworder\_percent = ((float) neworder\_tran\_cnt / (float) total tran  $cnt$   $*$  100.0: payment percent  $=$ ((float) payment\_tran\_cnt / (float) total tran  $cnt$   $*$  100.0; orderstatus\_percent = ((float) orderstatus\_tran\_cnt / (float) total tran  $cnt$   $*$  100.0; queued delivery percent ((float) queued\_delivery\_tran\_cnt / (float) total tran  $cnt$   $*$  100.0;

© 1997 Intergraph Corporation

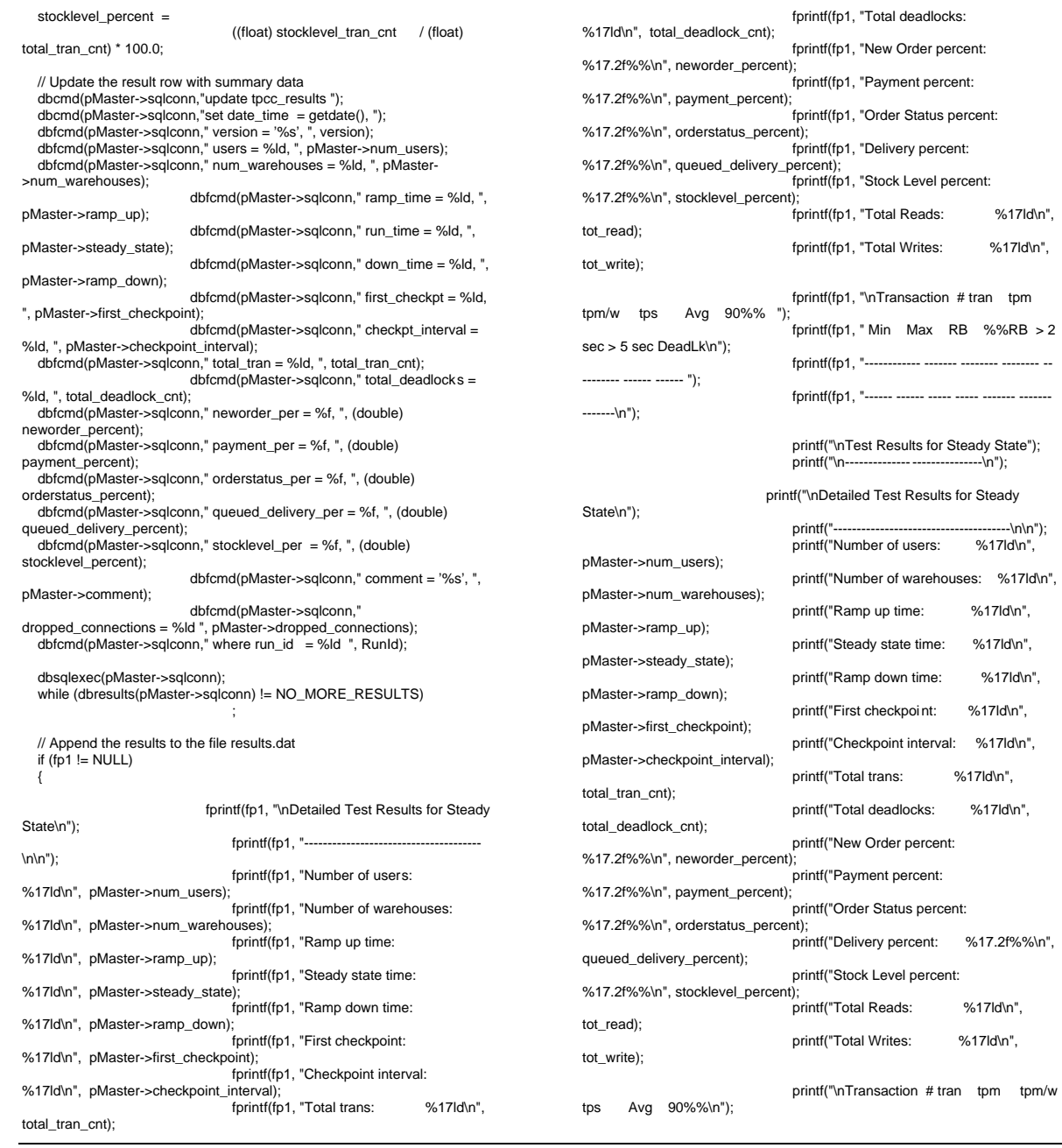

printf("------------ ------- -------- -------- -------- -- ------ ------\n"); // Read all the result rows from the 5 stat\_tables SQLMasterTranStats(pMaster, fp1, RunId, "NEW ORDER ", "tpcc\_neworder\_stats", "tpcc\_neworder\_results", "tpcc\_neworder\_resp\_hist"); SQLMasterTranStats(pMaster, fp1, RunId, "PAYMENT ", "tpcc\_payment\_stats", "tpcc\_payment\_results", "tpcc\_payment\_resp\_hist"); SQLMasterTranStats(pMaster, fp1, RunId, "ORDER STATUS", "tpcc\_orderstatus\_stats", "tpcc\_orderstatus\_results", "tpcc\_orderstatus\_resp\_hist"); SQLMasterTranStats(pMaster, fp1, RunId, "D DELIVERY ", "tpcc\_queued\_delivery\_stats", "tpcc\_queued\_delivery\_results", "tpcc\_queued\_delivery\_resp\_hist"); SQLMasterTranStats(pMaster, fp1, RunId, "DELIVERY ", "tpcc\_delivery\_stats", "tpcc\_delivery\_results", "tpcc\_delivery\_resp\_hist"); SQLMasterTranStats(pMaster, fp1, RunId, "STOCK LEVEL ", "tpcc\_stocklevel\_stats", "tpcc\_stocklevel\_results", "tpcc\_stocklevel\_resp\_hist"); } fclose(fp1); sprintf(msg, "\n\nDetailed results written to the file: %s\n\n", pMaster->resfilename); printf(msg); } //=======================================================================// // Function name: SQLMasterTranStats// //=======================================================================void SQLMasterTranStats(MASTER\_DATA \*pMaster, FILE \*fp1, long RunId, char\*TranName, char\*SelTable, char\*UpdTable, char\*RespHistTable) { long tran count;

INTERGRAPH TPC-C FULL DISCLOSURE REPORT A 45

© 1997 Intergraph Corporation

fprintf(fp1, "------------ ------- -------- -------- --

.---------\n\n");<br>%17ld\n",

--- ----- ----- -------

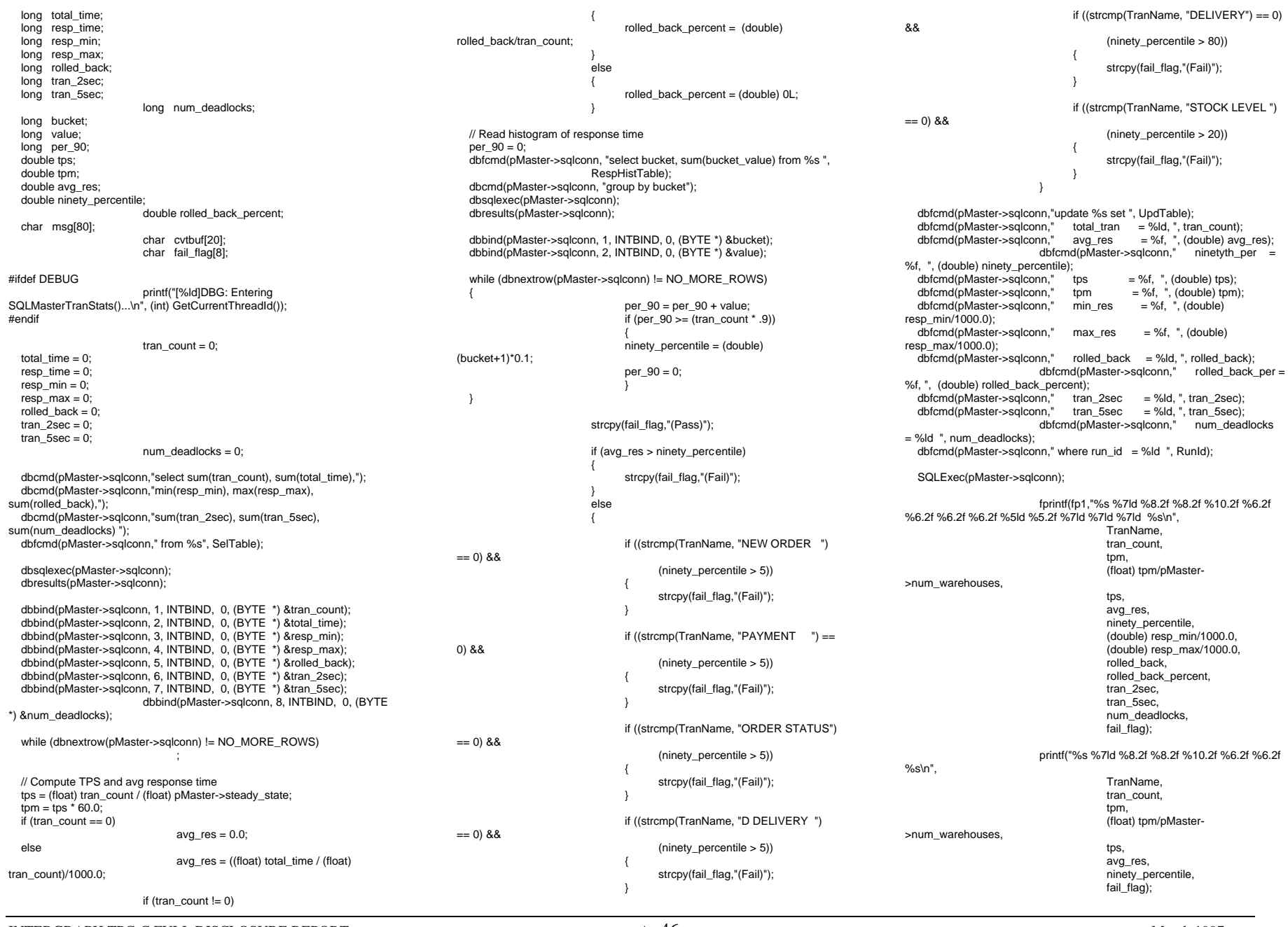

INTERGRAPH TPC-C FULL DISCLOSURE REPORT  $\,$  A  $\,$  46  $\,$ 

© 1997 Intergraph Corporation

//=======================================================================// // Function name: SQLMasterIOStats////=======================================================================void SQLIOStats(MASTER\_DATA \*pMaster, int RunId, char \*msg) { char stat\_name[30]; char tmpbuf[30];<br>float value: value: char dbname[30];<br>float log size mb: float log\_size\_mb;<br>float log\_used\_pct float log\_used\_pct;<br>int int i; FILE \*fp1; #ifdef DEBUGprintf("[%ld]DBG: Entering SQLMasterIOStats()...\n", (int) GetCurrentThreadId()); #endif dbcmd(pMaster->sqlconn,"update tpcc\_results "); dbcmd(pMaster->sqlconn,"set total\_read = @@total\_read isnull(total\_read, 0), "); dbcmd(pMaster->sqlconn," total\_write = @@total\_write isnull(total\_write,0) "); dbfcmd(pMaster->sqlconn," where run\_id = %ld", RunId); dbsqlexec(pMaster->sqlconn); while (dbresults(pMaster->sqlconn) != NO\_MORE\_RESULTS) ; fp1 = fopen(pMaster->resfilename,"a");  $if (fp1 == NULL)$ printf("Error in opening result file.\n"); printf("%s",msg); fprintf(fp1,"%s",msg); dbcmd(pMaster->sqlconn, "dbcc sqlperf(iostats)"); dbsqlexec(pMaster->sqlconn); while (dbresults(pMaster->sqlconn) != NO\_MORE\_RESULTS) { if (dbnumcols(pMaster->sqlconn) == 2) { dbbind(pMaster->sqlconn, 1, NTBSTRINGBIND, 0, stat\_name); dbbind(pMaster->sqlconn, 2, FLT4BIND, 0, (BYTE \*) &value); while (dbnextrow(pMaster- >sqlconn) != NO\_MORE\_ROWS) { strcpy(tmpbuf,""); if (strlen(stat\_name) < 30) { for(i=0;i< (30 strlen(stat\_name)); i++) strcat(tmpbuf," "); strcat(stat\_name, tmpbuf); printf("%s%12.4f\n", stat\_name, value); fprintf(fp1,"%s%12.4f\n", stat\_name, value); } dbcmd(pMaster->sqlconn, "dbcc sqlperf(logspace)"); dbsqlexec(pMaster->sqlconn); while (dbresults(pMaster->sqlconn) != NO\_MORE\_RESULTS) { if (dbnumcols(pMaster->sqlconn) == 4) { dbbind(pMaster->sqlconn, 1, NTBSTRINGBIND, 0, dbname); dbbind(pMaster->sqlconn, 2, FLT4BIND, 0, (BYTE \*) &log\_size\_mb); dbbind(pMaster->sqlconn, 3, FLT4BIND, 0, (BYTE \*) &log\_used\_pct); while (dbnextrow(pMaster- >sqlconn) != NO\_MORE\_ROWS) { if(strcmp(dbname,"tpcc")==0) { printf("Database tpcc log size (MB) %12.4f\n",log\_size\_mb); printf("Database tpcc log used (%%) %12.4f\n\n",log\_used\_pct); fprintf(fp1, "Database tpcc log size (MB) %12.4f\n",log\_size\_mb); fprintf(fp1, "Database tpcc log used (%%) %12.4f\n",log\_used\_pct); } fclose(fp1); } //=======================================================================// // Function name: SQLShutdown////=======================================================================void SQLShutdown(MASTER\_DATA \*pMaster) { char cmd[255]; #ifdef DEBUGprintf("[%ld]DBG: Entering SQLShutdown()...\n", (int) GetCurrentThreadId()); #endifsprintf(cmd, "use %s checkpoint use master dump tran %s with no\_log shutdown ", pMaster->database, pMaster->database); dbcmd(pMaster->sqlconn,cmd); dbsqlexec(pMaster->sqlconn); while (dbresults(pMaster->sqlconn) != NO\_MORE\_RESULTS) ; //=======================================================================//// Function name: SQLCheckpointStats ////=======================================================================void SQLCheckpointStats(MASTER\_DATA \*pMaster, char \*msg) { FILE \*fp1; #ifdef DEBUGprintf("[%ld]DBG: Entering SQLCheckpointStats()...\n", (int) GetCurrentThreadId()); #endif fp1 = fopen(pMaster->resfilename,"a");  $if (fp1 == NULL)$ printf("Error in opening result file.\n"); fprintf(fp1,"%s",msg); fclose(fp1); //=======================================================================// // Function name: SQLGetRunId////=======================================================================void SQLGetRunId(DBPROCESS \*sqlconn, int \*pRunId) { #ifdef DEBUGprintf("[%ld]DBG: Entering SQLGetRunId()...\n", (int) GetCurrentThreadId()); #endif dbcmd(sqlconn,"update tpcc\_run\_id set val=val + 1 "); dbsqlexec(sqlconn); dbresults(sqlconn); dbcmd(sqlconn,"select val from tpcc\_run\_id"); dbsqlexec(sqlconn); dbresults(salconn); dbbind(sqlconn, 1, INTBIND, 0, (BYTE \*) pRunId); while (dbnextrow(sqlconn) != NO\_MORE\_ROWS) ; // Insert run\_id into results table dbfcmd(sqlconn,"insert into tpcc\_results(run\_id) values(%ld) ", \*pRunId);

INTERGRAPH TPC-C FULL DISCLOSURE REPORT A 47

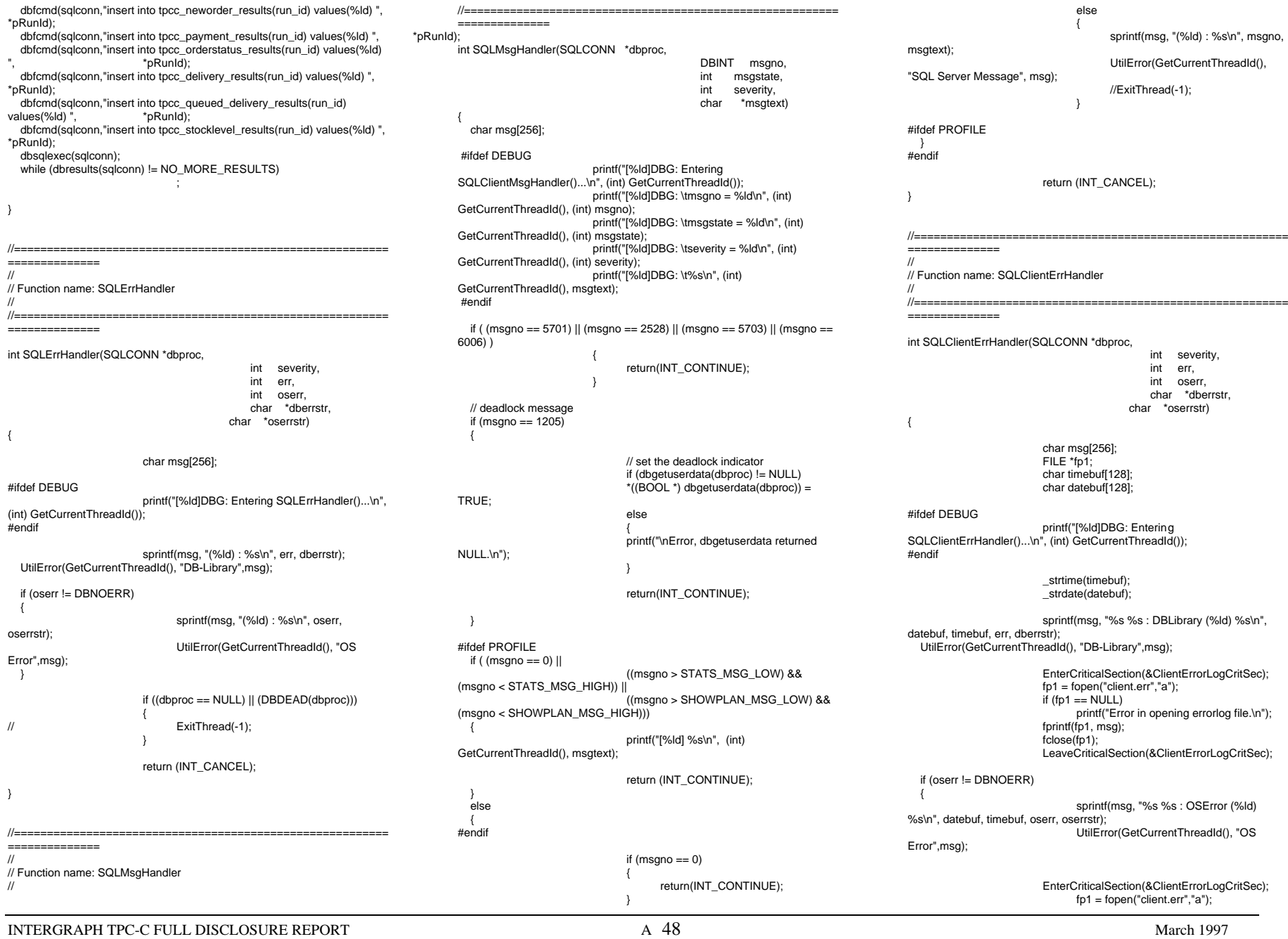

© 1997 Intergraph Corporation

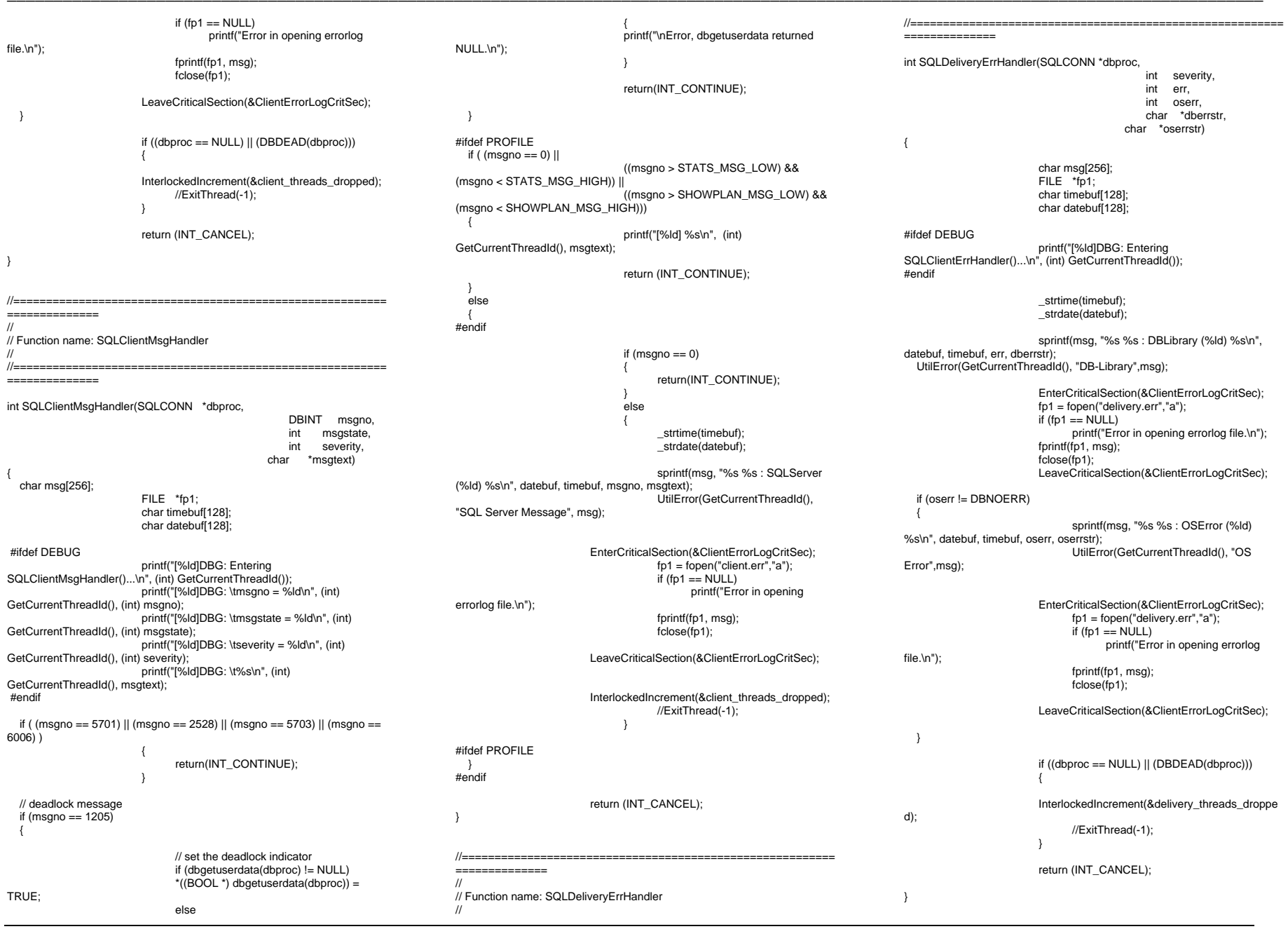

INTERGRAPH TPC-C FULL DISCLOSURE REPORT A 49

//=======================================================================// // Function name: SQLDeliveryMsgHandler ////=======================================================================int SQLDeliveryMsgHandler(SQLCONN \*dbproc, DBINT msgno, int msgstate, int severity, char \*msgtext) { char msg[256]; FILE \*fp1; char timebuf[128]; char datebuf[128]; #ifdef DEBUGprintf("[%ld]DBG: Entering SQLClientMsgHandler()...\n", (int) GetCurrentThreadId()); printf("[%ld]DBG: \tmsgno = %ld\n", (int) GetCurrentThreadId(), (int) msgno); printf("[%ld]DBG: \tmsgstate = %ld\n", (int) GetCurrentThreadId(), (int) msgstate); printf("[%ld]DBG: \tseverity = %ld\n", (int) GetCurrentThreadId(), (int) severity); printf("[%ld]DBG: \t%s\n", (int) GetCurrentThreadId(), msgtext); #endif if ( (msgno == 5701) || (msgno == 2528) || (msgno == 5703) || (msgno == 6006) ) { return(INT\_CONTINUE); // deadlock message if (msgno  $== 1205$ ) { // set the deadlock indicator if (dbgetuserdata(dbproc) != NULL) \*((BOOL \*) dbgetuserdata(dbproc)) = TRUE; else{ printf("\nError, dbgetuserdata returned NULL.\n"); return(INT\_CONTINUE); } #ifdef PROFILEif ( (msgno == 0)  $||$  ((msgno > STATS\_MSG\_LOW) && (msgno < STATS\_MSG\_HIGH)) ((msgno > SHOWPLAN\_MSG\_LOW) && (msgno < SHOWPLAN\_MSG\_HIGH))) { printf("[%ld] %s\n", (int) GetCurrentThreadId(), msgtext); return (INT\_CONTINUE); } else $\{$ #endifd); } #endif} ////{ #endif//=======================================================================//// Function name: SQLInit //

if  $(msgno == 0)$ { return(INT\_CONTINUE); else{ \_strtime(timebuf); \_strdate(datebuf); sprintf(msg, "%s %s : SQLServer (%ld) %s\n", datebuf, timebuf, msgno, msgtext); UtilError(GetCurrentThreadId(), "SQL Server Message", msg); EnterCriticalSection(&ClientErrorLogCritSec);  $fp1 = fopen("delivery. err", "a");$  $if (fp1 == NULL)$ printf("Error in opening errorlog file.\n"); fprintf(fp1, msg); fclose(fp1); LeaveCriticalSection(&ClientErrorLogCritSec); InterlockedIncrement(&delivery\_threads\_droppe //ExitThread(-1); #ifdef PROFILEreturn (INT\_CANCEL); //======================================================================= // Function name: SQLExit //=======================================================================void SQLExit(SQLCONN \*dbproc) #ifdef DEBUGprintf("[%ld]DBG: Entering SQLExit()...\n", (int) GetCurrentThreadId());

void SQLInit(HINSTANCE hInst) { #ifdef DEBUGprintf("[%ld]DBG: Entering SQLInit()...\n" , (int) GetCurrentThreadId()); #endif dbinit(); dbmsghandle((DBMSGHANDLE\_PROC)SQLMsgHandler); dberrhandle((DBERRHANDLE\_PROC)SQLErrHandler); //=======================================================================//// Function name: SQLInitPrivate////===================================================================== void SQLInitPrivate(PDBPROCESS dbproc, HINSTANCE hInst) { #ifdef DEBUGprintf("[%ld]DBG: Entering SQLInitPrivate()...\n", (int) GetCurrentThreadId()); #endif dbprocmsghandle(dbproc, (DBMSGHANDLE\_PROC)SQLMsgHandler); dbprocerrhandle(dbproc, (DBERRHANDLE\_PROC)SQLErrHandler); //===================================================================== //// Function name: SQLClientInitPrivate////=======================================================================void SQLClientInitPrivate(PDBPROCESS dbproc, HINSTANCE hInst) { #ifdef DEBUGprintf("[%ld]DBG: Entering SQLInitPrivate()...\n", (int) GetCurrentThreadId()); #endif dbprocmsghandle(dbproc, (DBMSGHANDLE\_PROC)SQLClientMsgHandler); dbprocerrhandle(dbproc, (DBERRHANDLE\_PROC)SQLClientErrHandler); //=======================================================================// // Function name: SQLDeliveryPrivate ////=========================================================

//=========================================================

==============

==============

INTERGRAPH TPC-C FULL DISCLOSURE REPORT A 50

© 1997 Intergraph Corporation

dbclose(dbproc);

INTERGRAPH TPC-C FULL DISCLOSURE REPORT A 51 void SQLDeliveryInitPrivate(PDBPROCESS dbproc, HINSTANCE hInst) { #ifdef DEBUGprintf("[%ld]DBG: Entering SQLInitPrivate()...\n", (int) GetCurrentThreadId()); #endif dbprocmsghandle(dbproc, (DBMSGHANDLE\_PROC)SQLDeliveryMsgHandler); dbprocerrhandle(dbproc, (DBERRHANDLE\_PROC)SQLDeliveryErrHandler); //=======================================================================// // Function name: SQLInitDate////=======================================================================#ifdef USE\_ODBC void SQLInitDate(TIMESTAMP\_STRUCT \*pDate) #else void SQLInitDate(DBDATEREC \*pDate) #endif{ #ifdef DEBUGprintf("[%ld]DBG: Entering SQLInitDate()...\n", (int) GetCurrentThreadId()); #endif pDate->month = 1;  $pDate$ ->day = 1;  $pDate\rightarrow year = 1990;$ pDate->hour = 0;  $pDate\text{-}\text{minute} = 0$ ; pDate->second = 0; #ifdef USE\_ODBC //-------------============ //// Function name: ODBCOpenConnection ////=======================================================================void ODBCOpenConnection(CLIENT\_DATA \*Client) { RETCODE rc; char buffer[30]; #ifdef DEBUGprintf("[%ld]DBG: Entering ODBCOpenConnection()...\n", (int) GetCurrentThreadId()); #endifrc = SQLAllocConnect(henv, &Client->hdbc); if (rc == SQL <b>ERROR</b>) { ODBCError (henv, Client->hdbc, Client- >hstmt); UtilFatalError(GetCurrentThreadId(), "ODBCOpenConnection", "SQLAllocConnect() failed."); rc = SQLSetConnectOption (Client->hdbc, SQL\_PACKET\_SIZE, Client->pack\_size); if ( $rc == SQL$  ERROR) { ODBCError (henv, Client->hdbc, Client- >hstmt); UtilFatalError(GetCurrentThreadId(), "ODBCOpenConnection", "SQLSetConnectOption() failed."); rc = SQLConnect(Client->hdbc, Client->server, SQL\_NTS. Client->user, SQL\_NTS. Client->password, SQL\_NTS); if (rc != SQL\_SUCCESS && rc != SQL\_SUCCESS\_WITH\_INFO) { ODBCError (henv, Client->hdbc, Client- >hstmt); UtilFatalError(GetCurrentThreadId(), "ODBCOpenConnection", "Could not open connection"); rc = SQLAllocStmt(Client->hdbc, &Client- >hstmt); if ( $rc == SQL$  ERROR) { ODBCError (henv, Client->hdbc, Client- >hstmt); UtilFatalError(GetCurrentThreadId(), "SQLOpenConnection", "SQLAllocStmt() failed."); } sprintf(buffer,"use %s", Client->database); rc = SQLExecDirect(Client->hstmt, buffer, SQL\_NTS): if (rc != SQL\_SUCCESS && rc != SQL\_SUCCESS\_WITH\_INFO) { ODBCError (henv, Client->hdbc, Client- >hstmt); UtilFatalError(GetCurrentThreadId(), "SQLOpenConnection", "SQLExecDirect() failed."); } SQLFreeStmt(Client->hstmt, SQL\_CLOSE); sprintf(buffer,"set nocount on"); rc = SQLExecDirect(Client->hstmt, buffer, SQL\_NTS); if (rc != SQL\_SUCCESS && rc != SQL\_SUCCESS\_WITH\_INFO) { ODBCError (henv, Client->hdbc, Client- >hstmt); UtilFatalError(GetCurrentThreadId(), "SQLOpenConnection", "SQLExecDirect() failed."); } SQLFreeStmt(Client->hstmt, SQL\_CLOSE); sprintf(buffer,"select @@spid"); rc = SQLExecDirect(Client->hstmt, buffer, SQL\_NTS); if (rc != SQL\_SUCCESS && rc != SQL\_SUCCESS\_WITH\_INFO) { ODBCError (henv, Client->hdbc, Client- >hstmt); UtilFatalError(GetCurrentThreadId(), "SQLOpenConnection", "SQLExecDirect() failed."); } rc = SQLBindCol(Client->hstmt, 1, SQL\_C\_SSHORT, &Client->spid, 0, NULL); if rc ==  $SQL$   $ERROR$ ) { ODBCError (henv, Client->hdbc, Client- >hstmt); UtilFatalError(GetCurrentThreadId(), "SQLOpenConnection", "SQLBindCol() failed."); rc = SQLFetch(Client->hstmt); if (rc == SQL <b>ERROR</b>) { ODBCError (henv, Client->hdbc, Client- >hstmt); UtilFatalError(GetCurrentThreadId(), "SQLOpenConnection", "SQLFetch() failed."); SQLFreeStmt(Client->hstmt, SQL\_CLOSE); //=======================================================================//// Function name: ODBCOpenDeliveryConnection ////===================================================================== void ODBCOpenDeliveryConnection(DELIVERY \*DeliveryHdlr) { RETCODE rc; char buffer[30]; #ifdef DEBUGprintf("[%ld]DBG: Entering ODBCOpenDeliveryConnection()...\n", (int) GetCurrentThreadId()); #endifrc = SQLAllocConnect(henv, &DeliveryHdlr- >hdbc);

© 1997 Intergraph Corporation

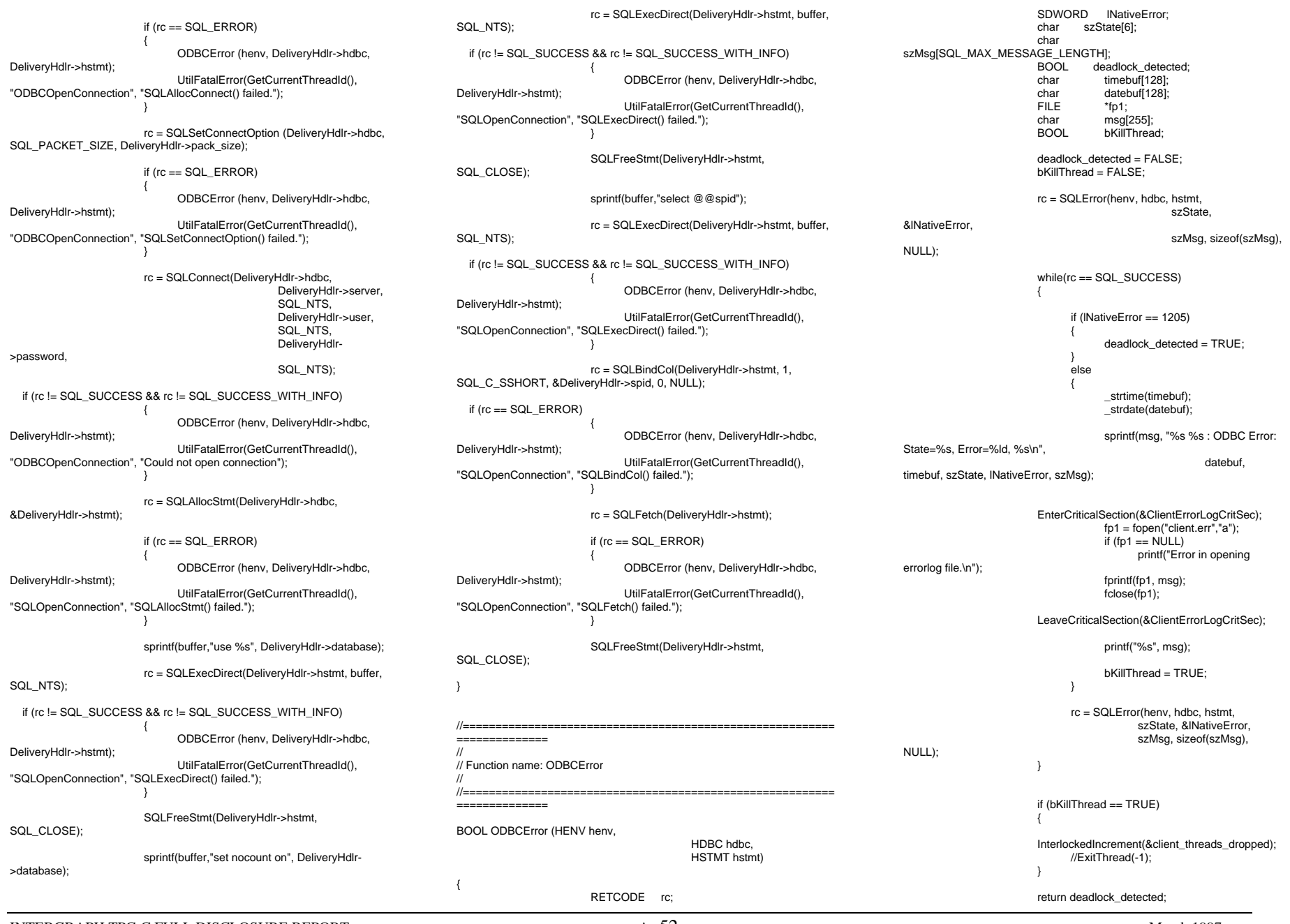

INTERGRAPH TPC-C FULL DISCLOSURE REPORT A 52

© 1997 Intergraph Corporation

//===================================================================== // // Function name: ODBCExit////======================================================================= void ODBCExit(HDBC hdbc, HSTMT hstmt) { #ifdef DEBUGprintf("[%ld]DBG: Entering ODBCExit()...\n", (int) GetCurrentThreadId()); #endifSQLFreeStmt(hstmt, SQL\_DROP); SQLDisconnect(hdbc); SQLFreeConnect(hdbc); } #endif**STOCKLEVEL.C**/\* Audited: 28 February 1997 \*/ /\* stocklevel.c Copyright (c) 1997 Intergraph Corp. Huntsville, AL USA \*/#include "stocklevel.h"int stock\_level\_func\_parse(assoc \*a, int \*cookie, STOCK\_LEVEL\_DATA \*data, char \*output) { int  $i = 0$ ; char errstr[128]; char all\_errors[1024];  $errstr[0] = '0';$ all\_errors $[0] = \sqrt[10]{0}$ ; while((\*a)[0][i]) {  $s$ witch $((a)$ [0][i][0]) { case 'c': \*cookie = VerifyInt((\*a)[1][i], 4); break; case 't':data->thresh\_hold = VerifyShort((\*a)[1][i], 2); break; default: break;  $++i$ } if(\*cookie < 0 || !get\_user(\*cookie)->w\_id) { sprintf(errstr, BAD\_COOKIE\_MSG); strcat(all\_errors, errstr); break; case -2:"threshhold"); break; case -3:"threshhold"); break; default:break; if(all\_errors[0]) { return 0; } else return 1; #ifdef DB\_PRESENT >dbhandle, data, DEADLOCK\_RETRY); #elsedata->low\_stock = 123; return 1; #endif DB\_PRESENT cookie) { char buf[3000]; sprintf(buf, sresp, cookie); IntField(&buf[SW], 4, data->w\_id); IntField(&buf[SD], 2, data->d\_id); FormatHtmlPage(buf, output); void stock\_level\_func\_main(assoc \*a, char \*output) { int cookie; STOCK\_LEVEL\_DATA data: output)) return; return; **STOCKLEVEL.H**/\* Audited: 28 February 1997 \*/ /\* stocklevel.h Copyright (c) 1997 Intergraph Corp. Huntsville, AL USA \*/

switch(data->thresh\_hold) { case -1:

INTERGRAPH TPC-C FULL DISCLOSURE REPORT A 53

© 1997 Intergraph Corporation

sprintf(errstr, TOO\_LONG\_MSG, "threshhold", 2); strcat(all\_errors, errstr); sprintf(errstr, NOT\_ISDIGIT\_MSG, strcat(all\_errors, errstr); sprintf(errstr, NO\_INPUT\_MSG, strcat(all\_errors, errstr); data->w\_id = get\_user(\*cookie)->w\_id; data->d\_id = get\_user(\*cookie)->d\_id; sprintf(output, errorpage, all\_errors); int stock\_level\_func\_process(STOCK\_LEVEL\_DATA \*data, int cookie) { return SQLStockLevel(get\_user(cookie) void stock\_level\_func\_format(char \*output, STOCK\_LEVEL\_DATA \*data, int IntField(&buf[ST], 2, data->thresh\_hold); IntField(&buf[SL], 3, data->low\_stock); if(!stock\_level\_func\_parse(a, &cookie, &data, if(!stock\_level\_func\_process(&data, cookie)) { sprintf(output, dberrpage, cookie); stock\_level\_func\_format(output, &data, cookie);

#include "context.h"#include <tpcc/kit/src/tpcc.h> #include "inputparser.h" #include "output.h" #include "errors.h" #include "options.h" #define STOCKLVL\_FUNC 4 static char sresp[] = "<HTML><HEAD><TITLE>TPC-C: Stock-Level</TITLE></HEAD><BODY><PRE>" Stock-Level\r\n" "Warehouse: XXXX District: XX\r\n""\r\n" "Stock Level Threshold: XX\r\n""\r\n" "low stock: XXX""\r\n" "\r\n" "\r\n" "\r\n" "\r\n" "\r\n" "\r\n" "\r\n" "\r\n""\r\n" "\r\n" "\r\n" "\r\n" "\r\n" "\r\n" "\r\n" "</PRE><P><FORM ACTION=\"tpcc.dll\" METHOD=\"GET\">" "<INPUT TYPE=\"hidden\" NAME=\"c\" VALUE=\"%d\">" "<INPUT TYPE=\"submit\" NAME=\"b\" VALUE=\"New Order\">"" <INPUT TYPE=\"submit\" NAME=\"b\" VALUE=\"Payment\">" " <INPUT TYPE=\"submit\" NAME=\"b\" VALUE=\"Delivery\">" " <INPUT TYPE=\"submit\" NAME=\"b\" VALUE=\"Order-Status\">"" <INPUT TYPE=\"submit\" NAME=\"b\" VALUE=\"Stock-Level\">"" <INPUT TYPE=\"submit\" NAME=\"b\" VALUE=\"Exit\">""</FORM></P></BODY></HTML>\r\n"; #define SW 121 #define SD 137 #define ST 166 #define SL 183extern void e\_log(char \*); void stock\_level\_func\_main(assoc \*, char \*); int stock\_level\_func\_parse(assoc \*, int \*, STOCK\_LEVEL\_DATA \*, char \*); int stock\_level\_func\_process(STOCK\_LEVEL\_DATA \*, int); void stock\_level\_func\_format(char \*, STOCK\_LEVEL\_DATA \*, int); #endif stocklevel\_h

#define stocklevel h

## **STUBS.C**

/\* Audited: 2 May 1996 \*/

 $/*$  stubs.c  $*/$ /\* Copyright 1996 Intergraph Corp. Huntsville, AL USA \*/

March 1997

#ifndef stocklevel\_h

/\* \*\* This file contains routines which take the place of Microsoft routines. \*\* For the most part, none of the routines in this file actually do anything, \*\* but are here to make the linker happy. \*/#include <windows.h>/\* First, the "delivery" routines \*/ void GetDeliveryQueueNode() { void StatsDelivery() { void TimeNow() { void WriteDeliveryString() { /\* Some "utility" routines \*/ #include <stdio.h> static FILE \*error\_file; static char \*unique\_filename: static SYSTEMTIME now; void IngrUtilInit(char \*filename) { unique filename = filename; void UtilError(int thread, char \*msg1, char \*msg2) { if (error file  $== 0$ ) error file  $=$ fopen(unique\_filename,"w"); GetLocalTime(&now); if (error\_file  $!= 0$ ) { fprintf(error\_file,"%02d:%02d:%02d.%03d %d/%d/%d\n", now.wHour, now.wMinute, now.wSecond, now.wMilliseconds, now.wMonth, now.wDay, now.wYear); fprintf(error\_file,"%s: %s\n",msg1,msg2); fflush(error\_file); void UtilFatalError(int thread, char \*msg1, char \*msg2) { if (error file  $== 0$ ) error file  $=$ fopen(unique\_filename,"w"); GetLocalTime(&now); if (error file  $!= 0$ ) { fprintf(error\_file,"%02d:%02d:%02d.%03d %d/%d/%d\n", now.wHour, now.wMinute, now.wSecond, now.wMilliseconds, now.wMonth, now.wDay, now.wYear); fprintf(error\_file,"%s: %s\n",msg1,msg2); return; void UtilSleep() { void UtilStatus() { void UtilStrCpy(char \* destination, char \* source, int length) { strncpy(destination, source, length);  $\text{destination}$ [length] = '\0'; /\* My own (somewhat) useful little routines. \*/ LPSTR TranslateErrorCode(ULONG errorcode) { DWORD LanguageId; LPSTR SystemMessage = 0: LPVOID SystemMessageArray[1] = { &SystemMessage }; static char default\_buffer[32]; LanguageId = MAKELANGID(LANG\_ENGLISH, SUBLANG\_ENGLISH\_US); /\* Translate the System Error Code into a string. \*/ FormatMessage(FORMAT\_MESSAGE\_FROM\_SYSTEM | FORMAT\_MESSAGE\_ALLOCATE\_BUFFER, NULL, errorcode, LanguageId. (LPSTR) &SystemMessage, (unsigned long) NULL, NULL); if (SystemMessage != 0) return SystemMessage; else $\{$ HINSTANCE lib: lib = LoadLibrary("ntdll.dll"); if (lib != NULL) { FormatMessage(FORMAT\_MESSAGE\_ALLOCA TE\_BUFFER | FORMAT\_MESSAGE\_FROM\_HMODULE, lib, errorcode, LanguageId, (LPSTR) &SystemMessage, (unsigned long) NULL,  $N$  $\parallel$  $\parallel$  $\parallel$  $\parallel$  $\parallel$ if (SystemMessage != 0) return SystemMessage; } sprintf(default\_buffer, "error:%#x", errorcode); return default\_buffer; **TPCC.C**/\* Audited: 28 February 1997 \*/ /\* tpcc.c Copyright (c) 1997 Intergraph Corp. \*/#include "tpcc.h" FILE \*logfile; void e\_log(char \*s) { time\_t timeval =  $time(0)$ : char ctimestr[26]; strcpy(ctimestr, ctime(&timeval)); ctimestr $[24] = \sqrt[10]{$ ; fprintf(logfile, "%s | %s\n", ctimestr, s); fflush(logfile); BOOL APIENTRY DllMain(HANDLE hModule, ULONG reason, LPVOID lpReserved) { switch(reason) { case DLL\_PROCESS\_ATTACH: logfile = fopen("C:\\USERS\\DEFAULT\\HTTPERR.LOG", "w+"); init\_function\_array(); register\_extensions(); init\_extensions(); break; case DLL\_PROCESS\_DETACH: cleanup\_extensions(); fclose(logfile); break; case DLL\_THREAD\_ATTACH: break; case DLL\_THREAD\_DETACH: break; default: break; } return TRUE; BOOL WINAPI GetExtensionVersion(HSE\_VERSION\_INFO \*version) { version->dwExtensionVersion = HSE\_VERSION\_MAJOR << 16 | HSE\_VERSION\_MINOR; strcpy(version->lpszExtensionDesc, "Intergraph TPC-C Web Client"); return TRUE; DWORD WINAPI HttpExtensionProc(LPEXTENSION\_CONTROL\_BLOCK ecb) { char querystring[1024]; assoc a; char output[3000]; char header[256]; int length, hlen, function\_index; init\_assoc(&a); strcpy(querystring, ecb->lpszQueryString); fill\_assoc(&a, querystring);  $function_index = identity_function_index(8a);$ if(function\_array[function\_index]) { (\*function\_array[function\_index])(&a, output); } else {

INTERGRAPH TPC-C FULL DISCLOSURE REPORT A 54

© 1997 Intergraph Corporation

strcpy(output, enofuncent);

} length = strlen(output); sprintf(header, "Content-type: text/html\r\nContent-length: %d\r\n\r\n", length); hlen = strlen(header); ecb->ServerSupportFunction(ecb->ConnID, HSE\_REQ\_SEND\_RESPONSE\_HEADER, (LPVOID) NULL, &hlen, (LPDWORD)header); ecb->WriteClient(ecb->ConnID, output, &length, (DWORD) NULL);

return HSE\_STATUS\_SUCCESS\_AND\_KEEP\_CONN;

# **TPCC.DEF**

; Audited: 28 February 1997

; tpcc.def

; Copyright (c) 1997 Intergraph Corp. Huntsville, AL USA

; TPCC.def : declares the module parameters for the DLL.

"TPCC"

LIBRARY

EXPORTS

HttpExtensionProc GetExtensionVersion

**TPCC.H**

/\* Audited: 28 February 1997 \*/

/\* tpcc.h Copyright (c) 1997 Intergraph Corp. Huntsville, AL USA \*/

#ifndef \_\_tpcc2\_h\_\_ #define \_\_tpcc2\_h\_\_

#include <windows.h> #include <HttpExt.h> #include <stdio.h> #include <string.h> #include <time.h> #include "functions.h" #include "inputparser.h" #include "extensions.h"

static char enofuncent[] = "<HTML><HEAD><TITLE>Function Not Found</TITLE></HEAD><BODY>" "The URL you submitted contained an invalid query, which referenced a nonexistent function." "Don't do whatever it is you did.</BODY></HTML>";

#endif \_\_tpcc2\_h\_\_

# **Appendix B: Database Design**

## **DISKINIT.SQL**

```
/* TPC-C Benchmark Kit */\frac{1}{\sqrt{2}} */
/* DISKINIT.SQL */
\frac{1}{\sqrt{2}} */
* This script is used create devices *use mastergo
/* Log device */
disk init name = "tpclog1",
                       physname = "j:\tpclog1.dat",
                       vdevno = 14,
                       size = 1024000go
/* Database devices */
disk init name = "tpcdata1",
                       physname = "e:\tpcdata1.dat",
                       vdevno = 15,
                        size = 1728000
go
disk init name = "tpcdata2",
                       \rhohysname = "f:\tpcdata2.dat",
                       vdevno = 16,
                       size = 1728000go
disk init name = "tpcdata3",
                       physname = "g:\tpcdata3.dat",
                       vdevno = 17,
                       size = 1728000go
disk init name = "tpcdata4",
                       physname = "h:\tpcdata4.dat",
                       vdevno = 18,
                       size = 1728000go
disk init name = "tpcdata5",
                       \rhohysname = "i:\tpcdata5.dat",
                       vdevno = 19,
```
go

# **CREATEDB.SQL**

 $size = 1728000$ 

- /\* TPC-C Benchmark Kit  $^{\star}/$
- $\frac{1}{\sqrt{2}}$  \*/ /\* CREATEDB.SQL \*/
- $\frac{1}{\sqrt{2}}$  \*/
- $'$  This script is used to create the database  $'$

### INTERGRAPH TPC-C FULL DISCLOSURE REPORT B 1 © 1997 Intergraph Corporation

#### use mastergo

if exists ( select name from sysdatabases where name = "tpcc" ) drop database tpcc

go

go

### create database tpcc

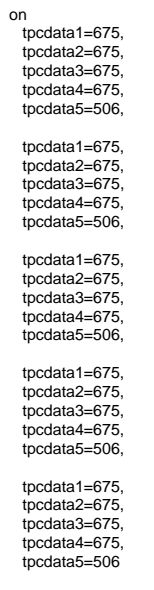

log on tpclog1=2000

The source code for the database loader is listedbelow:

# **DBOPT1.SQL**

- $/*$  TPC-C Benchmark Kit  $*$ /  $/$ \* \*/  $\frac{1}{2}$  DBOPT1.SQL  $\frac{1}{2}$   $\frac{1}{2}$   $\frac{1}{\sqrt{2}}$  \*/  $/*$  Set database options for database load  $*$ / use mastergo sp\_dboption tpcc,'select into/bulkcopy',true go sp\_dboption tpcc,'trunc. log on chkpt.',true go
	-

use tpcc go checkpoint go use tpcc\_admin go sp\_dboption tpcc,'trunc. log on chkpt.',true go

# **DBOPT2.SQL**

```
/* TPC-C Benchmark Kit */
\frac{1}{\sqrt{2}} */
\prime^* DBOPT2.SQL \rightarrow/* *//* Reset database options after database load */
use mastergo
sp_dboption tpcc,'select ',false
go
sp_dboption tpcc,'trunc. ',false
go
use tpcc
go
checkpoint
go
```
# **DEILVERY.SQL**

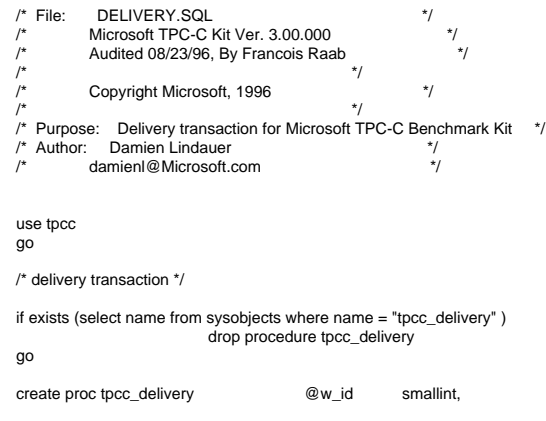

@o\_carrier\_id smallint

## as

declare @d\_id tinyint, @o\_id int, @c\_id int, @total numeric(12,2), @oid1 int, @oid2 int, @oid3 int, @oid4 int, @oid5 int, @oid6 int, @oid7 int, @oid8 int, @oid9 int,

#### select  $@d$  id = 0

@oid10 int

#### begin tran d

while  $(@d$  id < 10) begin select  $@d$  id =  $@d$  id + 1.  $@$ total =  $0$ ,  $@o$  id  $= 0$ select  $@o$  id = min(no o id) from new\_order holdlock where  $no\_w_id = @w_id$  and no\_d\_id = @d\_id if (@@rowcount <> 0) begin /\* claim the order for this district \*/ delete new\_order where no\_w\_id = @w\_id and no d  $id = \emptyset$ d id and  $no\_o\_id = @o\_id$ /\* set carrier\_id on this order (and get customer id) \*/

update orders

 set o\_carrier\_id = @o\_carrier\_id,  $@c$  id  $= 0$  c id where o\_w\_id = @w\_id and o d  $id = \mathcal{Q}d$  id and o  $id = @$ o  $id$ 

/\* set date in all lineitems for this order (and sum amounts) \*/

#### update order\_line

set ol\_delivery\_d = getdate(),<br> $@$ total =  $@$ total + ol amou  $=$  @total + ol\_amount where ol  $w$  id =  $@w$  id and ol  $d$  id =  $@d$  id and

/\* accummulate lineitem amounts for this order into customer \*/

 update customer set c\_balance = c\_balance +

ol\_o\_id = @o\_id

@total,

INTERGRAPH TPC-C FULL DISCLOSURE REPORT B 2

© 1997 Intergraph Corporation

#### c\_delivery\_cnt = c\_delivery\_cnt

where  $c \cdot w$  id = @w\_id and  $c_d_id = \mathcal{Q}d_id$  and c  $id = @c$   $id$ 

#### end

+ 1

select @oid1 = case @d\_id when 1 then @o\_id else @oid1 end, @oid2 = case @d\_id when 2 then @o\_id else @oid2 end, @oid3 = case @d\_id when 3 then @o\_id else @oid3 end, @oid4 = case @d\_id when 4 then @o\_id else @oid4 end, @oid5 = case @d\_id when 5 then @o\_id else @oid5 end, @oid6 = case @d\_id when 6 then @o\_id else @oid6 end, @oid7 = case @d\_id when 7 then @o\_id else @oid7 end, @oid8 = case @d\_id when 8 then @o\_id else @oid8 end, @oid9 = case @d\_id when 9 then @o\_id else @oid9 end, @oid10 = case @d\_id when 10 then @o\_id else @oid10 end

#### end

commit tran d

select @oid1, @oid2, @oid3, @oid4, @oid5, @oid6, @oid7, @oid8, @oid9,

@oid10

go

# **IDXCUSCL.SQL**

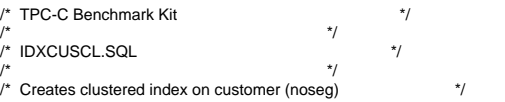

#### use tpcc

go

if exists ( select name from sysindexes where name = 'customer\_c1' ) drop index customer.customer\_c1

#### go

select getdate() go

create unique clustered index customer\_c1 on customer(c\_w\_id, c\_d\_id, c\_id) with sorted data

## select getdate()

go go

## **IDXCUSNC.SQL**

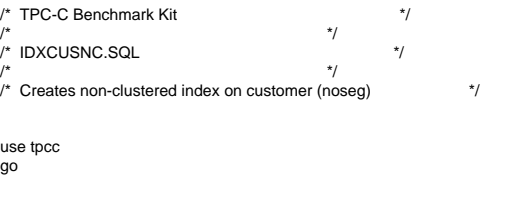

if exists ( select name from sysindexes where  $name = 'customer\_nc1')$  drop index customer.customer\_nc1 go

### select getdate()

go create unique nonclustered index customer\_nc1 on customer(c\_w\_id,

c\_d\_id, c\_last, c\_first, c\_id)

go select getdate()

go

## **IDXDISCL.SQL**

#### /\* TPC-C Benchmark Kit \*/ $\frac{1}{\sqrt{2}}$  \*/  $\frac{1}{\sqrt{2}}$  IDXDISCL.SQL  $\frac{1}{\sqrt{2}}$   $\frac{1}{\sqrt{2}}$

 $\frac{1}{\sqrt{2}}$  \*/ /\* Creates clustered index on district (noseg) \*/

use tpcc go

if exists ( select name from sysindexes where name = 'district\_c1' ) drop index district.district\_c1

#### go

select getdate()

go

 $\overline{c}$  create unique clustered index district  $c1$  on district(d w id, d id) with fillfactor=1

go select getdate()

go

# **IDXITMCL.SQL**

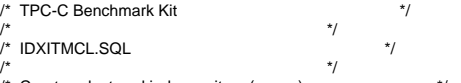

/\* Creates clustered index on item (noseg) \*/

use tpcc go if exists ( select name from sysindexes where name = 'item\_c1' ) drop index item.item\_c1 go select getdate() go create unique clustered index item\_c1 on item(i\_id) with sorted data go select getdate() go **IDXNODCL.SQL**

 $/*$  TPC-C Benchmark Kit  $*$ /  $\frac{1}{\sqrt{2}}$  \*/  $\frac{1}{4}$  IDXNODCL.SQL  $\frac{1}{4}$  $\frac{1}{\sqrt{2}}$  \*/  $\frac{1}{2}$  Creates clustered index on new\_order (noseg)  $\frac{1}{2}$ use tpcc go if exists ( select name from sysindexes where name = 'new\_order\_c1' ) drop index new\_order.new\_order\_c1 go select getdate() go create unique clustered index new\_order\_c1 on new\_order(no\_w\_id, no\_d\_id, no\_o\_id) with sorted data go select getdate() go

**IDXODLCL.SQL**  $/*$  TPC-C Benchmark Kit  $*$ /  $/$ \* \*/  $/$ \* IDXODLCL.SQL  $*$ /  $\frac{1}{\sqrt{2}}$  \*/ /\* Creates clustered index on order\_line (noseg) \*/ use tpcc go if exists ( select name from sysindexes where name = 'order\_line\_c1' ) drop index order\_line.order\_line\_c1 go

#### select getdate()

go create unique clustered index order\_line\_c1 on order\_line(ol\_w\_id, ol\_d\_id, ol\_o\_id, ol\_number)

with sorted data

go select getdate()

go

# **IDXORDCL.SQL**

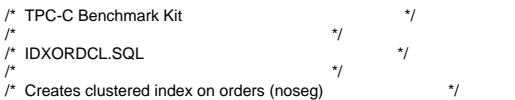

use tpcc

go

if exists ( select name from sysindexes where name = 'orders\_c1' ) drop index orders.orders\_c1 go

select getdate()

go create unique clustered index orders\_c1 on orders(o\_w\_id, o\_d\_id, o\_id) with sorted data go

```
select getdate()
go
```
# **IDXSTKCL.SQL**

 $/*$  TPC-C Benchmark Kit  $*$ /  $\frac{1}{\sqrt{2}}$  \*/  $/$ \* IDXSTKCL.SQL  $*$ /  $\frac{1}{\sqrt{2}}$  \*/ /\* Creates clustered index on stock (noseg) \*/

use tpcc go

if exists ( select name from sysindexes where name = 'stock\_c1' )

drop index stock.stock\_c1 go select getdate()

go create unique clustered index stock\_c1 on stock(s\_i\_id, s\_w\_id) with sorted data go select getdate()

go

## **IDXWARCL.SQL**

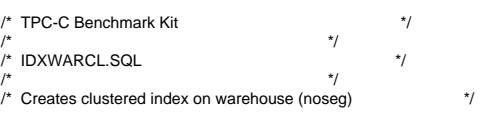

use tpcc go

if exists ( select name from sysindexes where name = 'warehouse\_c1' ) drop index warehouse.warehouse\_c1 go

select getdate()

go

create unique clustered index warehouse\_c1 on warehouse(w\_id) with fillfactor=1

go select getdate()

go

## **NEWORD.SQL**

 $/*$  File: NEWORD.SQL  $*$ / Microsoft TPC-C Kit Ver. 3.00.000  $\frac{\ast}{}$  $\frac{1}{4}$  Audited 08/23/96, By Francois Raab  $\frac{1}{4}$  $/$ \* $\qquad$  \*/ /\* Copyright Microsoft, 1996  $\frac{\ast}{\sqrt{2}}$  $\sqrt{\frac{1}{\pi}}$  \*/ /\* Purpose: New-Order transaction for Microsoft TPC-C Benchmark Kit \*/ $\frac{1}{2}$  Author: Damien Lindauer  $\frac{1}{2}$  $\overline{z}$ /\* damienl@Microsoft.com \*/use tpcc go /\* new-order transaction stored procedure \*/ if exists ( select name from sysobjects where name = "tpcc\_neworder" ) drop procedure tpcc\_neworder go create proc tpcc\_neworder @w\_id smallint, @d\_id tinyint, @c\_id int, @o\_ol\_cnt tinyint, @o\_all\_local tinyint, @i\_id1  $int = 0$ ,  $@s$  w  $id1$  smallint = 0,  $@ol$  qty1 smallint = 0,

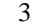

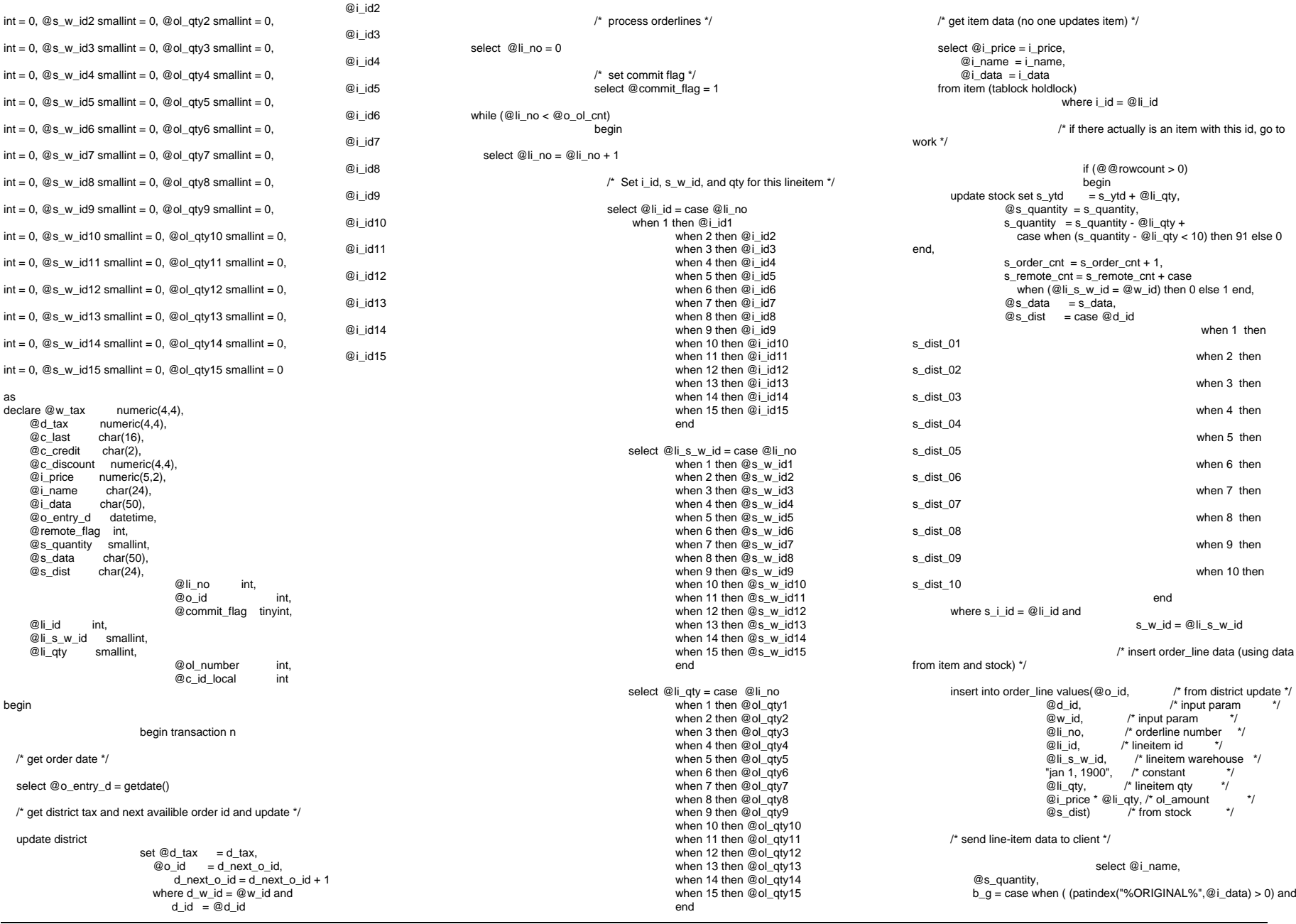

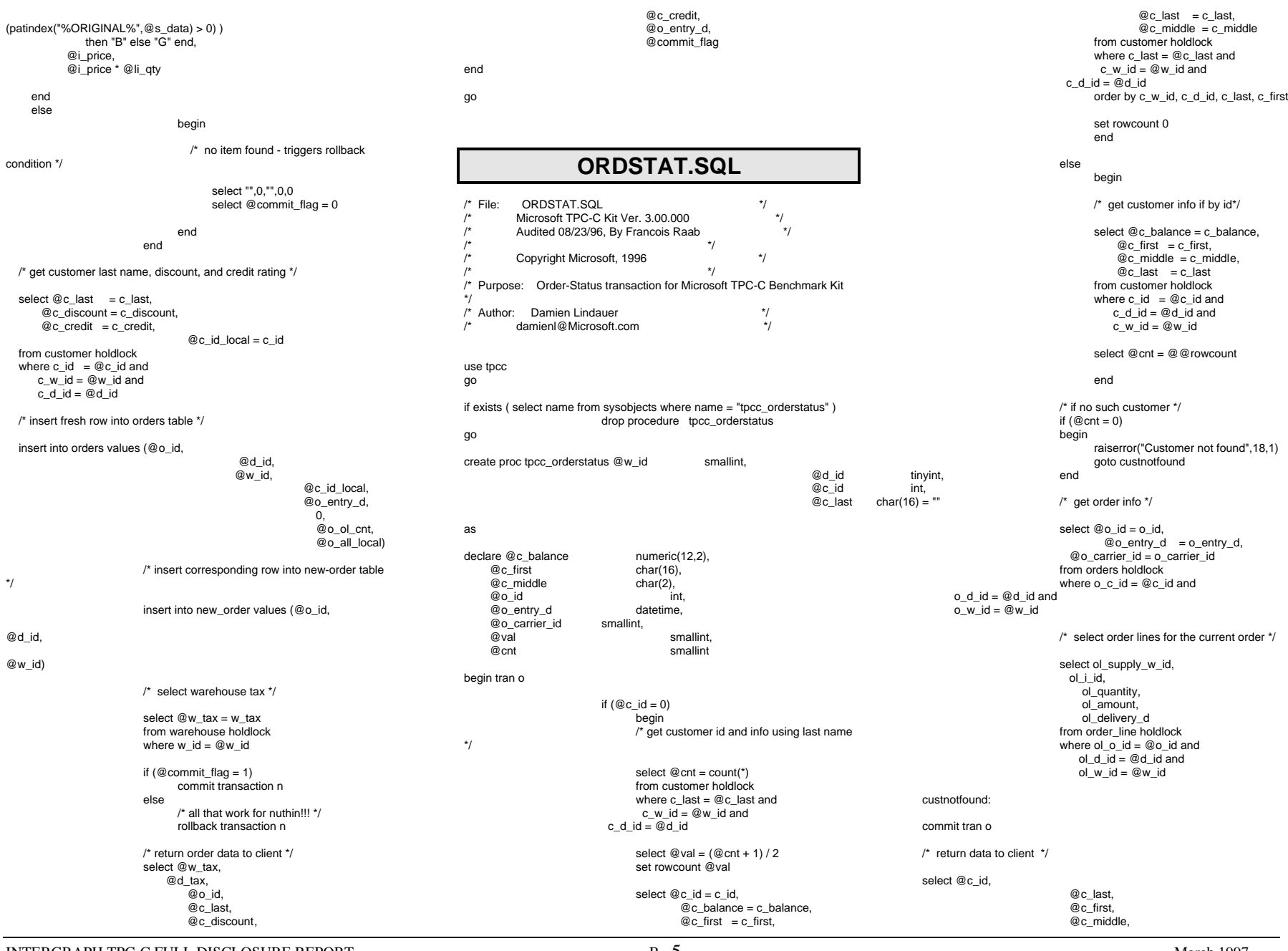

INTERGRAPH TPC-C FULL DISCLOSURE REPORT B 5

© 1997 Intergraph Corporation

 @o\_entry\_d, @o\_carrier\_id, @c\_balance, @o\_id go **PAYMENT.SQL** /\* File: PAYMENT.SQL \*/ /\* Microsoft TPC-C Kit Ver. 3.00.000 \*/ $\star$ Audited 08/23/96, By Francois Raab \*/  $\sqrt{\frac{1}{\pi}}$  \*/ /\* Copyright Microsoft, 1996  $\frac{\ast}{\sqrt{2}}$  $\sqrt{\frac{1}{\pi}}$  \*/ <sup>/\*</sup> Purpose: Payment transaction for Microsoft TPC-C Benchmark Kit \*/ /\* Author: Damien Lindauer \*//\* damienl@Microsoft.com \*/use tpcc go if exists (select name from sysobjects where name = "tpcc\_payment" ) drop procedure tpcc\_payment go create proc tpcc\_payment @w\_id smallint, @c\_w\_id smallint, @h\_amount numeric(6,2), @d\_id tinyint, @c\_d\_id tinyint, @c\_id int, @c\_last char(16) =  $"$ as declare @w\_street\_1 char(20),  $@w_{\text{street}_2}$  char(20),<br> $@w_{\text{city}}$  char(20),  $@w_c$ city  $@w_{z}state$  char(2),<br> $@w_{z}ip$  char(9),  $@w_zip$  char(9),<br> $@w$  name char(10) @w\_name char(10)<br>@d\_street\_1 char(20),  $@d_$ street $_1$  $@d$  street 2 char(20).  $@d_city$  char(20),<br> $@d<sub>state</sub>$  char(2)  $@d$  state @d\_zip char(9),<br>@d\_name char(10),  $@d_name$  $@c_f$ first char(16),<br> $@c_f$  middle char(2)  $@c$  middle @c\_street\_1 char(20), @c\_street\_2 char(20), @c\_city char(20), @c\_state char(2), @c\_zip char(9), @c\_phone char(16), @c\_since datetime,<br>@c\_credit char(2), @c\_credit @c\_credit\_lim numeric(12,2), @c\_balance numeric(12,2),  $@c$  discount numeric(4,4), @data1 char(250),<br>@data2 char(250),  $char(250)$ , @c\_data\_1 char(250),<br>@c data 2 char(250), @c\_data\_2 char(250)<br>@datetime datetime @datetime<br>@w\_ytd @w\_ytd numeric(12,2), @d\_ytd numeric(12,2),<br>@cnt smallint. smallint. @val smallint, @screen\_data char(200), @d\_id\_local tinyint,<br>@w\_id\_local smallint  $@w_id\_local$  $@c$  id local int select @screen\_data = "" begin tran p /\* get payment date \*/ select @datetime = getdate() if  $(@c$  id = 0) begin /\* get customer id and info using last name \*/select  $@{\text{cnt}} = \text{count}(\cdot)$ from customer holdlock where  $c$  last =  $@c$  last and c w  $id = \mathcal{Q}c$  w  $id$  and  $c - d$  id = @c\_d\_id select  $@val = (@cnt + 1)/2$ set rowcount @val select  $@c$  id = c\_id from customer holdlockwhere  $c$  last =  $@c$  last and c w  $id = \mathcal{Q}_c$  w  $id$  and  $c_d_id = @c_d_id$ order by c\_w\_id, c\_d\_id, c\_last, c\_first set rowcount 0end/\* get customer info and update balances \*/ update customer set  $@c$  balance  $= c$  balance  $= c$  balance -@h\_amount,  $c$ \_payment\_cnt =  $c$ \_payment\_cnt + 1, c\_ytd\_payment = c\_ytd\_payment + @h\_amount, @c\_first = c\_first, @c\_middle = c\_middle,  $@c$  last = c last,  $@c_$ street\_1 = c\_street\_1,  $@c$  street 2 = c street 2,  $@c_city = c_city,$  $@c$  state  $= c$  state,  $@c_zip = c_zip,$  $@c$  phone  $= c$  phone,  $@c$  credit = c\_credit,  $@c$  credit\_lim = c\_credit\_lim,  $@c$  discount = c\_discount,  $@c$ \_since =  $c$ \_since,  $@data1 = c data 1$ ,  $@data2 = c_data2$ ,  $@c$  id local = c id where  $c_id = \mathcal{Q}c_id$  and c w  $id = \mathcal{Q}_C$  w  $id$  and  $c_d_id = @c_d_id$ /\* if customer has bad credit get some more info \*/if (@c\_credit = "BC") begin /\* compute new info \*/ select  $@c$  data  $2 =$ substring(@data1,209,42) + substring(@data2, 1, 208) select  $@c$  data  $1 =$ convert(char(5),@c\_id) + convert(char(4),@c\_d\_id) + convert(char(5),@c\_w\_id) + convert(char(4),@d\_id) + convert(char(5),@w\_id) + convert(char(19),@h\_amount) + substring(@data1, 1, 208) /\* update customer info \*/ update customer set  $c$ \_data\_1 =  $@c$ \_data\_1, c\_data  $2 = @c$  data 2 where  $c_id = \mathcal{Q}c_id$  and c w  $id = \mathcal{Q}_C$  w  $id$  and  $c_d_id = @c_d_id$ select @screen\_data = substring (@c\_data\_1,1,200) end/\* get district data and update year-to-date \*/ update district  $set d_ytd = d_ytd + @h_0$ amount,  $@d$  street 1 = d\_street 1,  $@d$  street  $2 = d$  street 2,  $\overline{\textcircled{d}}_c$ city = d\_city,  $\overline{\omega}$ d state = d state, @d\_zip = d\_zip, @d\_name = d\_name, @d\_id\_local = d\_id where  $d_w$ \_id = @w\_id and d  $id = @d$   $id$ /\* get warehouse data and update year-to-date \*/ update warehouse

INTERGRAPH TPC-C FULL DISCLOSURE REPORT B 6

© 1997 Intergraph Corporation

 $set w_ytd = w_ytd + @h_amount,$  $@w_stree^T1 = w_stree^T1$ ,  $@w$  street  $2 = w$  street 2,  $@w_city = w_city,$  $@w_state = w_state$ ,  $@w_zip = w_zip,$  $@w$  name  $= w$  name, @w\_id\_local = w\_id where  $w$  id =  $@w$  id /\* create history record \*/ insert into history values (@c\_id\_local, @c\_d\_id, @c\_w\_id, @d\_id\_local, @w\_id\_local, @datetime, @h\_amount,  $@w$  name + "  $" + @d$  name) commit tran p /\* return data to client \*/select @c\_id, @c\_last, @datetime, @w\_street\_1, @w\_street\_2, @w\_city, @w\_state, @w\_zip, @d\_street\_1, @d\_street\_2, @d\_city, @d\_state, @d\_zip, @c\_first, @c\_middle, @c\_street\_1, @c\_street\_2, @c\_city, @c\_state, @c\_zip, @c\_phone, @c\_since, @c\_credit, @c\_credit\_lim, @c\_discount, @c\_balance, @screen\_data **PINTABLE.SQL**

**RUNCFG.SQL**  $/*$  TPC-C Benchmark Kit  $*$ /  $/$ \* \*/  $\prime^*$  RUNCFG.SQL  $\prime$  /  $\frac{1}{\sqrt{2}}$  \*/  $/$ \* This script file is used to set server configuration parameters for test runs \*/exec sp\_configure "show advanced option", 1 go reconfigure with override go exec sp\_configure "affinity mask",0 exec sp\_configure "hash buckets",265003 exec sp\_configure "logwrite sleep (ms)",-1 exec sp\_configure "max async IO",64

use tpcc go

go

exec sp\_configure "max lazywrite IO",32 exec sp\_configure "max worker threads",100 exec sp\_configure "memory",30000 exec sp\_configure "free buffers",2000 exec sp\_configure "priority boost",0 exec sp\_configure "procedure cache",2 exec sp\_configure "RA worker threads",0 exec sp\_configure "recovery interval",32767 exec sp\_configure "set working set size",0 exec sp\_configure "SMP concurrency",-1 exec sp\_configure "spin counter",10000 exec sp\_configure "tempdb in ram (MB)",5 exec sp\_configure "user connections",150 go reconfigure with override go shutdown

 $/$ \* \*/  $\nu$  PINTABLE.SQL  $\nu$   $\nu$  $\sqrt{\frac{1}{\pi}}$  \*/

exec sp\_tableoption "district","pintable",true exec sp\_tableoption "warehouse","pintable",true exec sp\_tableoption "new\_order","pintable",true exec sp\_tableoption "item","pintable",true

 $\frac{1}{2}$  This script file is used to 'pin' certain tables in the data cache  $\frac{1}{2}$ 

#### $/*$  TPC-C Benchmark Kit

go

INTERGRAPH TPC-C FULL DISCLOSURE REPORT B 7

 $\star$ 

© 1997 Intergraph Corporation

go

# **SHUTDOWN.SQL**

#### $/*$  TPC-C Benchmark Kit  $*$ /  $\sqrt{\frac{1}{\pi}}$  \*/  $/*$  SHUTDOWN.SQL  $*$ /

 $/$ \*  $\qquad$   $\qquad$   $\frac{1}{4}$  This script file is used to shutdown the server gracefully  $\frac{1}{4}$ 

## use tpcc go checkpoint go use tpcc\_admin go checkpoint go dump tran tpcc with no\_log go dump tran tpcc\_admin with no\_log go shutdowngo

# **STOCKLEV.SQL**

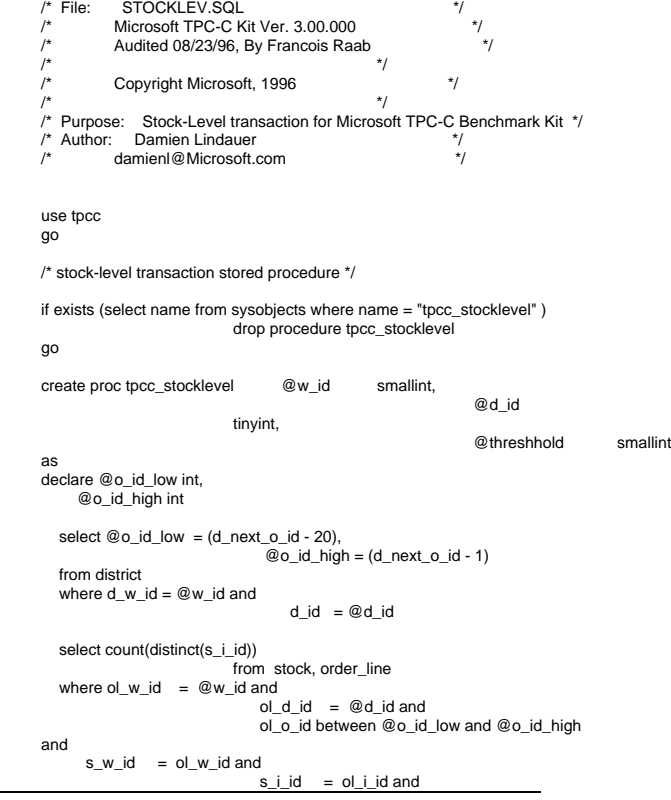

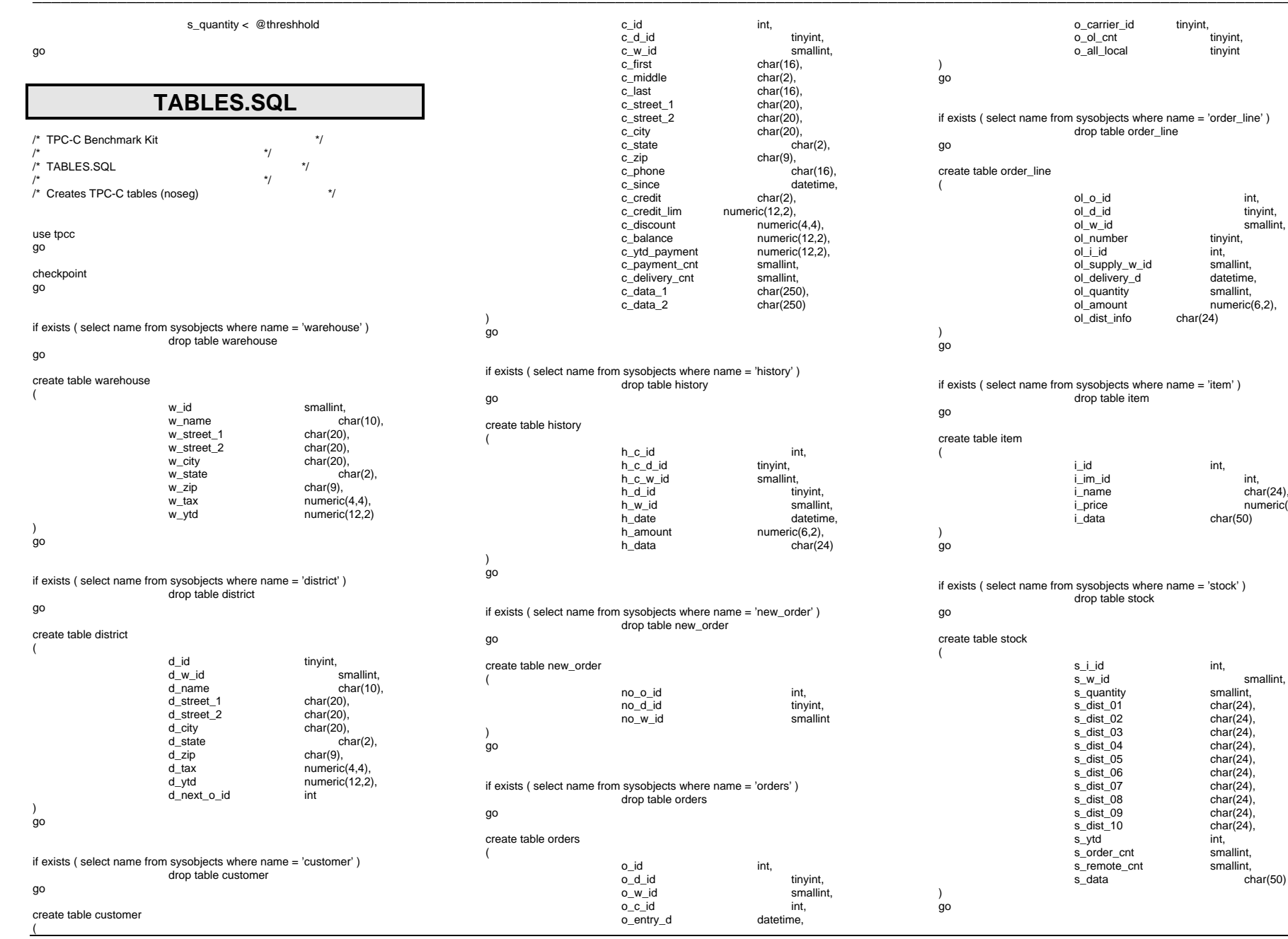

INTERGRAPH TPC-C FULL DISCLOSURE REPORT  $\,$  B  $\,$  8  $\,$ 

© 1997 Intergraph Corporation

 $i$ tinyint, tinyint

> int, tinyint,

tinyint,

smallint,

smallint,

int,

int,

 $char(50)$ 

 $char(24),$  $numeric(5,2),$ 

smallint, smallint,

 $char(50)$ 

 $char(24)$ 

## **TPCCBCP.SQL**

/\* TPC-C Benchmark Kit \*/

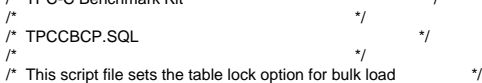

use tpcc go

exec sp\_tableoption "warehouse", "table lock on bulk load", true exec sp\_tableoption "district", "table lock on bulk load",true exec sp\_tableoption "stock","table lock on bulk load",true exec sp\_tableoption "item","table lock on bulk load",true exec sp\_tableoption "customer","table lock on bulk load",true exec sp\_tableoption "history","table lock on bulk load",true exec sp\_tableoption "orders","table lock on bulk load",true exec sp\_tableoption "order\_line","table lock on bulk load",true exec sp\_tableoption "new\_order", "table lock on bulk load",true go

# **TPCCIRL.SQL**

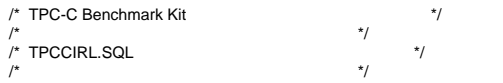

 $'$  This script file sets the insert row lock option on selected tables  $*$ 

use tpcc go

exec sp\_tableoption "history","insert row lock",true exec sp\_tableoption "new\_order", "insert row lock", true exec sp\_tableoption "orders", "insert row lock", true exec sp\_tableoption "order\_line","insert row lock",true go

## **MAKEFILE.X86**

!include \$(TPC\_DIR)\build\ntintel\tpc.inc

 $CUR$  DIR =  $$$ (TPC DIR)\src

 $CLIENT$   $EXE = $(EXE)$  DIR) $\text{Client}$ .exe MASTER\_EXE = \$(EXE\_DIR)\master.exe  $TPCCLDR\_EXE = $(EXE_DIR)\t{pccldr.e}$ . DELIVERY\_EXE = \$(EXE\_DIR)\delivery.exe sqlstat\_EXE = \$(EXE\_DIR)\sqlstat.exe

all : \$(CLIENT\_EXE) \$(MASTER\_EXE) \$(TPCCLDR\_EXE) \$(DELIVERY\_EXE) \$(sqlstat\_EXE)

\$(OBJ\_DIR)\client.obj : \$(CUR\_DIR)\client.c \$(INC\_DIR)\tpcc.h \$(CC) \$(CFLAGS) /Fo\$(OBJ\_DIR)\client.obj \$(CUR\_DIR)\client.c

\$(OBJ\_DIR)\master.obj : \$(CUR\_DIR)\master.c \$(INC\_DIR)\tpcc.h

INTERGRAPH TPC-C FULL DISCLOSURE REPORT B 9

© 1997 Intergraph Corporation

\$(CC) \$(CFLAGS) /Fo\$(OBJ\_DIR)\master.obj \$(CUR\_DIR)\master.c

- \$(OBJ\_DIR)\tpccldr.obj : \$(CUR\_DIR)\tpccldr.c \$(INC\_DIR)\tpcc.h \$(CC) \$(CFLAGS) /Fo\$(OBJ\_DIR)\tpccldr.obj \$(CUR\_DIR)\tpccldr.c
- \$(OBJ\_DIR)\stats.obj : \$(CUR\_DIR)\stats.c \$(INC\_DIR)\tpcc.h \$(CC) \$(CFLAGS) /Fo\$(OBJ\_DIR)\stats.obj \$(CUR\_DIR)\stats.c
- \$(OBJ\_DIR)\getargs.obj : \$(CUR\_DIR)\getargs.c \$(INC\_DIR)\tpcc.h \$(CC) \$(CFLAGS) /Fo\$(OBJ\_DIR)\getargs.obj \$(CUR\_DIR)\getargs.c
- \$(OBJ\_DIR)\util.obj : \$(CUR\_DIR)\util.c \$(INC\_DIR)\tpcc.h \$(CC) \$(CFLAGS) /Fo\$(OBJ\_DIR)\util.obj \$(CUR\_DIR)\util.c
- \$(OBJ\_DIR)\time.obj : \$(CUR\_DIR)\time.c \$(INC\_DIR)\tpcc.h \$(CC) \$(CFLAGS) /Fo\$(OBJ\_DIR)\time.obj \$(CUR\_DIR)\time.c
- \$(OBJ\_DIR)\random.obj : \$(CUR\_DIR)\random.c \$(INC\_DIR)\tpcc.h \$(CC) \$(CFLAGS) /Fo\$(OBJ\_DIR)\random.obj \$(CUR\_DIR)\random.c
- \$(OBJ\_DIR)\strings.obj : \$(CUR\_DIR)\strings.c \$(INC\_DIR)\tpcc.h \$(CC) \$(CFLAGS) /Fo\$(OBJ\_DIR)\strings.obj \$(CUR\_DIR)\strings.c
- \$(OBJ\_DIR)\sqlfuncs.obj : \$(CUR\_DIR)\sqlfuncs.c \$(INC\_DIR)\tpcc.h \$(CC) \$(CFLAGS) /Fo\$(OBJ\_DIR)\sqlfuncs.obj \$(CUR\_DIR)\sqlfuncs.c
- \$(OBJ\_DIR)\tran.obj : \$(CUR\_DIR)\tran.c \$(INC\_DIR)\tpcc.h \$(CC) \$(CFLAGS) /Fo\$(OBJ\_DIR)\tran.obj \$(CUR\_DIR)\tran.c
- \$(OBJ\_DIR)\data.obj : \$(CUR\_DIR)\data.c \$(INC\_DIR)\tpcc.h \$(CC) \$(CFLAGS) /Fo\$(OBJ\_DIR)\data.obj \$(CUR\_DIR)\data.c
- \$(OBJ\_DIR)\delivery.obj : \$(CUR\_DIR)\delivery.c \$(INC\_DIR)\tpcc.h \$(CC) \$(CFLAGS) /Fo\$(OBJ\_DIR)\delivery.obj \$(CUR\_DIR)\delivery.c
- \$(OBJ\_DIR)\sqlstat.obj : \$(CUR\_DIR)\sqlstat.c \$(INC\_DIR)\tpcc.h \$(CC) \$(CFLAGS) /Fo\$(OBJ\_DIR)\sqlstat.obj \$(CUR\_DIR)\sqlstat.c
- \$(EXE\_DIR)\client.exe : \$(OBJ\_DIR)\client.obj \$(OBJ\_DIR)\tran.obj \$(OBJ\_DIR)\sqlfuncs.obj \$(OBJ\_DIR)\random.obj \$(OBJ\_DIR)\util.obj \$(OBJ\_DIR)\data.obj \$(OBJ\_DIR)\getargs.obj \$(OBJ\_DIR)\time.obj \$(OBJ\_DIR)\stats.obj \$(OBJ\_DIR)\strings.obj \$(LL) -entry:mainCRTStartup -out:\$(EXE\_DIR)\client.exe \ \$(OBJ\_DIR)\client.obj \$(OBJ\_DIR)\tran.obj \$(OBJ\_DIR)\sqlfuncs.obj \ \$(OBJ\_DIR)\random.obj \$(OBJ\_DIR)\util.obj \$(OBJ\_DIR)\data.obj \ \$(OBJ\_DIR)\getargs.obj \$(OBJ\_DIR)\time.obj \$(OBJ\_DIR)\stats.obj \ \$(OBJ\_DIR)\strings.obj \ \$(DB\_LIB)\ntwdblib.lib \$(NTLIBS)

\$(EXE\_DIR)\master.exe : \$(OBJ\_DIR)\master.obj \$(OBJ\_DIR)\sqlfuncs.obj \$(OBJ\_DIR)\util.obj \$(OBJ\_DIR)\getargs.obj \$(OBJ\_DIR)\time.obj \$(OBJ\_DIR)\stats.obj

- \$(LL) -entry:mainCRTStartup -out:\$(EXE\_DIR)\master.exe \  $$$ (OBJ\_DIR)\master.obj  $$$ (OBJ\_DIR)\sqlfuncs.obj  $$$ (OBJ\_DIR)\util.obj \ \$(OBJ\_DIR)\getargs.obj \$(OBJ\_DIR)\time.obj \$(OBJ\_DIR)\stats.obj \ \$(DB\_LIB)\ntwdblib.lib \$(NTLIBS)
- \$(EXE\_DIR)\tpccldr.exe : \$(OBJ\_DIR)\tpccldr.obj \$(OBJ\_DIR)\getargs.obj \$(OBJ\_DIR)\util.obj \$(OBJ\_DIR)\time.obj \$(OBJ\_DIR)\random.obj \$(OBJ\_DIR)\strings.obj
- \$(LL) -entry:mainCRTStartup -out:\$(EXE\_DIR)\tpccldr.exe \  $$$ (OBJ\_DIR)\tpccldr.obj  $$$ (OBJ\_DIR)\getargs.obj  $$$ (OBJ\_DIR)\strings.obj \ \$(OBJ\_DIR)\util.obj \$(OBJ\_DIR)\time.obj \$(OBJ\_DIR)\random.obj \ \$(DB\_LIB)\ntwdblib.lib \$(NTLIBS)
- \$(EXE\_DIR)\delivery.exe : \$(OBJ\_DIR)\delivery.obj \$(OBJ\_DIR)\sqlfuncs.obj \$(OBJ\_DIR)\util.obj \$(OBJ\_DIR)\getargs.obj \$(OBJ\_DIR)\time.obj \$(OBJ\_DIR)\stats.obj

 \$(LL) -entry:mainCRTStartup -out:\$(EXE\_DIR)\delivery.exe \ \$(OBJ\_DIR)\delivery.obj \$(OBJ\_DIR)\sqlfuncs.obj \$(OBJ\_DIR)\util.obj

- \$(OBJ\_DIR)\getargs.obj \$(OBJ\_DIR)\time.obj \$(OBJ\_DIR)\stats.obj \ \$(DB\_LIB)\ntwdblib.lib \$(NTLIBS)
- \$(EXE\_DIR)\sqlstat.exe : \$(OBJ\_DIR)\sqlstat.obj \$(OBJ\_DIR)\sqlfuncs.obj \$(OBJ\_DIR)\util.obj \$(OBJ\_DIR)\getargs.obj \$(OBJ\_DIR)\time.obj \$(OBJ\_DIR)\stats.obj
- \$(LL) -entry:mainCRTStartup -out:\$(EXE\_DIR)\sqlstat.exe \ \$(OBJ\_DIR)\sqlstat.obj \$(OBJ\_DIR)\sqlfuncs.obj \$(OBJ\_DIR)\util.obj \ \$(OBJ\_DIR)\getargs.obj \$(OBJ\_DIR)\time.obj \$(OBJ\_DIR)\stats.obj \ \$(DB\_LIB)\ntwdblib.lib \$(NTLIBS)

## **RANDOM.C**

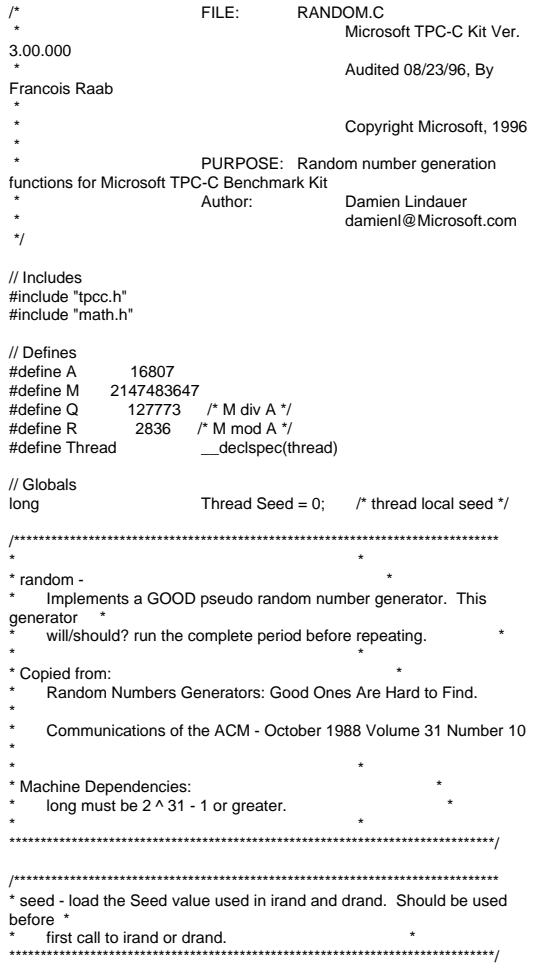

void seed(long val) { #ifdef DEBUG printf("[%ld]DBG: Entering seed()...\n", (int) GetCurrentThreadId()); printf("Old Seed %ld New Seed %ld\n", Seed, val); #endif if ( $val < 0$ )  $val = abs(val);$  Seed = val; } /\*\*\*\*\*\*\*\*\*\*\*\*\*\*\*\*\*\*\*\*\*\*\*\*\*\*\*\*\*\*\*\*\*\*\*\*\*\*\*\*\*\*\*\*\*\*\*\*\*\*\*\*\*\*\*\*\*\*\*\*\*\*\*\*\*\*\*\*\*\*\*\*\*\*\*\*\*\* \*\* irand - returns a 32 bit integer pseudo random number with a period of \* 1 to 2  $\land$  32 - 1. \* \*\* parameters: \* none. \* \*\* returns: \*32 bit integer - defined as long ( see above ). \* \*\* side effects: \*seed get recomputed. \*\*\*\*\*\*\*\*\*\*\*\*\*\*\*\*\*\*\*\*\*\*\*\*\*\*\*\*\*\*\*\*\*\*\*\*\*\*\*\*\*\*\*\*\*\*\*\*\*\*\*\*\*\*\*\*\*\*\*\*\*\*\*\*\*\*\*\*\*\*\*\*\*\*\*\*\*/long irand() { register long s; /\* copy of seed \*/ register long test; /\* test flag \*/ register long hi; /\* tmp value for speed \*/ register long lo; /\* tmp value for speed \*/ #ifdef DEBUG printf("[%ld]DBG: Entering irand()...\n", (int) GetCurrentThreadId()); #endif s = Seed; hi =  $s / Q$ ;  $lo = s \, \% \, Q;$ test =  $A * Io - R * hi;$ if ( test  $> 0$  ) Seed = test; else $Seed = test + M$ ; return( Seed ); } /\*\*\*\*\*\*\*\*\*\*\*\*\*\*\*\*\*\*\*\*\*\*\*\*\*\*\*\*\*\*\*\*\*\*\*\*\*\*\*\*\*\*\*\*\*\*\*\*\*\*\*\*\*\*\*\*\*\*\*\*\*\*\*\*\*\*\*\*\*\*\*\*\*\*\*\*\*\* \* \* drand - returns a double pseudo random number between 0.0 and 1.0. See irand.  $*$  \*\*\*\*\*\*\*\*\*\*\*\*\*\*\*\*\*\*\*\*\*\*\*\*\*\*\*\*\*\*\*\*\*\*\*\*\*\*\*\*\*\*\*\*\*\*\*\*\*\*\*\*\*\*\*\*\*\*\*\*\*\*\*\*\*\*\*\*\*\*\*\*\*\*\*\*\*/double drand() { #ifdef DEBUG

printf("[%ld]DBG: Entering drand()...\n", (int) GetCurrentThreadId()); #endif

return( (double)irand() / 2147483647.0);

//======================================================================= // Function : RandomNumber //// Description: //===================================================================== long RandomNumber(long lower, long upper) { long rand\_num;

#ifdef DEBUG printf("[%ld]DBG: Entering RandomNumber()...\n", (int) GetCurrentThreadId()); #endif

if ( upper == lower )  $\prime$ \* pgd 08-13-96 perf enhancement \*/return lower;

upper++;

 if ( upper <= lower ) rand\_num = upper; else

rand\_num = lower + irand() % (upper lower); /\* pgd 08-13-96 perf enhancement \*/

#ifdef DEBUGprintf("[%ld]DBG: RandomNumber between %ld & %ld ==> %ld\n", (int) GetCurrentThreadId(), lower, upper, rand\_num); #endif

return rand\_num;

 $#$ if 0

{

//Orginal code pgd 08/13/96

long RandomNumber(long lower,

long rand\_num;

#ifdef DEBUG printf("[%ld]DBG: Entering RandomNumber()...\n", (int) GetCurrentThreadId()); #endif

upper++;

if ((upper <= lower))

else

rand\_num = lower + irand() % ((upper > lower) ? upper - lower : upper);

rand\_num = upper;

long upper)

#ifdef DEBUGprintf("[%ld]DBG: RandomNumber between %ld & %ld ==> %ld\n", (int) GetCurrentThreadId(), lower, upper, rand\_num); #endif return rand\_num; #endif//=====================================================================

 // Function : NURand // Description: //======================================================================= long NURand(int iConst, long x, long y, long C) long rand\_num;

#ifdef DEBUG printf("[%ld]DBG: Entering NURand()...\n", (int) GetCurrentThreadId()); #endif

 rand\_num = (((RandomNumber(0,iConst) | RandomNumber(x,y)) + C) %  $(y-x+1)+x;$ 

#ifdef DEBUG

//

{

 printf("[%ld]DBG: NURand: num = %d\n", (int) GetCurrentThreadId(), rand\_num); #endif

return rand\_num;

## **STRINGS.C**

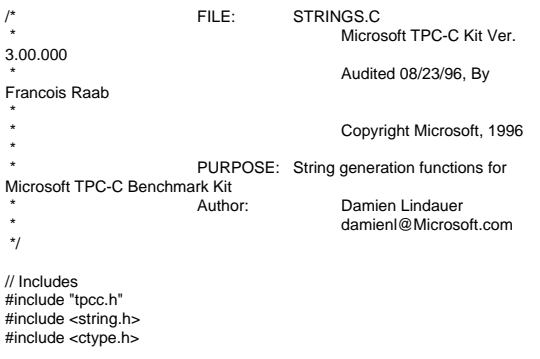

INTERGRAPH TPC-C FULL DISCLOSURE REPORT B 10

//=======================================================================// // Function name: MakeAddress////=======================================================================void MakeAddress(char \*street\_1, char \*street\_2, char \*city, char \*state, char \*zip) { #ifdef DEBUG printf("[%ld]DBG: Entering MakeAddress()\n", (int) GetCurrentThreadId()); #endifMakeAlphaString (10, 20, ADDRESS\_LEN, street\_1); MakeAlphaString (10, 20, ADDRESS\_LEN, street\_2); MakeAlphaString (10, 20, ADDRESS\_LEN, city); MakeAlphaString ( 2, 2, STATE\_LEN, state); MakeZipNumberString( 9, 9, ZIP\_LEN, zip); #ifdef DEBUG printf("[%ld]DBG: MakeAddress: street\_1: %s, street\_2: %s, city: %s, state: %s, zip: %s\n", (int) GetCurrentThreadId(), street 1, street 2, city, state, zip); #endif return; } //=======================================================================// // Function name: LastName////=======================================================================void LastName(int num, char \*name) { int i; int len; static char  $n =$  { "BAR" , "OUGHT", "ABLE" , "PRI" , "PRES", "ESE" , "ANTI" , "CALLY", "ATION", "EING" }; #ifdef DEBUG printf("[%ld]DBG: Entering LastName()\n", (int) GetCurrentThreadId()); #endif if ((num >= 0) && (num < 1000))  $\{$ strcpy(name, n[(num/100)%10]); strcat(name, n[(num/10)%10]); strcat(name, n[(num/1)%10]); if (strlen(name) < LAST\_NAME\_LEN) { PaddString(LAST\_NAME\_LEN, name); } else { printf("\nError in LastName()... num <%ld> out of range (0,999)\n", num); exit(-1); } #ifdef DEBUG printf("[%ld]DBG: LastName: num = [%d] ==> [%d][%d][%d]\n", (int) GetCurrentThreadId(), num, num/100, (num/10)%10, num%10); printf("[%ld]DBG: LastName: String = %s\n", (int) GetCurrentThreadId(), name); #endif return; //===================================================================== // // Function name: MakeAlphaString ////=======================================================================//philipdu 08/13/96 Changed MakeAlphaString to use A-Z, a-z, and 0-9 in //accordance with spec see below: //The spec says: //4.3.2.2 The notation random a-string [x .. y] //(respectively, n-string [x .. y]) represents a string of random alphanumeric //(respectively, numeric) characters of a random length of minimum x, maximum y, //and mean (y+x)/2. Alphanumerics are A..Z, a..z, and 0..9. The only other //requirement is that the character set used "must be able to represent a minimum //of 128 different characters". We are using 8-bit chars, so this is a non issue. //It is completely unreasonable to stuff non-printing chars into the text fields. //-CLevine 08/13/96int MakeAlphaString( int x, int y, int z, char \*str) { int len; int static char chArray $[1] =$ "0123456789ABCDEFGHIJKLMNOPQRSTUVWXYZabcdefghijklmnopqrstu vwxyz"; static int chArrayMax = 61; #ifdef DEBUG printf("[%ld]DBG: Entering MakeAlphaString()\n", (int) GetCurrentThreadId()); #endiflen= RandomNumber(x, y); for  $(i=0; i<$ len;  $i++$ ) str[i] = chArray[RandomNumber(0, chArrayMax)]; if (  $len < z$  ) memset(str+len, ' ', z - len);  $str[len] = 0;$  return len; } #if  $\Omega$  //philipdu 08/13/96 Orginal MakeAlphaString int MakeAlphaString( int x, int y, int z, char \*str) { int len; int i; #ifdef DEBUG printf("[%ld]DBG: Entering MakeAlphaString()\n", (int) GetCurrentThreadId()); #endiflen= RandomNumber(x, y); for  $(i=0; i=len; i++)$ { str[i] = RandomNumber(MINPRINTASCII, MAXPRINTASCII); str $\text{Ilenl} = \text{'\`0':}$ if (len  $<$  z) { PaddString(z, str); return (len); #endif//=======================================================================// // Function name: MakeOriginalAlphaString ////=======================================================================int MakeOriginalAlphaString(int x, int y, int z, char \*str, int percent) { int len; int val; int start; #ifdef DEBUG printf("[%ld]DBG: Entering MakeOriginalAlphaString()\n", (int) GetCurrentThreadId()); #endif

 // verify prercentage is valid if ((percent < 0) || (percent > 100))  $\{$ printf("MakeOrigianlAlphaString: Invalid percentage: %d\n", percent); exit(-1);  $\rightarrow$  // verify string is at least 8 chars in length if  $((x + y) \le 8)$  $\{$ printf("MakeOriginalAlphaString: string length must be  $>= 8\ln$ "); exit(-1);  $\rightarrow$  // Make Alpha String len = MakeAlphaString(x,y, z, str); val = RandomNumber(1,100); if (val <= percent)  $\{$ start = RandomNumber(0, len - 8); strncpy(str + start, "ORIGINAL", 8);  $\rightarrow$ #ifdef DEBUG printf("[%ld]DBG: MakeOriginalAlphaString: : %s\n", (int) GetCurrentThreadId(), str); #endif return strlen(str); } //=======================================================================// // Function name: MakeNumberString // $1/=-$ //======================================================================= int MakeNumberString(int x, int y, int z, char \*str) { char tmp[16]; //MakeNumberString is always called MakeZipNumberString(16, 16, 16, string) memset(str, '0', 16); itoa(RandomNumber(0, 99999999), tmp, 10); memcpy(str, tmp, strlen(tmp)); itoa(RandomNumber(0, 99999999), tmp, 10); memcpy(str+8, tmp, strlen(tmp));  $str[16] = 0;$  return 16; } #if 0 int MakeNumberString(int x, int y, int z, char \*str) { int len; int i; #ifdef DEBUG printf("[%ld]DBG: Entering MakeNumberString()\n", (int) GetCurrentThreadId()); #endif len = RandomNumber(x,y); for  $(i=0; i < len; i++)$  $\{$ str[i] = (char) (RandomNumber(48,57));  $\rightarrow$  $str[len] = '0$ <sup>"</sup>; PaddString(z, str); return strlen(str); #endif//=======================================================================// // Function name: MakeZipNumberString ////======================================================================= int MakeZipNumberString(int x, int y, int z, char \*str) { char tmp[16]; //MakeZipNumberString is always called MakeZipNumberString(9, 9, 9, string) strcpy(str, "000011111"); itoa(RandomNumber(0, 9999), tmp, 10); memcpy(str, tmp, strlen(tmp)); return 9; #if 0 //pgd 08/14/96 Orginal Code Below int MakeZipNumberString(int x, { int len; int i; #ifdef DEBUG printf("[%ld]DBG: Entering MakeZipNumberString()\n", (int) GetCurrentThreadId()); #endif len = RandomNumber(x-5,y-5); for  $(i=0; i < len; i++)$  { str[i] = (char) (RandomNumber(48,57));

```
 str[len] = '\0';
                          strcat(str, "11111");
                          PaddString(z, str);
   return strlen(str);
#endif//=======================================================================//
// Function name: InitString
//
//=======================================================================
void InitString(char *str, int len)
{
   int i;
#ifdef DEBUG
 printf("[%ld]DBG: Entering InitString()\n", (int) GetCurrentThreadId());
#endifmemset(str, ' ', len);
  str[len] = 0;}
#if 0
//Orginal pgd 08/14/96
void InitString(char *str, int len)
{
   int i;
#ifdef DEBUG
 printf("[%ld]DBG: Entering InitString()\n", (int) GetCurrentThreadId());
#endiffor (i=0; i< len; i++)
                                str[i] = ' ';
  str[len] = '0';}
#endif//=======================================================================
// Function name: InitAddress//
// Description:
////=======================================================================void InitAddress(char *street_1, char *street_2, char *city, char *state, char
*zip)
{
                          int i;
```
}

INTERGRAPH TPC-C FULL DISCLOSURE REPORT B 12

© 1997 Intergraph Corporation

 int y, int z, char \*str)

street\_1[ADDRESS\_LEN+1] = 0; street\_2[ADDRESS\_LEN+1] = 0;  $city[ADDRESS\_LEN+1] = 0;$ memset(state, ' ', STATE\_LEN+1); state[STATE\_LEN+1] = 0; memset(zip, ' ', ZIP\_LEN+1);  $zip[ZIP$  LEN+1] = 0; #if 0 //Orginal pgd 08/14/96 void InitAddress(char \*street\_1, char \*street\_2, char \*city, char \*state, char \*zip) { int i; #ifdef DEBUG printf("[%ld]DBG: Entering InitAddress()\n", (int) GetCurrentThreadId()); #endif for (i=0; i< ADDRESS\_LEN+1; i++)  $\{$ street\_1 $[i] = '$ ;  $\text{street}_2[i] = '$  ';  $city[i] = '$ ; } street\_1[ADDRESS\_LEN+1] = '\0';  $street_2[ADDRESS_LEN+1] = '0';$  $city[ADDRESS\_LEN+1] = '0';$  for (i=0; i< STATE\_LEN+1; i++) state[ $i$ ] = '';  $state[STATE\_LEN+1] = \sqrt{0}$ ; for (i=0; i< ZIP\_LEN+1; i++) zip[i] = ' ';  $zip[ZIP$  LEN+1] = '\0'; #endif $||===$ //=======================================================================// // Function name: PaddString ////=======================================================================void PaddString(int max, char \*name) { int i; int len; len = strlen(name); if ( len < max ) memset(name+len, ' ', max - len);  $name(max] = 0;$ return;  $#$ if  $\Omega$ 

//pgd 08/14/96 Orginal code below<br>void PaddString(int max, void PaddString(int char \*name) { int i; len; #ifdef DEBUG printf("[%ld]DBG: Entering PaddString()\n", (int) GetCurrentThreadId()); #endiflen = strlen(name); for  $(i=1;i<=(max - len);i++)$ { strcat(name, " "); #endif**TIME.C**// TPC-C Benchmark Kit// // Module: TIME.C // Author: DamienL// Includes #include "tpcc.h" // Globals static long start\_sec; //=======================================================================// // Function name: TimeNow////=======================================================================long TimeNow() { long time\_now: struct \_timeb el\_time; #ifdef DEBUG printf("[%ld]DBG: Entering TimeNow()\n", (int) GetCurrentThreadId()); #endif \_ftime(&el\_time); time\_now = ((el\_time.time - start\_sec) \* 1000) + el\_time.millitm; return time\_now; //=======================================================================////// This function is used to normalize the seconds component of // elapsed time so that it will not overflow, when converted to milli seconds ////===================================================================== void TimeInit() { struct timeb norm time; #ifdef DEBUGprintf("[%ld]DBG: Entering TimeInit()\n", (int) GetCurrentThreadId()); #endif \_ftime(&norm\_time); start\_sec = norm\_time.time; //=======================================================================//// Function name: TimeKeying ////=======================================================================void TimeKeying(int TranType, double load multiplier) { #ifdef DEBUG printf("[%ld]DBG: Entering TimeKeying()\n", (int) GetCurrentThreadId()); #endifswitch (TranType) { case NEW\_ORDER\_TRAN: UtilSleepMs( (long) ((load\_multiplier \* 18)\*1000) ); break; case PAYMENT\_TRAN: UtilSleepMs( (long) ((load\_multiplier \* 3)\*1000) ); break; case ORDER\_STATUS\_TRAN: case DELIVERY\_TRAN: case STOCK\_LEVEL\_TRAN: UtilSleepMs( (long) ((load\_multiplier \* 2)\*1000) ); break; default: printf("TimeKeying: Error - default reached!\n"); } //=======================================================================//// Function name: TimeThink

// Function name: TimeInit

INTERGRAPH TPC-C FULL DISCLOSURE REPORT B 13

© 1997 Intergraph Corporation

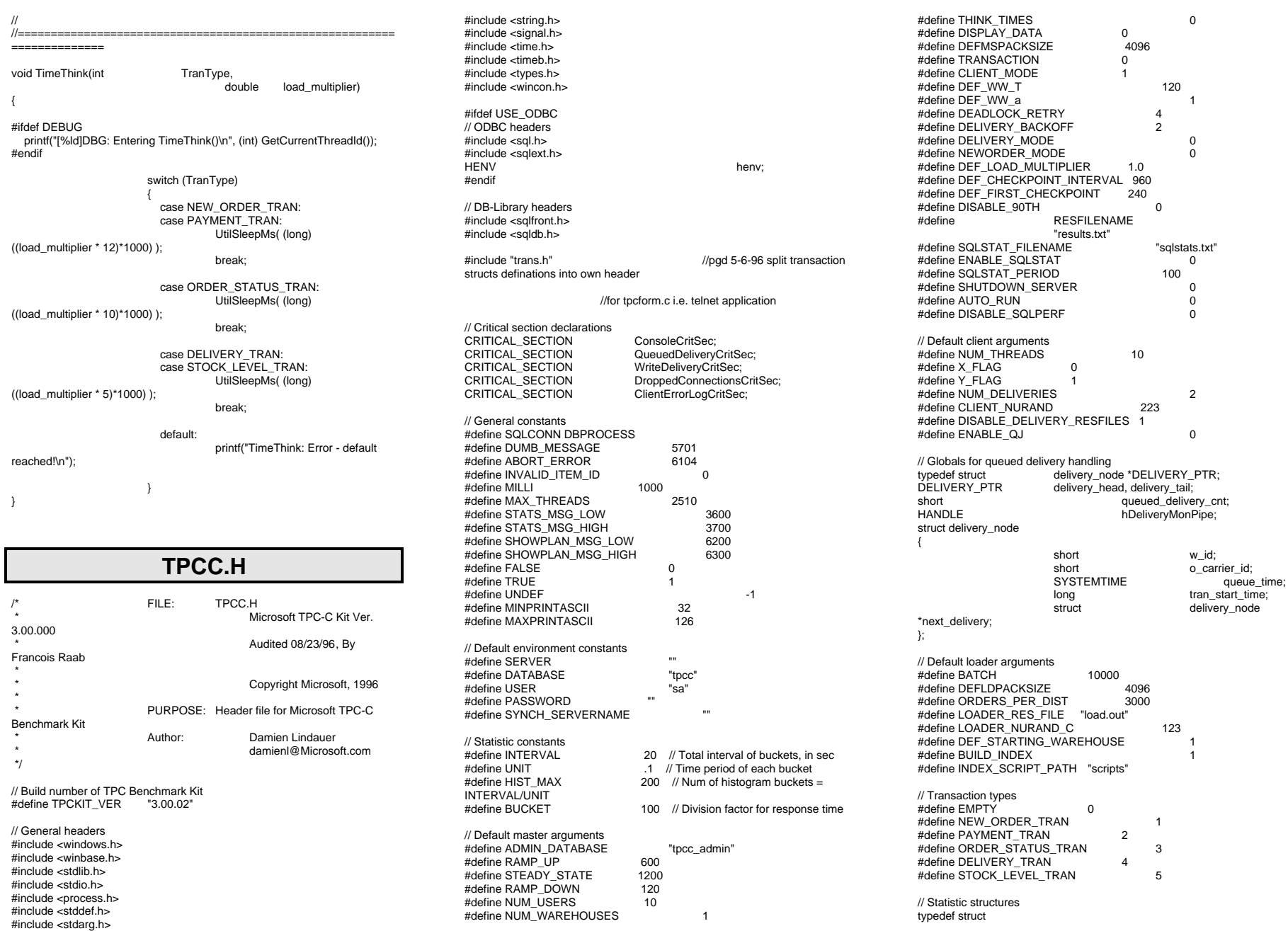

INTERGRAPH TPC-C FULL DISCLOSURE REPORT B 14

© 1997 Intergraph Corporation

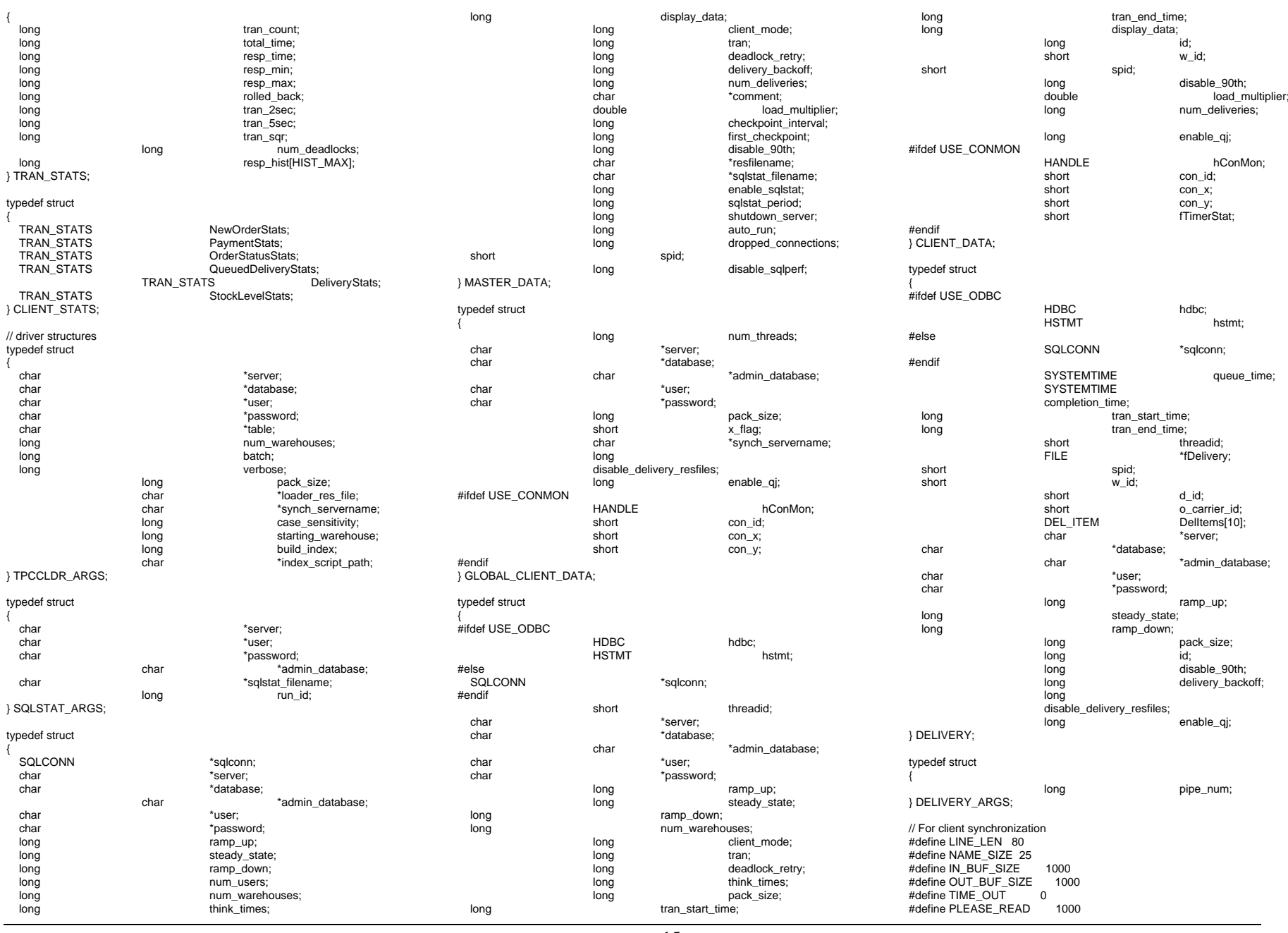

INTERGRAPH TPC-C FULL DISCLOSURE REPORT B 15

© 1997 Intergraph Corporation

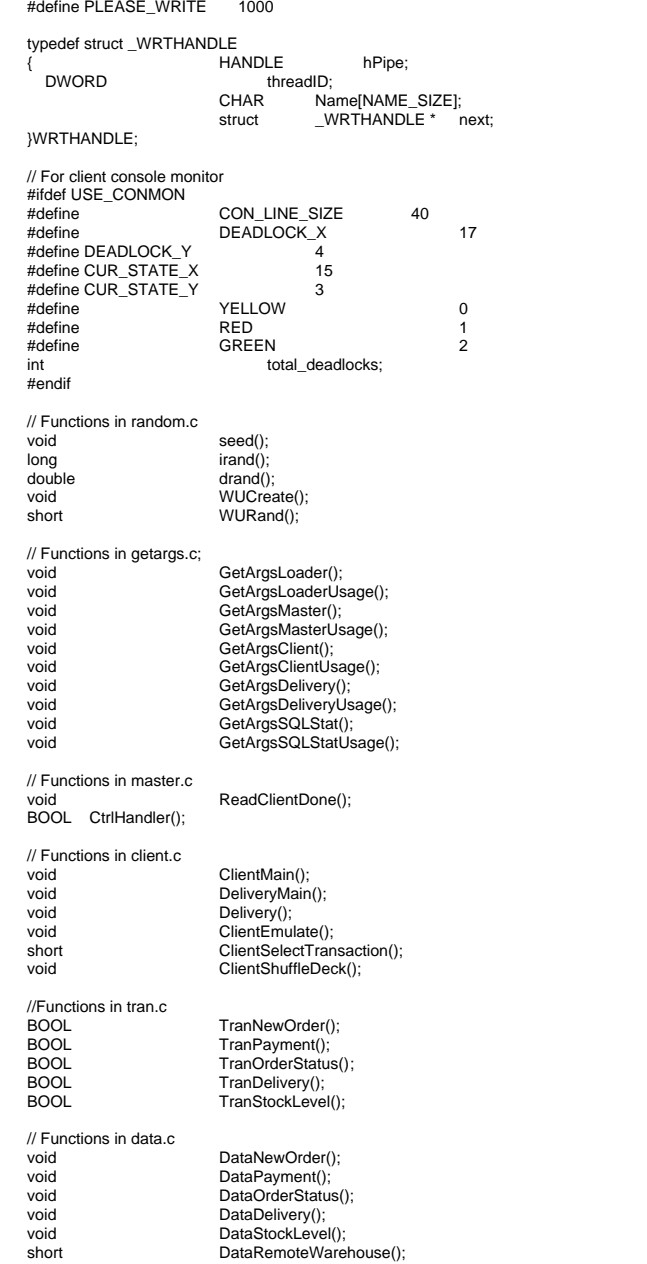

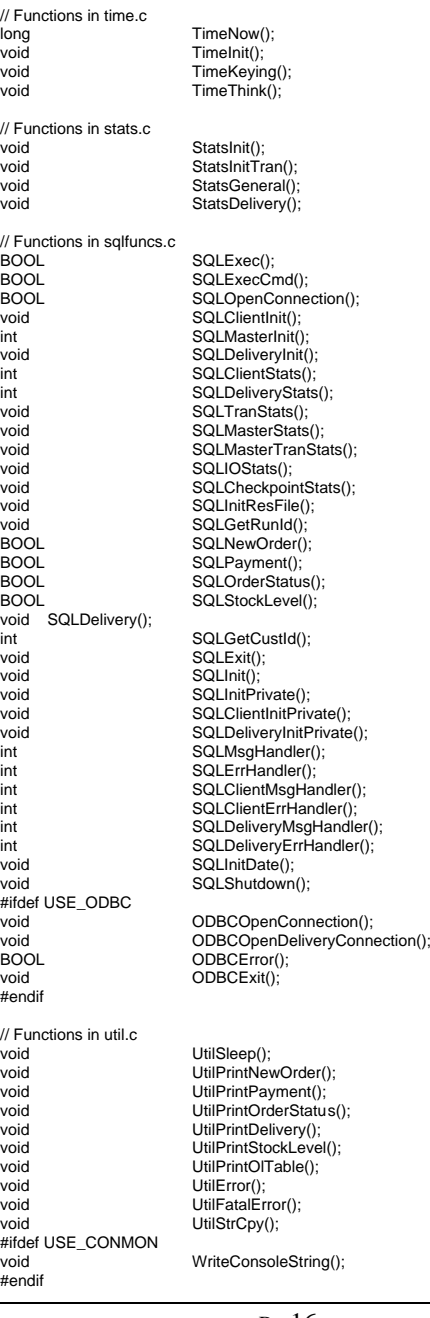

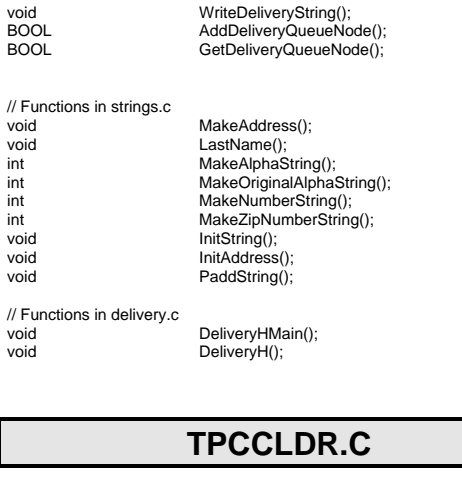

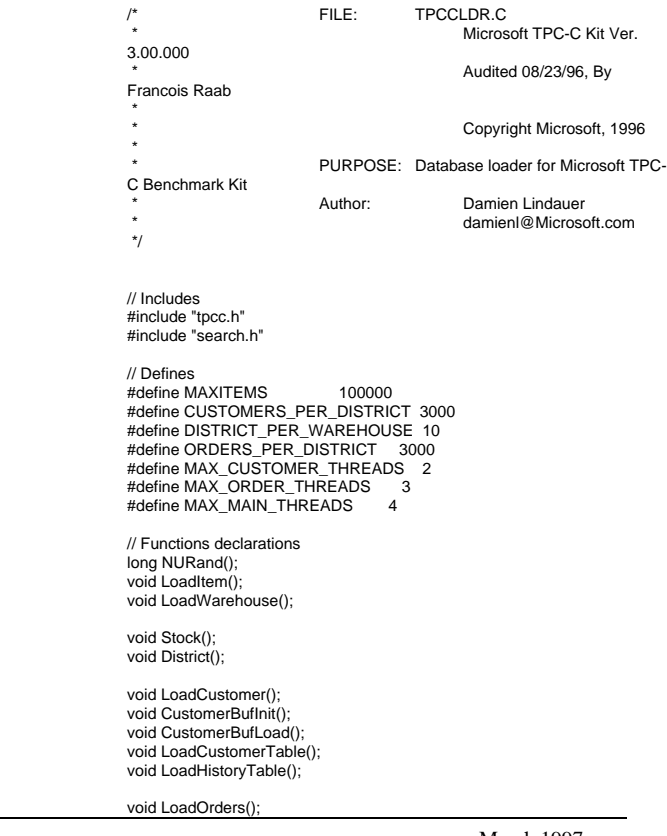

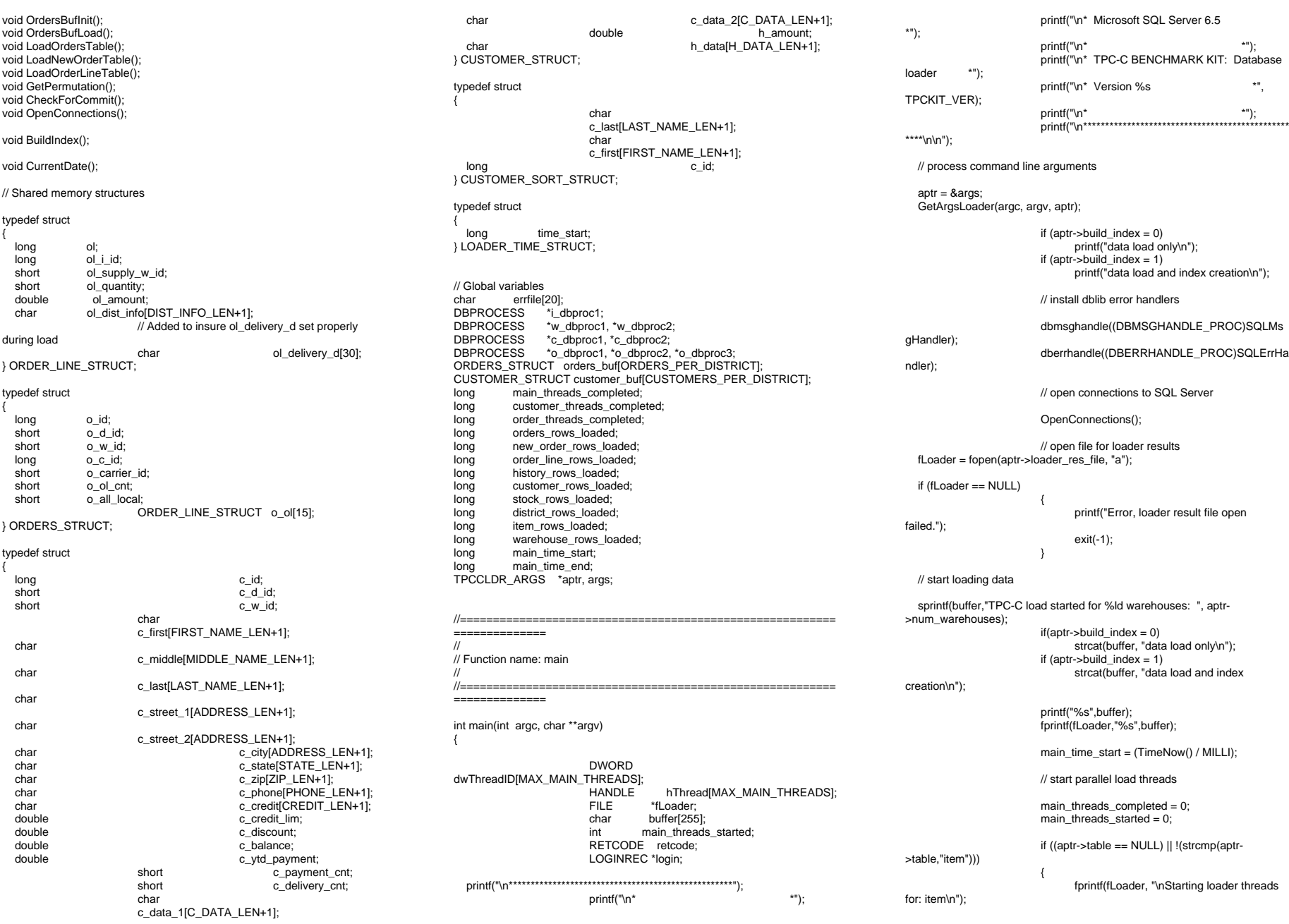

INTERGRAPH TPC-C FULL DISCLOSURE REPORT B 17

© 1997 Intergraph Corporation

hThread[0] = CreateThread(NULL, 0, (LPTHREAD\_START\_ROUTINE) LoadItem, NULL,  $\Omega$ . &dwThreadID[0]); if (hThread[0] == NULL) { printf("Error, failed in creating creating thread  $= 0.\ln$ "): exit(-1); main\_threads\_started++: if ((aptr->table == NULL) || !(strcmp(aptr- >table,"warehouse"))) { fprintf(fLoader, "Starting loader threads for: warehouse\n"); hThread[1] = CreateThread(NULL, 0, (LPTHREAD\_START\_ROUTINE) LoadWarehouse, NULL, 0, &dwThreadID[1]); if (hThread[1] == NULL) { printf("Error, failed in c reating creating thread =  $1.\n\ln$ "); exit(-1); main\_threads\_started++; if ((aptr->table == NULL) || !(strcmp(aptr->table,"customer"))) { fprintf(fLoader, "Starting loader threads for: customer\n"); hThread[2] = CreateThread(NULL, 0, (LPTHREAD\_START\_ROUTINE) LoadCustomer, NULL, 0, &dwThreadID[2]); if (hThread[2] == NULL) { printf("Error, failed in creating creating main thread =  $2.\n\ln$ "); exit(-1); main\_threads\_started++; if ((aptr->table == NULL) || !(strcmp(aptr->table,"orders"))) { fprintf(fLoader, "Starting loader threads for: orders\n"); hThread[3] = CreateThread(NULL,  $\Omega$ . (LPTHREAD\_START\_ROUTINE) LoadOrders, NULL, 0, &dwThreadID[3]); if (hThread[3] == NULL) { printf("Error, failed in creating creating main thread =  $3.\n\ln$ "); exit(-1); main\_threads\_started++: while (main\_threads\_completed != main\_threads\_started) Sleep(1000L); main\_time\_end =  $(TimeNow() / MILLI);$  sprintf(buffer,"\nTPC-C load completed successfully in %ld minutes.\n", (main\_time\_end main\_time\_start)/60); printf("%s",buffer); fprintf(fLoader, "%s", buffer); fclose(fLoader); dbexit(); exit(0); } //=======================================================================// // Function name: LoadItem////=======================================================================void LoadItem() { long i\_id; long i im id; char i\_name[I\_NAME\_LEN+1]; double i\_price; char i\_data[I\_DATA\_LEN+1]; char name[20]; long time\_start; printf("\nLoading item table...\n"); // Seed with unique number seed(1); InitString(i\_name, I\_NAME\_LEN+1); InitString(i\_data, I\_DATA\_LEN+1); sprintf(name, "%s..%s", aptr->database, "item"); bcp\_init(i\_dbproc1, name, NULL, "logs\\item.err", DB\_IN); bcp\_bind(i\_dbproc1, (BYTE \*) &i\_id, 0, -1, NULL, 0, 0, 1); bcp\_bind(i\_dbproc1, (BYTE \*) &i\_im\_id, 0, -1, NULL, 0, 0, 2); bcp\_bind(i\_dbproc1, (BYTE \*) i\_name, 0, I\_NAME\_LEN, NULL, 0, 0, 3); bcp\_bind(i\_dbproc1, (BYTE \*) &i\_price,  $0, -1$ , NULL, 0, SQLFLT8, 4); bcp\_bind(i\_dbproc1, (BYTE \*) i\_data, 0, I\_DATA\_LEN, NULL, 0, 0, 5); time\_start = (TimeNow() / MILLI); item\_rows\_loaded =  $0$ : for  $(i_id = 1; i_id \leq MAXITEMS; i_id++)$ {  $i$  im  $id$  = RandomNumber(1L, 10000L); MakeAlphaString(14, 24, I\_NAME\_LEN, i\_name); i\_price = ((float) RandomNumber(100L, 10000L))/100.0; MakeOriginalAlphaString(26, 50, I\_DATA\_LEN, i\_data, 10); if (!bcp\_sendrow(i\_dbproc1)) printf("Error, LoadItem() failed calling bcp\_sendrow(). Check error file.\n"); item\_rows\_loaded++; CheckForCommit(i\_dbproc1, item\_rows\_loaded, "item", &time\_start); bcp\_done(i\_dbproc1); dbclose(i\_dbproc1); printf("Finished loading item table.\n"); if (aptr->build\_index == 1) BuildIndex("idxitmcl"); InterlockedIncrement(&main\_threads\_completed) ;

INTERGRAPH TPC-C FULL DISCLOSURE REPORT B 18

//=======================================================================// // Function : LoadWarehouse// // Loads WAREHOUSE table and loads Stock and District as Warehousesare created////=======================================================================void LoadWarehouse() { short w\_id; char w\_name[W\_NAME\_LEN+1]; char w\_street\_1[ADDRESS\_LEN+1]; char w\_street\_2[ADDRESS\_LEN+1]; char w\_city[ADDRESS\_LEN+1]; char w\_state[STATE\_LEN+1]; char w\_zip[ZIP\_LEN+1]; double w\_tax; double w\_ytd; char name[20]; long time\_start; printf("\nLoading warehouse table...\n"); // Seed with unique number seed(2); InitString(w\_name, W\_NAME\_LEN+1); InitAddress(w\_street\_1, w\_street\_2, w\_city, w\_state, w\_zip); sprintf(name, "%s..%s", aptr->database, "warehouse"); bcp\_init(w\_dbproc1, name, NULL, "logs\\whouse.err", DB\_IN); bcp\_bind(w\_dbproc1, (BYTE \*) &w\_id,  $0, -1$ , NULL, 0, 0, 1); bcp\_bind(w\_dbproc1, (BYTE \*) w\_name, 0, W\_NAME\_LEN, NULL, 0, 0, 2); bcp\_bind(w\_dbproc1, (BYTE \*) w\_street\_1, 0, ADDRESS LEN, NULL,  $0, 0, 3$ ); bcp\_bind(w\_dbproc1, (BYTE \*) w\_street\_2, 0, ADDRESS\_LEN, NULL, 0, 0, 4); bcp\_bind(w\_dbproc1, (BYTE \*) w\_city, 0, ADDRESS LEN, NULL, 0, 0, 5); bcp\_bind(w\_dbproc1, (BYTE \*) w\_state, 0 STATE\_LEN, NULL, 0, 0, 6); bcp\_bind(w\_dbproc1, (BYTE \*) w\_zip, 0, ZIP\_LEN, NULL, 0, 0, 7);  $\overline{b}$ cp\_bind(w\_dbproc1, (BYTE \*) &w\_tax, 0, -1, NULL, 0, SQLFLT8, 8); bcp\_bind(w\_dbproc1, (BYTE \*) &w\_ytd, 0, -1, NULL, 0, SQLFLT8, 9); time\_start = (TimeNow() / MILLI); warehouse rows  $load = 0$ ; for (w\_id = aptr->starting\_warehouse; w\_id < aptr->num\_warehouses+1; w\_id++) { MakeAlphaString(6,10, W\_NAME\_LEN, w\_name); MakeAddress(w\_street\_1, w\_street\_2, w\_city, w\_state, w\_zip);  $w_{\text{max}} = ((float)$ RandomNumber(0L,2000L))/10000.00; w\_ytd = 300000.00; if (!bcp\_sendrow(w\_dbproc1)) printf("Error, LoadWarehouse() failed calling bcp\_sendrow(). Check error file.\n"); warehouse\_rows\_loaded++; CheckForCommit(i\_dbproc1, warehouse\_rows\_loaded, "warehouse", &time\_start); bcp\_done(w\_dbproc1); dbclose(w\_dbproc1); printf("Finished loading warehouse table.\n"); if (aptr->build\_index == 1) BuildIndex("idxwarcl"); stock rows  $load = 0$ : district\_rows\_loaded = 0; District(w\_id); Stock(w\_id); InterlockedIncrement(&main\_threads\_completed) ; //=======================================================================// // Function : District ////===================================================================== void District() { short d\_id; short d\_w\_id; char d\_name[D\_NAME\_LEN+1]; char d\_street\_1[ADDRESS\_LEN+1]; char d\_street\_2[ADDRESS\_LEN+1]; char d\_city[ADDRESS\_LEN+1]; char d\_state[STATE\_LEN+1]; char d\_zip[ZIP\_LEN+1]; double d\_tax; double d\_ytd; char name[20]; long d\_next\_o\_id; int rc; long time\_start; int w\_id; for (w\_id = aptr->starting\_warehouse; w\_id < aptr->num\_warehouses+1; w\_id++) { printf("...Loading district table: w\_id = %ld\n", w\_id); // Seed with unique number seed(4); InitString(d\_name, D\_NAME\_LEN+1); InitAddress(d\_street\_1, d\_street\_2, d\_city, d\_state, d\_zip); sprintf(name, "%s..%s", aptr->database, "district"); rc = bcp\_init(w\_dbproc2, name, NULL, "logs\\district.err", DB\_IN); bcp\_bind(w\_dbproc2, (BYTE \*) &d\_id, 0, -1, NULL, 0, 0, 1); bcp\_bind(w\_dbproc2, (BYTE \*) &d\_w\_id, 0, -1, NULL, 0, 0, 2); bcp\_bind(w\_dbproc2, (BYTE \*) d\_name, 0, D\_NAME\_LEN, NULL, 0, 0, 3); bcp\_bind(w\_dbproc2, (BYTE \*) d\_street\_1,  $\theta$ , ADDRESS\_LEN, NULL,  $\theta$ ,  $\theta$ , 4); bcp\_bind(w\_dbproc2, (BYTE \*) d\_street\_2, 0, ADDRESS\_LEN, NULL, 0, 0, 5); bcp\_bind(w\_dbproc2, (BYTE \*) d\_city, 0, ADDRESS\_LEN, NULL, 0, 0, 6); bcp\_bind(w\_dbproc2, (BYTE \*) d\_state, 0, STATE\_LEN, NULL, 0, 0, 7); bcp\_bind(w\_dbproc2, (BYTE \*) d\_zip, 0, ZIP\_LEN, NULL, 0, 0, 8); bcp\_bind(w\_dbproc2, (BYTE \*) &d\_tax, 0, -1, NULL, 0, SQLFLT8, 9); bcp\_bind(w\_dbproc2, (BYTE \*) &d\_ytd, 0, -1, NULL, 0, SQLFLT8, 10);  $bcp\_bind(w\_dbproc2, (BYTE^*)$ <br>NULL, 0, 0, 11); &d next o id, 0, -1, d w  $id = w$   $id$ ; d  $ytd = 30000.0$ ; d\_next\_o\_id = 3001L; time\_start = (TimeNow() / MILLI); for  $(d_id = 1; d_id \leq$ DISTRICT\_PER\_WAREHOUSE: d\_id++) { MakeAlphaString(6,10,D\_NAME\_LEN, d\_name); MakeAddress(d\_street\_1, d\_street\_2, d\_city, d\_state, d\_zip); d  $tax = ((float)$ RandomNumber(0L,2000L))/10000.00; if (!bcp\_sendrow(w\_dbproc2)) printf("Error, District() failed calling bcp\_sendrow(). Check error file.\n"); district\_rows\_loaded++; CheckForCommit(w\_dbproc2, district\_rows\_loaded, "district", &time\_start); }

INTERGRAPH TPC-C FULL DISCLOSURE REPORT B 19

© 1997 Intergraph Corporation
```
rc = bcp done(w dbproc2);
                         printf("Finished loading district table .\n");
                        if (aptr->build_index == 1)
                               BuildIndex("idxdiscl");
   return;
//=====================================================================

// Function : Stock//=======================================================================void Stock()
   long s_i_id;
  short s_w_id:
  short s_quantity;
  char s_dist_01[S_DIST_LEN+1];
   char s_dist_02[S_DIST_LEN+1];
  char s_dist_03[S_DIST_LEN+1];
   char s_dist_04[S_DIST_LEN+1];
  char s_dist_05[S_DIST_LEN+1];
   char s_dist_06[S_DIST_LEN+1];
  char s_dist_07[S_DIST_LEN+1];
   char s_dist_08[S_DIST_LEN+1];
   char s_dist_09[S_DIST_LEN+1];
   char s_dist_10[S_DIST_LEN+1];
   long s_ytd;
  short s_order_cnt;
   short s_remote_cnt;
   char s_data[S_DATA_LEN+1];
   short i;
```

```
char name[20];
long time_start;
// Seed with unique number
```
//

//

{

 short len; int rc;

> seed(3); sprintf(name, "%s..%s", aptr->database, "stock");

rc = bcp\_init(w\_dbproc2, name, NULL, "logs\\stock.err", DB\_IN);

```
bcp_bind(w_dbproc2, (BYTE *) &s_i_id, 0, -1,
NULL, 0, 0, 1);
                        bcp_bind(w_dbproc2, (BYTE *) &s_w_id, 0, -
1, NULL, 0, 0, 2);
                        bcp_bind(w_dbproc2, (BYTE *) &s_quantity, 0, -
1, NULL, 0, 0, 3);
                        bcp_bind(w_dbproc2, (BYTE *) s_dist_01, 0,
S_DIST_LEN, NULL, 0, 0, 4);
                         bcp_bind(w_dbproc2, (BYTE *) s_dist_02, 0,
S_DIST_LEN, NULL, 0, 0, 5);
                         bcp_bind(w_dbproc2, (BYTE *) s_dist_03, 0,
S_DIST_LEN, NULL, 0, 0, 6);
                         bcp_bind(w_dbproc2, (BYTE *) s_dist_04, 0,
S_DIST_LEN, NULL, 0, 0, 7);
                         bcp_bind(w_dbproc2, (BYTE *) s_dist_05, 0,
S_DIST_LEN, NULL, 0, 0, 8);
```
bcp\_bind(w\_dbproc2, (BYTE \*) s\_dist\_06, 0, S\_DIST\_LEN, NULL, 0, 0, 9); bcp\_bind(w\_dbproc2, (BYTE \*) s\_dist\_07, 0, S\_DIST\_LEN, NULL, 0, 0, 10); bcp\_bind(w\_dbproc2, (BYTE \*) s\_dist\_08, 0, S\_DIST\_LEN, NULL, 0, 0, 11); bcp\_bind(w\_dbproc2, (BYTE  $*$ ) s\_dist\_09, 0, S DIST\_LEN, NULL, 0, 0, 12); bcp\_bind(w\_dbproc2, (BYTE  $*$ ) s\_dist\_10, 0, S DIST\_LEN, NULL, 0, 0, 13); bcp\_bind(w\_dbproc2, (BYTE \*) &s\_ytd, 0,-1, NULL, 0, 0, 14); bcp\_bind(w\_dbproc2, (BYTE \*) &s\_order\_cnt, 0, -1, NULL, 0, 0, 15); bcp\_bind(w\_dbproc2, (BYTE \*) &s\_remote\_cnt, 0, -1, NULL, 0, 0, 16); bcp\_bind(w\_dbproc2, (BYTE \*) s\_data, 0, S\_DATA\_LEN, NULL, 0, 0, 17); s  $vtd = s$  order cnt = s\_remote cnt = 0; time\_start =  $(TimeNow() / MILLI)$ : printf("...Loading stock table\n"); for  $(s_i_id=1; s_i_id \leq MAXITEMS; s_i_id++)$ { for (s\_w\_id = aptr->starting\_warehouse; s\_w\_id < aptr->num\_warehouses+1; s\_w\_id++) { s\_quantity = RandomNumber(10L,100L);  $len =$  MakeAlphaString(24,24,S\_DIST\_LEN, s\_dist\_01); len = MakeAlphaString(24,24,S\_DIST\_LEN, s\_dist\_02); len =MakeAlphaString(24,24,S\_DIST\_LEN, s\_dist\_03); len =MakeAlphaString(24,24,S\_DIST\_LEN, s\_dist\_04); len = MakeAlphaString(24,24,S\_DIST\_LEN, s\_dist\_05); len = MakeAlphaString(24,24,S\_DIST\_LEN, s\_dist\_06); len =MakeAlphaString(24,24,S\_DIST\_LEN, s\_dist\_07); len = MakeAlphaString(24,24,S\_DIST\_LEN, s\_dist\_08); len = MakeAlphaString(24,24,S\_DIST\_LEN, s\_dist\_09); len = MakeAlphaString(24,24,S\_DIST\_LEN, s\_dist\_10); len = MakeOriginalAlphaString(26,50, S\_DATA\_LEN, s\_data,10); if (!bcp\_sendrow(w\_dbproc2)) printf("Error, Stock() failed calling bcp\_sendrow(). Check error file.\n");

printf("Finished loading stock table.\n"); if (aptr->build\_index == 1) BuildIndex("idxstkcl"); return; //===================================================================== // Function : LoadCustomer//=======================================================================void LoadCustomer() LOADER\_TIME\_STRUCT customer\_time\_start; LOADER\_TIME\_STRUCT history\_time\_start; w\_id; short d\_id; DWORD dwThreadID[MAX\_CUSTOMER\_THREADS]; HANDLE hThread[MAX\_CUSTOMER\_THREADS]; char name[20]; char buff250]; printf("\nLoading customer and history tables...\n"); // Seed with unique number seed(5); // Initialize bulk copy sprintf(name, "%s..%s", aptr->database, "customer"); bcp\_init(c\_dbproc1, name, NULL, "logs\\customer.err", DB\_IN); sprintf(name, "%s..%s", aptr->database, "history"); bcp\_init(c\_dbproc2, name, NULL, "logs\\history.err", DB\_IN); customer rows loaded  $= 0$ : history\_rows\_loaded = 0; CustomerBufInit(); customer\_time\_start.time\_start = (TimeNow() / MILLI); history\_time\_start.time\_start = (TimeNow() / MILLI); for (w\_id = aptr->starting\_warehouse; w\_id <= aptr->num\_warehouses; w\_id++) {

bcp\_done(w\_dbproc2); dbclose(w\_dbproc2);

//

//

{

for (d  $id = 1L$ ; d  $id \leq$ DISTRICT\_PER\_WAREHOUSE; d\_id++) {

INTERGRAPH TPC-C FULL DISCLOSURE REPORT B 20 © 1997 Intergraph Corporation

stock\_rows\_loaded, "stock", &time\_start);

}

stock\_rows\_loaded++; CheckForCommit(w\_dbproc2,

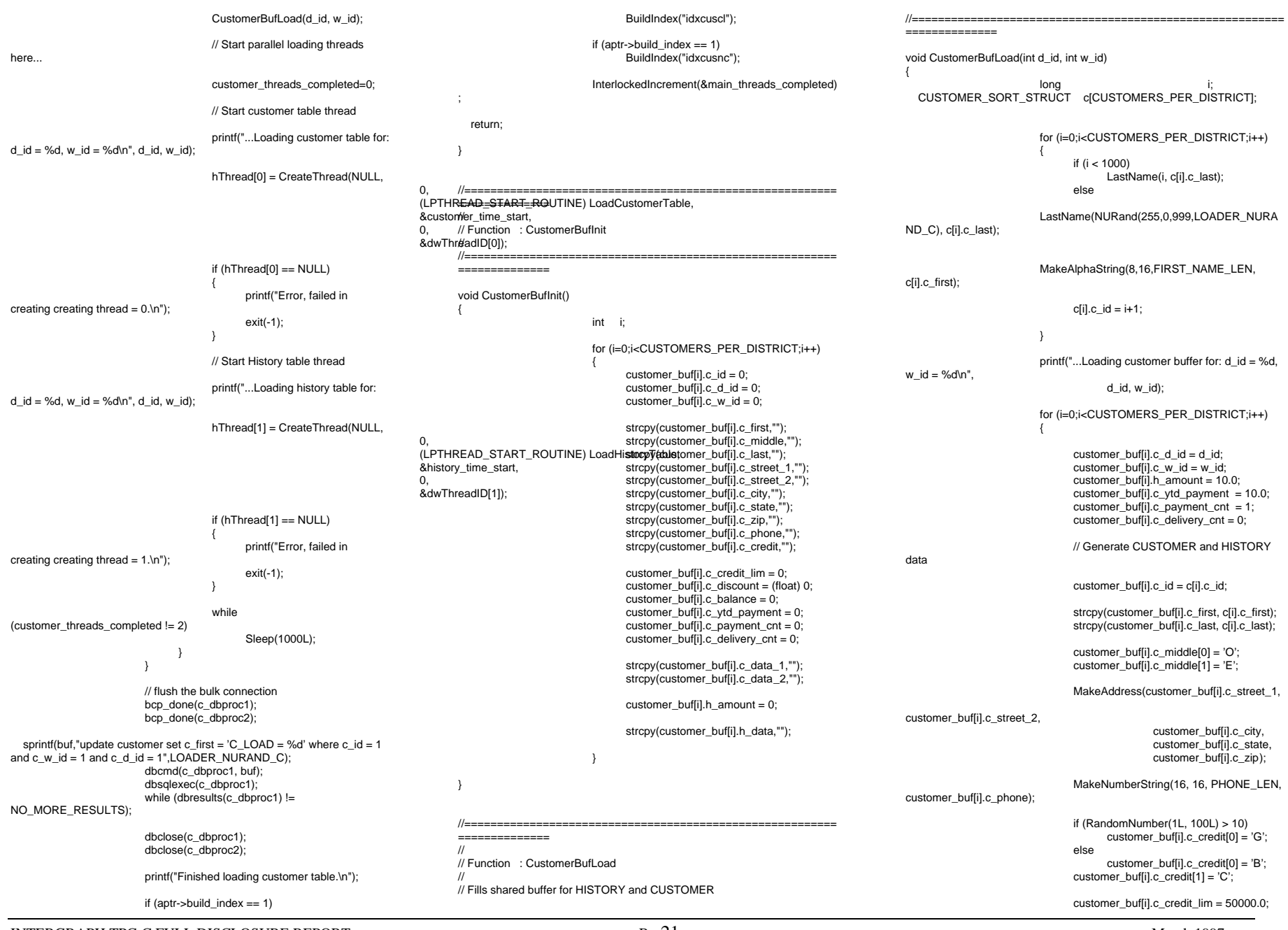

© 1997 Intergraph Corporation

March 1997

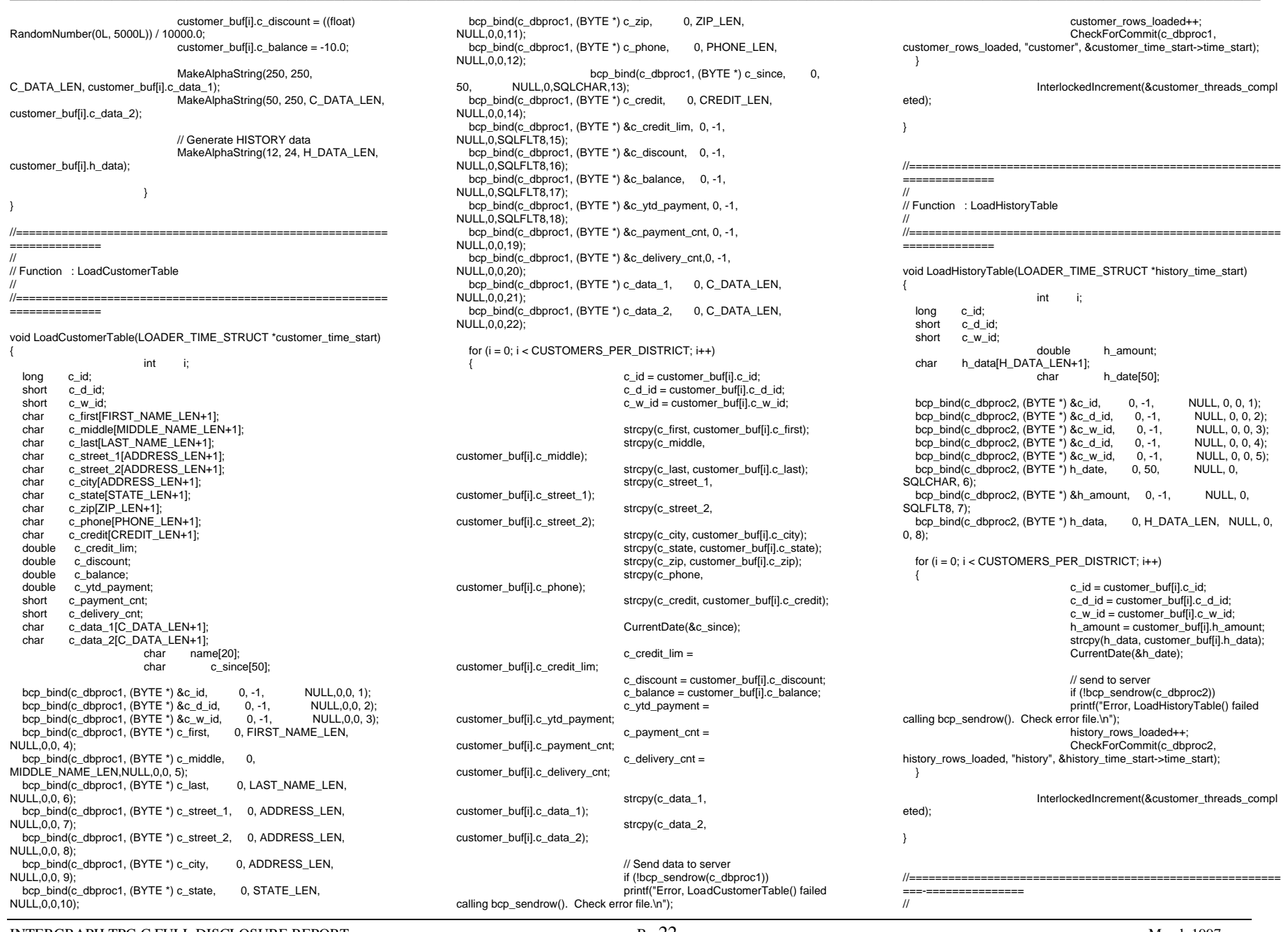

© 1997 Intergraph Corporation

March 1997

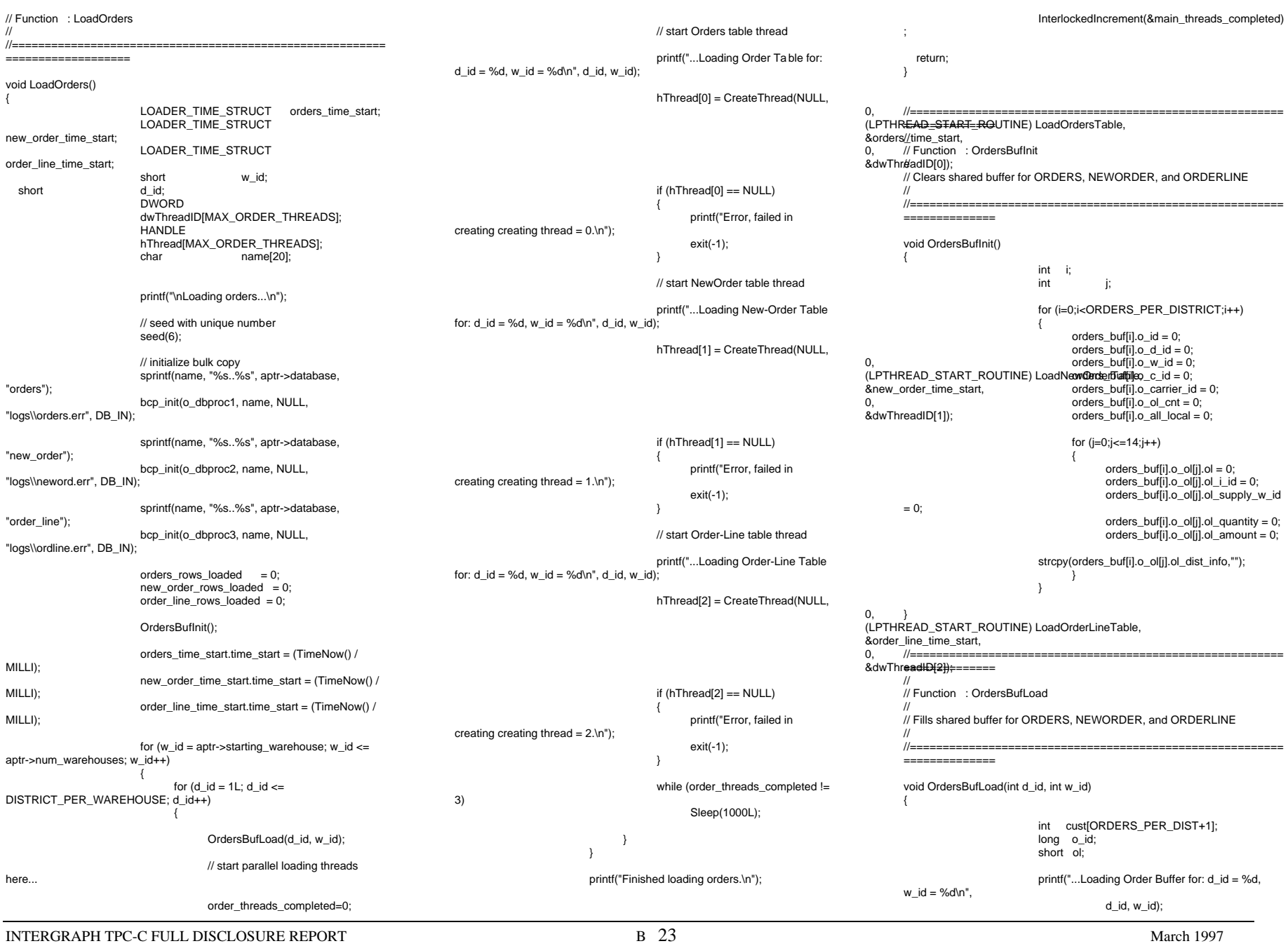

GetPermutation(cust, ORDERS\_PER\_DIST); for (o\_id=0;o\_id<ORDERS\_PER\_DISTRICT;o\_id++) { // Generate ORDER and NEW-ORDERdataorders\_buf[o\_id].o\_d\_id = d\_id; orders\_buf[o\_id].o\_w\_id = w\_id; orders\_buf $[o_id]$ . $o_id = o_id+1$ ; orders\_buf[o\_id].o\_c\_id = cust[o\_id+1]; orders\_buf[o\_id].o\_ol\_cnt = RandomNumber(5L, 15L); if (o  $id < 2100$ ) { orders\_buf[o\_id].o\_carrier\_id = RandomNumber(1L, 10L); orders\_buf[o\_id].o\_all\_local = 1; else{ orders buffo idl.o carrier  $id = 0$ :  $orders_buffo_id].o_all\_local = 1;$ } for (ol=0;ol<orders\_buf[o\_id].o\_ol\_cnt;ol++) { orders\_buf[o\_id].o\_ol[ol].ol = ol+1; orders\_buf[o\_id].o\_ol[ol].ol\_i\_id = RandomNumber(1L, MAXITEMS); orders\_buf[o\_id].o\_ol[ol].ol\_supply\_w\_id = w\_id; orders\_buf[o\_id].o\_ol[ol].ol\_quantity = 5; MakeAlphaString(24, 24, OL\_DIST\_INFO\_LEN, &orders\_buf[o\_id].o\_ol[ol].ol\_dist\_info); // Generate ORDER-LINE dataif (o\_id < 2100) { orders buf[o id].o ol[ol].ol amount = 0; // Added to insureol delivery d set properly during load CurrentDate(&orders\_buf[o\_id].o\_ol[ol].ol\_deliver y\_d); else $\left\{ \right.$ orders\_buf[o\_id].o\_ol[ol].ol\_amount = RandomNumber(1,999999)/100.0; // Added to insureol\_delivery\_d set properly during load strcpy(orders\_buf[o\_id].o\_ol[ol].ol\_delivery\_d,"D ec 31, 1889"); //=======================================================================// // Function : LoadOrdersTable////=======================================================================void LoadOrdersTable(LOADER\_TIME\_STRUCT \*orders\_time\_start) { int i; long o\_id; short o\_d\_id;<br>short o\_w\_id: o\_w\_id; long o\_c\_id;<br>short o\_carrie o carrier id; short o\_ol\_cnt; short o all local: char o\_entry\_d[50]; // bind ORDER data $0. -1.$ bcp\_bind(o\_dbproc1, (BYTE \*) &o\_id, 0, -1, NULL, 0, 0, 1);<br>bcp bind(o dbproc1, (BYTE \*) &o d id, 0, -1, NULL, 0, 0, 2); bcp\_bind(o\_dbproc1, (BYTE \*)  $\& 0, \frac{d}{d}$ , 0, -1, NULL, 0, 0, 2);<br>bcp bind(o\_dbproc1, (BYTE \*)  $\& 0, \frac{d}{d}$ , 0, -1, NULL, 0, 0, 3); bcp\_bind(o\_dbproc1, (BYTE \*) &o\_w\_id, 0, -1, NULL, 0, 0, 3);  $bcp\_bind(o\_dbproc1, (BYTE<sup>*</sup>) & o_c_id, 0, -1,$ bcp\_bind(o\_dbproc1, (BYTE \*) o\_entry\_d, 0, 50, NULL, 0, SQLCHAR, 5); bcp\_bind(o\_dbproc1, (BYTE \*)  $&$  &o\_carrier\_id, 0, -1, NULL, 0, 0, 6);<br>bcp bind(o dbproc1, (BYTE \*)  $&$  &o\_ol\_cnt, 0, -1, NULL, 0, 0, 7); bcp\_bind(o\_dbproc1,  $(BYTE^*)$  &o\_ol\_cnt, 0, -1, NULL, 0, 0, 7);<br>bcp\_bind(o\_dbproc1,  $(BYTE^*)$  &o\_all\_local, 0, -1, NULL, 0, 0, 8);  $bcp\_bind(o\_dbproc1, (BYTE<sup>*</sup>)$  &o\_all\_local, 0, -1, for  $(i = 0; i <$  ORDERS PER DISTRICT;  $i++$ ) { o\_id = orders\_buf[i].o\_id;  $o$  d id = orders buffil.o d id; o\_w\_id = orders\_buf[i].o\_w\_id;  $\circ$  c id = orders buffil.o c id; o\_carrier\_id = orders\_buf[i].o\_carrier\_id;  $o$  ol cnt = orders buffil.o ol cnt; o\_all\_local = orders\_buf[i].o\_all\_local; CurrentDate(&o\_entry\_d); // send data to server if (!bcp\_sendrow(o\_dbproc1)) printf("Error, LoadOrdersTable() failed calling bcp\_sendrow(). Check error file.\n"); orders\_rows\_loaded++; CheckForCommit(o\_dbproc1, orders\_rows\_loaded, "ORDERS", &orders\_time\_start->time\_start); } if ((o\_w\_id == aptr->num\_warehouses) && (o d id  $== 10$ ) { bcp\_done(o\_dbproc1); dbclose(o\_dbproc1); if (aptr->build\_index == 1) BuildIndex("idxordcl"); InterlockedIncrement(&order\_threads\_completed ); } //=======================================================================// // Function : LoadNewOrderTable////=======================================================================void LoadNewOrderTable(LOADER\_TIME\_STRUCT \*new\_order\_time\_start) { int i; long o\_id; short o\_d\_id;<br>short o\_w\_id: o\_w\_id: // Bind NEW-ORDER data bcp\_bind(o\_dbproc2, (BYTE \*) &o\_id, 0, -1, NULL, 0, 0, 1); bcp\_bind(o\_dbproc2, (BYTE \*) &o\_d\_id, 0, -1, NULL, 0, 0, 2); bcp\_bind(o\_dbproc2, (BYTE \*) &o\_w\_id, 0, -1, NULL, 0, 0, 3); for  $(i = 2100; i < 3000; i++)$ { o\_id = orders\_buf[i].o\_id;  $\overline{a}$  d id = orders buffil.o d id:  $o_w$ \_id = orders\_buf[i]. $o_w$ \_id; if (!bcp\_sendrow(o\_dbproc2)) printf("Error, LoadNewOrderTable() failed calling bcp\_sendrow(). Check error file.\n"); new\_order\_rows\_loaded++; CheckForCommit(o\_dbproc2, new\_order\_rows\_loaded, "NEW\_ORDER", &new\_order\_time\_start- >time\_start); } if ((o\_w\_id == aptr->num\_warehouses) &&  $(o_d_id == 10)$ { bcp\_done(o\_dbproc2); dbclose(o\_dbproc2); if (aptr->build\_index == 1) BuildIndex("idxnodcl"); InterlockedIncrement(&order\_threads\_completed ); } //=======================================================================// // Function : LoadOrderLineTable////=======================================================================void LoadOrderLineTable(LOADER\_TIME\_STRUCT \*order\_line\_time\_start) { int i,j; long o\_id; short o\_d\_id;<br>short o\_w\_id; o w id;

INTERGRAPH TPC-C FULL DISCLOSURE REPORT B 24 © 1997 Intergraph Corporation

 long ol; long ol\_i\_id; short ol\_supply\_w\_id; short ol\_quantity;<br>double ol amount ol\_amount; short o\_all\_local;<br>char ol dist info ol\_dist\_info[DIST\_INFO\_LEN+1]; char ol\_delivery\_d[50]; // bind ORDER-LINE data0, -1, NULL, 0, 0, 1); bcp\_bind(o\_dbproc3, (BYTE \*) &o\_id, 0, -1, NULL, 0, 0, 1);<br>bcp\_bind(o\_dbproc3, (BYTE \*) &o\_d\_id, 0, -1, NULL, 0, 0, 2); bcp\_bind(o\_dbproc3, (BYTE \*)  $& 80\_d_id$ , 0, -1, NULL, 0, 0, 2);<br>bcp\_bind(o\_dbproc3, (BYTE \*)  $& 80\_w_id$ , 0, -1, NULL, 0, 0, 3); bcp\_bind(o\_dbproc3, (BYTE \*) &o\_w\_id, 0, -1, NULL, 0, 0, 3<br>bcp\_bind(o\_dbproc3, (BYTE \*) &ol, 0, -1, NULL, 0, 0, 4); bcp\_bind(o\_dbproc3, (BYTE \*) &ol, 0, -1, NULL, 0, 0, 4);<br>bcp\_bind(o\_dbproc3, (BYTE \*) &ol\_i\_id, 0, -1, NULL, 0, 0, 5); bcp\_bind(o\_dbproc3, (BYTE \*) &ol\_i\_id, bcp\_bind(o\_dbproc3, (BYTE \*) &ol\_supply\_w\_id, 0, -1, NULL, 0, 0, 6); bcp\_bind(o\_dbproc3, (BYTE \*) ol\_delivery\_d, bcp\_bind(o\_dbproc3, (BYTE \*) &ol\_quantity,  $0, -1$ , NULL,  $0, 0, 8$ );<br>bcp\_bind(o\_dbproc3, (BYTE \*) &ol\_amount.  $0, -1$ , NULL,  $0$ .  $bcp\_bind(o\_dbproc3, (BYTE^*)$  &ol\_amount, SQLFLT8, 9); bcp\_bind(o\_dbproc3, (BYTE \*) ol\_dist\_info, 0, DIST\_INFO\_LEN, NULL, 0, 0, 10); for  $(i = 0; i <$  ORDERS PER DISTRICT;  $i++$ ) { o\_id = orders\_buf[i].o\_id;  $o$  d id = orders buf[i].o d id;  $o$ \_w\_id = orders\_buf[i]. $o$ \_w\_id; for (j=0; j < orders\_buf[i].o\_ol\_cnt; j++) {  $ol = orders_buff[i].o_o[i].ol;$ ol i  $id =$ orders\_buf[i].o\_ol[j].ol\_i\_id; ol\_supply\_w\_id = orders\_buf[i].o\_ol[j].ol\_supply\_w\_id; ol\_quantity = orders\_buf[i].o\_ol[j].ol\_quantity; ol\_amount = orders\_buf[i].o\_ol[j].ol\_amount; // Changed to insure ol\_delivery\_d set properly (now set in OrdersBufLoad) // CurrentDate(&ol\_delivery\_d); strcpy(ol\_delivery\_d,orders\_buf[i].o\_ol[j].ol\_deliv ery\_d); strcpy(ol\_dist\_info,orders\_buf[i].o\_ol[j].ol\_dist\_inf o); if (!bcp\_sendrow(o\_dbproc3)) printf("Error, LoadOrderLineTable() failed calling bcp\_sendrow(). Check error file.\n"); order\_line\_rows\_loaded++; CheckForCommit(o\_dbproc3, order\_line\_rows\_loaded, "ORDER\_LINE", &order\_line\_time\_start->time\_start); if ((o\_w\_id == aptr->num\_warehouses) &&  $(o_d_i = 10)$ { ); ============ // // Function : GetPermutation// $0.50 = \frac{\text{N}}{\text{N}} + \frac{\text{N}}{\text{N}} + \frac{\text{N}}$ void GetPermutation(int perm[], int n) { ==============// // Function : CheckForCommit //==============void CheckForCommit(DBPROCESS \*dbproc, { long time\_end, time\_diff; // commit every "batch" rows if ( !(rows\_loaded % aptr->batch) )  $\{$ sec - Total = %d  $%2f$  rps) $n$ ",

if (aptr->build\_index == 1) BuildIndex("idxodlcl"); InterlockedIncrement(&order\_threads\_completed //=========================================================//=========================================================for  $(i=1:i=-n:i++)$  $perm[i] = i;$ for  $(i=1;i == n;i++)$  $r = RandomNumber(i.n):$  $t = perm[i]$ ; perm[i] = perm[r];  $perm[r] = t;$ //=========================================================//========================================================= int rows\_loaded, char \*table\_name, long \*time\_start) bcp\_batch(dbproc); time\_end =  $(TimeNow() / MILLI)$ ; time\_diff = time\_end - \*time\_start; printf("-> Loaded %ld rows into %s in %ld ? time\_diff : 1L)); \*time\_start = time\_end; } return; //=======================================================================//// Function : OpenConnections ////=======================================================================void OpenConnections() {  $login = dblogin()$ ; { { aptr->pack\_size); { >pack\_size); retcode = BCP\_SETL(login, TRUE); { // open connections to SQL Server \*/ { aptr->server); }

RETCODE retcode; LOGINREC \*login; retcode = DBSETLUSER(login, aptr->user); if (retcode == FAIL) printf("DBSETLUSER failed.\n"); retcode = DBSETLPWD(login, aptr->password); if (retcode == FAIL) printf("DBSETLPWD failed.\n"); retcode = DBSETLPACKET(login, (USHORT) if (retcode == FAIL) printf("DBSETLPACKET failed.\n"); printf("DB-Library packet size: %ld\n",aptr- // turn connection into a BCP connection $if (retcode == FAIL)$ printf("BCP\_SETL failed.\n"); if  $((i_1_d,b_1), (ii_2,b_2), (iii_2,b_1), (iv_1,b_2), (iv_1,b_2), (iv_1,b_2), (iv_1,b_2), (iv_1,b_2), (iv_1,b_2), (iv_1,b_2), (iv_1,b_2), (iv_1,b_2), (iv_1,b_2), (iv_1,b_2), (iv_1,b_2), (iv_1,b_2), (iv_1,b_2), (iv_1,b_2), (iv_1,b_2), (iv_1,b_2), (iv_1,b_2), (iv_1,b_2), (iv_1,b_2), (iv_1,b_2), (iv_1,b_2), (iv_1,b_2), (iv_1,b_2),$ printf("Error on login 1 to server %s.\n", exit(-1); if ((w\_dbproc1 = dbopen(login, aptr->server)) == NULL)  $\{$ printf("Error on login 2 to server %s.\n", aptr->server); exit(-1);

INTERGRAPH TPC-C FULL DISCLOSURE REPORT B 25

bcp\_done(o\_dbproc3); dbclose(o\_dbproc3);

© 1997 Intergraph Corporation

 aptr->batch, table\_name. time\_diff rows\_loaded,

}

int i, r, t;

{

March 1997

(float) aptr->batch / (time\_diff

INTERGRAPH TPC-C FULL DISCLOSURE REPORT B 26 March 1997  $\rightarrow$  if ((w\_dbproc2 = dbopen(login, aptr->server)) == NULL)  $\{$ printf("Error on login 3 to server %s.\n", aptr->server); exit(-1); } if ((c\_dbproc1 = dbopen(login, aptr->server)) == NULL)  $\{$ printf("Error on login 4 to server %s.\n", aptr->server); exit(-1); } if ((c\_dbproc2 = dbopen(login, aptr->server)) == NULL) { printf("Error on login 5 to server %s.\n", aptr->server); exit(-1); } if  $((o\_dbproc1 = dbopen(login, aptr-server)) == NULL)$  { printf("Error on login 6 to server %s.\n", aptr->server); exit(-1); } if ((o\_dbproc2 = dbopen(login, aptr->server)) == NULL)  $\{$ printf("Error on login 7 to server %s.\n", aptr->server); exit(-1); } if ((o\_dbproc3 = dbopen(login, aptr->server)) == NULL)  $\{$ printf("Error on login 8 to server %s.\n", aptr->server); exit(-1);  $\rightarrow$ //=======================================================================// // Function name: SQLErrHandler// $11$  = = = //=======================================================================int SQLErrHandler(SQLCONN \*dbproc, int severity, int err, int oserr, char \*dberrstr, char \*oserrstr) { char msg[256]; FILE \*fp1; char timebuf[128]; char datebuf[128]; \_strtime(timebuf); strdate(datebuf); sprintf(msg, "%s %s : DBLibrary (%ld) %s\n", datebuf, timebuf, err, dberrstr); printf("%s",msg); fp1 = fopen("logs\tpccldr.err","a");  $if (fp1 == NULL)$ { printf("Error in opening errorlog file.\n"); else{ fprintf(fp1, msg); fclose(fp1);  $\overline{ }$  if (oserr != DBNOERR)  $\{$ sprintf(msg, "%s %s : OSError (%ld) %s\n", datebuf, timebuf, oserr, oserrstr); printf("%s",msg); fp1 = fopen("logs\\tpccldr.err","a");  $if (fp1 == NULL)$ { printf("Error in opening errorlog file.\n"); else{ fprintf(fp1, msg); fclose(fp1); } } if ((dbproc == NULL) || (DBDEAD(dbproc))) { exit(-1); return (INT\_CANCEL); } //=======================================================================// // Function name: SQLMsgHandler // $1/=\equiv$ //=======================================================================int SQLMsgHandler(SQLCONN \*dbproc, DBINT msgno, int msgstate,<br>int severity. int severity,<br>char \*msate) \*msgtext) { char msg[256]; FILE \*fp1; char timebuf[128]; char datebuf[128]; if ( (msgno == 5701) || (msgno == 2528) || (msgno == 5703) || (msgno == 6006) ) { return(INT\_CONTINUE); } if  $(msgno == 0)$ { return(INT\_CONTINUE); else{ \_strtime(timebuf); \_strdate(datebuf); sprintf(msg, "%s %s : SQLServer (%ld) %s\n", datebuf, timebuf, msgno, msgtext); printf("%s",msg); fp1 = fopen("logs\\tpccldr.err","a");  $if (fp1 == NULL)$ { printf("Error in opening errorlog file.\n"); } else{ fprintf(fp1, msg); fclose(fp1); } exit(-1); return (INT\_CANCEL); } //=======================================================================//// Function name: CurrentDate////=======================================================================void CurrentDate(char \*datetime) { char timebuf[128]; char datebuf[128]; \_strtime(timebuf); strdate(datebuf); sprintf(datetime, "%s %s", datebuf, timebuf); } //===================================================================== // // Function name: BuildIndex//

//=======================================================================void BuildIndex(char \*index\_script) { char cmd[256]; printf("Starting index creation: %s\n",index\_script); sprintf(cmd, "isql -S%s -U%s -P%s -e i%s\\%s.sql >> logs\\%s.out", aptr->server, aptr->user, aptr->password, aptr->index\_script\_path, index\_script, index\_script); system(cmd); printf("Finished index creation: %s\n",index\_script); } **UTIL.C**// TPC-C Benchmark Kit//// Module: UTIL.C // Author: DamienL// Includes #include "tpcc.h" //=======================================================================// // Function name: UtilSleep ////=======================================================================void UtilSleep(long delay) { #ifdef DEBUG printf("[%ld]DBG: Entering UtilSleep()\n", (int) GetCurrentThreadId()); #endif #ifdef DEBUG printf("[%ld]DBG: Sleeping for %ld seconds...\n", (int) GetCurrentThreadId(), delay); #endif Sleep(delay \* 1000); } //=======================================================================// // Function name: UtilSleep ////=======================================================================void UtilSleepMs(long delay) { #ifdef DEBUG printf("[%ld]DBG: Entering UtilSleepMs()\n", (int) GetCurrentThreadId()); #endif#ifdef DEBUG printf("[%ld]DBG: Sleeping for %ld milliseconds...\n", (int) GetCurrentThreadId(), delay); #endif Sleep(delay); //===================================================================== // // Function name: UtilPrintNewOrder////======================================================================= void UtilPrintNewOrder(NEW\_ORDER\_DATA \*pNewOrder) { int i; #ifdef DEBUG printf("[%ld]DBG: Entering UtilPrintNewOrder()\n", (int) GetCurrentThreadId()); #endifEnterCriticalSection(&ConsoleCritSec); printf("\n[%04ld]\tNewOrder Transaction\n\n", (int) GetCurrentThreadId()); printf("Warehouse: %ld\n" "District: %ld\n" "Date: %02ld/%02ld/%04ld%02ld:%02ld:%02ld\n\n" "Customer Number: %ld\n" "Customer Name: %s\n" "Customer Credit: %s\n" "Cusotmer Discount: %02.2f%%\n\n" "Order Number: %ld\n" "Warehouse Tax: %02.2f%%\n" "District Tax: %02.2f%%\n\n" "Number of Order Lines: %ld\n\n", (int) pNewOrder->w\_id, (int) pNewOrder->d\_id, (char \*) pNewOrder- >o\_entry\_d.month, (char \*) pNewOrder- >o\_entry\_d.day, (char \*) pNewOrder- >o\_entry\_d.year, (char \*) pNewOrder- >o\_entry\_d.hour, (char \*) pNewOrder- >o\_entry\_d.minute, >o\_entry\_d.second, Qty Stock B/G Price Amount \n"); ------- ---------\n"); for (i=0;i < pNewOrder->o\_ol\_cnt;i++) { %03ld %1s %8.2f %9.2f\n", >Ol[i].ol\_i\_name, >Ol[i].ol\_brand\_generic, } >execution\_status); } //=======================================================================// // Function name: UtilPrintPayment ////=======================================================================void UtilPrintPayment(PAYMENT\_DATA \*pPayment) { char data line 1[51]; #ifdef DEBUG printf("[%ld]DBG: Entering UtilPrintPayment()\n", (int) GetCurrentThreadId()); #endifEnterCriticalSection(&ConsoleCritSec);

© 1997 Intergraph Corporation

(char \*) pNewOrder-

printf("Supp\_W Item\_Id Item Name

printf("-------

(int) pNewOrder->c\_id, (char \*) pNewOrder->c\_last, (char \*) pNewOrder->c\_credit, (float) pNewOrder->c\_discount, (int) pNewOrder->o\_id, (float) pNewOrder->w\_tax, (float) pNewOrder->d\_tax, (int) pNewOrder->o\_ol\_cnt);

printf("%04ld %06ld %24s %02ld

 (int) pNewOrder->Ol[i].ol\_quantity, (int) pNewOrder->Ol[i].ol\_stock, (char \*) pNewOrder-

 (float) pNewOrder->Ol[i].ol\_i\_price, (float) pNewOrder->Ol[i].ol\_amount);

(float) pNewOrder->total\_amount);

printf("\nTotal: \$%05.2f\n\n",

char tmp\_data[201];

char data\_line\_2[51]; char data\_line\_3[51]; char data\_line\_4[51];

printf("Execution Status: %s\n\n", (char \*) pNewOrder-

LeaveCriticalSection(&ConsoleCritSec);

 (int) pNewOrder->Ol[i].ol\_supply\_w\_id, (int) pNewOrder->Ol[i].ol\_i\_id, (char \*) pNewOrder-

INTERGRAPH TPC-C FULL DISCLOSURE REPORT B 27

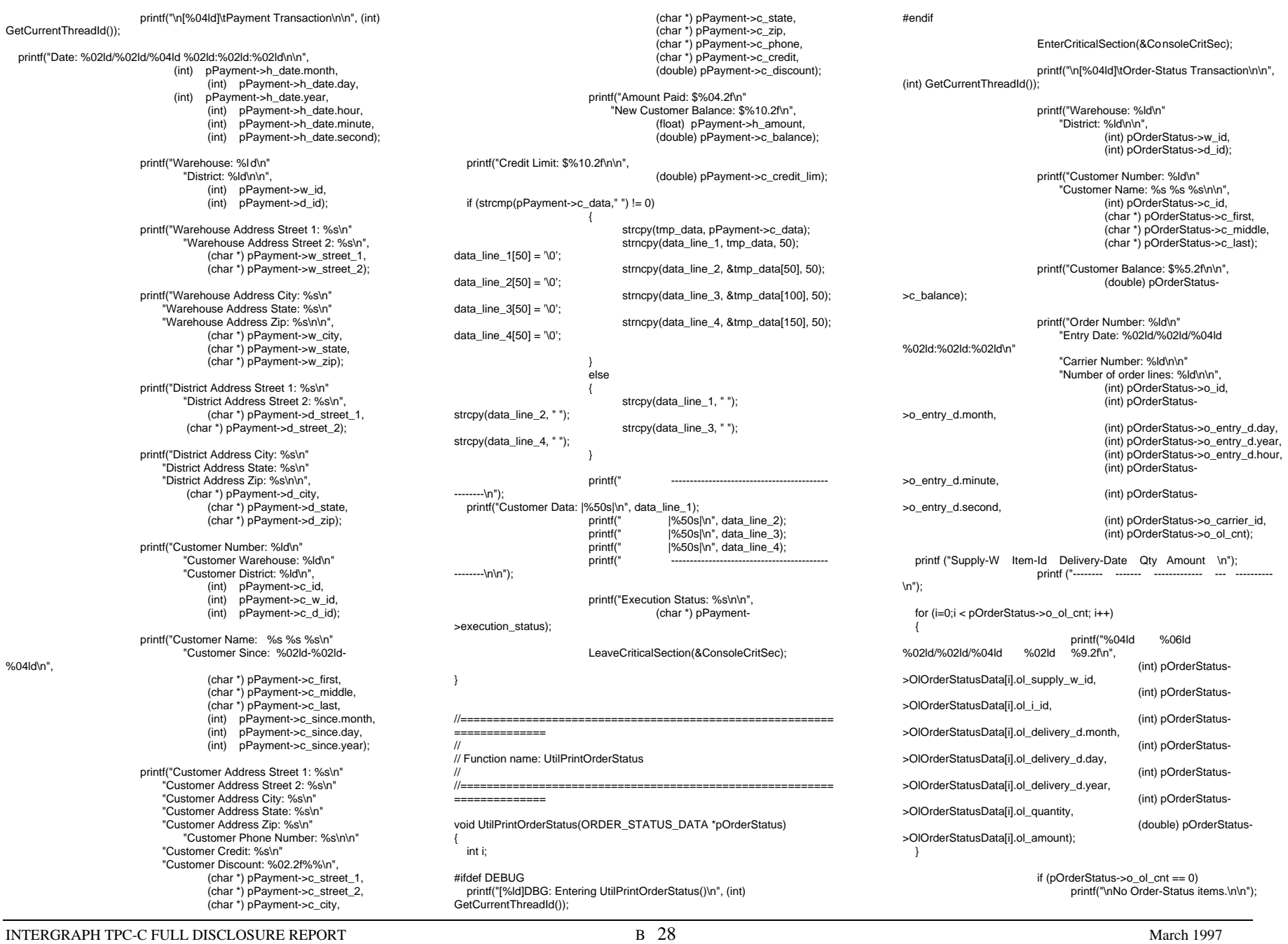

printf("\nExecution Status: %s\n\n", (char \*) pOrderStatus- >execution\_status); LeaveCriticalSection(&ConsoleCritSec); } //=======================================================================// // Function name: UtilPrintDelivery ////=======================================================================void UtilPrintDelivery(DELIVERY\_DATA \*pQueuedDelivery) { #ifdef DEBUG printf("[%ld]DBG: Entering UtilPrintDelivery()\n", (int) GetCurrentThreadId()); #endifEnterCriticalSection(&ConsoleCritSec); printf("\n[%04ld]\tDelivery Transaction\n\n", (int) GetCurrentThreadId()); printf("Warehouse: %ld\n", (int) pQueuedDelivery->w\_id); printf("Carrier Number: %ld\n\n", (int) pQueuedDelivery->o\_carrier\_id); printf("Execution Status: %s\n\n", (char \*) pQueuedDelivery- >execution\_status); LeaveCriticalSection(&ConsoleCritSec); //=======================================================================//...<br>// Function name: UtilPrintStockLevel ////=======================================================================void UtilPrintStockLevel(STOCK\_LEVEL\_DATA \*pStockLevel) { #ifdef DEBUG printf("[%ld]DBG: Entering UtilPrintStockLevel()\n", (int) GetCurrentThreadId()); #endifEnterCriticalSection(&ConsoleCritSec); printf("\n[%04ld]\tStock-Level Transaction\n\n", (int) GetCurrentThreadId()); printf("Warehouse: %ld\nDistrict: %ld\n", (int) pStockLevel->w\_id, (int) pStockLevel->d\_id);

printf("Stock Level Threshold: %ld\n\n", (int) pStockLevel->thresh\_hold);

printf("Low Stock Count: %ld\n\n", (int) pStockLevel->low\_stock);

printf("Execution Status: %s\n\n", (char \*) pStockLevel->execution\_status);

LeaveCriticalSection(&ConsoleCritSec);

//===================================================================== //

 // Function name: UtilError//

//======================================================================= void UtilError(long threadid, char \* header, char \*msg) {

#ifdef DEBUG printf("[%ld]DBG: Entering UtilError()\n", (int) GetCurrentThreadId()); #endif

printf("[%ld] %s: %s\n", (int) threadid, header, msg);

//=======================================================================// // Function name: UtilFatalError////=========================================================

==============

void UtilFatalError(long threadid, char \* header, char \*msg) {

#ifdef DEBUGprintf("[%ld]DBG: Entering UtilFatalError()\n", (int) GetCurrentThreadId()); #endif

 printf("[Thread: %ld]... %s: %s\n", (int) threadid, header, msg); exit(-1); }

//=======================================================================// // Function name: UtilStrCpy ////======================================================================void UtilStrCpy(char \* pDest, char \* pSrc, int n)

#ifdef DEBUGprintf("[%ld]DBG: Entering UtilStrCpy()\n", (int) GetCurrentThreadId()); #endif

 strncpy(pDest, pSrc, n);  $pDest[n] = \sqrt[1]{0}$ ;

{

}

#ifdef USE\_CONMON //======================================================================= // Function name: WriteConsoleString //====================================================================== void WriteConsoleString(HANDLE hConMon, char \*str, short x, short y, short color, BOOL pad) COORD dwWriteCoord =  $\{0, 0\}$ ; DWORD cCharsWritten; LPVOID dummy; int len, i; #ifdef DEBUG printf("[%ld]DBG: Entering WriteConsoleString()\n", (int) GetCurrentThreadId()); #endif $dwWriteCoord.X = x$ ;  $d$ wWriteCoord. $Y = v$ ; if (pad) { len = strlen(str);  $if$  (len < CON\_LINE\_SIZE)

//

//

{

for(i=1;i<CON\_LINE\_SIZE-len;i++)

strcat(str," ");

EnterCriticalSection(&ConsoleCritSec);

switch (color)

{

} }

 { case YELLOW: SetConsoleTextAttribute(hConMon, FOREGROUND\_INTENSITY | FOREGROUND\_GREEN | FOREGROUND\_RED | BACKGROUND\_BLUE);

{

break;

case RED: SetConsoleTextAttribute(hConMon, FOREGROUND\_INTENSITY | FOREGROUND\_RED | BACKGROUND\_BLUE); break;

case GREEN: SetConsoleTextAttribute(hConMon, FOREGROUND\_INTENSITY | FOREGROUND\_GREEN | BACKGROUND\_BLUE); break;

}

SetConsoleCursorPosition(hConMon, dwWriteCoord);

WriteConsole(hConMon, str, strlen(str), &cCharsWritten, dummy);

LeaveCriticalSection(&ConsoleCritSec);

INTERGRAPH TPC-C FULL DISCLOSURE REPORT B 30 #endif//===================================================================== // // Function name: AddDeliveryQueueNode ////=======================================================================BOOL AddDeliveryQueueNode(DELIVERY\_PTR node\_to\_add) { DELIVERY\_PTR local\_node: #ifdef DEBUGDELIVERY\_PTR ptrtmp; short i; #endifEnterCriticalSection(&QueuedDeliveryCritSec); if ((local\_node = malloc(sizeof(struct delivery\_node)) ) == NULL) { printf("ERROR: problem allocating memory for delivery queue.\n"); exit(-1); } else { memcpy(local\_node, node\_to\_add, sizeof (struct delivery\_node)); if (queued\_delivery\_cnt == 0) { delivery\_head = local\_node; delivery\_head->next\_delivery = NULL; delivery\_tail = delivery\_head; else{ local\_node->next\_delivery = NULL; delivery\_tail->next\_delivery = local\_node; delivery\_tail = local\_node; } queued\_delivery\_cnt++; #ifdef DEBUGi=0; printf("Add to delivery list: %ld\n",queued\_delivery\_cnt); ptrtmp=delivery\_head; while (ptrtmp != NULL) { i++; printf("%ld - w\_id %ld - o\_carrier\_id %ld queue\_time %d/%d/%d %d:%d:%d:%d\n", i, ptrtmp->w\_id, ptrtmp- >o\_carrier\_id, ptrtmp- >queue\_time.wMonth, ptrtmp->queue\_time.wDay, ptrtmp->queue\_time.wYear, ptrtmp->queue\_time.wHour, ptrtmp- >queue\_time.wMinute, ptrtmp- >queue\_time.wSecond, ptrtmp- >queue\_time.wMilliseconds); ptrtmp=ptrtmp->next\_delivery; #endifLeaveCriticalSection(&QueuedDeliveryCritSec); return TRUE; //===================================================================== // // Function name: GetDeliveryQueueNode ////=======================================================================BOOL GetDeliveryQueueNode(DELIVERY\_PTR node\_to\_get) { DELIVERY PTR local node; BOOL **rc**: #ifdef DEBUGDELIVERY\_PTR ptrtmp: short #endifEnterCriticalSection(&QueuedDeliveryCritSec); if (queued delivery  $cnt == 0$ ) { #ifdef DEBUGprintf("No delivery nodes found.\n"); #endif $rc = FALSE$ : else{ memcpy(node\_to\_get, delivery\_head, sizeof(struct delivery\_node)); if (queued\_delivery\_cnt == 1) { free(delivery\_head); delivery  $head = NULL$ ; queued\_delivery\_cnt = 0; else{ local\_node = delivery\_head; delivery\_head = delivery\_head- >next\_delivery; free(local\_node); queued\_delivery\_cnt--; #ifdef DEBUG $i=0$ : printf("Get from delivery list: %ld\n",queued\_delivery\_cnt); ptrtmp=delivery\_head; while (ptrtmp != NULL) { i++; printf("%ld - w\_id %ld - o\_carrier\_id %ld - queue\_time %d/%d/%d %d:%d:%d:%d\n", i, ptrtmp->w\_id, ptrtmp->o\_carrier\_id, ptrtmp- >queue\_time.wMonth, ptrtmp- >queue\_time.wDay, ptrtmp- >queue\_time.wYear, ptrtmp- >queue\_time.wHour, ptrtmp- >queue\_time.wMinute, ptrtmp- >queue\_time.wSecond, ptrtmp- >queue\_time.wMilliseconds); ptrtmp=ptrtmp->next\_delivery; } #endifrc = TRUE; LeaveCriticalSection(&QueuedDeliveryCritSec); return rc; } //=======================================================================// // Function name: WriteDeliveryString ////=======================================================================void WriteDeliveryString(char buf[255]) { DWORD bytesWritten; DWORD retCode; #ifdef DEBUG printf("[%ld]DBG: Entering UtilDeliveryMsg()\n", (int) GetCurrentThreadId()); #endifEnterCriticalSection(&WriteDeliveryCritSec); retCode = WriteFile (hDeliveryMonPipe, buf, PLEASE\_WRITE, &bytesWritten, NULL); LeaveCriticalSection(&WriteDeliveryCritSec);

© 1997 Intergraph Corporation

March 1997

}

# **Appendix C: Tunable Parameters**

# **Microsoft Windows NT v4.0 Tunable Parameters: System\CurrentControlSet\Control\SessionManager**

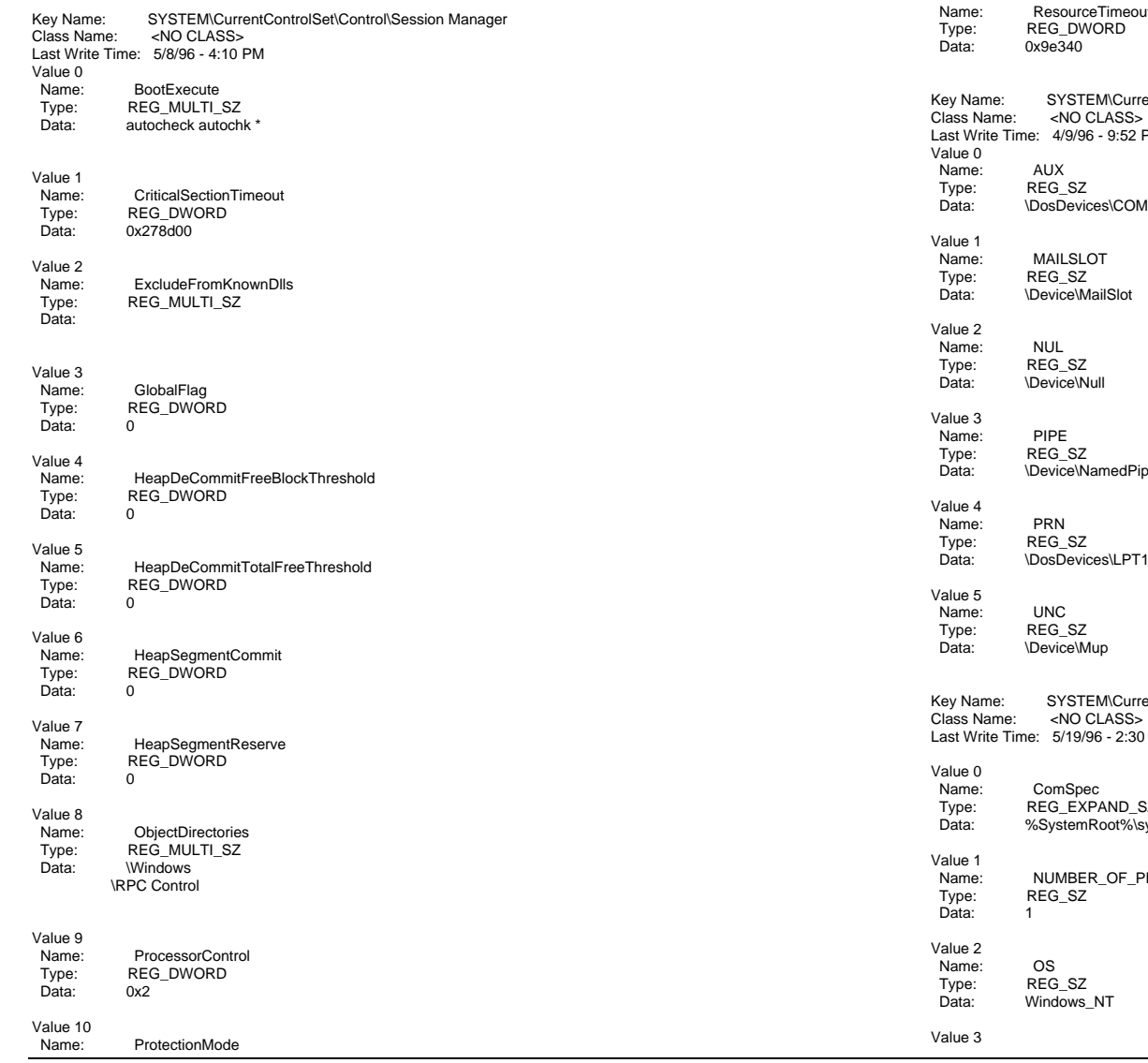

REG\_DWORD<br>0 Type:<br>Data: Value 11Name: Name: RegisteredProcessors Type: REG\_DWORD Data: 0x4 Value 12 Name: ResourceTimeoutCount entControlSet\Control\Session Manager\DOS Devices Last Write Time: 4/9/96 - 9:52 PM Data: \DosDevices\COM1Data: \Device\NamedPipe entControlSet\Control\Session Manager\Environment AM Type: REG\_EXPAND\_SZ vstem32\cmd.exe ROCESSORS

INTERGRAPH TPC-C FULL DISCLOSURE REPORT C 1

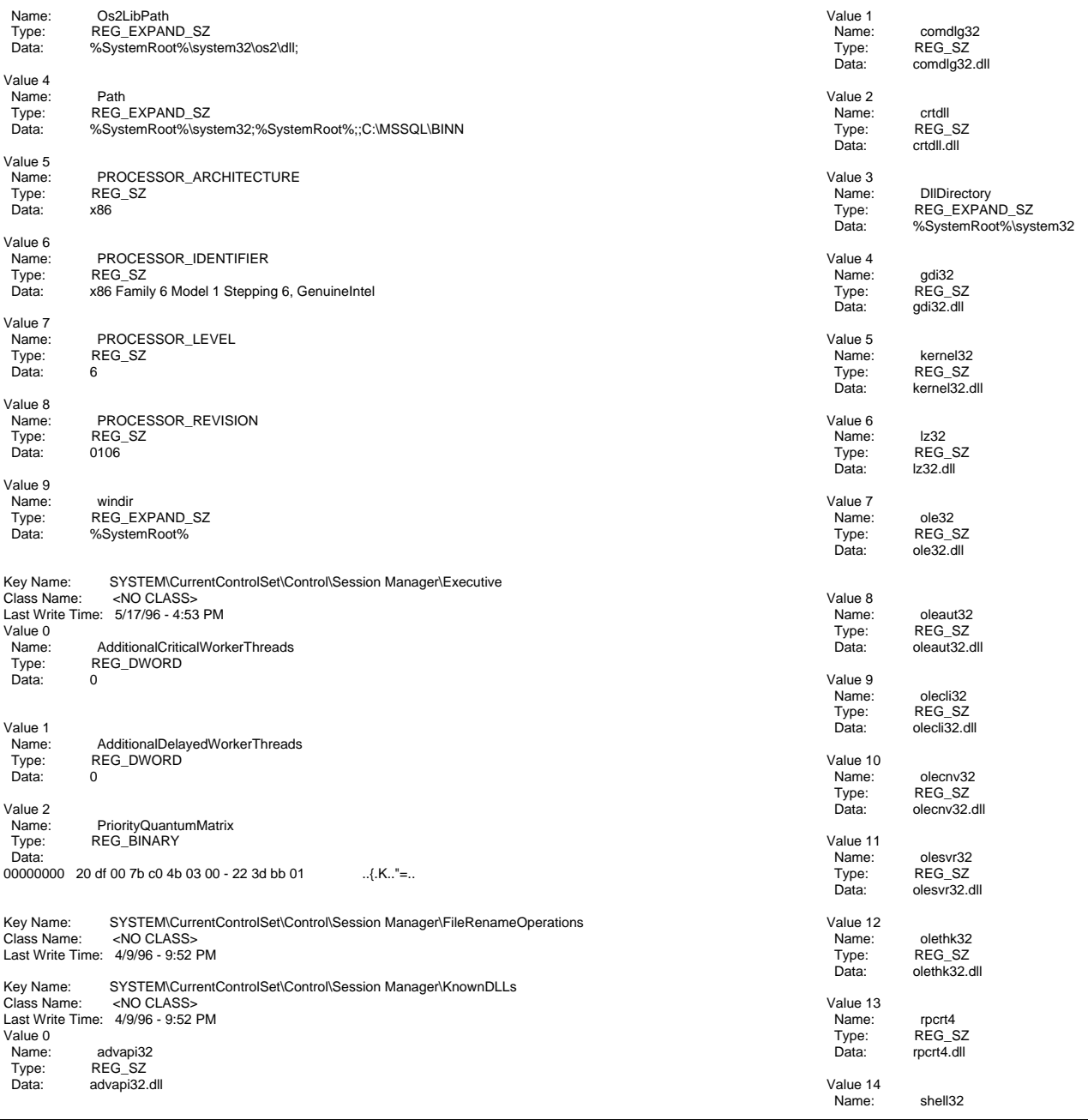

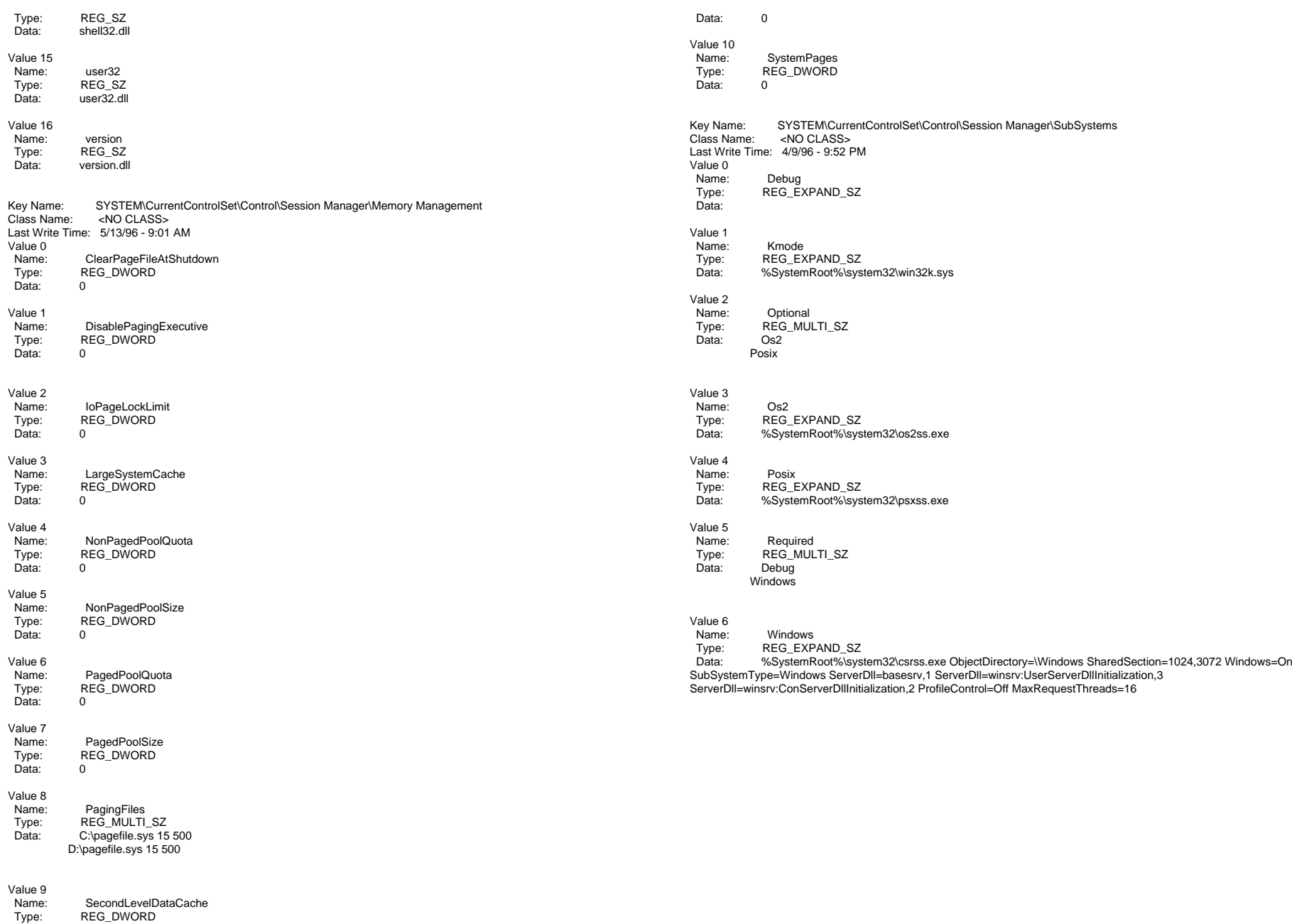

# **SOFTWARE\MICROSOFT\MSSQLServer**

[HKEY\_LOCAL\_MACHINE\SOFTWARE\Microsoft\MSSQLServer]

[HKEY\_LOCAL\_MACHINE\SOFTWARE\Microsoft\MSSQLServer\Client]

[HKEY\_LOCAL\_MACHINE\SOFTWARE\Microsoft\MSSQLServer\Client\DB-Lib] "AutoAnsiToOem"="ON" "UseIntlSettings"="ON"

[HKEY\_LOCAL\_MACHINE\SOFTWARE\Microsoft\MSSQLServer\MSSQLServer] "ResourceMgrID"="{F72EEB70-67F5-11D0-8D97-00A0C92CA374}" "Tapeloadwaittime"=dword:ffffffff "LoginMode"=dword:00000000 "DefaultLogin"="guest" "DefaultDomain"="ARGUS1" "AuditLevel"=dword:00000000"Map\_"="\\" "Map#"="-" "Map\$"=" " "SetHostname"=dword:00000000 "ListenOn"=hex(7):53,53,4e,4d,50,4e,36,30,2c,5c,5c,2e,5c,70,69,70,65,5c,73,71,\ 6c,5c,71,75,65,72,79,00,53,53,4d,53,53,4f,36,30,2c,31,34,33,33,00,00

[HKEY\_LOCAL\_MACHINE\SOFTWARE\Microsoft\MSSQLServer\MSSQLServer\CurrentVersion] "RegisteredOwner"="ingr" "SerialNumber"=dword:81af0040 "CurrentVersion"="6.50.233" "RegisteredOrganization"="ingr" "RegisteredProductID"="" "SoftwareType"="System"

[HKEY\_LOCAL\_MACHINE\SOFTWARE\Microsoft\MSSQLServer\MSSQLServer\Parameters] "SQLArg0"="-dC:\\MSSQL\\DATA\\MASTER.DAT" "SQLArg1"="-eC:\\MSSQL\\LOG\\ERRORLOG"

[HKEY\_LOCAL\_MACHINE\SOFTWARE\Microsoft\MSSQLServer\Replication] "WorkingDirectory"="C:\\MSSQL\\REPLDATA" "DistributionDB"=""

[HKEY\_LOCAL\_MACHINE\SOFTWARE\Microsoft\MSSQLServer\Setup] "SQLPath"="C:\\MSSQL""CRC"="130875654""SetupStatus"="Installed"

[HKEY\_LOCAL\_MACHINE\SOFTWARE\Microsoft\MSSQLServer\SQL Interface]

[HKEY\_LOCAL\_MACHINE\SOFTWARE\Microsoft\MSSQLServer\SQL Interface\Graph Control]

[HKEY\_LOCAL\_MACHINE\SOFTWARE\Microsoft\MSSQLServer\SQL Service Manager] "Action Verify"=dword:00000000 "Services"=hex(7):4d,53,53,51,4c,53,65,72,76,65,72,00,53,51,4c,45,78,65,63,75,\ 74,69,76,65,00,4d,53,44,54,43,00,00 "DefaultSvc"="MSSQLServer""Remote"=dword:00000001 "Background Interval"=dword:00000005 "Foreground Interval"=dword:00000002 "WindowDimensions"="0,262,193,275,214"

[HKEY\_LOCAL\_MACHINE\SOFTWARE\Microsoft\MSSQLServer\SQLExecutive] "CmdExecAccount"=hex:56,8a,72,57,66,5f,12,62,dd,de,58,bb,ff,20,26,b7 "NonAlertableErrors"="1204,4002"

INTERGRAPH TPC-C FULL DISCLOSURE REPORT C 4

Value 2

© 1996 Intergraph Corporation

"TaskHistoryMaxRows"=dword:00000064 "RestartSQLServer"=dword:00000001 "RestartSQLServerInterval"=dword:00000005"SyshistoryLimitRows"=dword:00000001 "SyshistoryMaxRows"=dword:000003e8 "MailAutoStart"=dword:00000001"ServerHost"=""

[HKEY\_LOCAL\_MACHINE\SOFTWARE\Microsoft\MSSQLServer\SQLExecutive\Subsystems] "CmdExec"="C:\\MSSQL\\BINN\\CMDEXEC.DLL,CmdExecStart,CmdEvent,CmdExecStop,10" "Sync"="C:\\MSSQL\\BINN\\SQLREPL.DLL,sync\_start,sync\_event,sync\_stop,100" "LogReader"="C:\\MSSQL\\BINN\\SQLREPL.DLL,logreader\_start,logreader\_event,logreader\_stop,25" "Distribution"="C:\\MSSQL\\BINN\\SQLREPL.DLL,distribution\_start,distribution\_event,distribution\_stop,100"

# **CurrentControlSet\Services\InetInfo\Parameters**

Key Name: SYSTEM\CurrentControlSet\Services\InetInfo\Parameters<br>Class Name: <NO CLASS> <NO CLASS> Last Write Time: 12/24/96 - 1:55 PM Value 0Name: BandwidthLevel Type: REG\_DWORD<br>Data: 0xffffffff  $O$ xfffffffff Value 1Name: Name: ListenBackLog<br>Type: REG\_DWORD REG\_DWORD Data: 0x32Key Name: SYSTEM\CurrentControlSet\Services\InetInfo\Parameters\Filter<br>Class Name: <NO CLASS>  $<$ NO CLASS $>$  Last Write Time: 12/24/96 - 1:55 PMValue 0Name: Name: FilterType<br>Type: REG\_DWO REG\_DWORD Data: 0Value 1Name: **NumDenvSites** Type: REG\_DWORD<br>Data: 0  $D$ ata: Value 2 Name: NumGrantSites Type: REG\_DWORD Data: 0Key Name: SYSTEM\CurrentControlSet\Services\InetInfo\Parameters\MimeMap<br>Class Name: <NO CLASS> <NO CLASS> Last Write Time: 12/24/96 - 1:55 PMValue 0Name: application/envoy,evy,,5 Type: REG\_SZ Data:Value 1Name: application/mac-binhex40,hgx,,4 Type: REG\_SZ Data:

March 1997

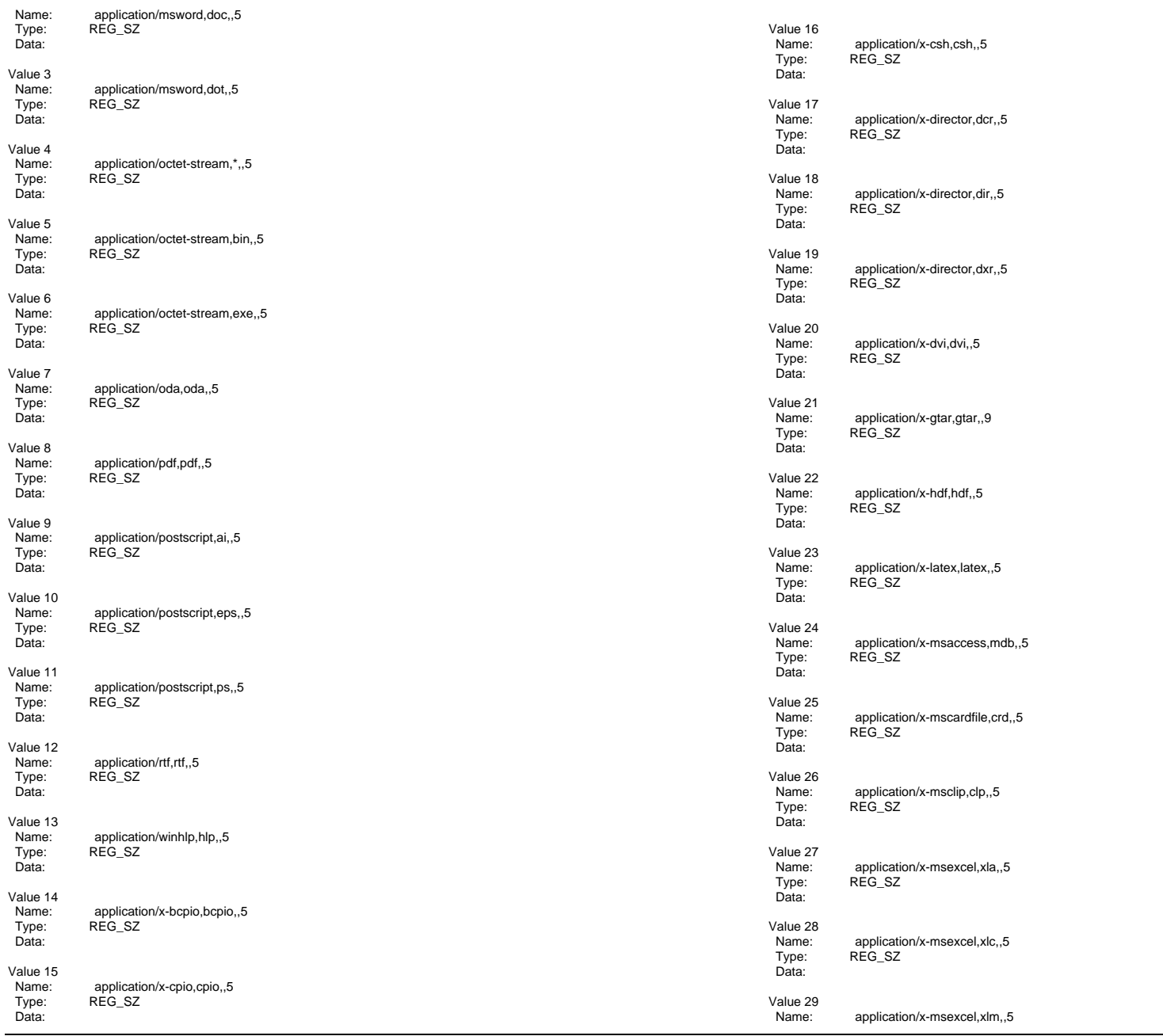

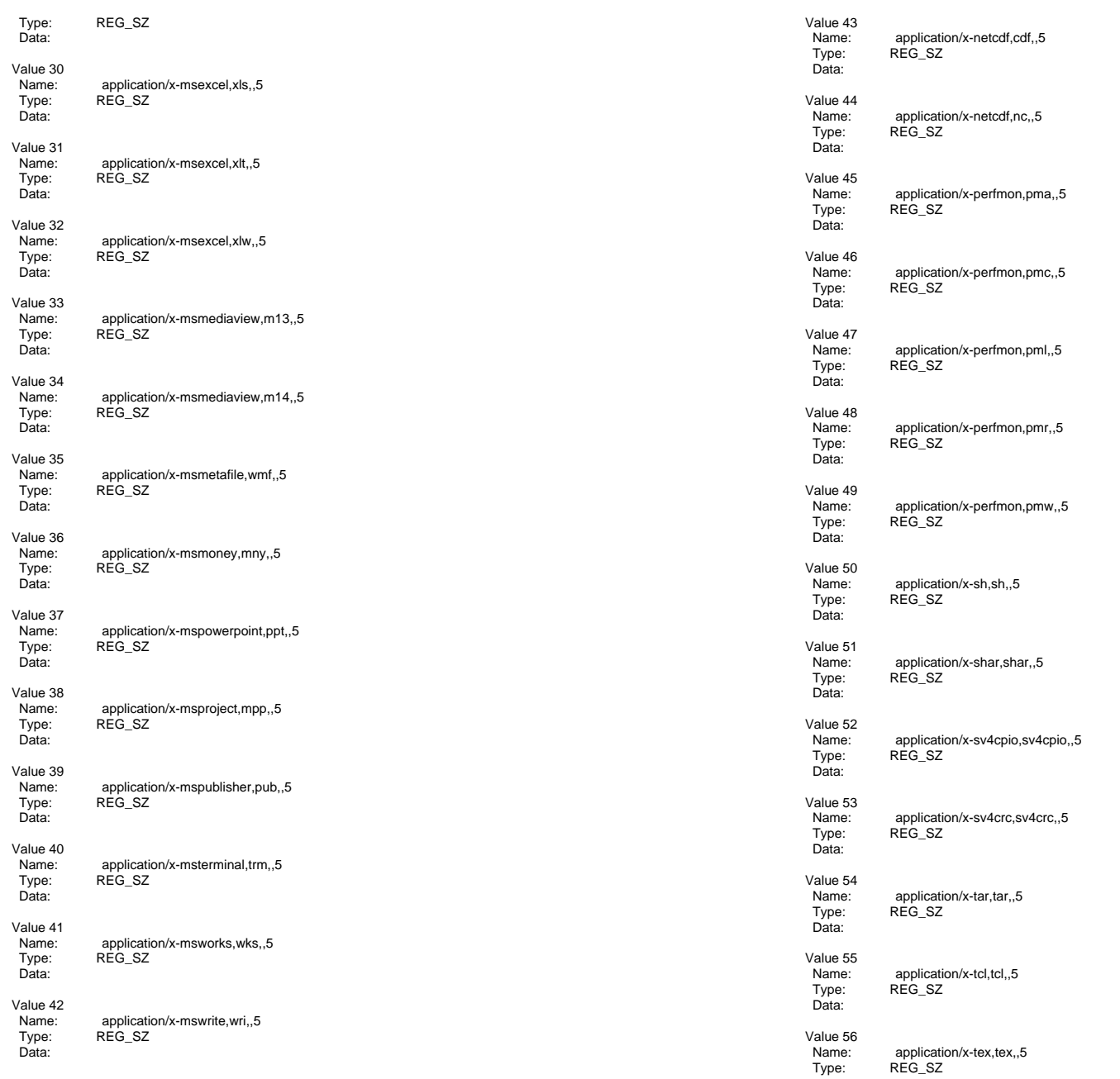

© 1996 Intergraph Corporation

March 1997

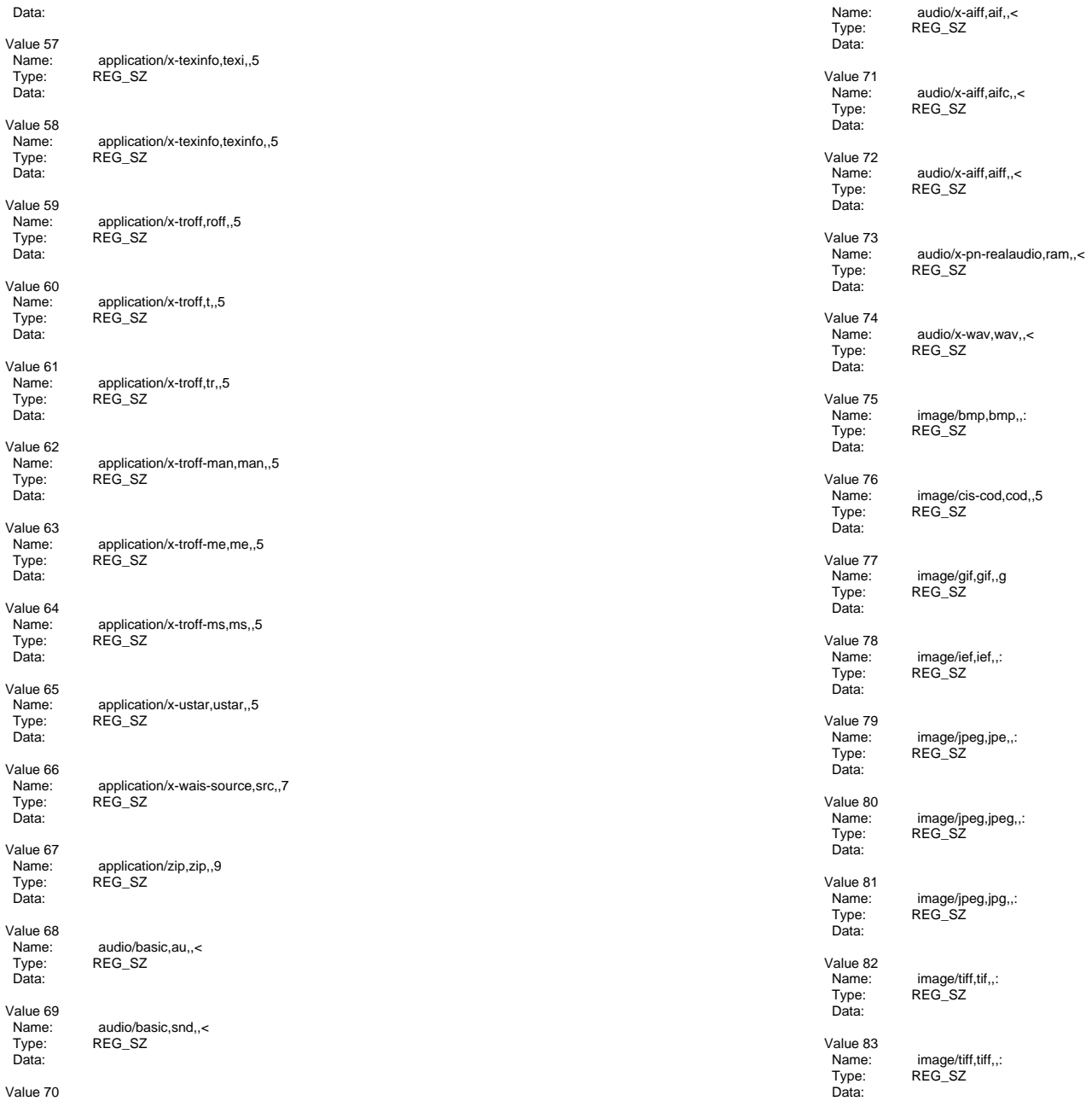

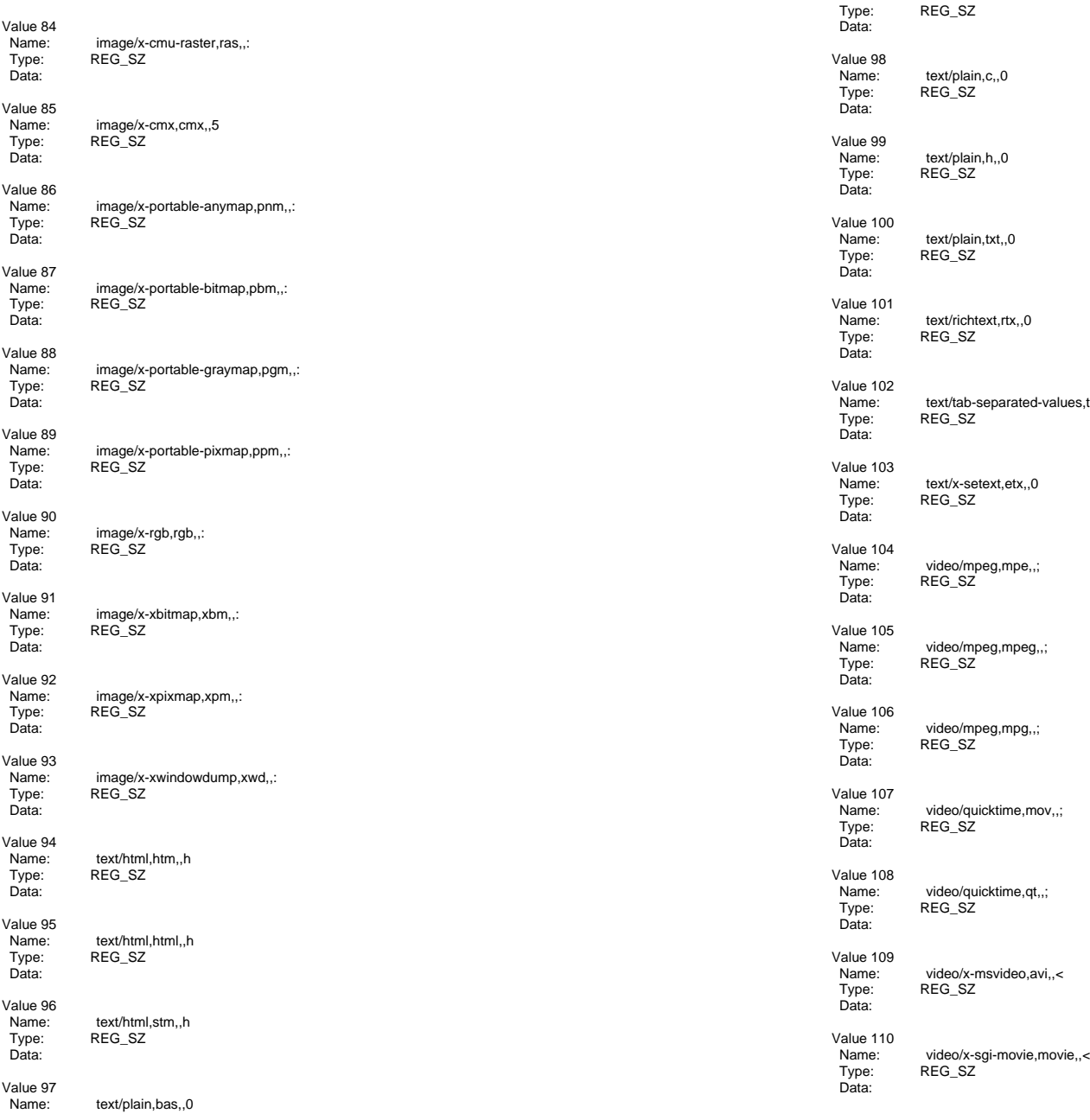

 $G_SZ$  Name: text/plain,c,,0 Type: REG\_SZ Name: text/plain,h,,0 Type: REG\_SZ Name: text/plain,txt,,0 Type: REG\_SZ xt/richtext,rtx,,0 ne.ne.ne<br>:G\_SZ Name: text/tab-separated-values,tsv,,0 Type: REG\_SZ Name: text/x-setext,etx,,0 Type: REG\_SZ Name: video/mpeg,mpe,,; Type: REG\_SZ Name: video/mpeg,mpeg,,; Type: REG\_SZ Name: video/mpeg,mpg,,; Type: REG\_SZ Name: video/quicktime,mov,,; Type: REG\_SZ

INTERGRAPH TPC-C FULL DISCLOSURE REPORT C 8

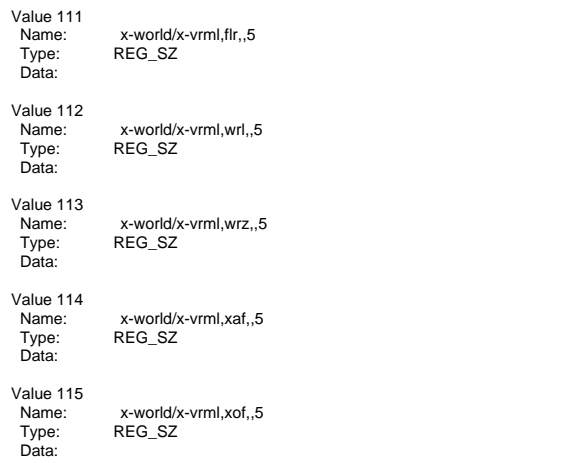

# **CurrentControlSet\Services\W3SVC**

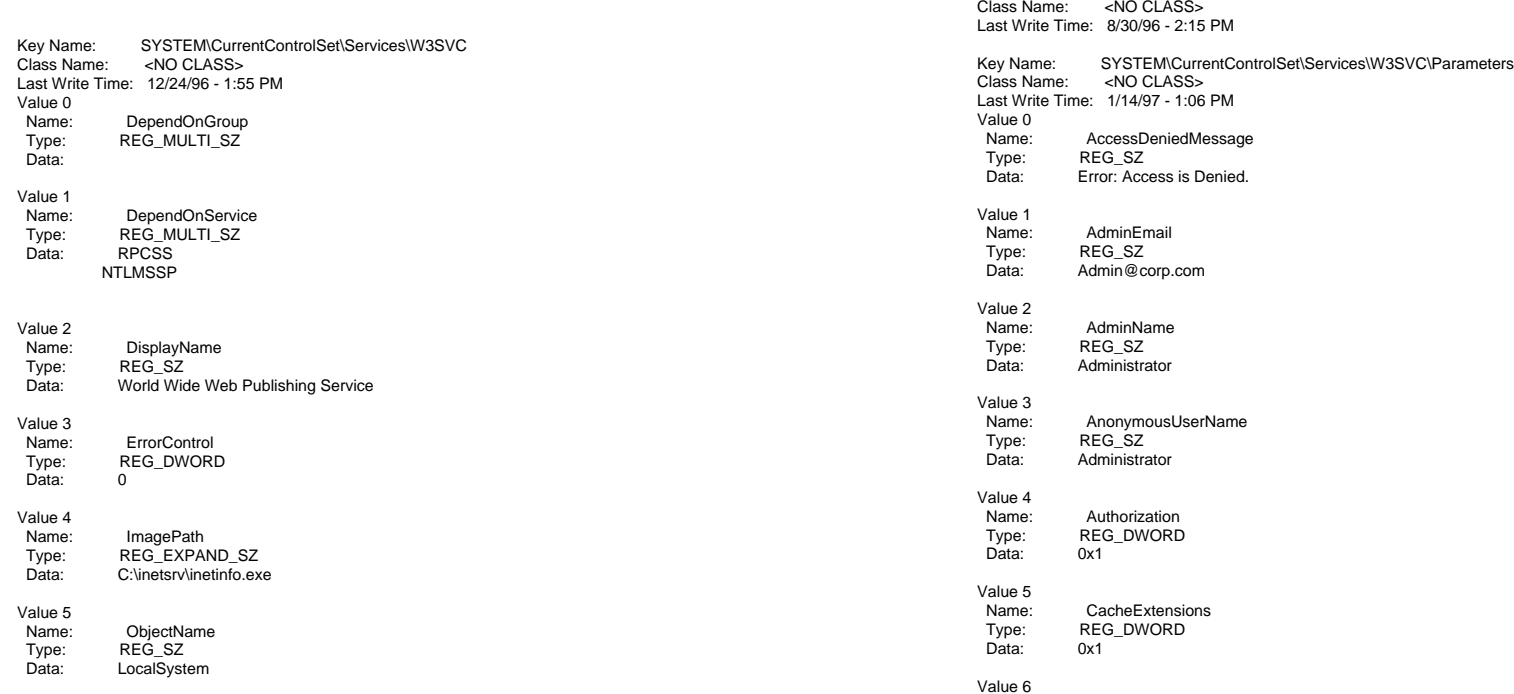

Value 6Name: Start

Data:

Value 7

 $Data:$ 

Value 0Name: 0 Type: REG\_SZ

Value 1 Name: CountType: REG\_DWORD

...<br>Data:

Value 2Name:

Start Type: REG\_DWORD

REG\_DWORD<br>0x20

<NO CLASS> Last Write Time: 3/3/97 - 12:35 PM

Data: Root\LEGACY\_W3SVC\0000

NextInstance

 $0x1$ 

 Type: REG\_DWORD Data: 0x1

Key Name: SYSTEM\CurrentControlSet\Services\W3SVC\Enum<br>Class Name: <NO CLASS>

Key Name: SYSTEM\CurrentControlSet\Services\W3SVC\HTMLA<br>Class Name: <NO CLASS>

 $0x2$ 

Name: Type<br>Type: REG\_D

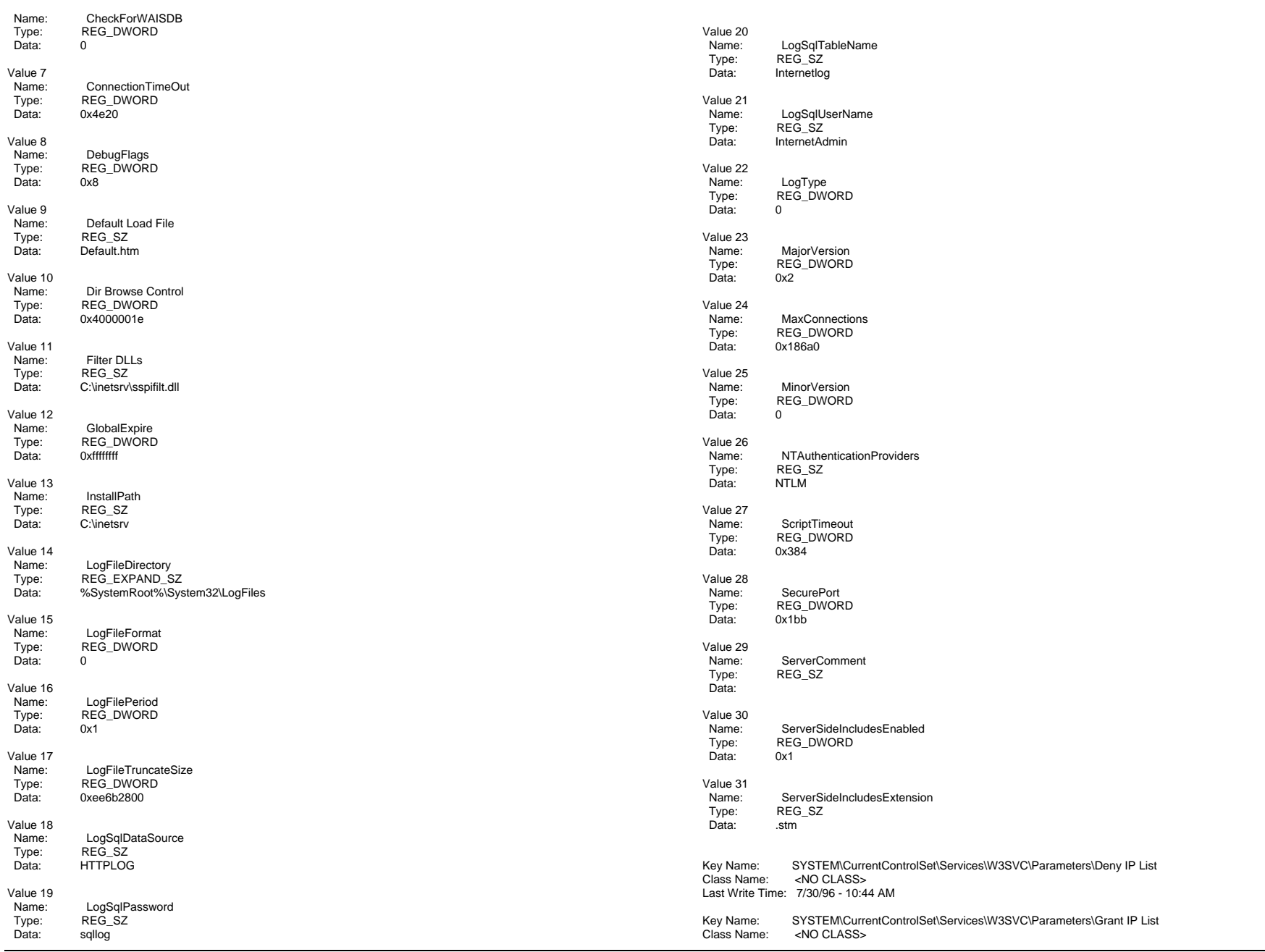

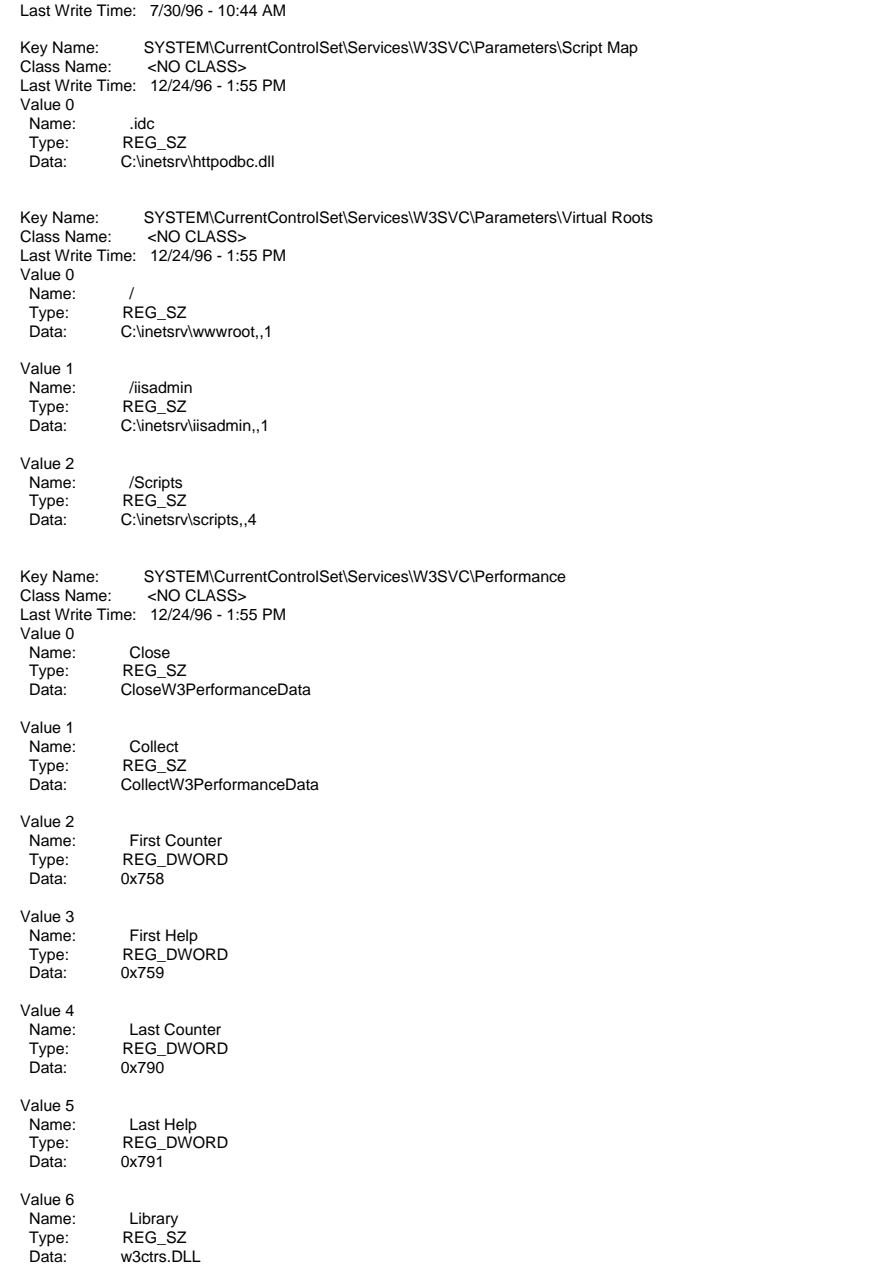

```

 Name: Open
  Type: REG_SZ
 Data: OpenW3PerformanceData
Key Name: SYSTEM\CurrentControlSet\Services\W3SVC\Security
Class Name: <NO CLASS>
Last Write Time: 12/24/96 - 1:55 PM
Value 0Name:
              Security
  Type: REG_BINARY
  Data:00000000  01 00 14 80 c0 00 00 00 - cc 00 00 00 14 00 00 00 ...............
 00000010 34 00 00 00 02 00 20 00 - 01 00 00 00 02 80 18 00 4..... .........
00000020 ff 01 0f 00 01 01 00 00 - 00 00 00 01 00 00 00 00 ................00000030 20 02 00 00 02 00 8c 00 - 05 00 00 00 00 00 18 00 .......

00000040 8d 01 02 00 01 01 00 00 - 00 00 00 01 00 00 00 00 ................00000050 46 67 15 00 00 00 1c 00 - fd 01 02 00 01 02 00 00 Fg..............
 00000060 00 00 00 05 20 00 00 00 - 23 02 00 00 10 00 12 00 .... ...#.......
00000070 00 00 1c 00 ff 01 0f 00 - 01 02 00 00 00 00 00 05 ...
 00000080 20 00 00 00 20 02 00 00 - 10 00 12 00 00 00 1c 00 ... ...........
 00000090 ff 01 0f 00 01 02 00 00 - 00 00 00 05 20 00 00 00 ............ ...
000000a0 25 02 00 00 10 00 12 00 - 00 00 18 00 fd 01 02 00 %........
```
Value 7

000000b0 01 01 00 00 00 00 00 05 - 12 00 00 00 25 02 00 00 ............%... 000000c0 01 01 00 00 00 00 00 05 - 12 00 00 00 01 01 00 00 .........

000000d0 00 00 00 05 12 00 00 00 -

### **Microsoft SQL Server 6.5 Tunable Parameters**

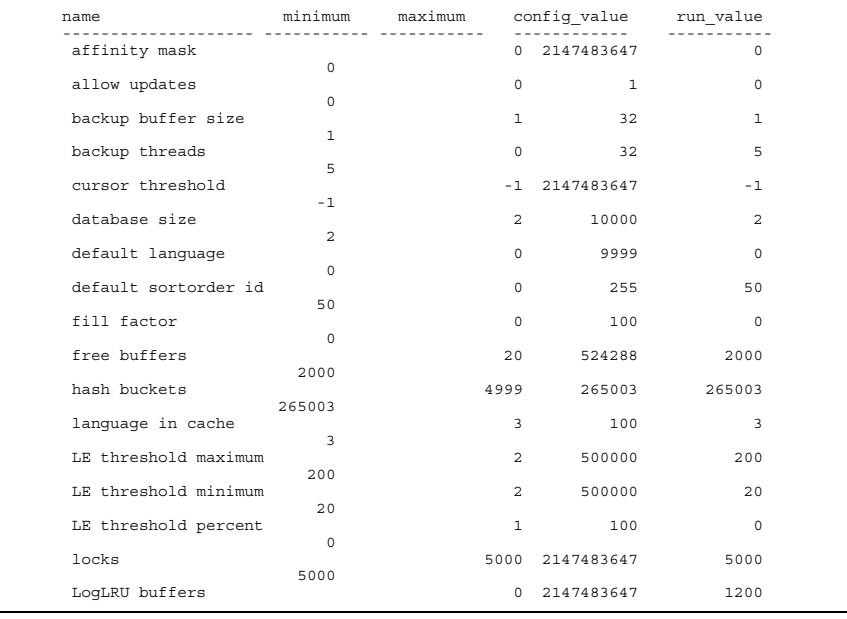

Key Name: SYSTEM\CurrentControlSet\Services\W3SVC\W3SAMP Class Name: <NO CLASS>Last Write Time: 8/30/96 - 2:15 PM

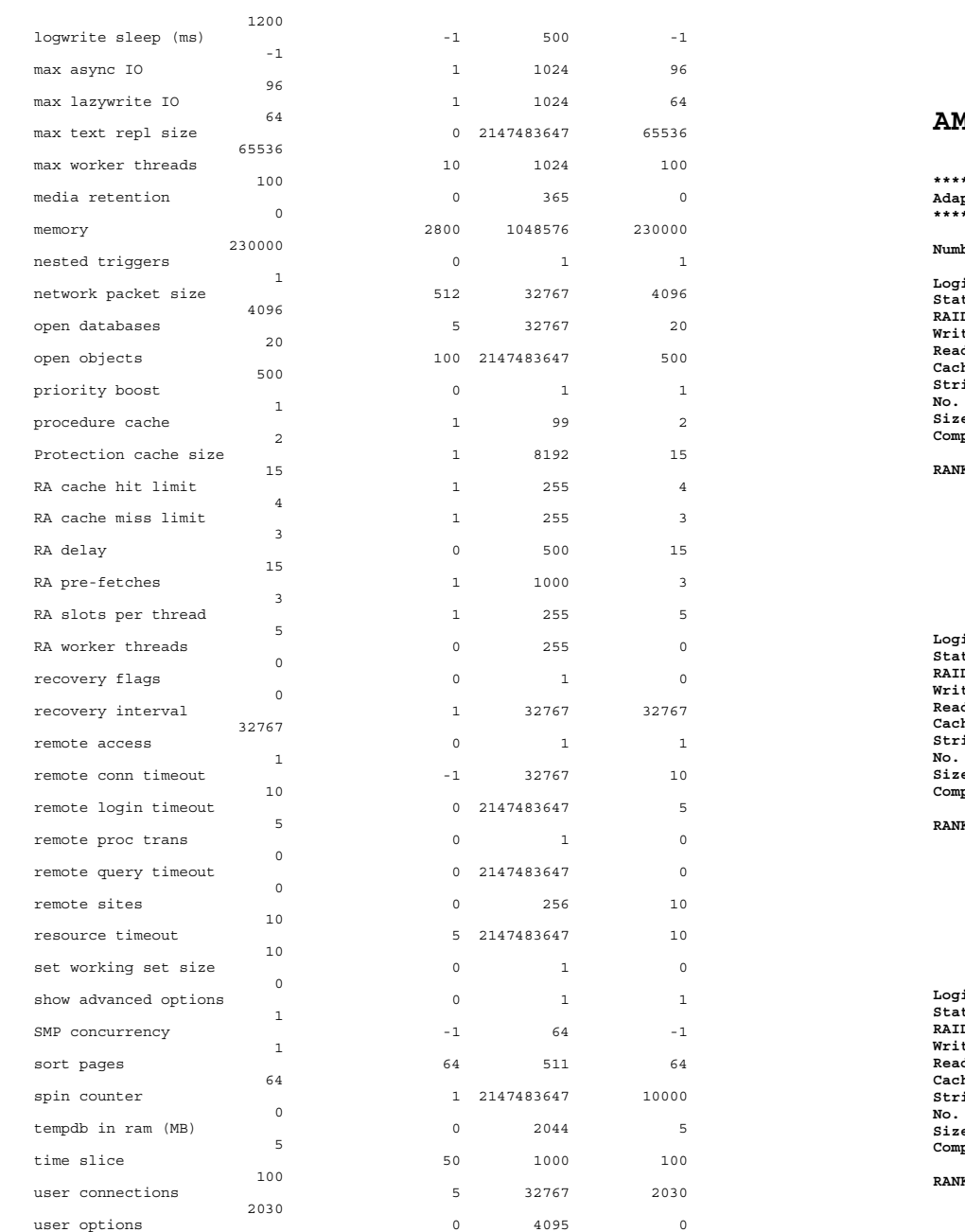

# **AMI MegaRAID CONFIGURATION**

0

#### **\*\*\*\*\*\*\*\*\*\*\*\*\*\*\*\*\*\*\*\*\*\*\*\*\*\*\*\*\*\*\* Adapter 0: \*\*\*\*\*\*\*\*\*\*\*\*\*\*\*\*\*\*\*\*\*\*\*\*\*\*\*\*\*\*\***

#### **Number Of Logical Drives: 3.**

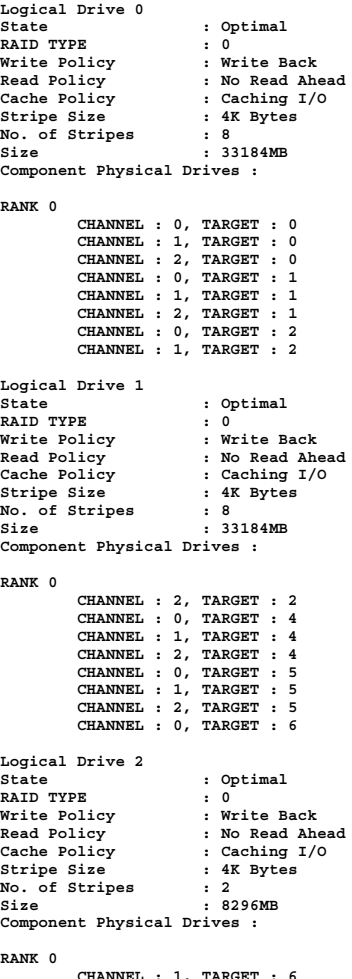

 **CHANNEL : 1, TARGET : 6 CHANNEL : 2, TARGET : 6**

INTERGRAPH TPC-C FULL DISCLOSURE REPORT C 12

**\*\*\*\*\*\*\*\*\*\*\*\*\*\*\*\*\*\*\*\*\*\*\*\*\*\*\*\*\*\*\*Adapter 1: \*\*\*\*\*\*\*\*\*\*\*\*\*\*\*\*\*\*\*\*\*\*\*\*\*\*\*\*\*\*\*Number Of Logical Drives: 4. Logical Drive 0 State : Optimal RAID TYPE<br>Write Policy Write Policy : Write Back** Read Policy : No Read Ahead<br>Cache Policy : Caching I/O **Cache Policy : Caching I/O Stripe Size : 16K Bytes No. of Stripes : 2**<br> **Size** : 82 **Size : 8296MB Component Physical Drives : RANK 0 CHANNEL : 0, TARGET : 0 CHANNEL : 1, TARGET : 0Logical Drive 1 State : Optimal RAID TYPE : 0 Write Policy : Write Back Read Policy : No Read Ahead Cache Policy : Caching I/O Stripe Size : 4K Bytes No.** of Stripes<br>Size **Size : 33184MBComponent Physical Drives : RANK 0 CHANNEL : 0, TARGET : 1 CHANNEL : 1, TARGET : 1 CHANNEL : 0, TARGET : 2 CHANNEL : 1, TARGET : 2 CHANNEL : 0, TARGET : 4 CHANNEL : 1, TARGET : 4 CHANNEL : 0, TARGET : 5 CHANNEL : 1, TARGET : 5 Logical Drive 2 State : Optimal RAID TYPE : 0 Write Policy : Write Back Read Policy : No Read Ahead Caching I/O**<br>**E** 4K Bytes Stripe Size **No. of Stripes : 2 Size : 8296MB Component Physical Drives : RANK 0 CHANNEL : 0, TARGET : 6 CHANNEL : 1, TARGET : 6Logical Drive 3 State : Optimal RAID TYPE<br>Write Policy Write Policy : Write Back** Read Policy **: Read Ahead**<br>Cache Policy : Caching I/O **Cache Policy : Caching I/O Stripe Size : 8K Bytes No. of Stripes : 1**<br> **Size** : 41 **Size : 4148MB Component Physical Drives :**

```
 CHANNEL : 2, TARGET : 6
```
**\*\*\*\*\*\*\*\*\*\*\*\*\*\*\*\*\*\*\*\*\*\*\*\*\*\*\*\*\*\*\*Adapter 2: \*\*\*\*\*\*\*\*\*\*\*\*\*\*\*\*\*\*\*\*\*\*\*\*\*\*\*\*\*\*\*Number Of Logical Drives: 3. Logical Drive 0 State : Optimal RAID TYPE<br>Write Policy Write Policy : Write Back** Read Policy : No Read Ahead<br>Cache Policy : Caching I/O **Cache Policy : Caching I/O Stripe Size : 16K Bytes No. of Stripes : 2**<br> **Size** : 82 **Size : 8296MB Component Physical Drives : RANK 0 CHANNEL : 0, TARGET : 0 CHANNEL : 1, TARGET : 0Logical Drive 1 State : Optimal RAID TYPE : 0 Write Policy : Write Back** Read Policy : No Read Ahead<br>Cache Policy : Caching I/O **Cache Policy : Caching I/O Stripe Size : 4K Bytes No.** of Stripes<br>Size **Size : 33184MBComponent Physical Drives : RANK 0 CHANNEL : 0, TARGET : 1 CHANNEL : 1, TARGET : 1 CHANNEL : 0, TARGET : 2 CHANNEL : 1, TARGET : 2 CHANNEL : 0, TARGET : 4 CHANNEL : 1, TARGET : 4 CHANNEL : 0, TARGET : 5 CHANNEL : 1, TARGET : 5 Logical Drive 2 State : Optimal RAID TYPE : 0 Write Policy : Write Back** Read Policy : No Read Ahead<br>Cache Policy : Caching I/O **Caching I/O**<br>**: 4K Bytes** Stripe Size **No. of Stripes : 2 Size : 8296MB Component Physical Drives : RANK 0 CHANNEL : 0, TARGET : 6 CHANNEL : 1, TARGET : 6**

**RANK 0**

INTERGRAPH TPC-C FULL DISCLOSURE REPORT C 13

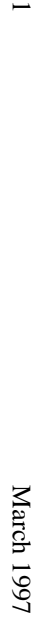

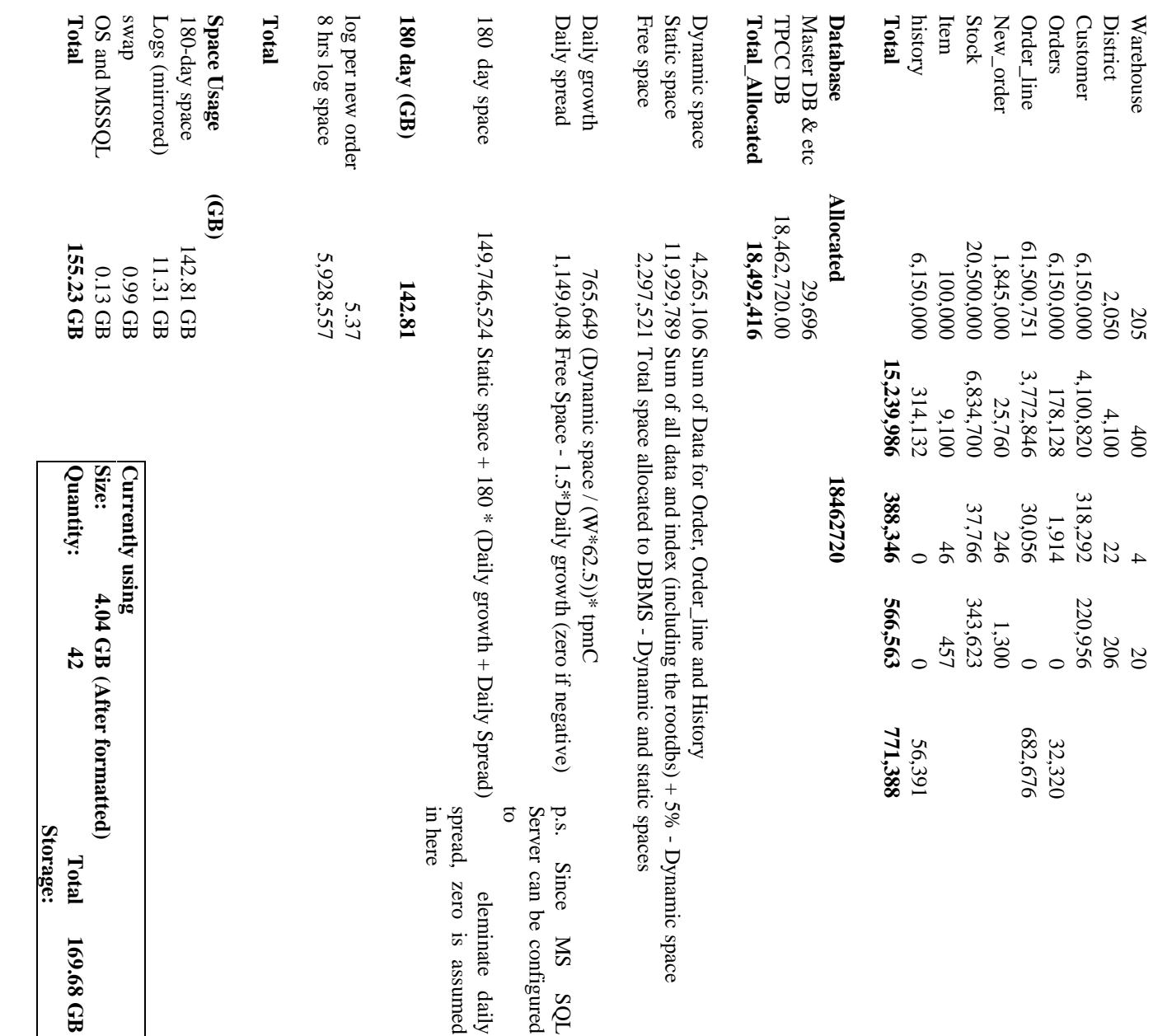

# Appendix D: Disk Storage Calculations **Appendix D: Disk Storage Calculations**

 $\mathcal{L} = \{ \mathcal{L} = \{ \mathcal{$ 

**Disk Storage**

**(tpmC): Thoughput**

**Disk Storage**<br>Note: Numbers are in KB unless otherwise specified Note: Numbers are in KB unless otherwise specified

Warehouse configured: 2005 (200 was used in the test)

**Table Rows Data Index 5% Space Daily**

Index

Data

**Rows** 

Table

Customer 6,150,000 4,100,820 318,292 220,956 District 2,050 4,100 22 206 Warehouse  $205$  400 400  $4$ 

206<br>220,956

District

Warehouse

Customer

5% Space Daily<br>Growth

 $\Omega$ 

205 (200 was used in the test)<br>2,300.03

# Appendix E: **Appendix E: Third Party Letters and Price Quotations** Third Party Letters and Price Quotations

 $\mathcal{L} = \{ \mathcal{L} = \{ \mathcal{$ 

# Microsoft

National, 1997

 $\cdot$ 

ks, Chal-Essas<br>Exerptal Coriodel Osceny<br>L'Hallan Insurriel Part sup<br>Arinhalle, A. 1984

×

**The Girls**. ÷,

Here is the information to recupiate experime provide of contain Maximan products.

٠

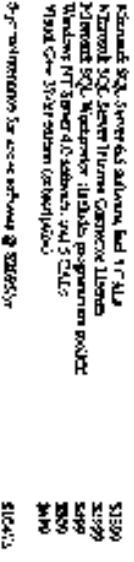

The second through the second of the second of the second second second second second second second second second second second second second second second second second second second second second second second second sec

 $\cdot$ 

÷,

**Security** سمعهو للمقر

ჭეს გულე<br>რიტია: Manigle, პტილინ 201, 35 იზ<br>როსის **თა: მა**ამის გუ<del>ლი (</del>Coopto

**From: Sent:** Sid Arora<br>Thursday, February 27, 1997 9:21 PM<br>Evans, Cindy (Cynthia H)<br>Damien Lindauer<br>RE: SQL Server Pricing for TPC-C Thursday, February 27, 1997 9:21 PM **To:** Evans, Cindy (Cynthia H) **Cc:** Damien Lindauer **Subject:** RE: SQL Server Pricing for TPC-C

Hi Cindy,

Here is the information you requested regarding pricing of certain Microsoft products: Here is the information you requested regarding pricing of certain Microsoft products:

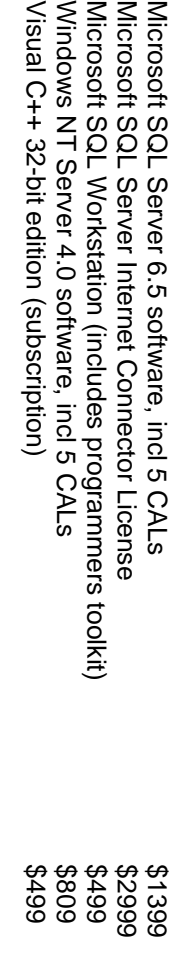

5-yr maintenance for above software @ \$2095/yr 5-yr maintenance for above software @ \$2095/yr \$10475 \$10475

This quote is valid for the next 60 days. Please let me know if I can be of any further assistance. This quote is valid for the next 60 days. Please let me know if I can be of any further assistance.

http://www.microsoft.com/sql/ -Sid (sidarora\microsoft.com) Thanks<br>-Sid (sidarora\microsoft.com)<br>http://www.microsoft.com/sql/

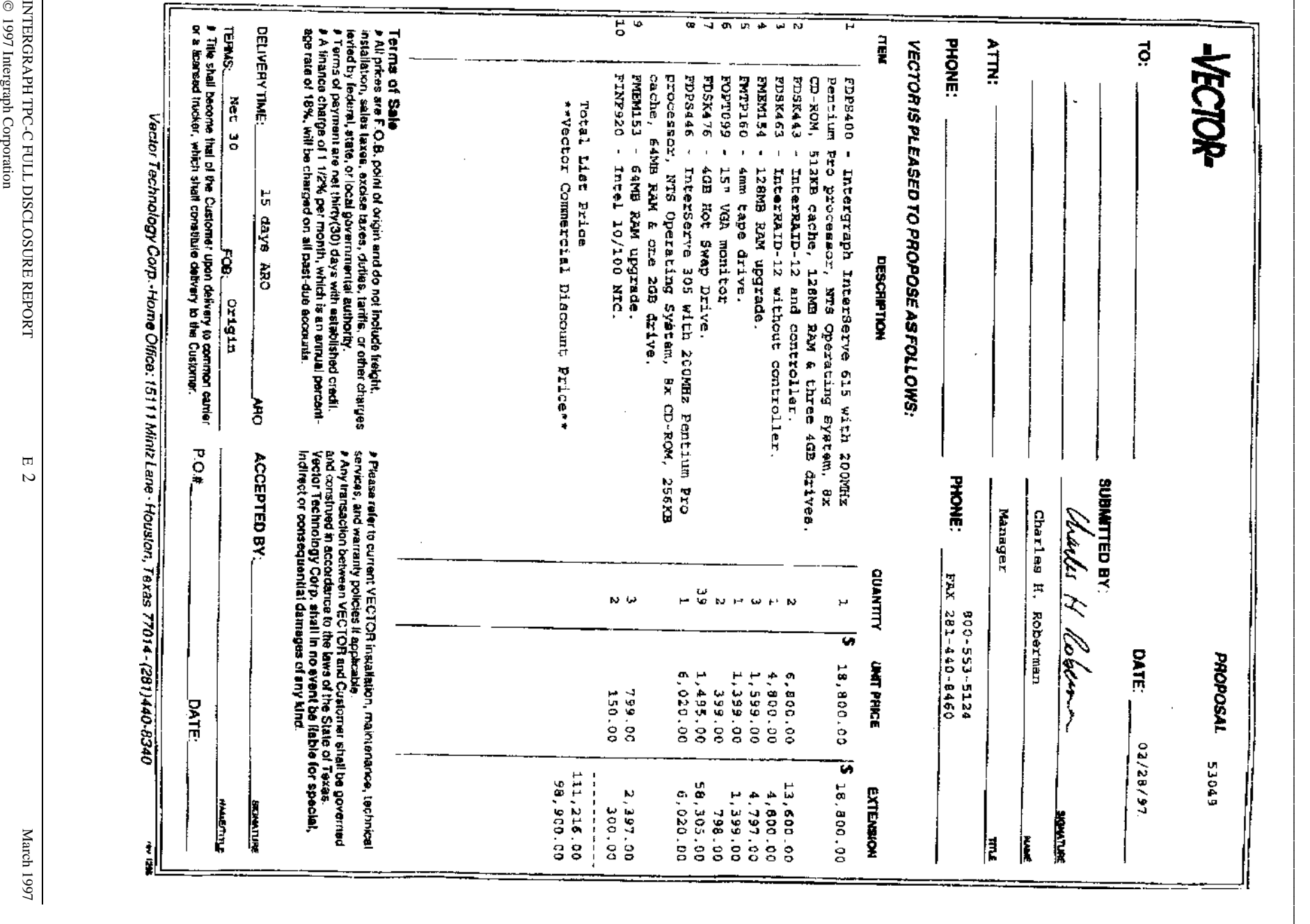

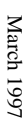

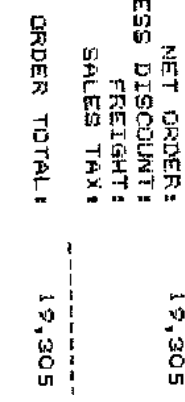

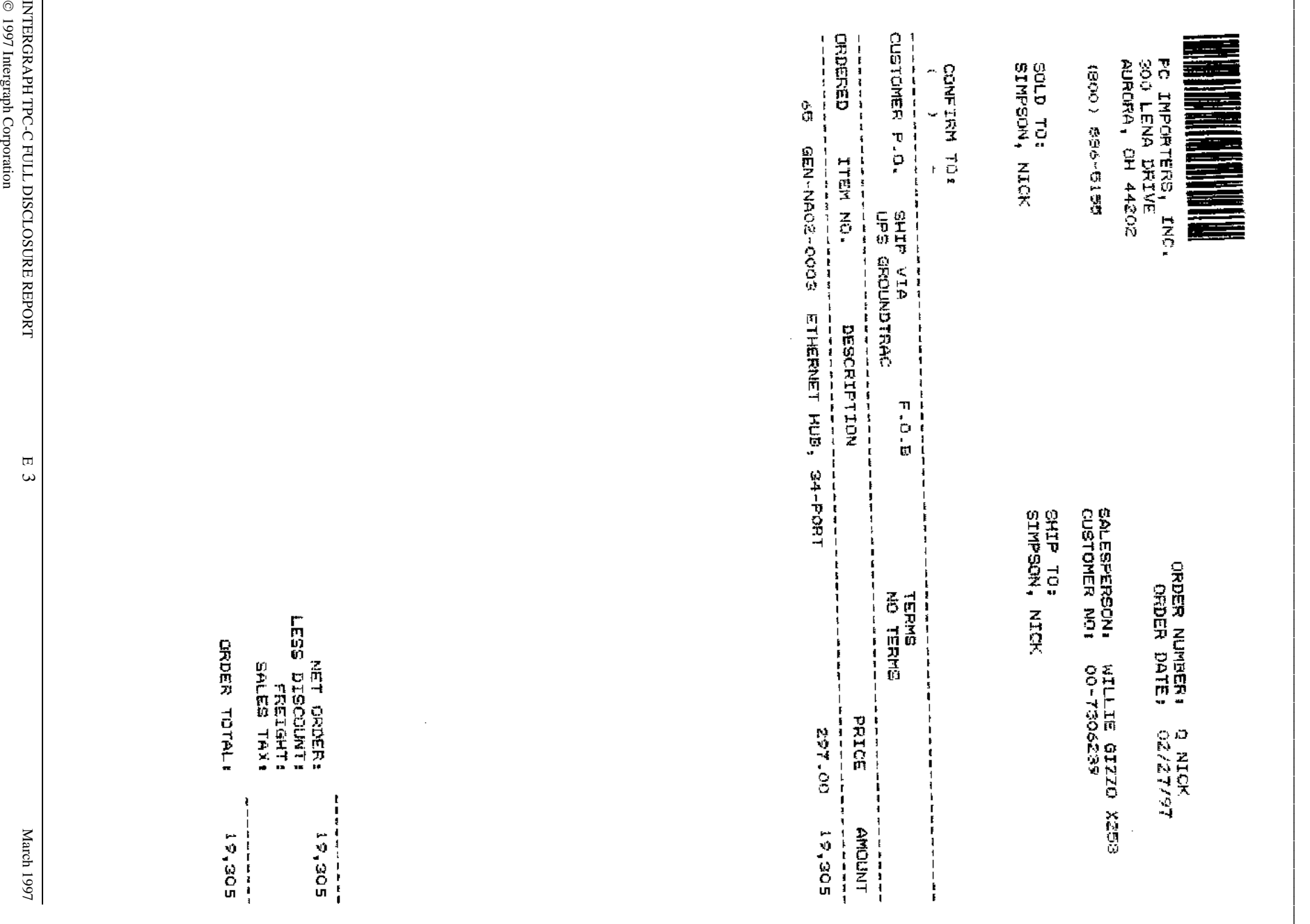

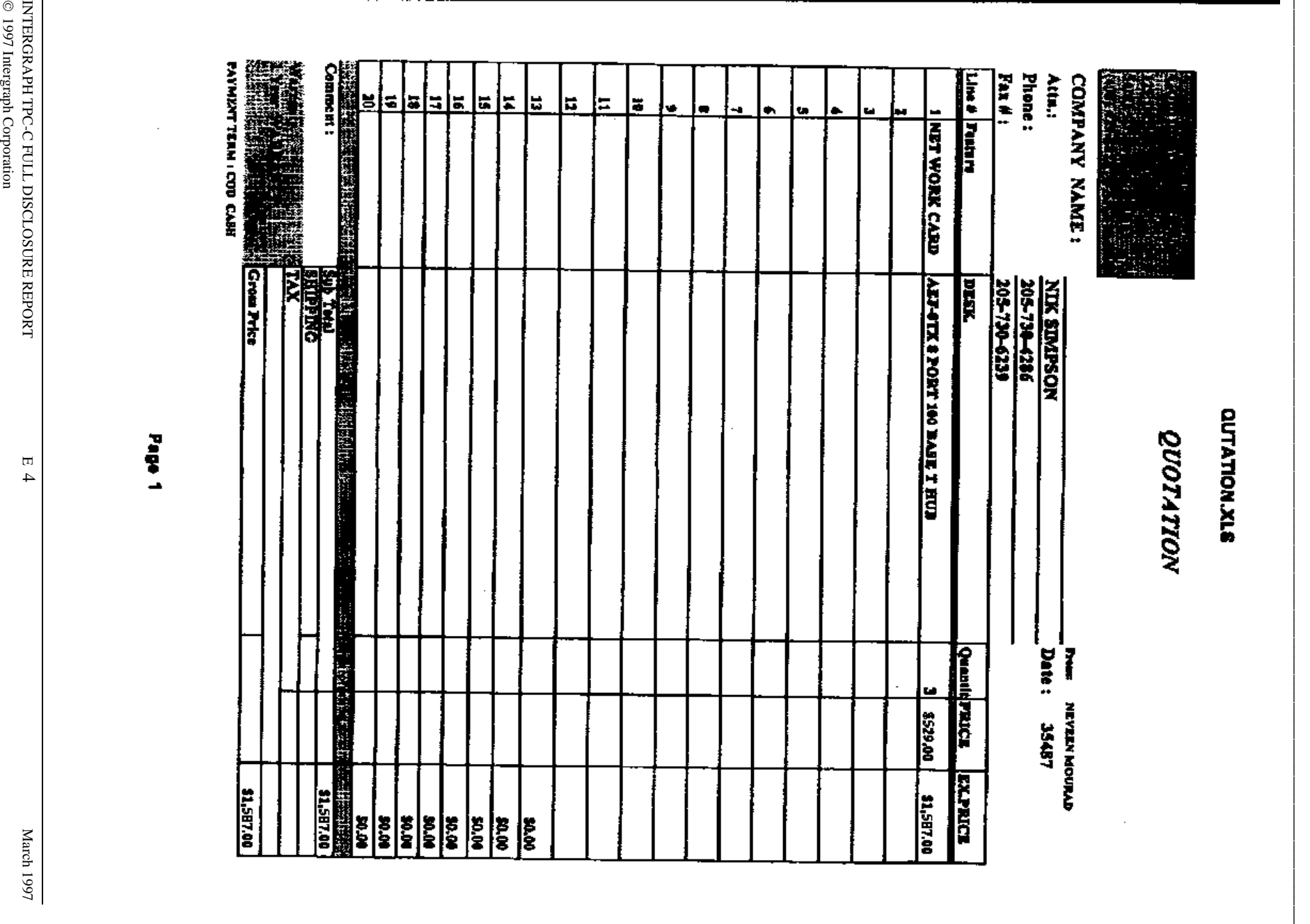